### ESTRATÉGIA GLOBAL-LOCAL APLICADA AO MÉTODO DOS ELEMENTOS FINITOS GENERALIZADOS

Phillipe Daniel Alves

#### UNIVERSIDADE FEDERAL DE MINAS GERAIS ESCOLA DE ENGENHARIA PROGRAMA DE PÓS-GRADUAÇÃO EM ENGENHARIA DE ESTRUTURAS

#### "ESTRATÉGIA GLOBAL-LOCAL APLICADA AO MÉTODO DOS ELEMENTOS FINITOS GENERALIZADOS"

Phillipe Daniel Alves

Dissertação apresentada ao Programa de Pós-Graduação em Engenharia de Estruturas da Escola de Engenharia da Universidade Federal de Minas Gerais, como parte dos requisitos necessários à obtenção do título de "Mestre em Engenharia de Estruturas".

Comissão Examinadora:

Prof. Dr. Felício Bruzzi Barros DEES - UFMG (Orientador)

Prof. Dr. Roque Luiz da Silva Pitangueira DEES - UFMG (Co-Orientador)

Prof. Dr. Gabriel de Oliveira Ribeiro DEES - UFMG

Prof. Dr. Sergio Persival Baroncini Proença SET - USP

Belo Horizonte, 25 de Maio de 2012

# **Índice**

<span id="page-2-0"></span>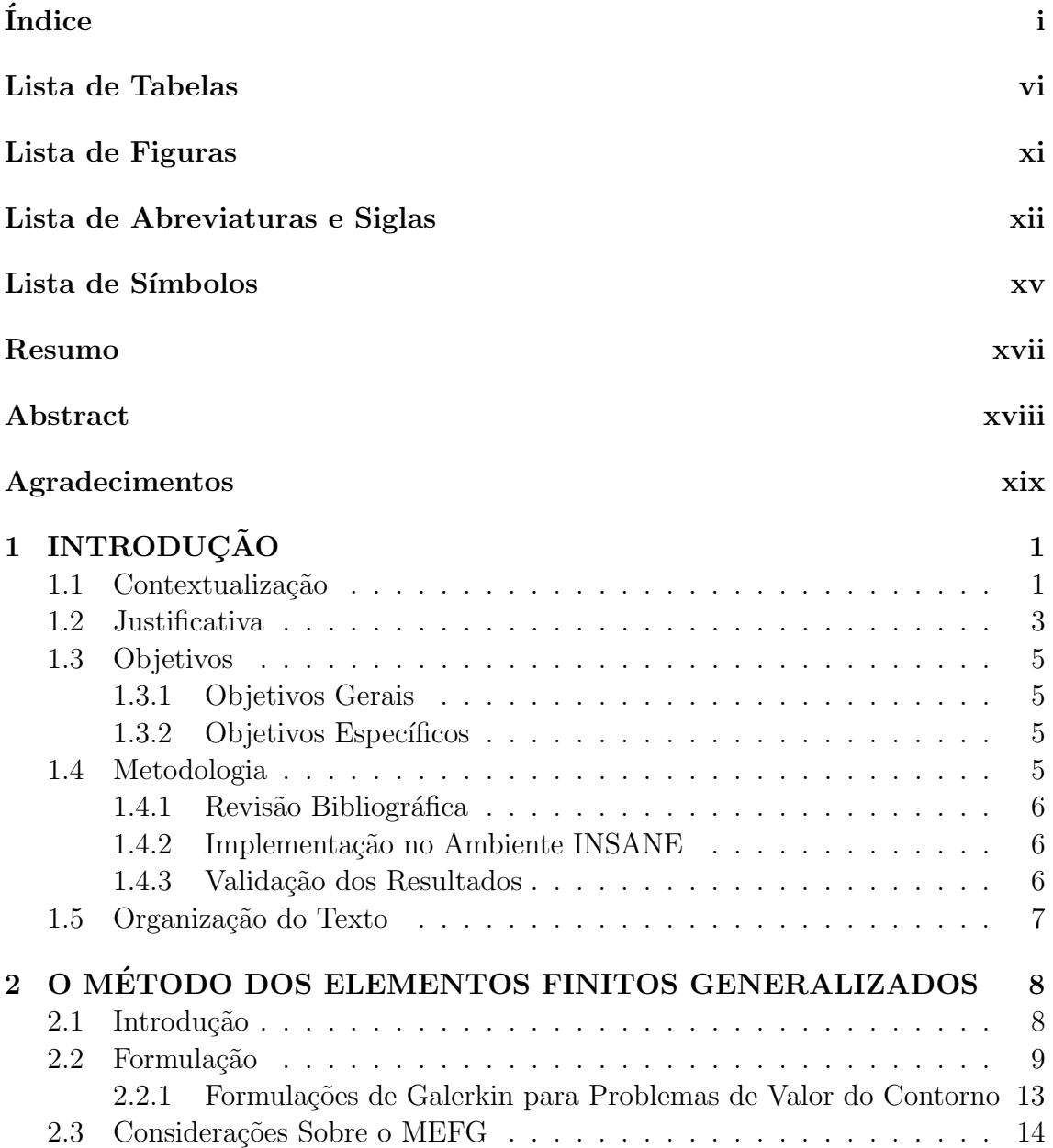

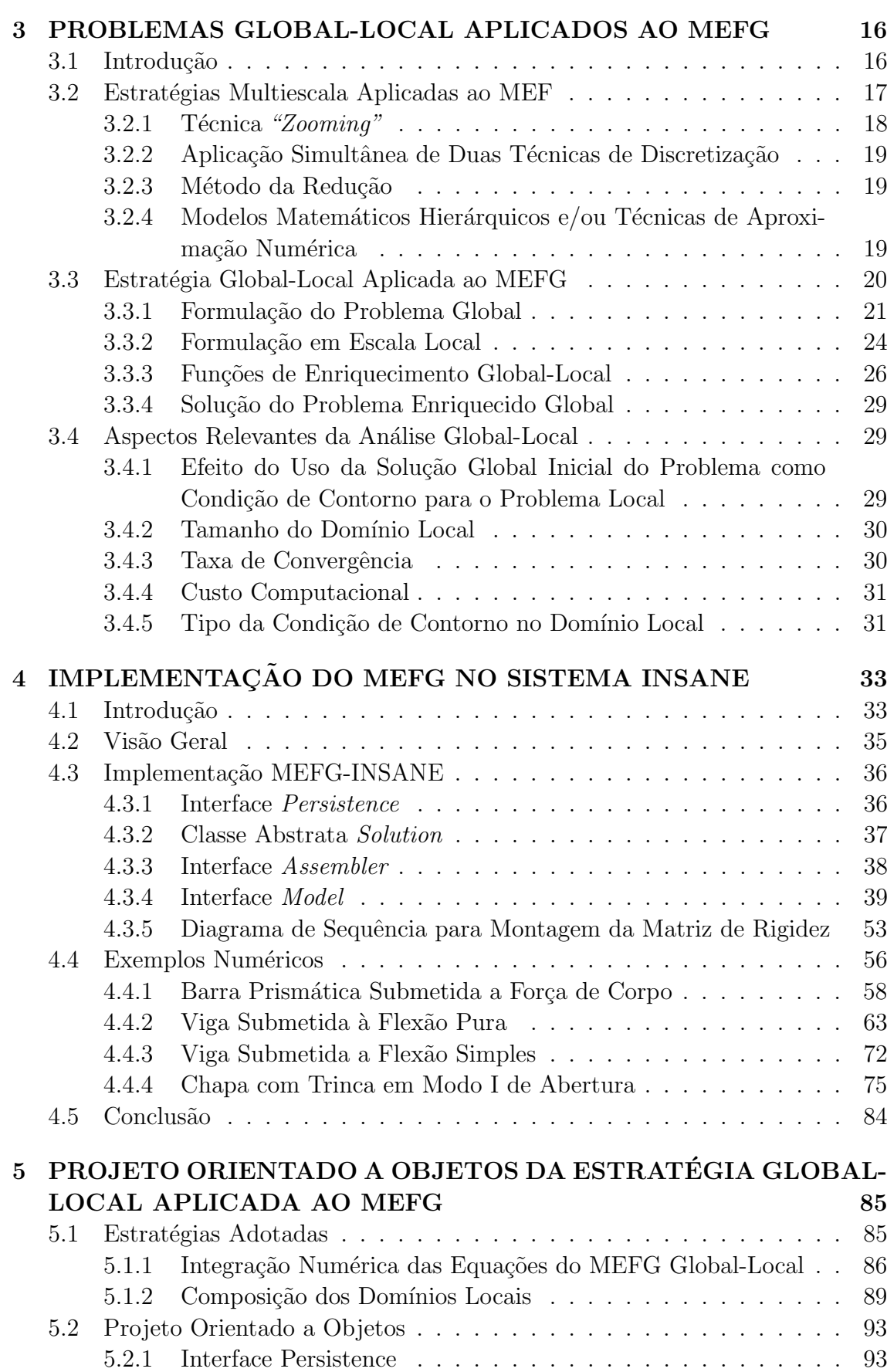

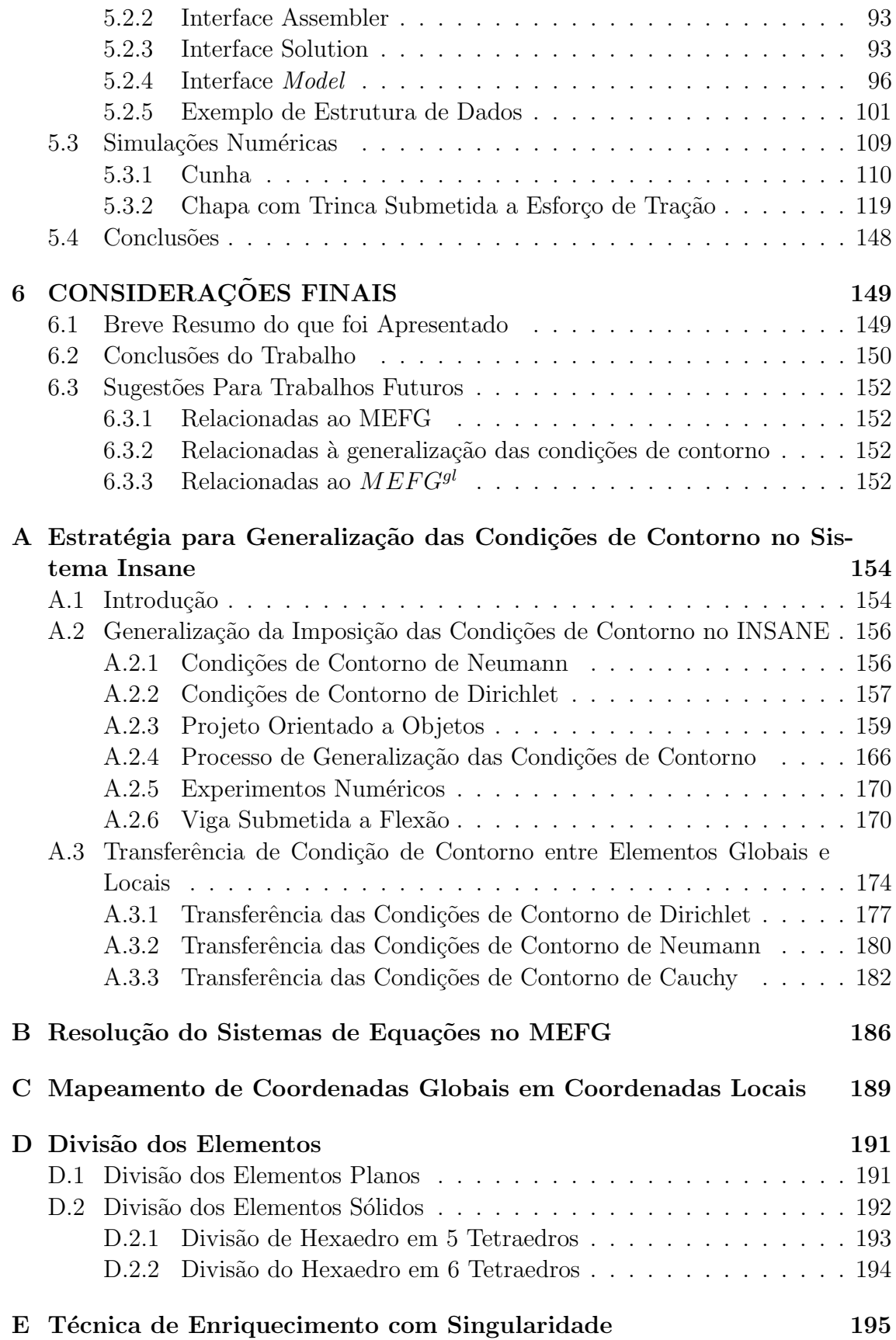

iii

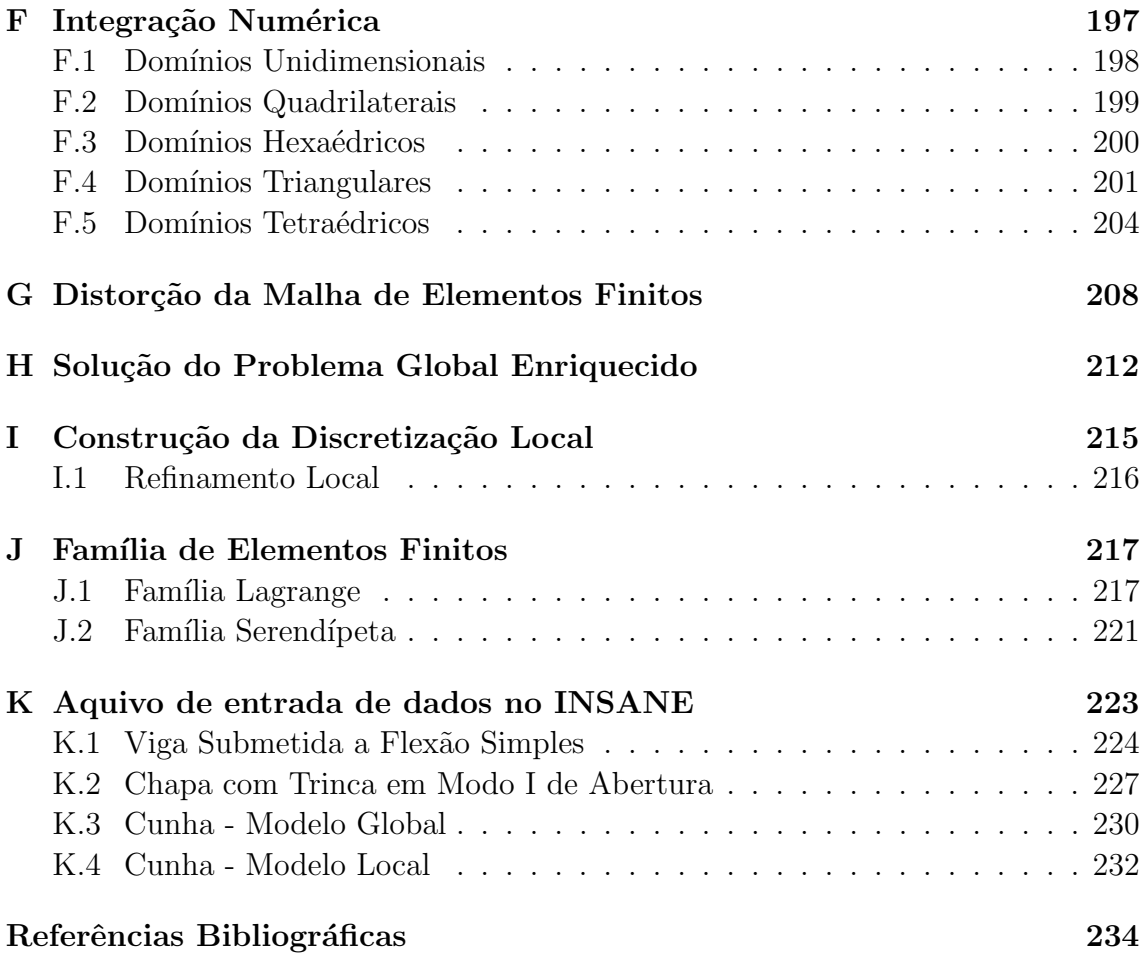

# Lista de Tabelas

<span id="page-6-0"></span>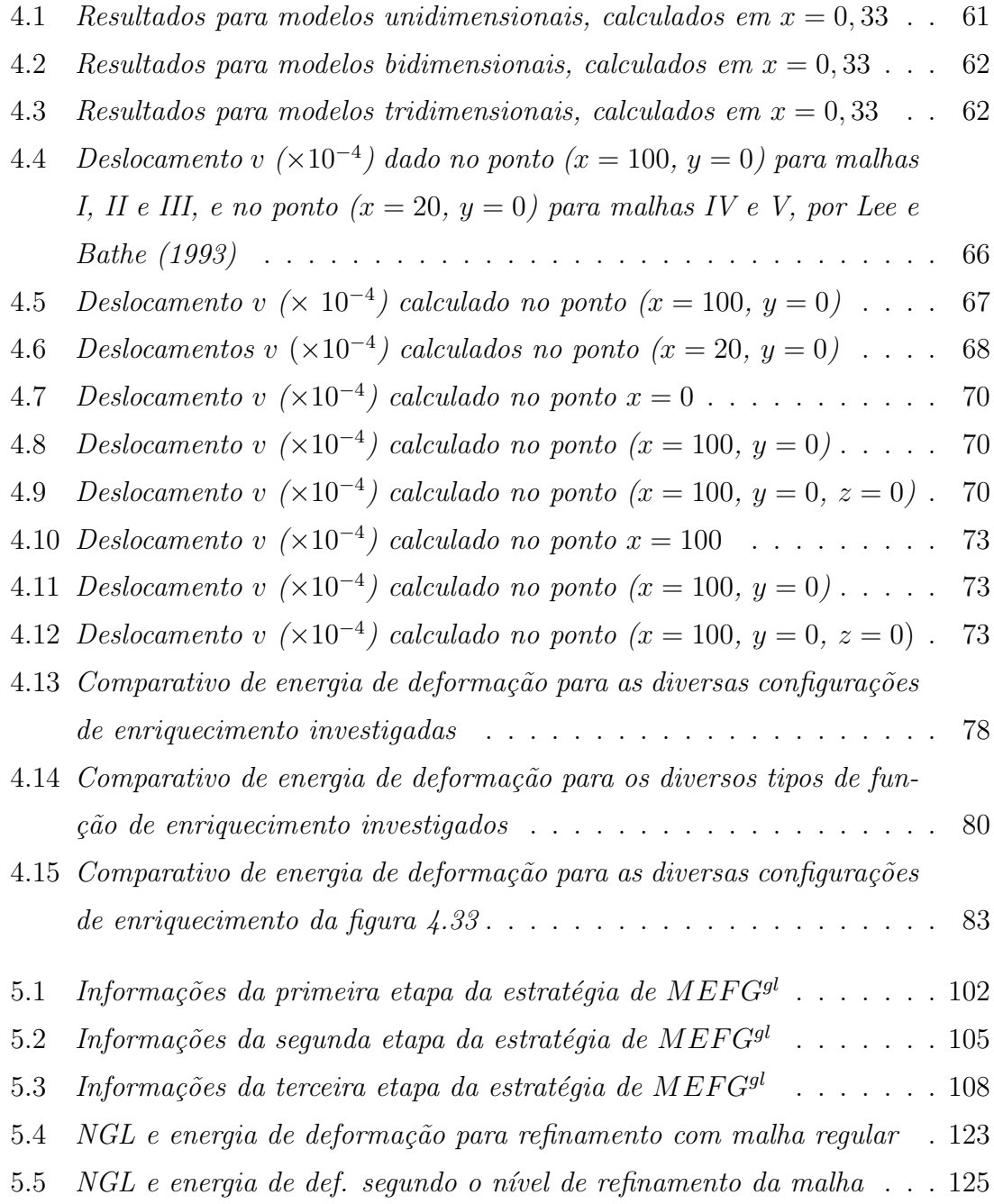

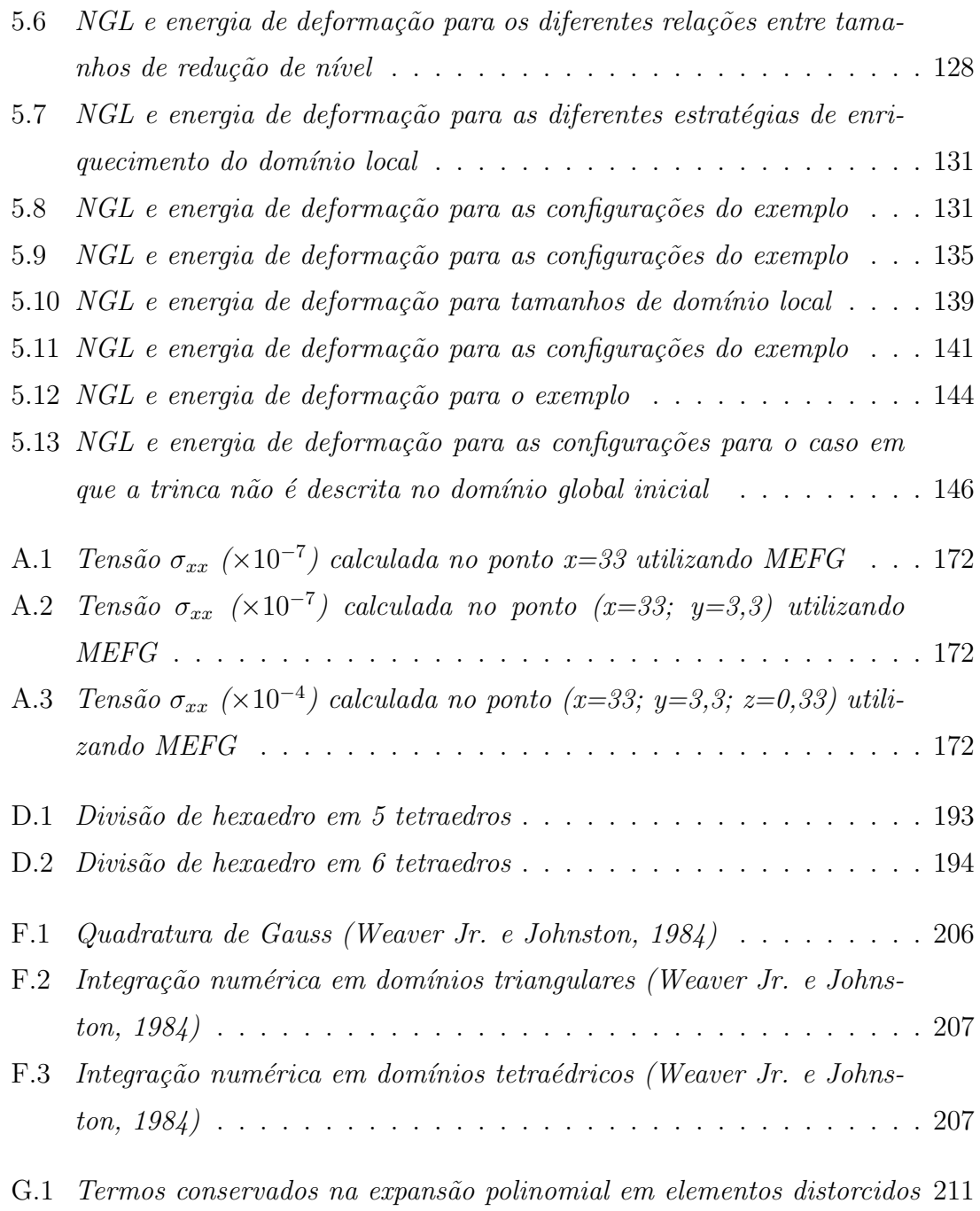

# Lista de Figuras

<span id="page-8-0"></span>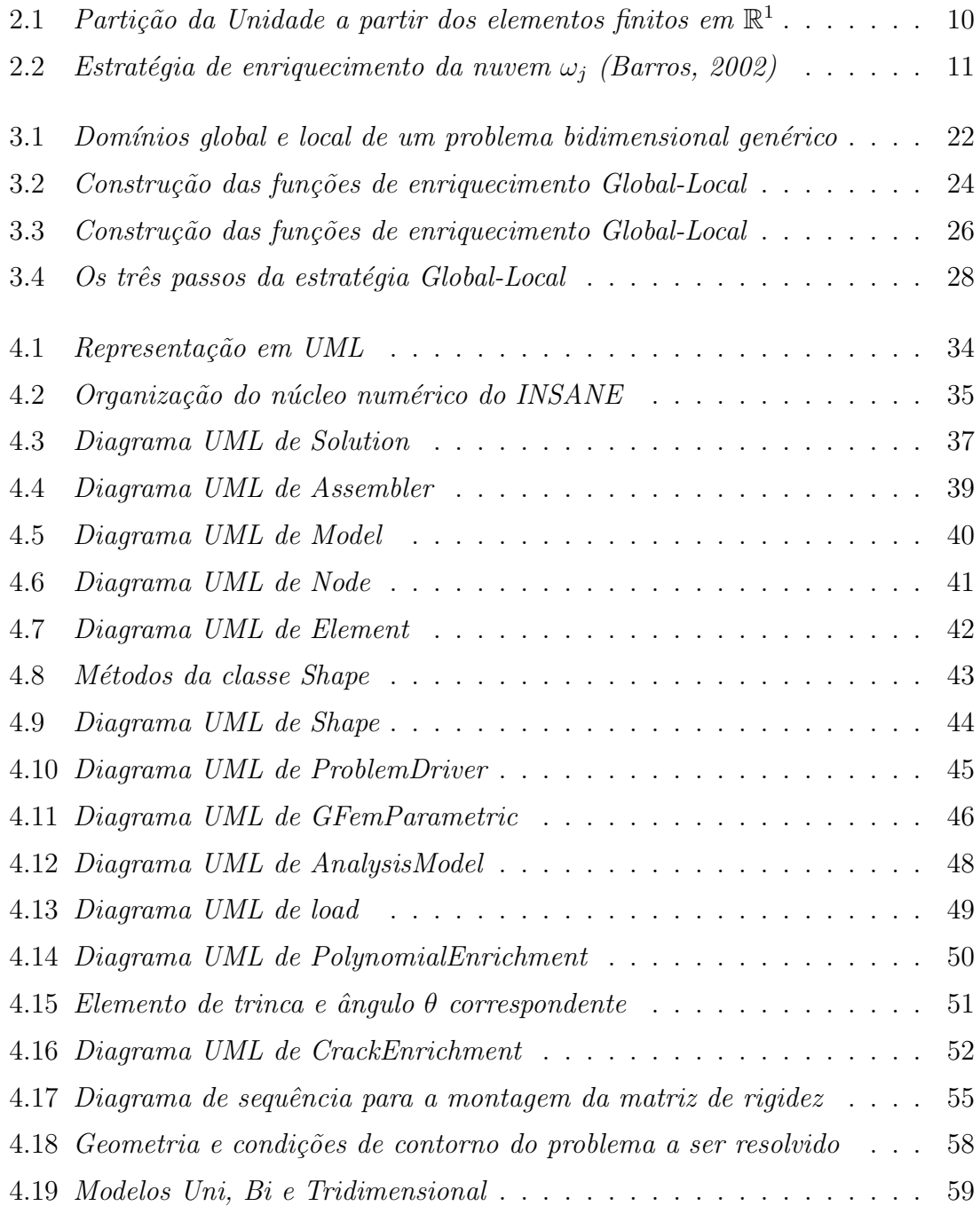

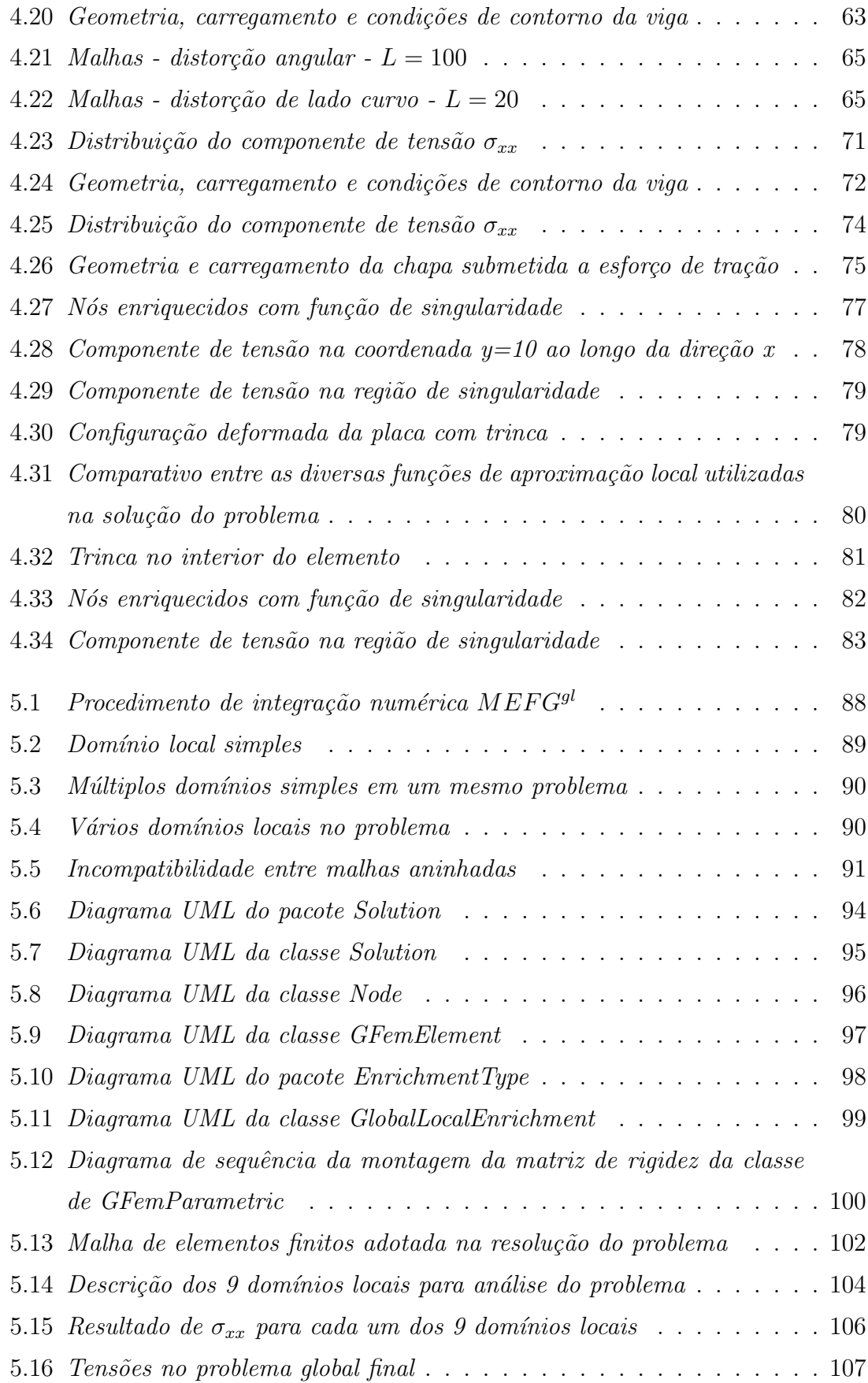

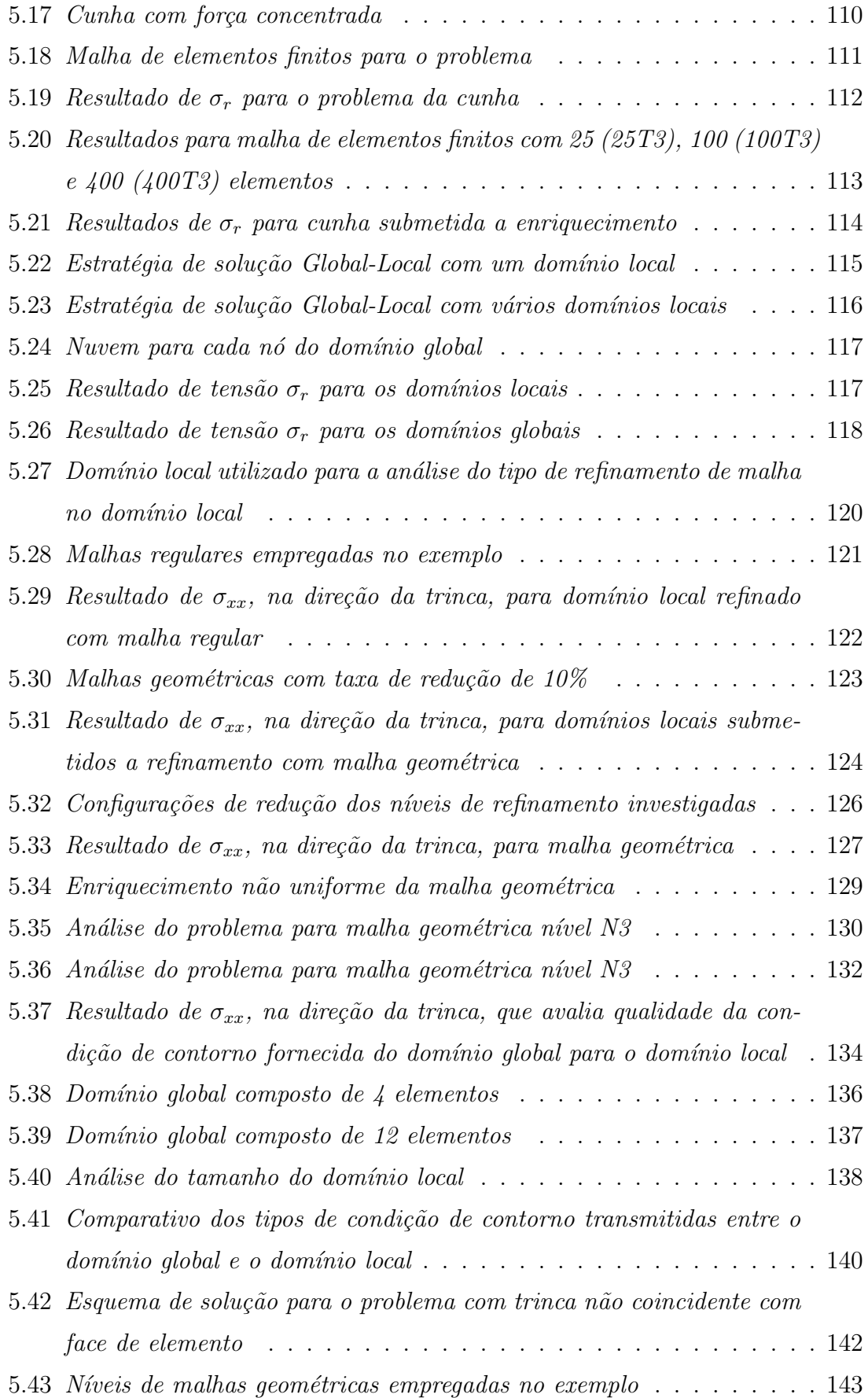

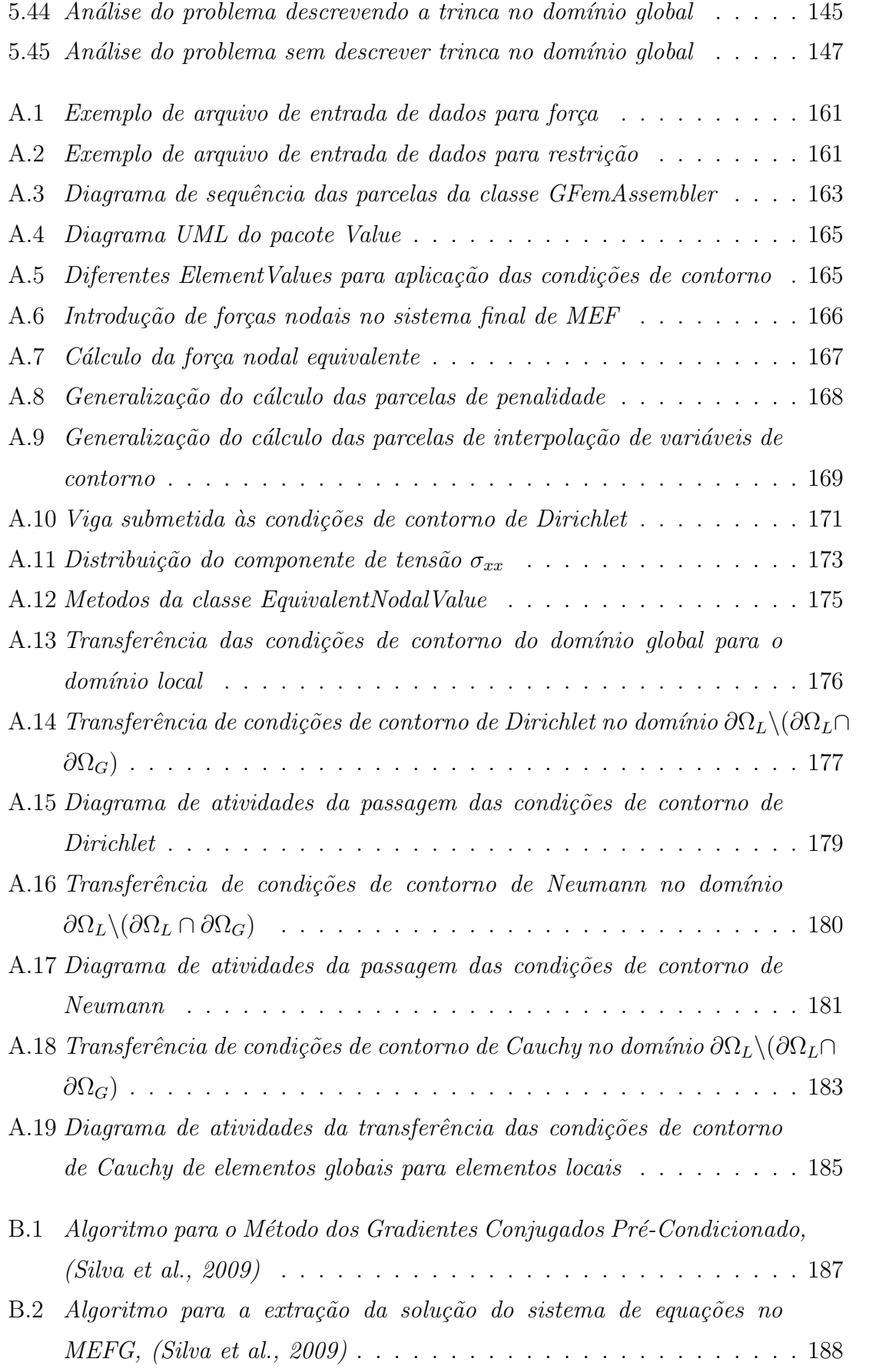

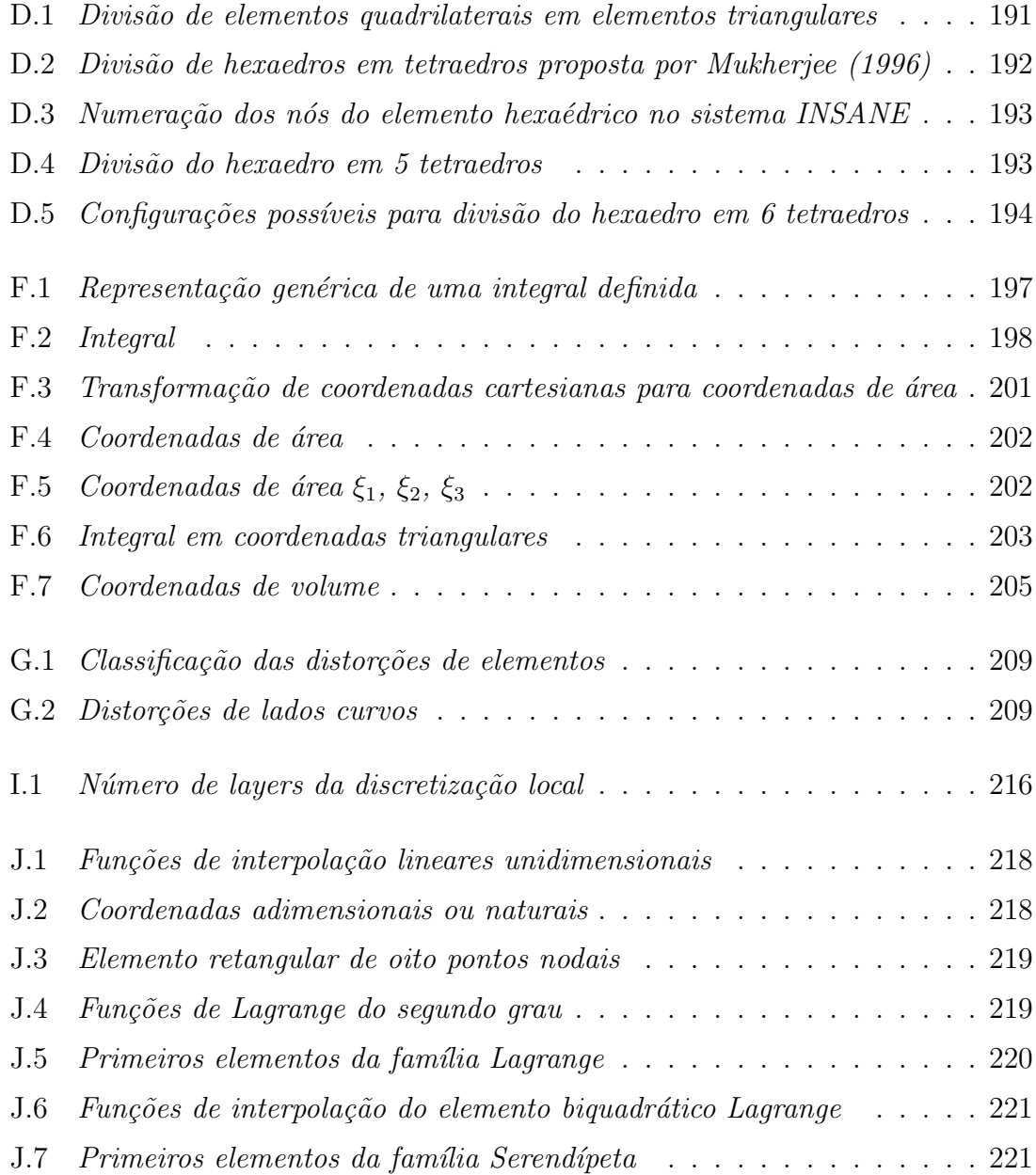

# Lista de Abreviaturas e Siglas

<span id="page-13-0"></span>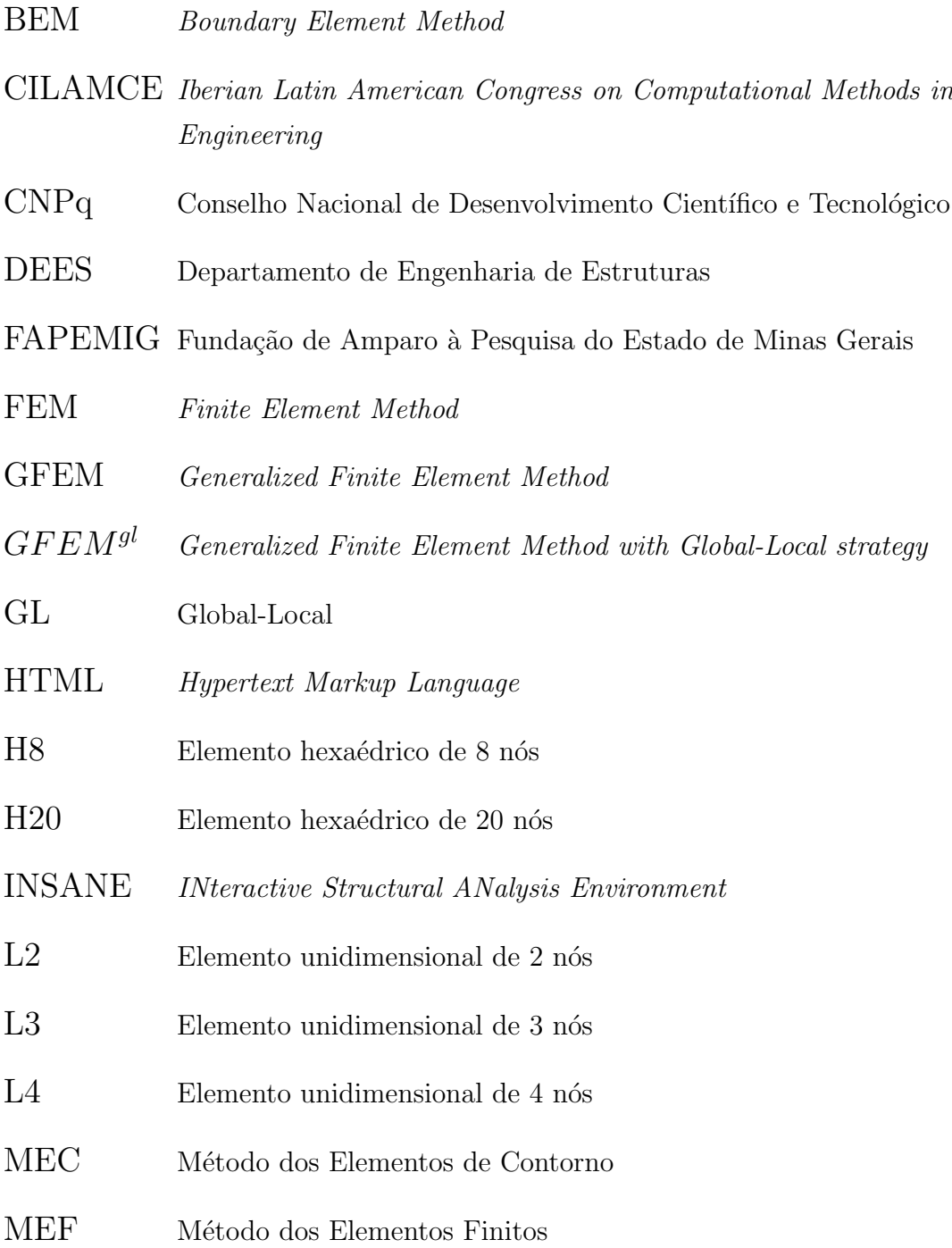

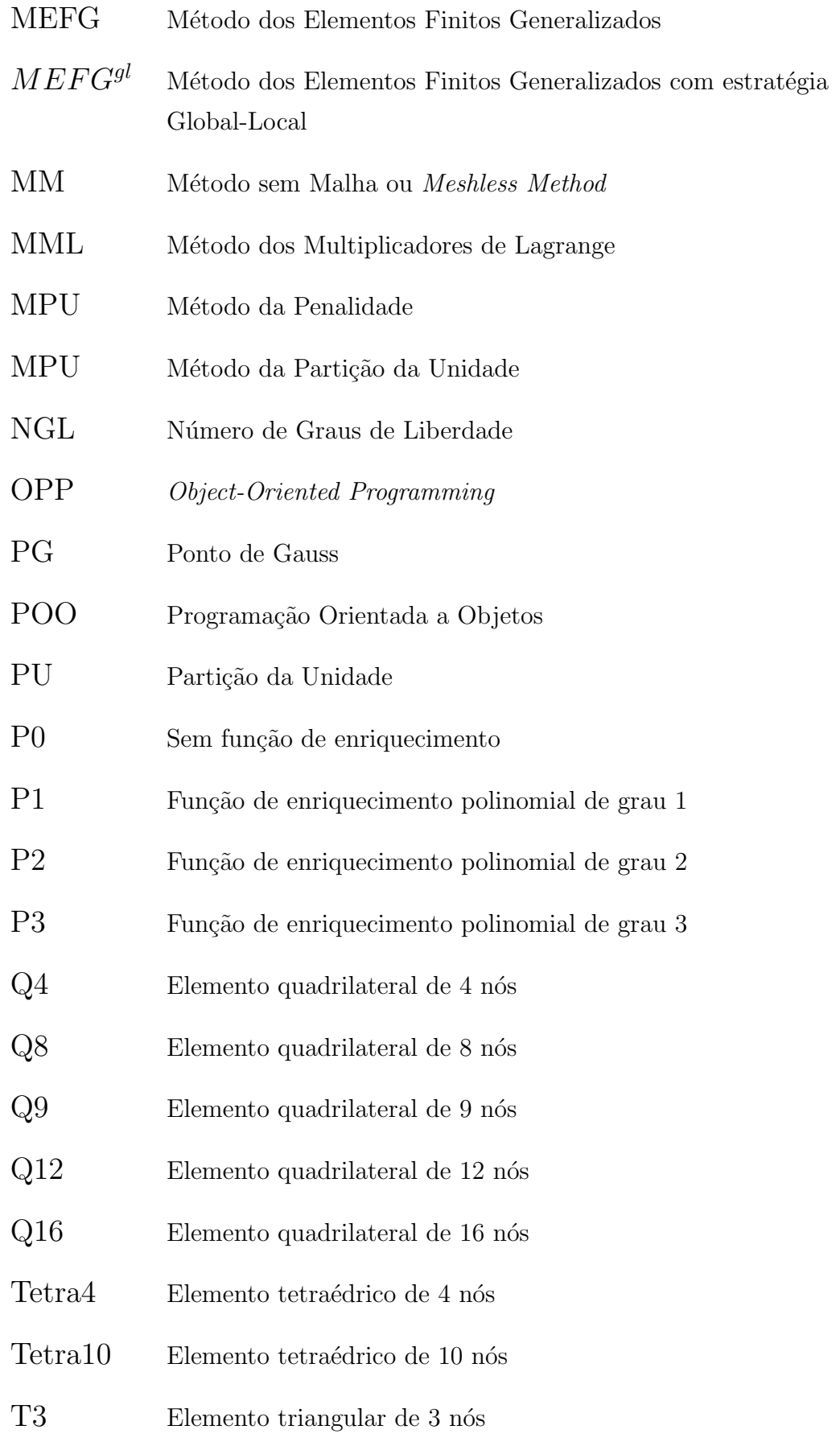

- $\hbox{T6}$  <br/> $\hbox{Elemento triangular de 6 nós}$
- UFMG Universidade Federal de Minas Gerais
- UML Unified Modeling Language
- XML Extensible Markup Language

## Lista de Símbolos

- <span id="page-16-0"></span>C Matriz de rigidez
- $D$  Vetor de forças
- $D_L$  Dimensão do conjunto de funções de enriquecimento polinomial
- $h_i$  Fator de escala (diâmetro do maior elemento finito que compartilha o nó j)
- $\mathcal{H}^1$  Espaço de Hilbert de ordem 1
- $L_{ii}$  Função de aproximação local
- $\mathcal{N}_i$  Função de forma que forma a PU
- $Q_{\alpha}$  Parâmetro de entrada da função de singularidade
- $\mathbb{R}^1$ Domínio unidimensional
- $\mathbb{R}^2$ Domínio bidimensional
- $\mathbb{R}^3$ Domínio tridimensional
- $\tilde{u}(x)$  Aproximação de deslocamento do MEFG
- $\tilde{\mathbf{u}}_L$  Solução encontrada no problema local
- $\tilde{\bm{u}}_{\epsilon}^0$ Solução global inicial
- X Vetor de graus de liberdade
- $\tilde{\mathcal{X}}$  Subespaço de dimensão finita
- $\eta$  Coeficiente de penalidade aplicado ao MP
- $\phi_{ji}$  Função de aproximação do MEFG
- $\kappa$  Rigidez da mola na condição de Cauchy
- $\lambda_\alpha$  Parâmetro de entrada da função de singularidade
- $\mathcal{I}_i$  Conjunto de funções de aproximação local
- $\omega_j$  Nuvem de elementos
- $\Omega_G$  Domínio global onde não estão estabelecidas condições de contorno
- $\partial\Omega_G$  Domínio global onde estão estabelecidas condições de contorno
- $\partial \Omega_L$  Domínio local onde estão aplicadas as condições de contorno
- $\bar{\Omega}_G$  Domínio global
- $\Omega_L$  Domínio local
- $\partial Ω^{\sigma}_{C}$ Domínio global onde estão aplicadas condições de contorno de Neumann
- $\partial\Omega_{G}^{u}$ Domínio global onde estão aplicadas condições de contorno de Dirichlet
- $\Sigma$  Somatório
- $\theta$  Angulo entre a coordenada x e a direção de crescimento da trinca
- ∞ Infinito
- ∩ Interseção
- ∪ Uni˜ao

## Resumo

<span id="page-18-0"></span>O objetivo deste trabalho é generalizar a implementação do Método dos Elementos Finitos Generalizados em versão Global-Local ( $MEFG<sup>gl</sup>$ ). Esta generalização foi realizada no ambiente INSANE (INteractive Structural ANalysis Environment), uma plataforma computacional desenvolvida no Departamento de Engenharia de Estruturas (DEEs) da Universidade Federal de Minas Gerais (UFMG), totalmente implementada utilizando Programação Orientada a Objetos (POO).

No MEFG, em sua versão convencional, as funções de forma de Elementos Finitos são enriquecidas hierarquicamente por funções analíticas, de acordo com a natureza do problema. Já no  $MEFG^{gl}$  as funções de enriquecimento para uma determinada região da malha são construídas, numericamente, a partir da solução de um problema local restrito àquela região.

Esta abordagem permite o uso de malhas grosseiras em torno de domínios com distribuição de tensões complexas. O problema local, no entanto, pode ser discretizado utilizando grande número de elementos e diferentes funções de enriquecimento. Os resultados deste problema local s˜ao, por fim, utilizados para enriquecimento do problema global, adicionando um n´umero reduzido de graus de liberdade ao problema. A vantagem desta abordagem é se permitir uma descrição bastante refinada do modelo local sem, contudo, onerar computacionalmente a solução global.

Palavras-Chave: Método dos Elementos Finitos (MEF), Método dos Elementos Finitos Generalizados (MEFG), Enriquecimento da Partição da Unidade, Programação Orientada a Objetos (POO), Estratégia Global-Local

## Abstract

<span id="page-19-0"></span>The aim of this work is to generalize the implementation of Global-Local Generalized Finite Element Method  $(GFEM^{gl})$  formulation. This generalization has been performed in INSANE (INteractive Structural ANalysis Environment), a computational environment developed by the Department of Structural Engineering (DEEs) at the Federal University of Minas Gerais (UFMG), which has been implemented using Object Oriented Programming (OOP).

In the conventional version of GFEM, the shape functions of finite elements are hierarchically enriched by analytical functions, according to the problem behaviour. In  $GFEM^{gl}$ , however, the enrichment functions are constructed numerically from the solution of a local problem.

This approach allows the use of coarse global meshes around domains with complex stresses distribution. The local problem, however, can be refined by using a large number of elements and different enrichment functions. The results of the local problem are used to enrich the global problem. The advantage of this approach is to allow a well-refined description of the local problem and avoiding an overburden for the computation of the global solution.

Keywords: Finite Element Method (FEM), Generalized Finite Element Method (GFEM), Partition of Unity Enrichment, Object-Oriented Programming (OPP), Global-Local Strategy

## Agradecimentos

<span id="page-20-0"></span>A meus orientadores, Felício Bruzzi Barros e Roque Luiz da Silva Pitangueira pela orientação e amizade.

Aos meus *pais*, pelo incentivo ao estudo durante toda minha vida acadêmica.

Aos meus colegas de mestrado e projeto INSANE pela amizade durante os anos de estudos.

Aos professores do Departamento de Engenharia de Estruturas da UFMG, em especial àqueles que contribuíram diretamente para minha formação durante a graduação e mestrado: Armando Lavall, Estêvão Bicalho, Fernando Amorim, Gabriel de Oliveira, Gilson Queiroz e Ney Amorim.

Aos funcionários do Departamento de Engenharia de Estruturas, pela disponibilidade e atenção.

Aos colegas que já fizeram parte do projeto INSANE e, de alguma maneira, contribuíram para o fortalecimento da iniciativa.

Ao CNPq pelo apoio financeiro.

# <span id="page-21-0"></span>Capítulo 1 **INTRODUÇÃO**

#### <span id="page-21-1"></span>1.1 Contextualização

Grande parte dos fenômenos da natureza podem ser descritos por modelos matemáticos baseados em equações diferenciais. Na engenharia, em especial, a utiliza-¸c˜ao deste recurso permite a compreens˜ao de diversos problemas como, por exemplo, o estudo da mecânica dos sólidos, mecânica dos fluidos, eletromagnetismo, fluxo de calor, dentre outros. Estes problemas têm em comum o fato de utilizarem equações diferenciais parciais relacionando variáveis de campo dentro de um determinado domínio, tendo que satisfazer condições de restrições na sua fronteira. A obtenção de uma solução analítica, contudo, pode se tornar inviável para muitos problemas, especialmente aqueles que possuem geometrias ou condições de contorno complexas.

 $\hat{E}$  nesse contexto que surge o Método dos Elementos Finitos (MEF), um eficiente recurso numérico para a resolução de problemas de valor de contorno. Embora seja aplicável a muitas áreas de conhecimento, as primeiras formulações de elementos finitos foram concebidas pelos engenheiros aeronáuticos Argyris e Kelsey, em 1955, com a finalidade de analisar a distribuição de tensões em chapas que constituíam asas de aviões. Desde então, o MEF vem sendo aplicado na resolução de um número cada vez maior de problemas, nas mais diversas áreas do conhecimento. Hoje, por exemplo, não se imagina projetar estruturas inovadoras sem o uso desse método. O assunto pode ser encontrado nos modernos currículos de engenharia e faz parte do cotidiano do engenheiro atual [\(Soriano, 2003\)](#page-259-1).

Com o advento e a popularização de computadores de alto desempenho, o MEF vem ganhando mais espaço ao longo dos últimos anos. Além disso, o uso de programas computacionais baseados no MEF ficou extremamente facilitado com o desenvolvimento de prée pós-processadores ricos em recursos gráficos interativos, permitindo que usuários com conhecimentos básicos de geometria possam empregar o método nas suas mais variadas aplicações.

Por outro lado, existem fenômenos cujo comportamento a forma convencional do MEF não é capaz de descrever de maneira satisfatória, despertando o desenvolvimento de novas estratégias para tal fim. Problemas sujeitos a grandes deformações e à propagação de trincas, que exigem diversas alterações na discretização da estrutura (remalhamento), estão entre aqueles que têm despertado o interesse para estes novos desenvolvimentos. Surge, então, o Método dos Elementos Finitos Generalizados (MEFG), [\(Melenk e Babuska, 1996;](#page-257-2) [Duarte et al., 2000\)](#page-255-1), considerado produto de formula¸c˜oes de m´etodos sem malha propostas nos anos 90. Apesar de seus fundamentos teóricos estarem bem estabelecidos e dos inúmeros trabalhos realizados, existe ainda uma extensa área de pesquisa e de experimentação numérica a ser desbravada.

Dentre estes novos trabalhos a serem desenvolvidos, encontra-se a estratégia de solução conhecida como Método dos Elementos Finitos Generalizados Global-Local  $(MEFG^{gl})$ , de [Duarte e Babuska \(2005\)](#page-255-2). Nesta nova abordagem, combina-se o cl´assico conceito de M´etodo dos Elementos Finitos Global-Local [\(Noor, 1986\)](#page-258-0), com a aproximação oferecida pelo MEFG. Sua utilização envolve problemas em que um determinado fenômeno encontra-se concentrado em uma pequena região do domínio, sendo dividida em três etapas. Na primeira etapa, uma discretização grosseira do problema ´e realizada. Na segunda etapa, um problema local, envolvendo apenas a região do domínio que envolve o referido fenômeno, é discretizado utilizandose como condição de contorno a solução do problema na primeira etapa. Esta é uma discretização que deve procurar descrever o fenômeno de maneira mais precisa.

A resposta numérica deste problema local é então utilizada na discretização do problema completo, denominado problema global final. A abordagem Global-Local pelo MEFG tem neste método um facilitador, na medida que a solução numérica do problema local é introduzida no problema global como enriquecimento das funções lagrangianas que formam uma partição da unidade, conforme será discutido mais tarde neste texto.

Uma grande quantidade de experimentos já foi desenvolvida, demostrando o sucesso da técnica na solução de problemas complexos e apontando para futuros estudos no domínio da paralelização computacional, como já abordado em [Pereira](#page-258-1) et al.  $(2011)$  e Kim et al.  $(2011)$ . Seu desempenho em termos de taxas de convergência já se encontra bem estabelecido na literatura permitindo, portanto, avanços na resolução de problemas em meios elastoplásticos, parcialmente frágeis, ou problemas de conformação mecânica, no caso de grandes deformações localizadas.

#### <span id="page-23-0"></span>1.2 Justificativa

Atualmente o MEF é a ferramenta numérica mais amplamente empregada na Mecânica Computacional. Por outro lado, a melhoria do desempenho dos elementos finitos tem sido, nos últimos anos, objeto de importantes estudos e discussões. A aplica¸c˜ao do MEF, nos diversos ramos da engenharia, requer um constante aperfei- ¸coamento para tratar problemas de n˜ao-linearidade, seja pela mudan¸ca de comportamento do material ou por mudanças geométricas, ou mesmo pela propagação de micro ou macro defeitos ao longo do domínio.

Um aspecto pertinente e amplamente discutido na literatura é a necessidade de constante remalhamento do domínio, como por exemplo, em análises de propagação de trincas ou em problemas que apresentam grandes deformações localizadas. A consequência direta deste fato é a demanda de um enorme esforço computacional e a utilização de técnicas apuradas e complexas de simulação.

Por sua vez, o MEFG é formulado de maneira que a simulação numérica garanta uma certa independˆencia da malha de elementos finitos [\(Barros, 2002\)](#page-255-0). Torna-se, assim, uma alternativa ao MEF, na medida que possibilita a análise de diversas classes de problemas (por exemplo, aqueles que exigiriam diversos remalhamentos), sem grandes perturbações na discretização do domínio. Esta relativa independência da malha pode ser observada na possibilidade de se introduzir funções especiais na aproximação numérica, sem modificar a organização da malha, além de uma relativa insensibilidade à distorção angular dos elementos.

 $\hat{E}$  justamente na capacidade de introduzir funções especiais, ou seja, de enriquecer a aproximação original, que o MEFG se integra perfeitamente com a técnica Global-Local. A solução numérica do problema local pode, por meio desta abordagem, ser facilmente introduzida na aproximação do problema global, da mesma forma que os enriquecimentos polinomiais e fun¸c˜oes especiais. Pode-se assim, se esmerar no refinamento do problema local que, por ser uma região pequena, não compromete o desempenho computacional da análise estrutural completa. A solução local, ao ser introduzida no problema global, onera muito pouco a memória e o processamento da máquina conforme é observado em [Duarte e Kim \(2008\)](#page-255-3) e [Kim et al. \(2010\)](#page-257-4). Consegue-se, assim, analisar diversos problemas que convencionalmente exigiriam um elevado grau de remalhamento, sem a grande quantidade de graus de liberdade típica desta estratégia.

Outra justificativa para a adoção da estratégia Global-Local advém da independência entre os diversos problemas locais, que permite a livre paralelização do processamento, conforme trabalhos de [Pereira et al. \(2011\)](#page-258-1) e [Kim et al. \(2011\)](#page-257-3). Durante a fase de solução dos problemas locais não há necessidade de trocas de informações entre os problemas, permitindo que análise seja distribuída entre os processadores do sistema. Esta estrat´egia se mostra particularmente interessante no caso de problemas tridimensionais complexos, que exigem computadores de grande capacidade de processamento na condução do processo de solução.

#### <span id="page-25-0"></span>1.3 Objetivos

#### <span id="page-25-1"></span>1.3.1 Objetivos Gerais

O objetivo geral deste trabalho consiste no estudo da estratégia Global-Local aplicada ao Método dos Elementos Finitos Generalizados (MEFG) e resolução de problemas em que esta técnica apresenta considerável vantagem em relação aos demais métodos de análise.

#### <span id="page-25-2"></span>1.3.2 Objetivos Específicos

O objetivo específico do trabalho de dissertação é a generalização e implementação computacional do MEFG e de sua versão Global-Local no núcleo numérico do sistema INSANE (INteractive Structural ANalysis Environment), [\(Pitangueira](#page-258-2) [et al., 2008\)](#page-258-2).

#### <span id="page-25-3"></span>1.4 Metodologia

O trabalho foi dividido em 3 grandes partes, sendo elas:

- $-$  Revisão bibliográfica;
- Implementa¸c˜ao no ambiente INSANE;
- $-$  Validação dos resultados.

#### <span id="page-26-0"></span>1.4.1 Revisão Bibliográfica

A revisão bibliográfica foi dividida em duas etapas, sendo elas:

- $-$  Estudo dos fundamentos teóricos da teoria da aproximação, incluindo introdu-¸c˜ao `a An´alise Funcional e aos M´etodos Variacionais [\(Reddy, 1986\)](#page-258-3), e revis˜ao dos principais Métodos sem Malha (MM), (Barros e Proença, 2000; [Nguyen,](#page-257-5) [2008;](#page-257-5) [Barros, 2002\)](#page-255-0). O estudo destes assuntos, apesar de consistir em ferramenta essencial para entendimento deste trabalho, não será aqui apresentado.
- An´alise do MEFG e suas aplica¸c˜oes, [\(Barros, 2002;](#page-255-0) [Leit˜ao et al., 2007\)](#page-257-6) e estudo da abordagem Global-Local aplicada ao MEF e MEFG [\(Duarte e Babuska,](#page-255-2) [2005;](#page-255-2) [Duarte e Kim, 2008;](#page-255-3) [Kim et al., 2010;](#page-257-4) [Pereira et al., 2009;](#page-258-4) Leitão et al., [2007\)](#page-257-6) que são apresentados nos capítulos [2](#page-28-0) e [3](#page-36-0) deste trabalho.

#### <span id="page-26-1"></span>1.4.2 Implementação no Ambiente INSANE

A etapa de implementação no ambiente INSANE, por sua vez, foi dividida em duas subetapas, sendo elas:

- Implementa¸c˜ao do MEFG no sistema INSANE, com ˆenfase na generaliza¸c˜ao do processo de enriquecimento, como será abordada no capítulo [4.](#page-53-0)
- $-$ Implementação das estratégias que permitem a análise do MEFG utilizando a estratégia Global-Local, que será apresentada no capítulo [5.](#page-105-0)

#### <span id="page-26-2"></span>1.4.3 Validação dos Resultados

A etapa de validação dos resultados ocorreu ao longo do trabalho e os exemplos numéricos são apresentados ao final de cada capítulo com o objetivo de ilustrar e validar a implementação proposta.

#### <span id="page-27-0"></span>1.5 Organização do Texto

O trabalho aqui desenvolvido e os resultados obtidos est˜ao organizados em 6 capítulos da seguinte forma:

- $-$  Capítulo 1: apresenta a introdução geral do trabalho, além de justificar a escolha do tema, definir objetivos, explicitar metodologia e dar as diretrizes de organização do texto;
- $-$  Capítulo 2: introduz os conceitos básicos do MEFG, mostrando a formulação do método e apresentando a nomenclatura que será utilizada durante o restante do texto;
- $-$  Capítulo 3: introduz os princípios básicos da estratégia Global-Local ligada ao MEF convencional e sua correlação com o MEFG. Também apresenta a revisão bibliográfica sobre o tema e os principais conceitos envolvidos na aplicação do método;
- Cap´ıtulo 4: o sistema INSANE ´e apresentado de forma geral com ˆenfase nas novas implementações que garantem a capacidade de resolver problemas através do MEFG. O projeto orientado a objetos da implementação proposta é mostrado, assim como exemplos que ilustram e validam a solução utilizada;
- $-$  Capítulo 5: este capítulo tem o objetivo de mostrar o projeto orientado a objetos da implementação da estratégia Global-Local na plataforma INSANE. Ao final do capítulo também são apresentados exemplos que demonstram as potencialidades da implementação proposta;
- $-$  Capítulo 6: oferece as considerações finais do trabalho, incluindo análise crítica sobre o que foi desenvolvido e sugestões para futuros trabalhos de pesquisa relacionados ao tema.

# <span id="page-28-0"></span>Capítulo 2 O MÉTODO DOS ELEMENTOS FINITOS GENERALIZADOS

#### <span id="page-28-1"></span>2.1 Introdução

O M´etodo dos Elementos Finitos Generalizados (MEFG) pode ser entendido como uma varia¸c˜ao do M´etodo dos Elementos Finitos (MEF) convencional. De acordo com [Barros \(2002\)](#page-255-0), o método foi proposto de forma independente por:

- I. Babuska e colaboradores, inicialmente sob a denominação de Método dos Elementos Finitos Especiais [\(Babuska, 1994\)](#page-254-1), e posteriormente como Método da Partição da Unidade (MPU).
- $-$  C. A. Duarte e J. T. Oden no ano de 1995, como método das Nuvens, formu-lação híbrida do MEF [\(Duarte e Oden, 1995;](#page-256-0) [Duarte e Oden, 1996](#page-256-1)a).

Ainda de acordo com [Barros \(2002\)](#page-255-0), o emprego sob a denominação atual de MEFG surge pela primeira vez em [Melenk \(1995\)](#page-257-7).

O MEFG compartilha importantes características dos métodos sem malha, em que as aproximações são construídas sem que uma malha de elementos seja neces-sária. Mais detalhes sobre tais métodos podem ser encontrados em [Duarte \(1995\)](#page-255-5).

Entre os métodos sem malha, é pertinente ressaltar o Método das Nuvens- $hp$ [\(Duarte e Oden, 1996](#page-256-2)b), em que nuvens (conjuntos) de pontos s˜ao utilizadas para discretizar o domínio do problema em análise e, consequentemente, formam base para o desenvolvimento da aproximação.

As funções de aproximação do MEFG, que estão atreladas aos pontos nodais, são construídas de modo semelhante ao que ocorre no Método das Nuvens-hp. No entanto, diferentemente do Método das Nuvens- $hp$ , em que os pontos formadores das nuvens podem ser distribuídos de forma aleatória, sem vinculações entre si, emprega-se no MEFG uma malha de elementos finitos para o posicionamento dos pontos nodais. A utilização de funções de Partição de Unidade (PU), sobre uma malha de elementos finitos, e o enriquecimento destas funções pelo mesmo esquema do M´etodo das Nuvens-hp faz com que o MEFG seja interpretado como uma forma não-convencional do MEF, que estabelece uma ponte deste com os métodos sem malha.

Neste capítulo busca-se apresentar, de modo simplificado, os conceitos básicos atrelados ao Método dos Elementos Finitos Generalizados (MEFG), além da nomenclatura que será utilizada ao longo do texto.

#### <span id="page-29-0"></span>2.2 Formulação

A estratégia utilizada no MEFG consiste em empregar as funções do tipo Partição da Unidade (PU) que enriquecidas definem as funções de forma. A escolha das funções de PU depende do tipo de problema a ser analisado.

O emprego das funções convencionais de MEF (como as funções lagrangianas), além de facilitar a aplicação do método, garante estabilidade ao problema analisado, verificando diretamente as condições de contorno, ao contrário do que normalmente ocorre no M´etodo das Nuvens-hp [\(Barros, 2002\)](#page-255-0).

No MEFG, assim como no Método das Nuvens- $hp$ , existe o conceito de nuvens de elementos, que s˜ao formadas por conjuntos de elementos finitos que concorrem nos pontos nodais  $x_j$  (que na figura [2.1](#page-30-0) está representada por  $\omega_j$ ). Dentro do domínio  $\mathbb{R}^1$ , por exemplo, empregando-se as funções de Lagrange lineares, representada por  $\mathcal{N}_j(\boldsymbol{x})$  na figura [2.1,](#page-30-0) forma-se a Partição da Unidade (PU), assim definida pois para qualquer posição do domínio do problema de  $n$  pontos nodais tem-se:

$$
\sum_{j=1}^{n} \mathcal{N}_j(\boldsymbol{x}) = 1 \tag{2.1}
$$

Já as funções de enriquecimento, tipicamente empregadas no Método das Nuvens $hp$ , são multiplicadas pela PU original, garantindo o aprimoramento da qualidade da aproximação.

<span id="page-30-0"></span>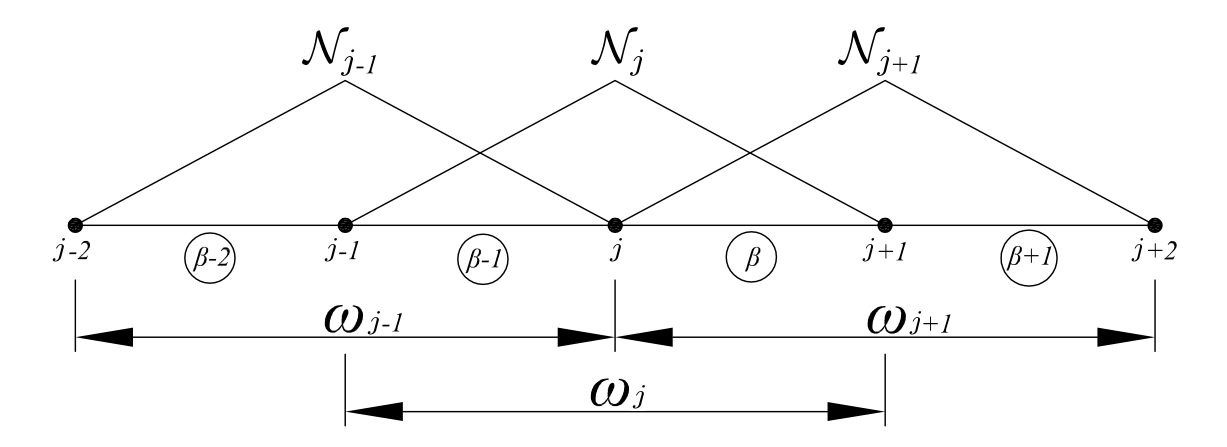

Figura 2.1: Partição da Unidade a partir dos elementos finitos em  $\mathbb{R}^1$ 

Para compreender melhor o método, considera-se uma malha convencional de elementos finitos definida a partir de um conjunto de *n* pontos nodais  $\{x_j\}_{j=1}^n$ , conforme foi visto na figura  $2.2(a)$ , para o caso de domínio bidimensional. Define-se então a região ou nuvem  $\omega_j,$  formada por todos os elementos que concorrem no ponto  $\mod x_j.$ 

O conjunto das funções interpoladoras de Lagrange associadas ao nó  $\boldsymbol{x}_j$ , obtidas através do Método dos Elementos Finitos (MEF) define a função  $\mathcal{N}_i(\boldsymbol{x})$ , cujo suporte corresponde à região  $\omega_j$ , conforme pode ser visto na figura [2.2\(b\).](#page-31-2)

<span id="page-31-2"></span><span id="page-31-1"></span><span id="page-31-0"></span>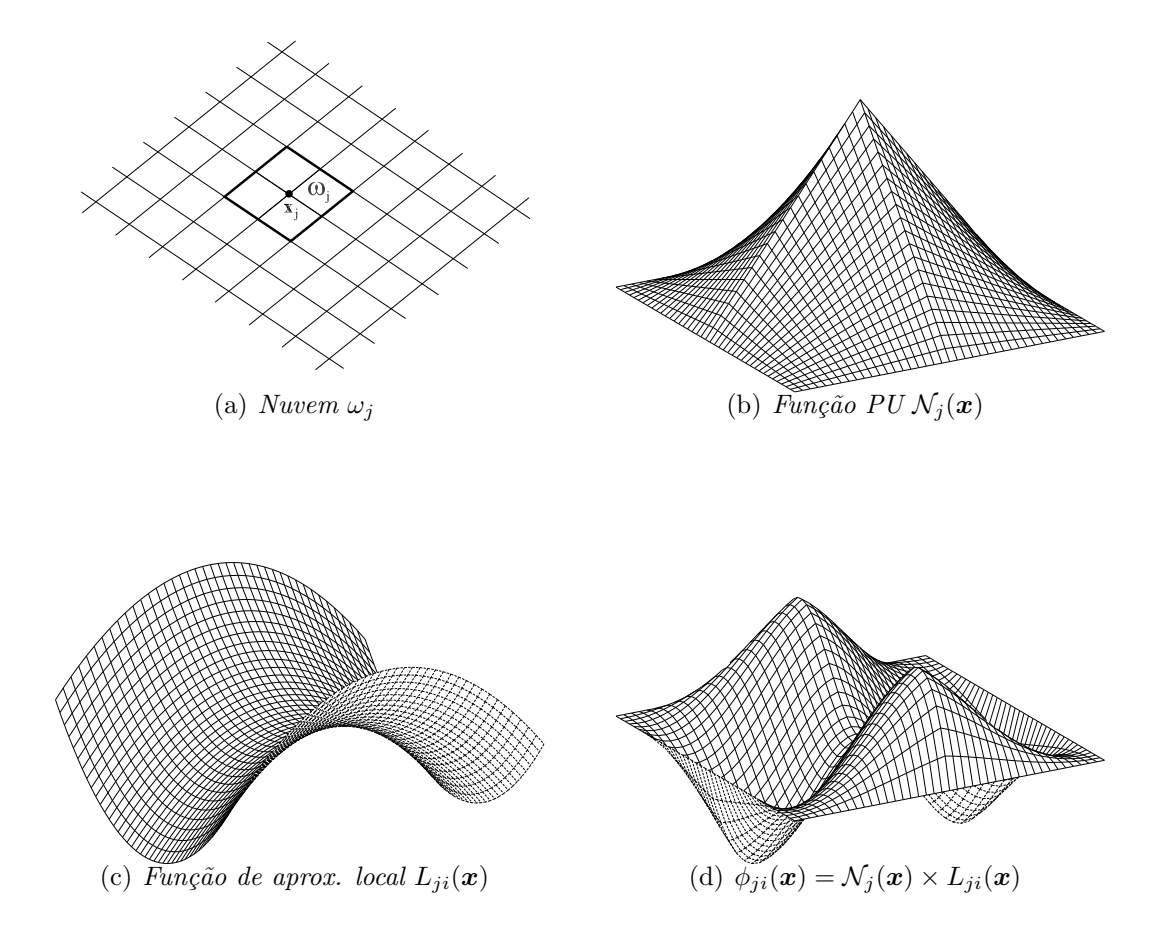

<span id="page-31-4"></span><span id="page-31-3"></span>Figura 2.2: Estratégia de enriquecimento da nuvem  $\omega_j$  [\(Barros, 2002\)](#page-255-0)

Já um conjunto de funções de enriquecimento, que são denominadas funções de aproximação local, e específicas para um determinado tipo de problema, é composto por  $q_j$  funções linearmente independentes definidas para cada nó  $\boldsymbol{x}_j$  com suporte na nuvem  $\omega_j$ :

<span id="page-32-0"></span>
$$
\mathcal{I}_j \stackrel{\text{def}}{=} \{L_{j1}(\bm{x}), L_{j2}(\bm{x}), \dots, L_{jq}(\bm{x})\} = \{L_{ji}(\bm{x})\}_{i=1}^q, \text{ com } L_{j1}(\bm{x}) = 1 \tag{2.2}
$$

Ao final do processo, as funções de forma  $\phi_{ji}(\boldsymbol{x})$  do MEFG, mostradas na figura  $2.2(d)$ , estão atreladas ao nó  $\boldsymbol{x}_j$ , e são construídas por meio do enriquecimento das funções PU, correspondentes à nuvem  $\omega_j$ , como mostrado na figura [2.2\(a\),](#page-31-1) pelas componentes do conjunto  $\mathcal{I}_j$ , da equação [\(2.2\)](#page-32-0). Assim,  $\phi_{ji}(\boldsymbol{x})$  pode ser facilmente obtida através do produto das funções básicas que formam a PU (figura  $2.2(b)$ ), obtidas através do MEF convencional, pelas funções de enriquecimento, representadas na figura [2.2\(c\).](#page-31-4)

$$
\{\phi_{ji}\}_{i=1}^q = \mathcal{N}_j(\boldsymbol{x}) \times \{L_{ji}(\boldsymbol{x})\}_{i=1}^q \qquad \text{(sem somatório em } j \text{)} \tag{2.3}
$$

As funções do conjunto [\(2.2\)](#page-32-0) podem ser polinomiais ou não, sendo selecionadas conforme o tipo de problema que se está analisando. Pela maneira como é realizado, o enriquecimento pode variar entre elementos e ainda assim chega-se a uma apro-ximação sem "costura" [\(Duarte et al., 2000\)](#page-255-1), verificando o critério de conformidade dos elementos. Além disso, o emprego das funções do MEF para a PU simplifica a implementação e evita, segundo [Barros \(2002\)](#page-255-0), problemas relacionados à integração numérica e à imposição das condições de contorno, encontrados em diversas formu-lações sem malha, como o Método dos Elementos Livres de Galerkin [\(Belytschko](#page-255-6) [et al., 1994\)](#page-255-6), e o Método das Nuvens [\(Duarte e Oden, 1996](#page-256-2)b).

Uma aproximação genérica  $\tilde{u}(x)$  é, dessa maneira, obtida pela seguinte combinação linear das funções de forma:

<span id="page-33-1"></span>
$$
\tilde{\boldsymbol{u}}(\boldsymbol{x}) = \sum_{j=1}^{N} \mathcal{N}_j(\boldsymbol{x}) \left\{ \boldsymbol{u}_j + \sum_{i=2}^{q} L_{ji}(\boldsymbol{x}) \boldsymbol{b}_{ji} \right\} \tag{2.4}
$$

onde  $u_j$  e  $b_{ji}$  são parâmetros nodais associados com cada componente  $\mathcal{N}_j(\boldsymbol{x})$  do MEF e  $\mathcal{N}_j(\boldsymbol{x}) \cdot L_{ji}(\boldsymbol{x})$  do MEFG, respectivamente.

Além disso, com o objetivo de minimizar os erros de arredondamento durante o processamento computacional, o trabalho de [Duarte et al. \(2000\)](#page-255-1) sugere uma transformação em torno das funções  $L_{ji}(\boldsymbol{x})$ , quando elas são do tipo polinomial. Neste caso, a coordenada  $x$  é substituída por:

$$
x \rightarrow \frac{x - x_j}{h_j} \tag{2.5}
$$

em que  $h_j$  é o diâmetro do maior elemento finito que compartilha o nó $j.$ 

Assim, como resultado final do processo, obtém-se a função produto, que apresenta as características aproximadoras da função de aproximação local, ao mesmo tempo que herda o suporte compacto da PU.

### <span id="page-33-0"></span>2.2.1 Formulações de Galerkin para Problemas de Valor do Contorno

O desenvolvimento desta seção, baseado no que foi apresentado em [Barros \(2002\)](#page-255-0), visa apresentar a formulação de Galerkin para um Problema de Valor de Contorno  $(PVC)$  genérico, sendo ele:

$$
\left[\text{Encontrar } \boldsymbol{u} \text{ tal que}: \left\{ \begin{array}{c} A\boldsymbol{u} = f \text{ em } \Omega \\ B_k \boldsymbol{u} = g_k \quad \text{sobre } \partial \Omega \quad 0 \le k \le m - 1 \end{array} \right\} \right] \tag{2.6}
$$

em que  $\Omega$  é um sub-conjunto aberto em  $\mathbb{R}^n$ , de contorno suave  $\delta\Omega$ , A é um operador linear diferencial de ordem  $2m$ ,  ${B_k}_k^{m-1} = 0$  são operadores lineares diferenciais sobre o contorno, enquanto que  $f$  e  $g_k$  são funções prescritas.

Sendo o seguinte problema variacional associado:

$$
\boxed{\text{Encontrar } \mathbf{u} \in \mathcal{H} \text{ tal que}: \mathcal{B}(\mathbf{u}, \mathbf{v}) = l(\mathbf{v}) \quad \forall \quad \mathbf{v} \in \mathcal{H}^m} \tag{2.7}
$$

onde  $v$  são as funções de teste pertencentes ao espaço de Hilbert de ordem  $m$ ,  $\mathcal{H}^m$ ,  $\mathcal{B}(\bullet,\bullet)$  é uma forma bilinear de  $\mathcal{H}^m \times \mathcal{H}^m \to \mathbb{R}^n$  e  $l(\bullet)$  uma forma linear em  $\mathcal{H}^m\to\mathbb{R}^1.$ 

Pelo procedimento de Galerkin, abordado em [Oden e Reddy \(1976\)](#page-258-5), a solução aproximada do PVC deve ser procurada em subespaços  $\tilde{\mathcal{X}}$  de dimensão finita, de tal maneira que se tenha  $\tilde{\mathcal{X}} \subset \mathcal{H}$ .

$$
\begin{array}{ll}\n\text{Encontrar} & \tilde{\boldsymbol{u}} \in \tilde{\mathcal{X}} \text{ tal que:} \\
\mathcal{B}(\tilde{\boldsymbol{u}}, \tilde{\boldsymbol{v}}) = l(\tilde{\boldsymbol{v}}) \ \forall \ \tilde{\boldsymbol{v}} \in \tilde{\mathcal{X}}\n\end{array}
$$
\n(2.8)

onde  $\tilde{\mathcal{X}}$  é o espaço gerado pelas funções de aproximação  $\tilde{\bm{u}}(\bm{x})$  da equação [\(2.4\)](#page-33-1).

#### <span id="page-34-0"></span>2.3 Considerações Sobre o MEFG

A utilização deste método, além de potencializar a análise de problemas em que o enriquecimento com fun¸c˜oes especiais (com singularidades por exemplo) apresenta significativa vantagem, proporciona o emprego das funções do MEF para a PU. O emprego das funções do MEF juntamente com enriquecimentos polinomiais evita problemas relativos à integração numérica comumente encontrados nos métodos sem malha, pois os integrandos tornam-se polinomiais [\(Barros, 2002\)](#page-255-0).

Um problema proveniente dessa estratégia de enriquecimento, também de acordo com [Barros \(2002\)](#page-255-0), é a possibilidade de se ter um conjunto de funções linearmente dependentes formando as funções de forma em cada elemento. Isso ocorre, basicamente, quando se enriquece com monômios uma PU polinomial. A consequência imediata desse fato é que o sistema de equações passa a apresentar uma matriz de rigidez semi-definida positiva, mesmo após a eliminação dos movimentos de corpo rígido. A resolução desse sistema pode ser contornada empregando-se as estraté-gias numéricas de [Strouboulis et al. \(2000\)](#page-259-2), entre elas um método iterativo proposto no mesmo artigo, denominado por [Barros \(2002\)](#page-255-0) de procedimento Babuska, cujos aspectos computacionais são mostrados no apêndice [B](#page-206-0) deste trabalho. A obtenção de uma matriz de rigidez singular é, entretanto, de acordo com [Barros \(2002\)](#page-255-0), um preço razoável a ser pago se comparado à potencialidade do MEFG.
# Capítulo 3 PROBLEMAS GLOBAL-LOCAL APLICADOS AO MEFG

# 3.1 Introdução

A solução de diversas classes de problemas caracterizados por conter regiões que apresentam alguma singularidade, seja atrav´es do M´etodo dos Elementos Finitos (MEF), seja pelo M´etodo dos Elementos Finitos Generalizados (MEFG), envolve o uso de malhas suficientemente refinadas (principalmente em an´alises de trinca em dom´ınio tridimensional). Tal refinamento, ou mesmo remalhamento, acaba dificultando a modelagem e a descrição da propagação de trincas, especialmente no caso de problemas não lineares, conforme estudos já apontados em [Duarte e Babuska](#page-255-0)  $(2005)$ . Este capítulo apresenta a estratégia de solução Global-Local aplicada ao Método dos Elementos Finitos Generalizados (MEFG). Nesta abordagem é com-binado o clássico conceito de Método dos Elementos Finitos Global-Local [\(Noor,](#page-258-0) [1986\)](#page-258-0), com o MEFG. A técnica Global-Local consiste, inicialmente, na solução de um problema que é denominado "problema global", para o qual é usada uma discretização grosseira de todo do domínio, sem descrever o fenômeno gerador dos gradientes localizados. Em seguida, define-se um problema local abrangendo a região em que tais gradientes ocorrem, utilizando-se como condições de contorno a solução do problema global. Neste problema, comumente denominado "problema local", a análise é realizada refinando-se bastante a malha para se encontrar uma solução mais precisa.

Posteriormente, a solução numérica local pode ser utilizada em uma nova discretização do domínio global (o que se dá mais facilmente no MEFG), com o objetivo de se realizar a análise numérica final do problema.

Segundo [Duarte e Kim \(2008\)](#page-255-1), este método pode ser aplicado para problemas de mecânica da fratura com fraturas múltiplas no domínio. Uma grande quantidade de experimentos j´a foram desenvolvidos, demostrando o sucesso da metodologia na solução de problemas complexos e apontando para futuros estudos no domínio da paralelização computacional de problemas da engenharia de estruturas, como aqueles j´a abordados por [Pereira et al. \(2011\)](#page-258-1) e [Kim et al. \(2011\)](#page-257-0).

# 3.2 Estratégias Multiescala Aplicadas ao MEF

De acordo com [Noor \(1986\)](#page-258-0), a utilização de técnicas que utilizam a estratégia multiescala surge, primeiramente, da necessidade de resolver problemas complexos utilizando pequena quantidade de recursos computacionais disponíveis. De acordo com [Felippa \(1999\)](#page-256-0), as técnicas multiescala foram empregadas inicialmente pela indústria aeroespacial no início dos anos 1960. Na década de 1980, contudo, de acordo com [Noor \(1986\)](#page-258-0), o uso deste tipo de estratégia foi impulsionado devido, principalmente, `a necessidade de resolver problemas complexos de n˜ao linearidade física e geométrica.

Ainda segundo [Noor \(1986\)](#page-258-0), os problemas que utilizam a estratégia multiescala podem ser divididos em três níveis:

 $1<sup>o</sup>$  nível: O primeiro nível de análise multiescala está relacionado à análise no nível do modelo, ou seja, é possível realizar redução do custo computacional na an´alise de um problema escolhendo modelos computacionais mais simples, que consigam capturar os mesmos efeitos da estrutural real complexa. S˜ao considerados modelos multiescala de 1<sup>o</sup> nível problemas que podem resolvidos utilizando simetria;

- $2^{\circ}$  nível: O segundo nível de análise multiescala está relacionado às estratégias computacionais. A utilização de técnicas de análise Global-Local, por exemplo, insere-se neste nível de análise;
- $3^{\circ}$  nível: O terceiro nível de análise multiescala está relacionado as simplificações dos algoritmos numéricos. Este nível inclui os algoritmos de solução de equações, assim como a vetorização e paralelização numérica para processamento paralelo.

O tipo de análise multiescala que será tratado neste trabalho insere-se portanto no segundo nível. Além disso, de acordo com [Noor \(1986\)](#page-258-0), existem basicamente quatro diferentes estratégias de análise Global-Local ligadas ao Método dos Elementos Finitos (MEF) convencional:

- $-$  Técnica "zooming";
- Aplicação simultânea de duas técnicas de discretização;
- Método da redução;
- $-$  Modelos matemáticos hierárquicos e/ou técnicas de aproximação numérica.

# $3.2.1$  Técnica "Zooming"

Nesta primeira técnica a solução global é aproximada através de malha grosseira. Posteriormente, a solução local é obtida utilizando um refinamento do domínio local e tendo como condição de contorno os deslocamentos encontrados através do modelo global já analisado. Vários níveis de refinamento podem ser estabelecidos e a compatibilidade entre a malha grosseira global e a malha refinada local pode ser obtida através de elementos de transição.

# 3.2.2 Aplicação Simultânea de Duas Técnicas de Discretização

Esta técnica considera o uso simultâneo do MEF e a formulação variacional clássica. A solução global pode ser obtida, por exemplo, usando um método variacional clássico (Rayleigh Ritz ou Resíduos ponderados), qualquer método discreto (MEF convencional, elementos globais, m´etodo dos elementos de contorno) ou suas combinações. No domínio global a estrutura é dividida em um pequeno número de elementos e uma adequada aproximação é produzida dentro de cada elemento. Para a discretização do problema local podem ser utilizados, além do MEF, outros métodos como o Método dos Elementos de Contorno e soluções analíticas.

# 3.2.3 Método da Redução

O Método da redução é uma técnica híbrida em dois passos, baseada na aplicação sucessiva de um método de discretização (elementos finitos, elementos de contorno ou combinação dos dois) e técnicas variacionais clássicas. O método discreto é usado para gerar vetores de aproximação global de pequena dimensão. A técnica clássica variacional é então usada para obter as correções destes vetores. O objetivo principal de usar o método da redução é reduzir consideravelmente o número de graus de liberdade da discretização inicial e, por conseguinte, reduzir os esforços computacionais envolvidos na solução do problema não linear.

# 3.2.4 Modelos Matemáticos Hierárquicos e/ou Técnicas de Aproximação Numérica

Esta estratégia baseia-se na consideração de modelos matemáticos hierárquicos para diferentes partes da estrutura. Na resolução de um problema, por exemplo, poderia ser usado um modelo de placas para determinado domínio e a teoria de cascas em outra parte do problema.

# 3.3 Estratégia Global-Local Aplicada ao MEFG

A utilização das estratégias Global-Local aplicada ao MEF, conforme discutidas na seção anterior, embora aplicável em diversos problemas de MEF esbarra-se, de acordo com [Noor \(1986\)](#page-258-0), em problemas como:

- $-$  O tratamento da interface entre as descrições dos problemas global e local;
- $-$  A necessidade de se ter com uma descrição razoavelmente precisa das condições de contorno que devem ser transferidas da análise global para a análise local;
- Incapacidade de lidar com as poss´ıveis intera¸c˜oes entre problemas local e global ao longo do processo de análise.

Nos trabalhos de [Duarte e Kim \(2008\)](#page-255-1), [Kim et al. \(2008\)](#page-257-1) e [Kim et al. \(2010\)](#page-257-2) mostra-se que estes problemas podem ser elucidados utilizando-se a solução numérica do problema local como enriquecimento da aproximação do problema global. Esta estratégia pode ser incluída alternativa ou conjuntamente com o enriquecimento com funções especiais, sempre que estas últimas não sejam capazes de aprimorar a descrição de fenômenos concentrados em pequenas regiões do domínio, tais como a presença de trincas, multi fissuras ou localizações de deformações.

A seguir, esta estratégia é descrita com base nos trabalhos de [Duarte e Kim](#page-255-1) [\(2008\)](#page-255-1) e [Kim et al. \(2010\)](#page-257-2).

## <span id="page-41-3"></span>3.3.1 Formulação do Problema Global

Considere o seguinte problema da elasticidade em que se tem o domínio  $\Omega_G =$  $\Omega_G\cup\partial\Omega_G$  em  $\mathbb{R}^n$ . O contorno é decomposto em  $\partial\Omega_G=\partial\Omega_G^u\cup\partial\Omega_G^\sigma$  com  $\partial\Omega_G^u\cap\partial\Omega_G^\sigma=0$  $\oslash$ , sendo u e  $\sigma$  referentes às regiões em que as condições de Dirichlet e Neumann s˜ao respectivamente aplicadas.

A figura [3.1](#page-42-0) representa o problema de uma chapa discretizada com elementos planos triangulares. O problema possui trinca horizontal no centro da chapa e está submetido a uma força distribuída em parte do domínio $\partial\Omega_G^{\sigma}$ e restrito em seu lado direito, no domínio  $\partial \Omega^{u}_{G}$ . A região verde em destaque corresponde à região de domínio local, que será formulada na seção [3.3.2.](#page-44-0)

As equações de equilíbrio para o problema global, em tensões, considerando ausente as forças de volume, são representadas como:

<span id="page-41-0"></span>
$$
\nabla \cdot \boldsymbol{\sigma} = \mathbf{0} \text{ em } \partial \Omega_G \tag{3.1}
$$

As relações constitutivas, para um material elástico-linear, são dadas pela lei de Hooke generalizada,  $\sigma = C : \varepsilon$ , onde C é o tensor de Hooke. As seguintes condições de contorno são prescritas em  $\partial\Omega_G$ , conforme representado na figura [3.1.](#page-42-0)

<span id="page-41-1"></span>
$$
\mathbf{u} = \bar{\mathbf{u}} \text{ em } \partial \Omega_G^u \tag{3.2}
$$

<span id="page-41-2"></span>
$$
\boldsymbol{\sigma} \times \boldsymbol{n} = \bar{\boldsymbol{t}} \text{ em } \partial \Omega_G^{\sigma} \tag{3.3}
$$

onde $\bm{n}$ é o vetor unitário normal para  $\partial\Omega_G^{\sigma}$ e $\bar{\bm{t}}$ e  $\bar{\bm{u}}$ são, respectivamente, carregamentos e deslocamentos prescritos. As equações  $(3.1)$ ,  $(3.2)$  e  $(3.3)$  são um tipo de PVC [\(2.6\)](#page-33-0) para a Teoria da Elasticidade.

A solução do problema global inicial definido nas Equações [3.1,](#page-41-0) [3.2](#page-41-1) e [3.3](#page-41-2) é dada por  $\tilde{\boldsymbol{u}}_G^0$ , tanto em análise via MEF, quanto em análise via MEFG, e é considerada como solução do problema global inicial, conforme [Kim et al. \(2010\)](#page-257-2).

<span id="page-42-0"></span>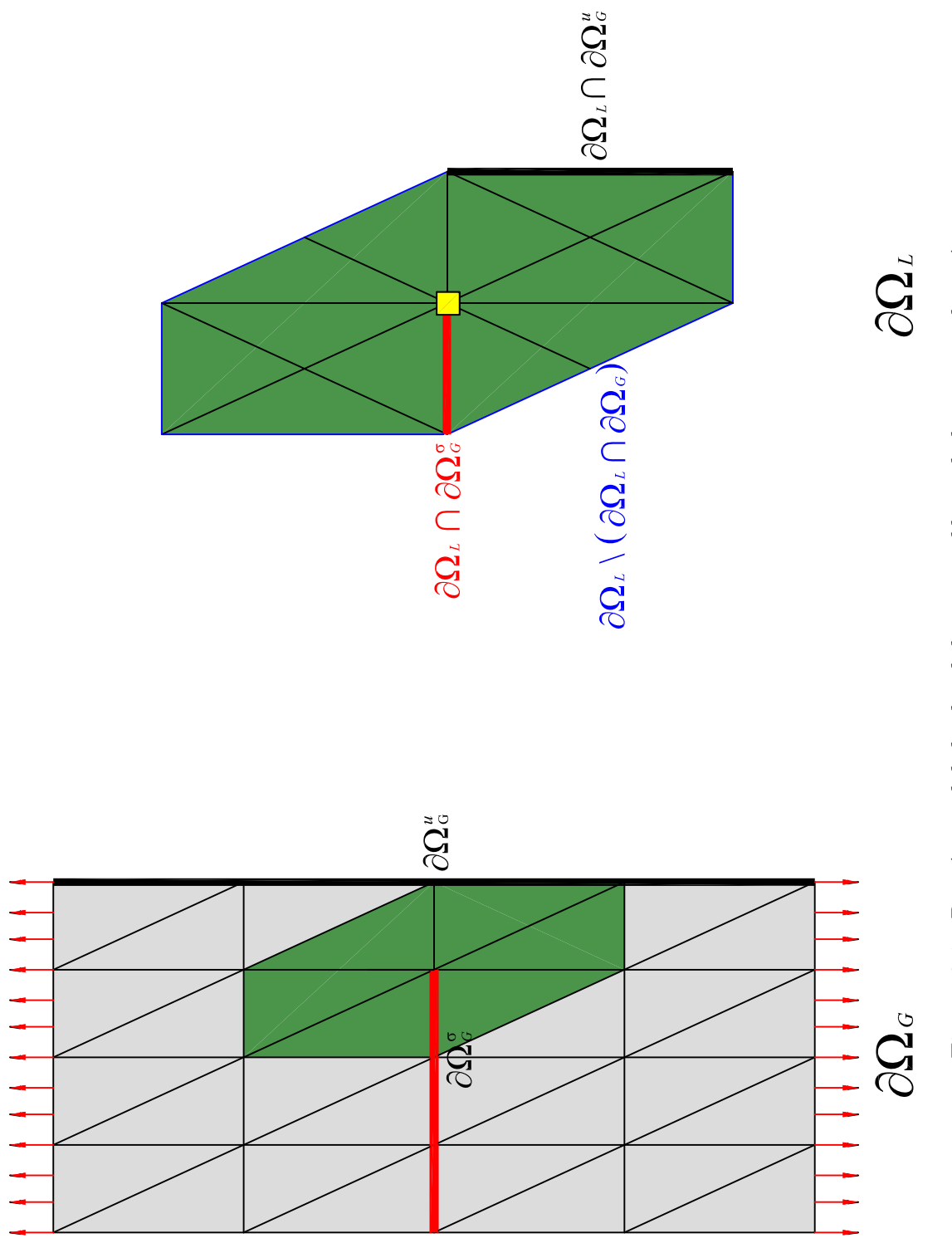

Figura 3.1: Domínios global e local de um problema bidimensional genérico Figura 3.1: *Domínios global e local de um problema bidimensional genérico* 

A aproximação  $\tilde{\bm{u}}_G^0$ , por sua vez, é a solução do seguinte problema equivalente à forma de Galerkin [\(2.8\)](#page-34-0):

$$
\text{Encontre } \tilde{\boldsymbol{u}}_G^0 \in \tilde{\mathcal{X}}_G^0(\Omega_G) \subset \mathcal{H}^1(\Omega_G) \ \ \forall \ \ \boldsymbol{v}_G^0 \in \tilde{\mathcal{X}}_G^0(\Omega_G) \tag{3.4}
$$

$$
\int_{\Omega_G} \sigma(\tilde{u}_G^0) : \varepsilon(v_G^0) dx + \eta \int_{\partial \Omega_G^u} \tilde{u}_G^0 v_G^0 ds = \int_{\partial \Omega_G^{\sigma}} \bar{t} v_G^0 ds + \eta \int_{\partial \Omega_G^u} \overline{u} v_G^0 ds \qquad (3.5)
$$

onde  $\tilde{\mathcal{X}}_G^0(\Omega_G)$  é a discretização de  $\mathcal{H}^1(\Omega_G)$ , um espaço de Hilbert de ordem 1 definido em  $\Omega_G$ , construído pelo método discreto utilizado (MEF ou MEFG). A forma apresentada considera que as condições de contorno de Dirichlet são impostas via Método da Penalidade (conforme mostrado no apêndice [A\)](#page-174-0). O espaço usado pelo MEFG é dado, após reformular a aproximação [2.4,](#page-33-1) por:

$$
\tilde{\mathcal{X}}_G^0(\Omega_G) = \left\{ \tilde{\boldsymbol{u}}_G^0(\boldsymbol{x}) = \sum_{j=1}^N \mathcal{N}_j(\boldsymbol{x}) \hat{\boldsymbol{u}}_j^E(\boldsymbol{x}) \mid \hat{\boldsymbol{u}}_j^E(\boldsymbol{x}) = \sum_{i=1}^{D_L} \tilde{\boldsymbol{u}}_{ji} L_{ji}(\boldsymbol{x}) \right\}
$$
(3.6)

Em que,  $\tilde{\mathbf{u}}_{ji}, \; j=1,...,N, \; i=1,...D_L,$ são os graus de liberdade nodal, sendo  $N$  o número de nós do problema e  $D_L$  a dimensão de um conjunto de funções de enriquecimento polinomial,  $L_{ji}(\boldsymbol{x})$ . O espaço pode também ser definido usando as funções de forma convencionais do MEF, uma vez que os elementos que causam singularidade (como, por exemplo, uma trinca) não precisam ser discretizados no problema global inicial.

A figura  $3.2(a)$  apresenta um problema típico de singularidade, composto de trinca horizontal que percorre o centro do objeto. O problema global ´e discretizado em elementos finitos e na figura  $3.2(b)$  é colocado em evidência o domínio do problema global que será objeto de estudo através de análise local. É possível observar que o domínio local escolhido corresponde somente a uma pequena parte do domínio do problema global e engloba a região de singularidade do domínio global. A trinca, embora comumente não discretizada no domínio global, é apresentada na figura para identificação da zona de singularidade do problema.

<span id="page-44-4"></span>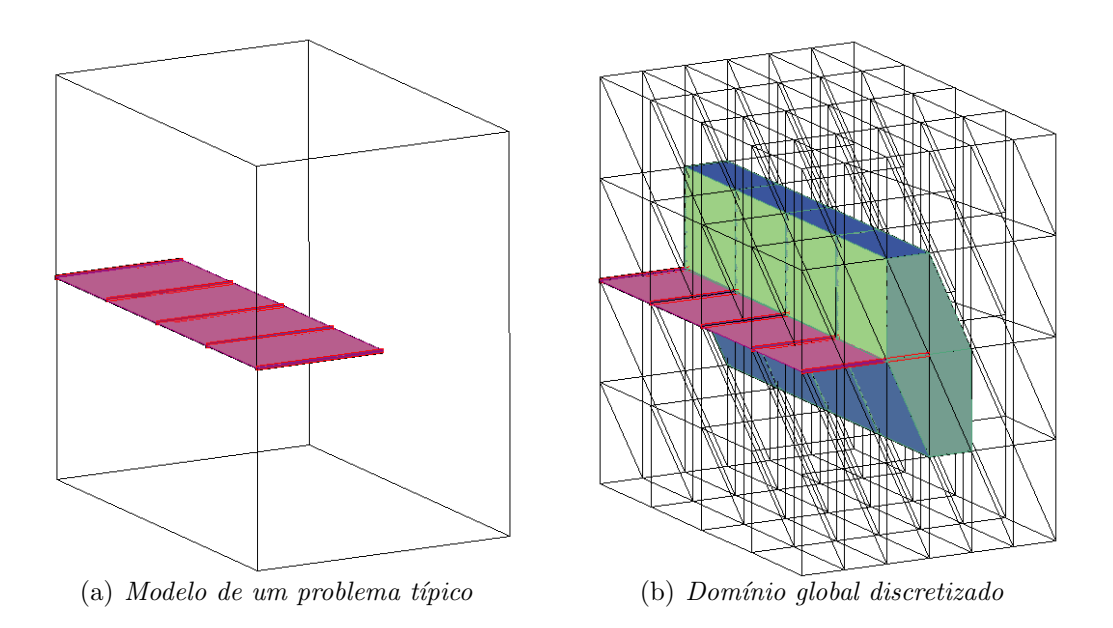

<span id="page-44-2"></span><span id="page-44-1"></span>Figura 3.2: Construção das funções de enriquecimento Global-Local

# <span id="page-44-0"></span>3.3.2 Formulação em Escala Local

Considere $\Omega_L,$ o domínio local correspondente a um subdomínio de  $\Omega_G.$  Este domínio local deve conter os elementos de singularidade (trincas, aberturas, inclusões, fibras ou outros elementos de interesse). O seguinte problema é resolvido no subdomínio  $\Omega_L$ , depois de obtida a solução global inicial  $\tilde{\bm u}^0_G$ . Os domínios  $\partial\Omega_L \cap \partial\Omega^u_G$ ,  $\partial\Omega_L\cap\partial\Omega_G^{\sigma}$  e  $\partial\Omega_L\backslash(\partial\Omega_L\cap\partial\Omega_G)$ , representam o contorno do domínio local, conforme representado na figura [3.1.](#page-42-0) Assim, tem-se o seguinte problema para a formulação em escala local:

$$
\text{Encentre } \tilde{\boldsymbol{u}}_L \in \tilde{\mathcal{X}}_L(\Omega_L) \subset \mathcal{H}^1(\Omega_L) \ \ \forall \ \ \boldsymbol{v}_L \in \tilde{\mathcal{X}}_L(\Omega_L) \tag{3.7}
$$

<span id="page-44-3"></span>
$$
\int_{\Omega_L} \sigma(\tilde{u}_L) : \varepsilon(v_L) dx + \eta \int_{\partial \Omega_L \cap \partial \Omega_G^u} \tilde{u}_L \cdot v_L ds + \kappa \int_{\partial \Omega_L \setminus (\partial \Omega_L \cap \partial \Omega_G)} \tilde{u}_L \cdot v_L ds \n= \int_{\partial \Omega_L \cap \partial \Omega_G^{\sigma}} \bar{t} v_L ds + \eta \int_{\partial \Omega_L \cap \partial \Omega_G^u} \bar{u} \cdot v_L ds + \int_{\partial \Omega_L \setminus (\partial \Omega_L \cap \partial \Omega_G)} (t(\tilde{u}_G^0) + \kappa \tilde{u}_G^0) \cdot v_L ds
$$
\n(3.8)

Em que  $\tilde{\mathcal{X}}_L$  é o espaço usado para a discretização de  $\mathcal{H}^1(\Omega_L)$  usando as funções de forma do MEFG. Os parâmetros  $\eta$  e  $\kappa$  são, respectivamente, parâmetro de penalidade e parâmetro da rigidez de Cauchy, que estão melhor descritos no apêndice [A,](#page-174-0) que explica como são transferidas as condições de contorno do domínio global para o domínio local e os valores usualmente adotados para estas variáveis. Em [Pereira](#page-258-2) [et al. \(2009\)](#page-258-2), para o caso de problema local contendo uma trinca macroscópica, este espaço é definido como:

$$
\tilde{\mathcal{X}}_L(\Omega_L) = \left\{ \tilde{\boldsymbol{u}}_L(\boldsymbol{x}) = \sum_{j=1}^{N_L} \mathcal{N}_j(\boldsymbol{x}) [\hat{\boldsymbol{u}}_j^E(\boldsymbol{x}) + \hbar \tilde{\boldsymbol{u}}_j^E(\boldsymbol{x}) + \breve{\boldsymbol{u}}_j^E(\boldsymbol{x})] \right\}
$$
(3.9)

As funções  $\hat{\bm{u}}_i^E$  $_{j}^{E}(\boldsymbol{x}),$   $\hslash\tilde{\boldsymbol{u}}_{j}^{E}(\boldsymbol{x})$  e  $\breve{\boldsymbol{u}}_{j}^{E}$  $j^E_j(\boldsymbol{x})$  são funções de aproximação contínuas, descontínuas e componentes singulares da solução, respectivamente. Já  $N_L$  é o número de nós do domínio local refinado.

O vetor de carregamentos que aparece na integral da equação  $(3.8)$  é computado da escala global de solução usando a relação de Cauchy.

$$
\boldsymbol{t}(\tilde{\boldsymbol{u}}_G^0) = \hat{\boldsymbol{n}} \cdot \boldsymbol{\sigma}(\tilde{\boldsymbol{u}}_G^0) = \hat{\boldsymbol{n}} \cdot (\boldsymbol{C} : \boldsymbol{\varepsilon}(\tilde{\boldsymbol{u}}_G^0))
$$
(3.10)

sendo  $\hat{\boldsymbol{n}}$  o vetor unitário normal para  $\partial\Omega_L\setminus(\partial\Omega_L\cap\partial\Omega_G)$ , respectivamente.

Pode-se escolher o tipo da condição de contorno fornecido por  $\tilde{\bm{u}}_G^0$  dependendo da escolha da rigidez κ. Segundo [Kim et al. \(2010\)](#page-257-2),  $\kappa = 0$  pode ser usado para o caso de se aplicar apenas as condições de Neumann,  $\kappa = \eta >> 1$  corresponde à aplicação das condições de Dirichlet e $0 < \kappa < \eta$ para o caso das condições mistas de Cauchy.

A figura [3.3,](#page-46-0) de maneira semelhante ao mostrado em [Duarte e Kim \(2008\)](#page-255-1), apre-senta o domínio local do problema mostrado na figura [3.2.](#page-44-4) A figura [3.3\(a\)](#page-46-1) apresenta o domínio local tridimensional desvinculado do domínio global do problema. Já a figura  $3.3(b)$  mostra os elementos tridimensionais tetraédricos que compõem a região local no entorno da ponta da trinca.

<span id="page-46-0"></span>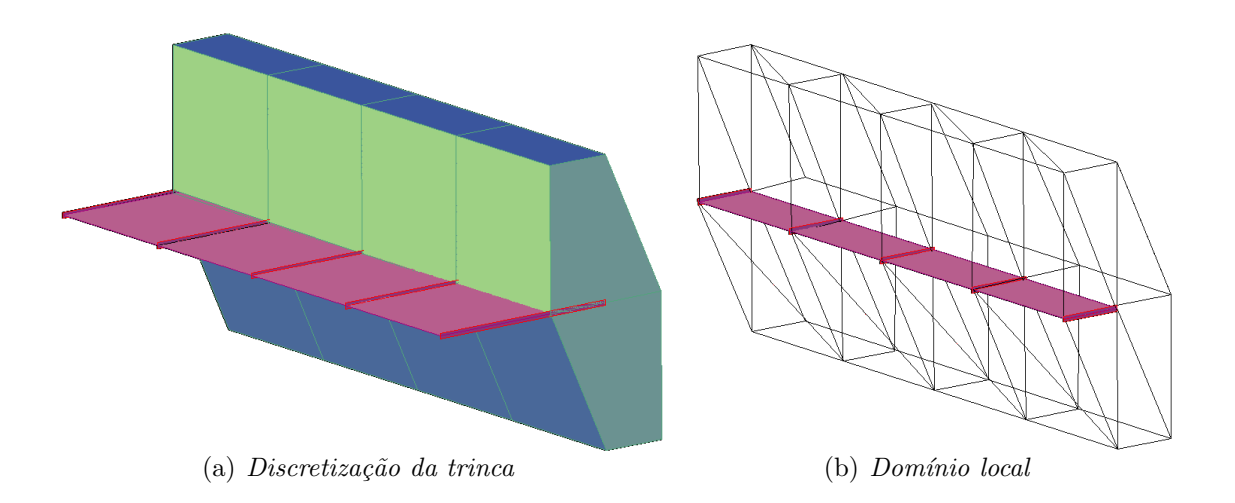

<span id="page-46-2"></span><span id="page-46-1"></span>Figura 3.3: Construção das funções de enriquecimento Global-Local

# <span id="page-46-3"></span>3.3.3 Funções de Enriquecimento Global-Local

Por fim, retornando ao problema global, a solução  $\tilde{\mathbf{u}}_L$ , resultado da análise do problema local, é utilizada para enriquecer a partição da unidade do problema global. O objetivo desta estratégia é de que a solução  $\tilde{\boldsymbol{u}}_L$ , que foi encontrada utilizando refinamento na análise do domínio local, seja capaz de descrever de maneira mais adequada a singularidade do problema, contribuindo para a melhora do resultado em uma nova análise do domínio global.

A nova função de aproximação, já com a função Global-Local, é a seguinte:

$$
\phi_j = \mathcal{N}_j \times \tilde{\boldsymbol{u}}_L \tag{3.11}
$$

sendo $\mathcal{N}_j$ a função PU utilizada no problema global e $\tilde{\boldsymbol{u}}_L$ o resultado encontrado na solução do problema local.

A formulação do problema global enriquecido através de funções Global-Local é dada por:

$$
\text{Encontre } \tilde{\boldsymbol{u}}_G^E \in \tilde{\mathcal{X}}_G^E(\Omega_G) \subset \mathcal{H}^1(\Omega_G) \ \ \forall \ \ \boldsymbol{v}_G^E \in \tilde{\mathcal{X}}_G^E(\Omega_G) \tag{3.12}
$$

$$
\int_{\Omega_G} \sigma(\tilde{\boldsymbol{u}}_G^E) : \boldsymbol{\varepsilon}(\boldsymbol{v}_G^E) d\boldsymbol{x} + \eta \int_{\partial \Omega_G^u} \tilde{\boldsymbol{u}}_G^E \boldsymbol{v}_G^E ds = \int_{\partial \Omega_G^{\sigma}} \bar{\boldsymbol{t}} \cdot \boldsymbol{v}_G^E ds + \eta \int_{\partial \Omega_G^u} \overline{\boldsymbol{u}} \, v_G^E ds \qquad (3.13)
$$

<span id="page-47-0"></span>
$$
\tilde{\mathcal{X}}_G^E(\Omega_G) = \left\{ \tilde{\boldsymbol{u}}(\boldsymbol{x}) = \sum_{j=1}^N \mathcal{N}_j(\boldsymbol{x}) \hat{\boldsymbol{u}}_j^E(\boldsymbol{x}) + \sum_{k \in \mathcal{I}_{gl}} \mathcal{N}_k(\boldsymbol{x}) \boldsymbol{u}_k^{gl}(\boldsymbol{x}) \right\}
$$
(3.14)

Em que  $\tilde{\mathcal{X}}_G^E(\Omega_G)$  é o espaço  $\tilde{\mathcal{X}}_G^0(\Omega_G)$  aumentado com o enriquecimento oriundo das funções de enriquecimento Global-Local. Além disso, é importante observar que, assim como no MEFG convencional, o espaço pode ser aumentado através de outras funções de enriquecimento além da função de enriquecimento Global-Local.

O problema enriquecido é resolvido na mesma malha grosseira usada na resolução do problema inicial. E importante mencionar que o enriquecimento do problema ´ global com as aproximações locais é feito apenas nos nós do domínio global. Este fato acarreta o acréscimo de poucos graus de liberdade ao problema global. Na equação [3.14,](#page-47-0) o termo  $\mathcal{I}_{gl}$  representa o conjunto de nós que serão enriquecidos com função  $\tilde{\boldsymbol{u}}_L$ .

A discretização local refinada, em abordagem  $h$  ou  $p$  ou com a inclusão de funções especiais ou combinação destas técnicas, é capaz de capturar propriedades específicas do comportamento do problema. O enriquecimento do problema global com a solução do problema local leva para a análise global a descrição do referido comportamento local sem, contudo, impactar significativamente no custo computacional da solução global.

A figura [3.4](#page-48-0) ilustra simplificadamente a estratégia Global-Local. Primeiramente o problema global inicial ´e resolvido utilizando uma malha grosseira como abordado na seção [3.3.1.](#page-41-3) Em seguida, é identificada a região de singularidade próxima à trinca, que será o modelo local do problema, como explicitado na seção [3.3.2.](#page-44-0) Posteriormente, os resultados encontrados na solução do problema Global são transferidos como condição de contorno para o modelo local, como definido nesta seção [3.3.3.](#page-46-3) Por fim, o resultado da solução do problema local são transferidos para o problema global através de função de enriquecimento.

<span id="page-48-0"></span>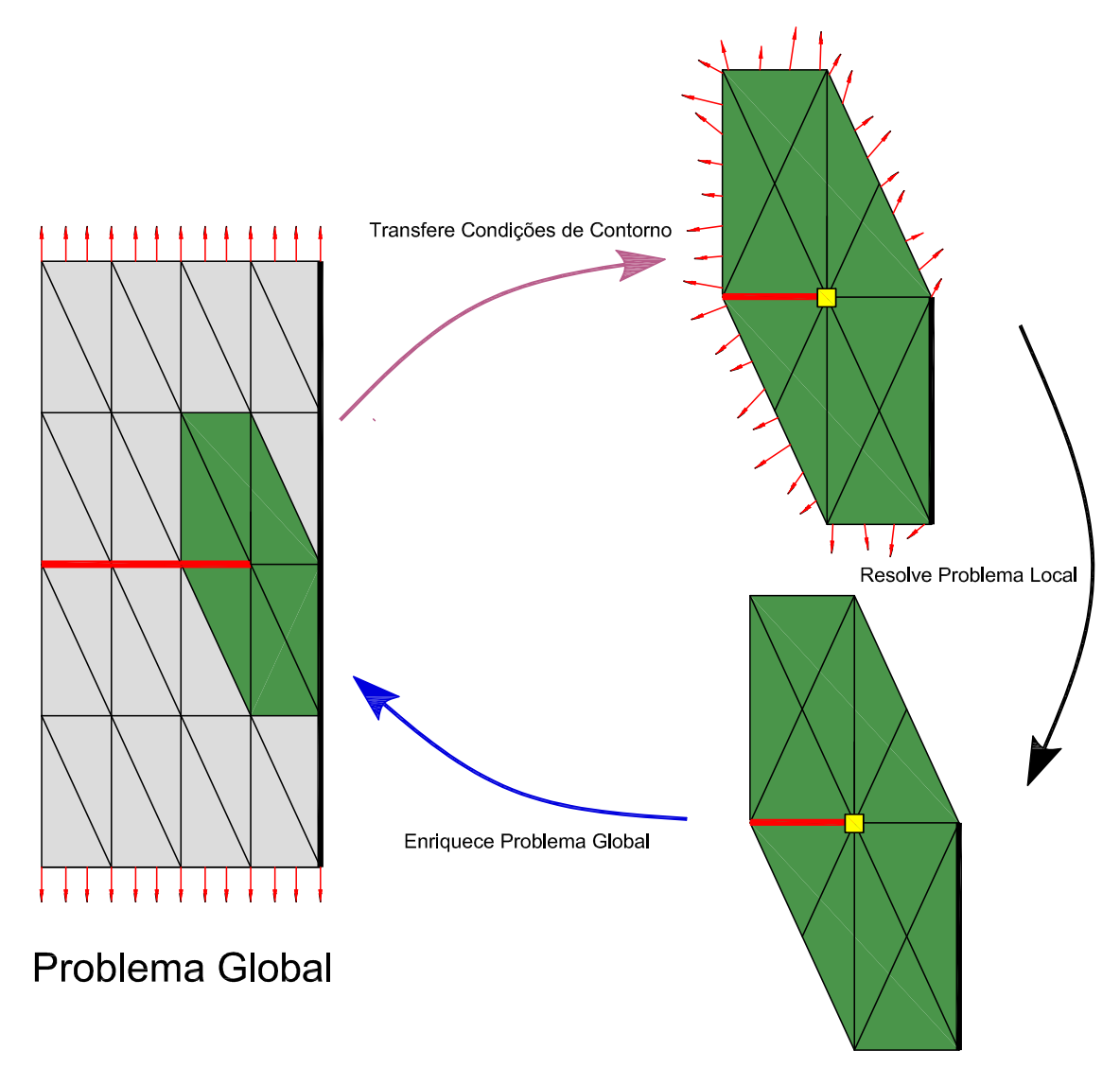

Figura 3.4: Os três passos da estratégia Global-Local

### 3.3.4 Solução do Problema Enriquecido Global

As funções de forma do espaço global enriquecido  $\tilde{\mathcal{X}}^E_G(\Omega_G)$  dadas na equação  $(3.14)$ , podem ser acrescentadas de maneira hierárquica ao espaço global inicial  $\tilde{\mathcal{X}}_G^0(\Omega_G)$ . O procedimento de arranjo hierárquico faz com que o sistema matricial se assemelhe ao apresentado a seguir e favorece a utilização de técnicas, como as apresentadas no apêndice [H:](#page-232-0)

$$
\begin{bmatrix}\n\boldsymbol{K}_G^0 & \boldsymbol{K}_G^{0,gl} \\
\boldsymbol{K}_G^{gl,0} & \boldsymbol{K}_G^{gl}\n\end{bmatrix}\n\begin{bmatrix}\n\boldsymbol{\tilde{u}}_G^0 \\
\boldsymbol{u}_G^{gl}\n\end{bmatrix} =\n\begin{bmatrix}\n\boldsymbol{F}_G^0 \\
\boldsymbol{F}_G^{gl}\n\end{bmatrix}
$$
\n(3.15)

em que "ql", representa as informações associadas ao enriquecimento Global-Local, enquanto "0" associa-se ao domínio global inicial.

# 3.4 Aspectos Relevantes da Análise Global-Local

Nos trabalhos de [Duarte e Kim \(2008\)](#page-255-1) e [Kim et al. \(2010\)](#page-257-2) são avaliados numericamente aspectos relevantes da análise Global-Local, conforme é apresentado a seguir.

# 3.4.1 Efeito do Uso da Solução Global Inicial do Problema como Condição de Contorno para o Problema Local

Uma vez que as condições de contorno dos problemas locais são obtidas da solução do problema global inicial  $\tilde{\bm{u}}_G^0$ , ocorre a necessidade de investigação da influência des-tas condições para a resposta final do problema. Em [Duarte e Kim \(2008\)](#page-255-1), é possível encontrar alguns experimentos numéricos que medem a influência dessas condições de contorno na resolução do modelo local, com consequente influência na qualidade das funções de enriquecimento Global-Local que serão utilizadas no problema global enriquecido. Através de análise de erro na norma da energia para situações distintas de transferência de condições de contorno do domínio global para o domínio local, observa-se que a qualidade da aproximação do problema global influencia sim na qualidade da solução do problema global enriquecido. Por outro lado, esta influência n˜ao ´e t˜ao significativa, o que permite o uso de malhas de problemas globais relativamente grosseiras.

De maneira prática, a conclusão que podemos tirar deste estudo é que um problema global inicial pode ser analisado sem grandes refinamentos e ainda sim fornecer condições de contorno para o domínio local que não afetam significativamente o resultado final da análise.

# 3.4.2 Tamanho do Domínio Local

Em [Duarte e Kim \(2008\)](#page-255-1), procurou-se resolver um mesmo problema com domínios locais definidos com diferentes números de *layers*, com cada *layer* correspondendo a um conjunto de elementos em torno do ponto central de singularidade. Para an´alise de erro foi utilizada a norma da energia. Os resultados encontrados demonstram que a melhoria do resultado provocado pelo aumento do número de *layers* é mínima para uma grande quantidade de classes de problemas. Assim, deve ser evitada a utilização de domínios locais com grande número de *layers*, já que o aumento de camadas de elementos no dom´ınio local oferece um encarecimento computacional desnecessário. Detalhes da estratégia da construção da discretização local podem ser obtidos no apêndice [I](#page-235-0) deste trabalho.

## 3.4.3 Taxa de Convergência

De acordo com o trabalho de [Duarte e Kim \(2008\)](#page-255-1), os resultados obtidos em diversos problemas mostram que a taxa de convergência da energia de deformação do problema global final é sempre maior do que a taxa de convergência da energia de deformação do problema local. Esta transformação é a mesma independente da condição de contorno aplicada ao problema local (para maiores detalhes, veja item [3.4.5\)](#page-51-0). O quociente entre as taxas de convergência diminui com o nível de refinamento do problema local, porém, mantém-se maior do que 1. Esta diminuição provavelmente ocorre devido a erros no domínio global longe da região de singularidade, já que o problema global é enriquecido somente na frente de trinca. Desta maneira, como o erro em torno da frente de trinca ´e reduzido, o erro em outros lugares acaba tornando-se relevante.

# 3.4.4 Custo Computacional

O MEFG, aliado às funções de enriquecimento da estratégia Global-Local, pode, segundo [Duarte e Kim \(2008\)](#page-255-1), ser potencialmente mais eficiente do que a análise realizada com MEF ou MEFG convencionais. Isto acontece pois o custo computacional na resolução de sistemas lineares não segue uma tendência linear. Assim, em termos computacionais, é mais eficiente a resolução de diversos problemas locais ao invés de um único grande problema global. De acordo com o mesmo estudo, outra vantagem na resolução de diversos problemas é a baixa necessidade de memória requisitada quando o problema está sendo resolvido. Assim, o MEFG com funções de enriquecimento Global-Local também tem o potencial de resolver, problemas maiores do que, por exemplo, o MEF convencional.

# <span id="page-51-0"></span>3.4.5 Tipo da Condição de Contorno no Domínio Local

Existem três tipos de condições de contorno que podem ser transferidas do problema global inicial para os problemas locais, sendo elas:

- Condi¸c˜oes de contorno de Dirichlet: fun¸c˜oes de deslocamento no dom´ınio;
- Condi¸c˜oes de contorno de Neumann: fun¸c˜oes de for¸ca;
- Condi¸c˜oes de contorno de Cauchy: combina¸c˜oes dos dois tipos anteriores.

A influência do tipo de condição de contorno extraída do domínio global inicial e aplicada no domínio local  $\partial\Omega_L\setminus(\partial\Omega_L\cap\partial\Omega_G)$  na obtenção da função de enriquecimento Global-Local foi analisada por [Kim et al. \(2010\)](#page-257-2). O estudo consistiu em

analisar um mesmo problema utilizando os três tipos de condição de contorno (Dirichlet, Neumann e Cauchy). É mostrado que a utilização das condições de contorno de Cauchy proporcionam resultados mais precisos para solução do problema local, se comparada com as outras duas condições. É importante salientar que, conforme também abordado por [Kim et al. \(2010\)](#page-257-2) as condições de Dirichlet e Neumann também podem ser utilizadas e garantem resultados de boa precisão para grande parte dos problemas. A utilização somente das condições de contorno de Neumann, contudo, pode proporcionar problemas não equilibrados, ainda que se utilize  $\tilde{\bm{u}}_G^0$  exata. Este é detalhado no apêndice [A.3](#page-194-0) deste trabalho, onde são abordadas as possibilidades de transferência de condições de contorno proporcionadas pela implementação realizada neste trabalho.

# Capítulo 4

# IMPLEMENTAÇÃO DO MEFG NO SISTEMA INSANE

# 4.1 Introdução

O objetivo deste cap´ıtulo ´e apresentar o sistema INSANE, enfatizando as principais estratégias utilizadas para implementação do Método dos Elementos Finitos Generalizados (MEFG) na plataforma. Para isso, o projeto orientado a objetos proposto é discutido e sua validação é ilustrada com simulações numéricas ao final do capítulo.

O INSANE (INteractive Structural ANalysis Environment) ´e um ambiente computacional desenvolvido no Departamento de Engenharia de Estruturas (DEES) da Universidade Federal de Minas Gerais (UFMG), [\(Pitangueira et al., 2008\)](#page-258-3). O IN-SANE é implementado em linguagem Java e utiliza o paradigma da Programação Orientada a Objetos (POO). A plataforma foi concebida com o objetivo de ser um sistema segmentado, amigável e que possa suportar novas implementações sem grandes modificações. Além disso, cabe aqui ressaltar a portabilidade deste sistema, pois tendo sido desenvolvido em Java pode ser executado sem adaptações em diversos sistemas operacionais e arquiteturas de máquina.

Em linhas gerais, o sistema INSANE pode ser dividido em três grandes aplicações: pré-processador, processador e pós-processador. O pré e o pós-processador são aplicações gráficas interativas que fornecem ferramentas para construir as diversas representações discretas de um problema estrutural, além de visualização de resultados. Já o processador é a aplicação mais importante do ambiente e representa o núcleo numérico do sistema, que é responsável por obter os resultados dos modelos.

Antes da implementação realizada neste trabalho, o sistema era capaz de resolver problemas utilizando a teoria clássica dos Métodos dos Elementos Finitos (MEF), conforme ilustrado nos trabalhos de Fuina  $(2010)$  e Penna  $(2011)$ . Através de implementações mais recentes, o sistema também é capaz de resolver problemas utilizando modelos do M´etodo dos Elementos de Contorno (MEC), [\(Anacleto et al.,](#page-254-0)  $2011$ , além de Métodos sem Malha (MM), implementado por [Silva et al. \(2012\)](#page-258-5).

Ao longo deste capítulo serão discutidas as alterações no projeto computacional para a inclusão do MEFG, tais como as novas classes implementadas, estratégias realizadas para a expansão do núcleo numérico e modificações necessárias para incluir a solução proposta. No sentido de orientar o leitor, as classes que foram modificadas serão identificadas em amarelo, enquanto as classes em verde representam aquelas que foram criadas. A documentação completa pode ser encontrada no endereço www.insane.dees.ufmg.br.

**Classe não modificada Nova classe modificada Nova classe** 

Figura 4.1: Representação em UML

# 4.2 Visão Geral

A estrutura do núcleo numérico é formada por interfaces e classes abstratas que representam as diversas abstrações da solução por modelos discretos. Sua organização é centrada nas relações entre as interfaces Assembler, Model e Persistence, além da classe abstrata Solution. Através do diagrama de classes em Unified Modeling  $Language (UML)$  explicitado na figura [4.2](#page-55-0)  $\acute{e}$  possível identificar estes módulos, bem como a comunicação entre eles.

<span id="page-55-0"></span>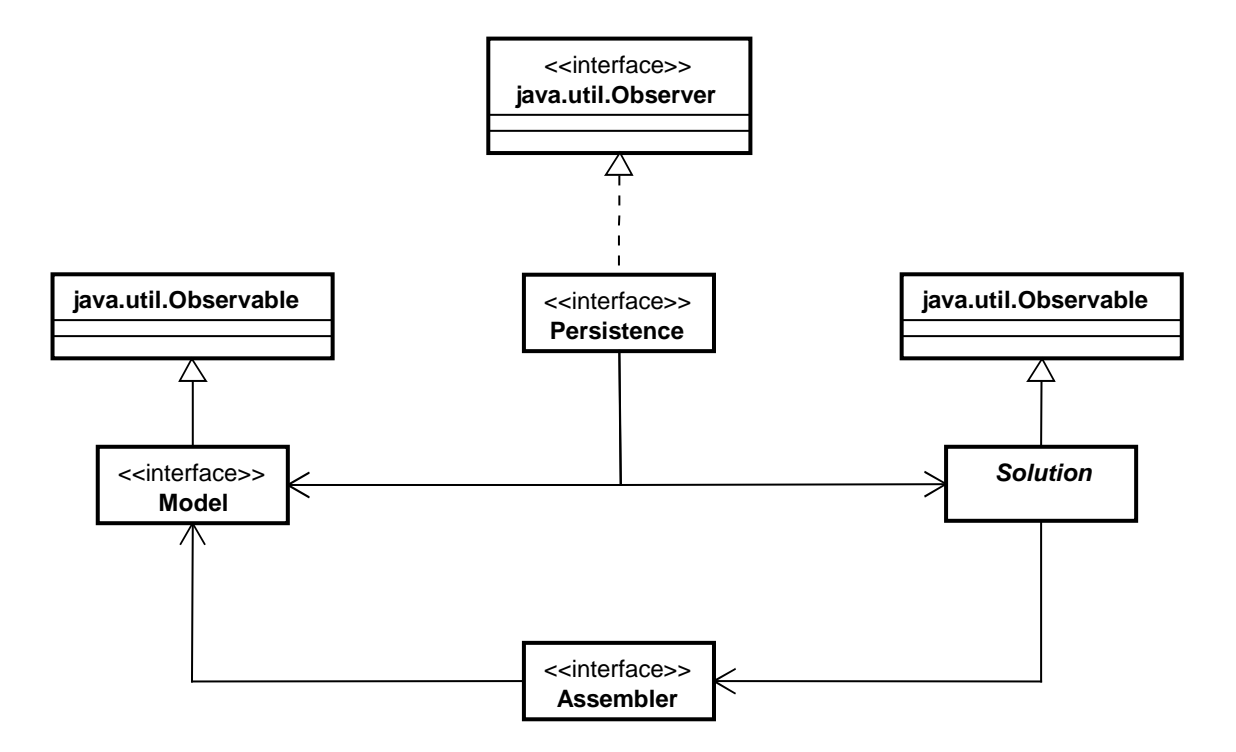

Figura 4.2: Organização do núcleo numérico do INSANE

A interface *Assembler* é a responsável pela montagem do seguinte sistema matricial de segunda ordem, que representa genericamente a forma discreta de um problema de valor de contorno ou de valor inicial:

<span id="page-55-1"></span>
$$
\mathbf{A}\ddot{\mathbf{X}} + \mathbf{B}\dot{\mathbf{X}} + \mathbf{C}\mathbf{X} = \mathbf{D} \tag{4.1}
$$

onde  $X$  é o vetor solução;  $A, B$  e  $C$  são matrizes e  $D$  é um vetor.

A classe abstrata Solution é quem desencadeia o processo de solução e possui os recursos necessários para solução do sistema matricial  $(4.1)$ , seja este linear ou nãolinear.

A interface *Model* contém os dados do modelo discreto e é capaz de fornecer para Assembler todas as informações necessárias para montagem da equação  $(4.1)$ .

Model e Solution se comunicam com a interface Persistence, que interpreta os dados de entrada e fornece os dados de saída para outras aplicações, sempre que modificações no estado do modelo discreto forem realizadas.

# 4.3 Implementação MEFG-INSANE

Nesta seção são apresentadas as principais classes que foram adaptadas ou criadas no processo de implementação do MEFG no núcleo numérico do sistema INSANE. Estas classes serão aqui reunidas em 4 grandes grupos: Persistence, Solution, Assembler e Model.

# 4.3.1 Interface Persistence

No INSANE o controle das modificações do modelo discreto é realizado de acordo com o padr˜ao de projeto Observer-Observable, como proposto em [Horstmann e Cor](#page-256-2)[nell \(2008\)](#page-256-2). A interface Persistence consiste no componente observador, enquanto que os componentes observados são a classe abstrata Solution e a interface Model. Entre as funções da interface *Persistence* está a de receber os dados de entrada através de arquivos. Estes arquivos podem ter sido gerados pelo pré-processador do INSANE ou qualquer outra ferramenta capaz de fornecer o formato do sistema. A persistência de dados é baseada em arquivos XML e maiores detalhes sobre a tecnologia podem ser encontrados em [Fonseca \(2008\)](#page-256-3).

Uma vez gerados, os dados contidos no arquivo de entrada podem facilmente preencher as informações do modelo (*Model*), que são usadas na montagem das matrizes (*Assembler*) e realizar o processo de solução (*Solution*). Posteriormente, com os resultados da solução já obtidos pelo núcleo numérico do INSANE, a interface  $\acute{e}$  a responsável por gerar os arquivos com os dados de saída que podem ser utilizados nas demais aplicações.

Para que a análise via MEFG seja possível, foi necessário modificar parte desta interface. As modificações incorporadas agora permitem a leitura e escrita de características específicas do MEFG como, por exemplo, introdução de parâmetros nodais de enriquecimento ao modelo. No apêndice [K](#page-243-0) são apresentados modelos de arquivos padrão do XML para análise pelo MEFG.

# 4.3.2 Classe Abstrata Solution

A classe Solution, figura [4.3,](#page-57-0) é a responsável pela solução da equação [\(4.1\)](#page-55-1). O processo de solução é implementado pela classe SteadyState para o caso de problemas lineares estáticos. pkgsSolution 2012/03/06 Jude(Free Version) 2012/03/06 Jude(Free Version) 2012/03/06 Jude(Free Version) 2013/06

<span id="page-57-0"></span>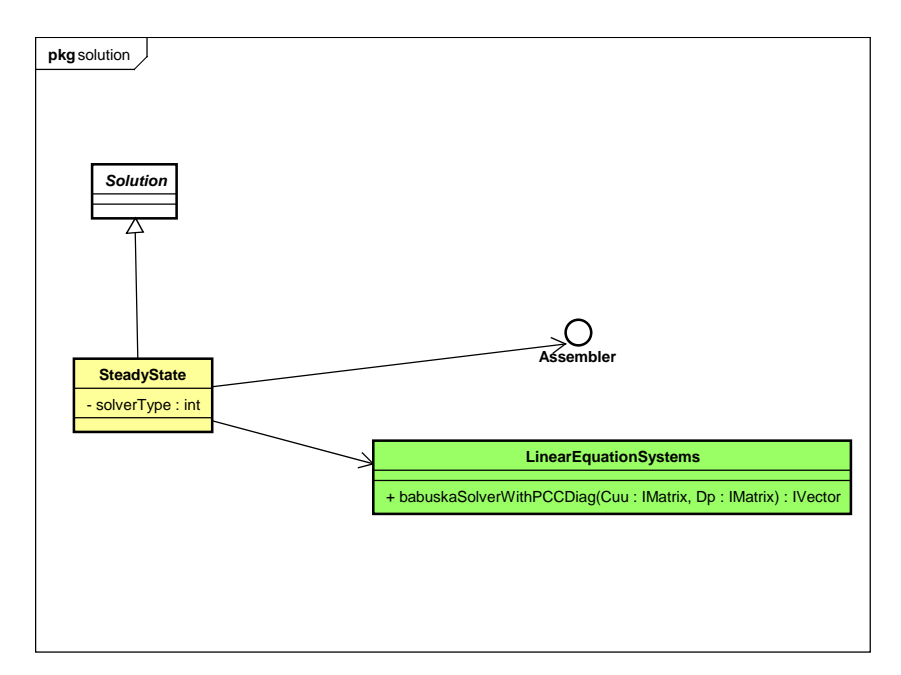

Figura 4.3: Diagrama UML de Solution

Um objeto do tipo *SteadyState* tem como atributos dois outros objetos do tipo Assembler e LinearEquationSystems. O último é capaz de resolver solução de sistemas de equações lineares  $(4.1)$ , montados por *Assembler* no caso de problemas estáticos lineares.

Na abordagem para MEFG, quando a PU é enriquecida para construção da função da forma, equação  $(2.3)$ , a matriz de rigidez final pode ser positiva semidefinida. Isto ocorre quando PU e funções  $L_{ji}(x)$  desta equação são ambos do tipo polinomial. De fato, a solução do problema existe, embora ela não seja única. Em [Strouboulis et al. \(2000\)](#page-259-0) um processo iterativo é proposto para extrair tais soluções e o correspondente algoritmo foi implementado como um método da classe LinearEquationSystems nos trabalhos de [Silva et al. \(2009\)](#page-258-6). O algoritmo deste procedimento é mostrado no apêndice [B](#page-206-0) deste trabalho.

## 4.3.3 Interface Assembler

A interface *Assembler*, figura [4.4,](#page-59-0) possui os métodos necessários para montagem das matrizes e vetores mostrados na equação  $(4.1)$ . Ela é implementada pela classe FemAssembler e possui como atributo um objeto do tipo GFemModel. Para a análise estática, a equação  $(4.1)$  é simplificada eliminando os dois primeiros termos. O resultado do sistema de matrizes é:

<span id="page-58-0"></span>
$$
\left[\begin{array}{cc} \boldsymbol{C}_{uu} & \boldsymbol{C}_{up} \\ \boldsymbol{C}_{pu} & \boldsymbol{C}_{pp} \end{array}\right] \left\{\begin{array}{c} \boldsymbol{X}_{u} \\ \boldsymbol{X}_{p} \end{array}\right\} = \left\{\begin{array}{c} \boldsymbol{D}_{p} \\ \boldsymbol{D}_{u} \end{array}\right\} \tag{4.2}
$$

em que a matriz  $C$  representa a matriz de rigidez do modelo,  $\boldsymbol{X}$  o vetor de graus de liberdade, como os deslocamentos nodais, por exemplo, e  $D$  é o vetor de forças. Os índices  $u \in p$  estão associados a graus de liberdade desconhecidos e prescritos, respectivamente.

Na figura [4.4,](#page-59-0) alguns métodos de FemAssembler são mostrados. Estes métodos fornecem diferentes partes do sistema final de matrizes como, por exemplo, o m´etodo " $getCuu$ " que fornece a parcela da matriz de rigidez relacionada aos deslocamentos desconhecidos, de acordo com a equação  $(4.2)$ .

<span id="page-59-0"></span>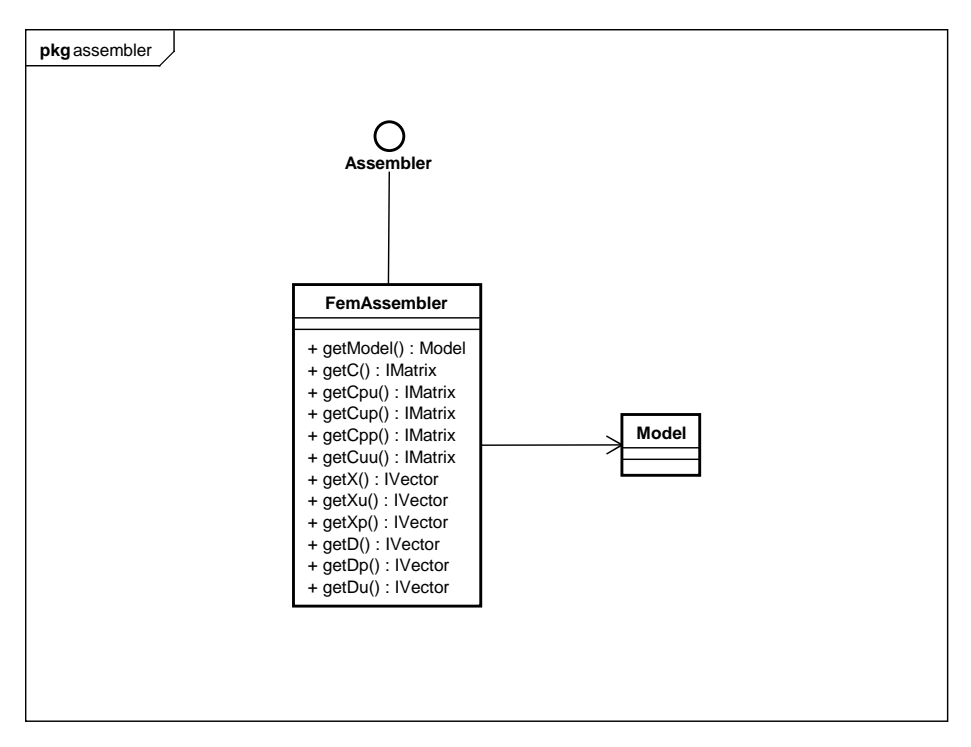

Figura 4.4: Diagrama UML de Assembler

### <span id="page-59-1"></span>4.3.4 Interface Model

O principal objetivo da interface *Model* é representar o modelo discreto a ser ana-lisado. Como mostrado na figura [4.5,](#page-60-0) a classe FemModel, responsável pelos modelos discretos de MEF, possui listas de nós *(nodesList)*, elementos *(elementsList)*, modelos de análise *(analysisModelList)*, funções de forma *(shapesList)*, degenerações (degenerationList), materiais (materialsList) e carregamentos (loadingList). Para adicionar propriedades de MEFG ao sistema, foi necessária a implementação da classe GFemModel. Esta classe, derivada direta de FemModel, possui propriedades que s˜ao espec´ıficas ao MEFG como, por exemplo, uma lista de enriquecimentos do modelo (enrichmentList), além dos métodos de acesso e manipulação de variáveis, como tamb´em pode ser visto na figura [4.5.](#page-60-0)

<span id="page-60-0"></span>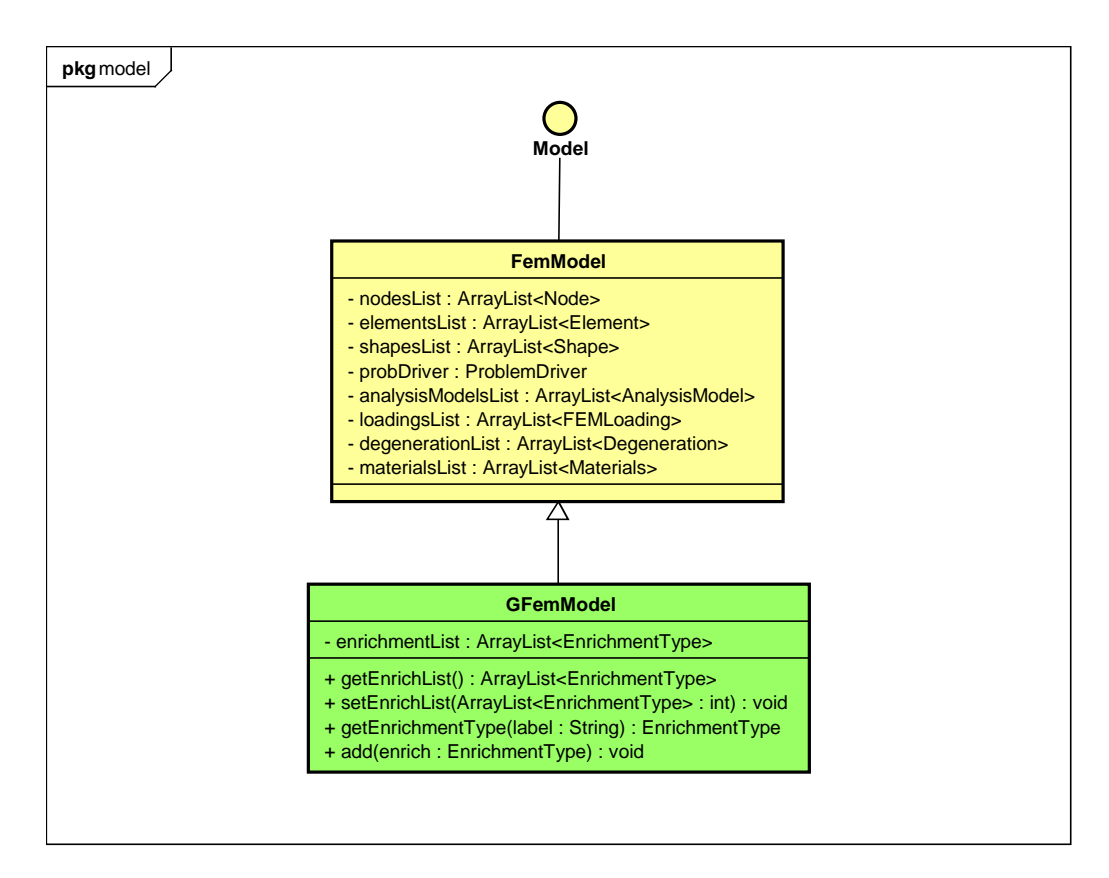

Figura 4.5: Diagrama UML de Model

### 4.3.4.1 Classe Node

A classe Node é a responsável por representar a entidade nó, assim como as informações discretas associadas a ele. Node possui um objeto do tipo IPoint3D que representa um ponto no espaço e um objeto do tipo HashMap, [\(Horstmann e](#page-256-2) [Cornell, 2008\)](#page-256-2), que armazena os atributos nodais específicos de um elemento como, por exemplo, lista de identificadores de graus de liberdade, variáveis de estado e restrições.

Na análise pelo MEFG, como descrito no capítulo [2,](#page-28-0) cada nó tem a ele associados diferentes tipos de funções  $L_{ji}(\boldsymbol{x})$ , como aquelas mostradas na equação [\(2.2\)](#page-32-1)). É a nuvem que deve governar o processo de enriquecimento da aproximação. Assim, esta entidade representa um importante papel no processo, e é por isso que a classe  $Node$ , para o caso do MEFG, deve possuir dois novos atributos, como mostrado na figura

[4.6.](#page-61-0) O primeiro é o tamanho da nuvem, representado pela variável CLOUD\_SIZE. Já o segundo é uma referência a um dos tipos de enriquecimento armazenados como lista em *GFemModel*, representada pela variável *ENRICHMENT\_TYPE*.

<span id="page-61-0"></span>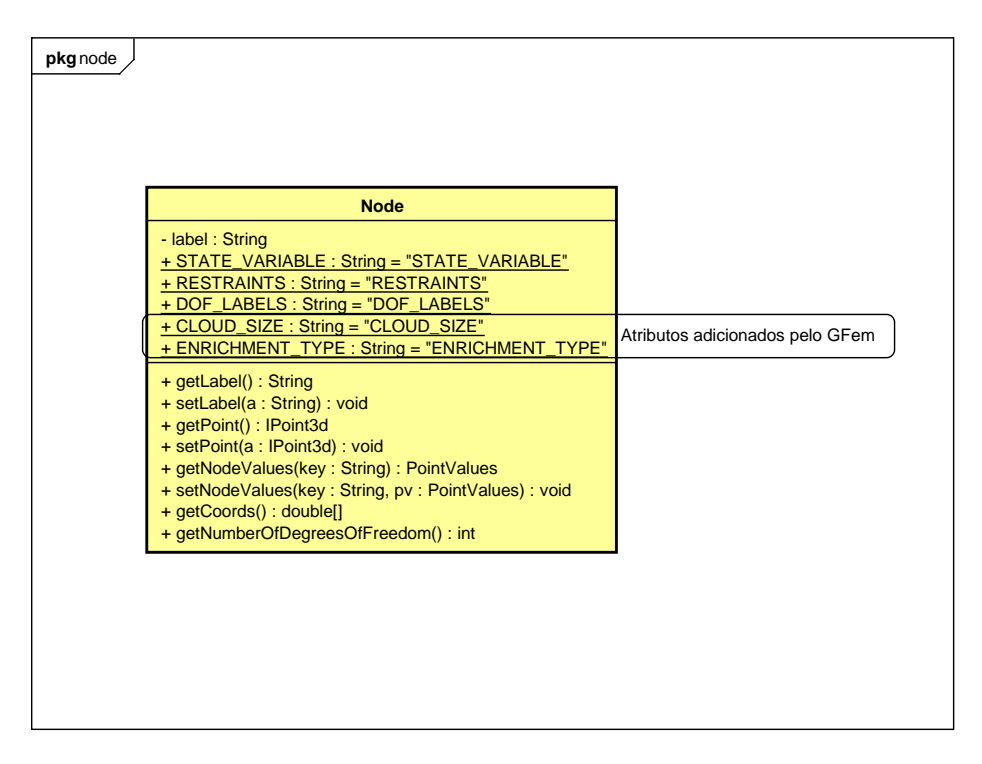

Figura 4.6: Diagrama UML de Node

# 4.3.4.2 Classe Element

A classe *Element* representa o elemento finito e é estendida pelas subclasses  $Pa$ rametricElement, FrameElement e ThinPlateElement que representam, respectivamente, os elementos finitos param´etricos, de barras e de placas finas, como mostrado na figura [4.7.](#page-62-0)

O objeto Element tem como atributos:

- Lista de degenerações (*Degeneration*): que representa seus pontos de integra-¸c˜ao e propriedades geom´etricas;
- $-$  Objeto *AnalysisModel*: que representa o modelo de análise do elemento;
- $-$  Objeto *Shape*: que representa o função de forma do elemento;
- $-$  Objeto *ProblemDriver*: que possui métodos relativos ao tipo de problema que o elemento modela;
- Lista de nós  $ElementNode:$  que representa a lista de nós que forma a incidência do elemento.

<span id="page-62-0"></span>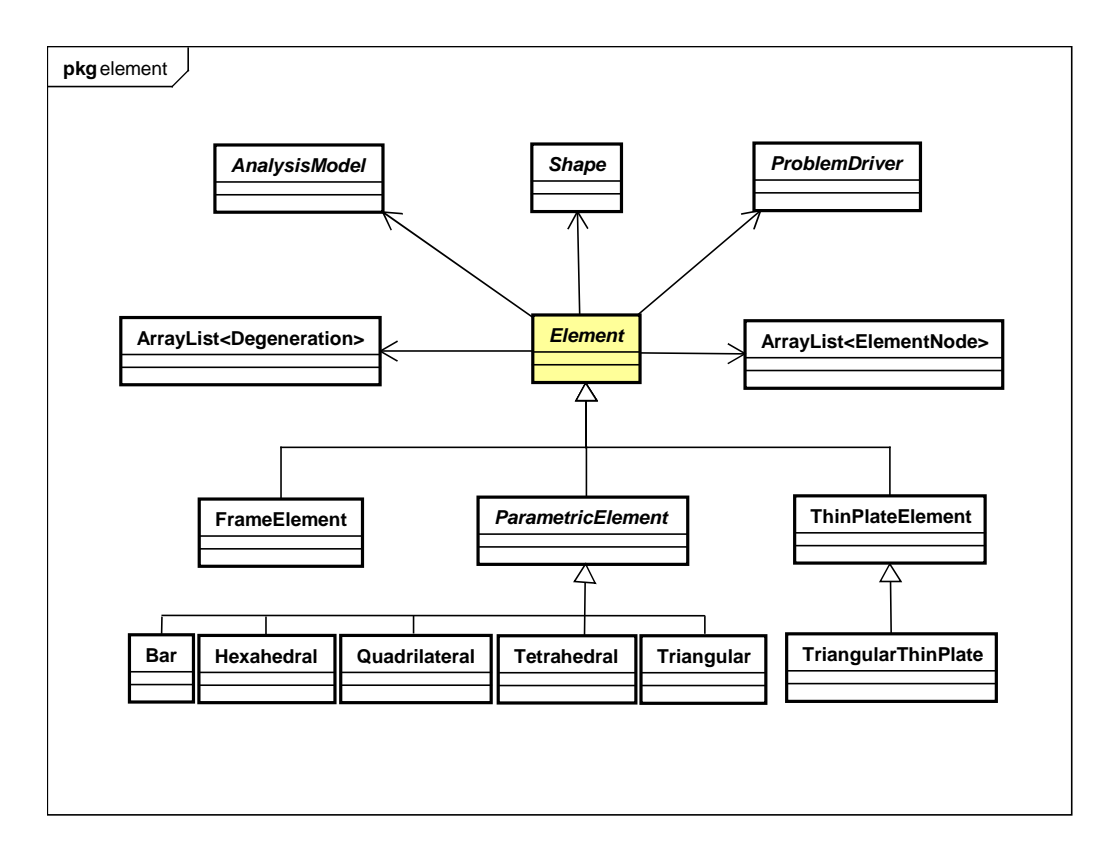

Figura 4.7: Diagrama UML de Element

### 4.3.4.3 Interface Shape

A interface *Shape* é aquela responsável por fornecer as funções de forma, suas primeiras derivadas e suas segundas derivadas em uma determinada posição, conforme pode ser visto na figura [4.8.](#page-63-0) A hierarquia organiza as subclasses de Shape com base em: sistema de coordenadas, geometria dos elementos finitos e número de nós na incidência dos elementos, cada uma delas implementada por classes específicas, como pode ser visualizado na figura [4.9.](#page-64-0)

Para o desenvolvimento do MEFG neste ambiente, aproveitando o que já havia sido desenvolvido na biblioteca INSANE, optou-se pela implementação de uma nova classe denominada EnrichedShape. Esta classe estende Shape e, ao mesmo tempo, contém o objeto do tipo *Shape*. Assim, durante o processo de construção da aproximação para MEFG, os métodos de *EnrichedShape* demandam informações ao Shape (como valor de PU e derivadas), representado pelo objeto chamado "originalShape", como mostrado nas figuras [4.8](#page-63-0) e [4.9.](#page-64-0) Em seguida as informações sobre as parcelas da aproximação local são recuperadas e associadas à PU, fornecendo a função de aproximação enriquecida.

Usando este tipo de estratégia, não foi necessária a modificação das funções de forma existentes na biblioteca INSANE. Além disso, a presença de apenas uma classe responsável pela condução do processo de enriquecimento fornece um mecanismo geral para enriquecer futuras funções de forma a serem implementadas para MEF, MEFG ou mesmo formulações sem malha. Além disso, é importante salientar que a nova implementação foi construída com enriquecimentos definidos nas coordenadas físicas do problema evitando, assim, problemas de distorção da malha, conforme Alves  $(2009)$ .

<span id="page-63-0"></span>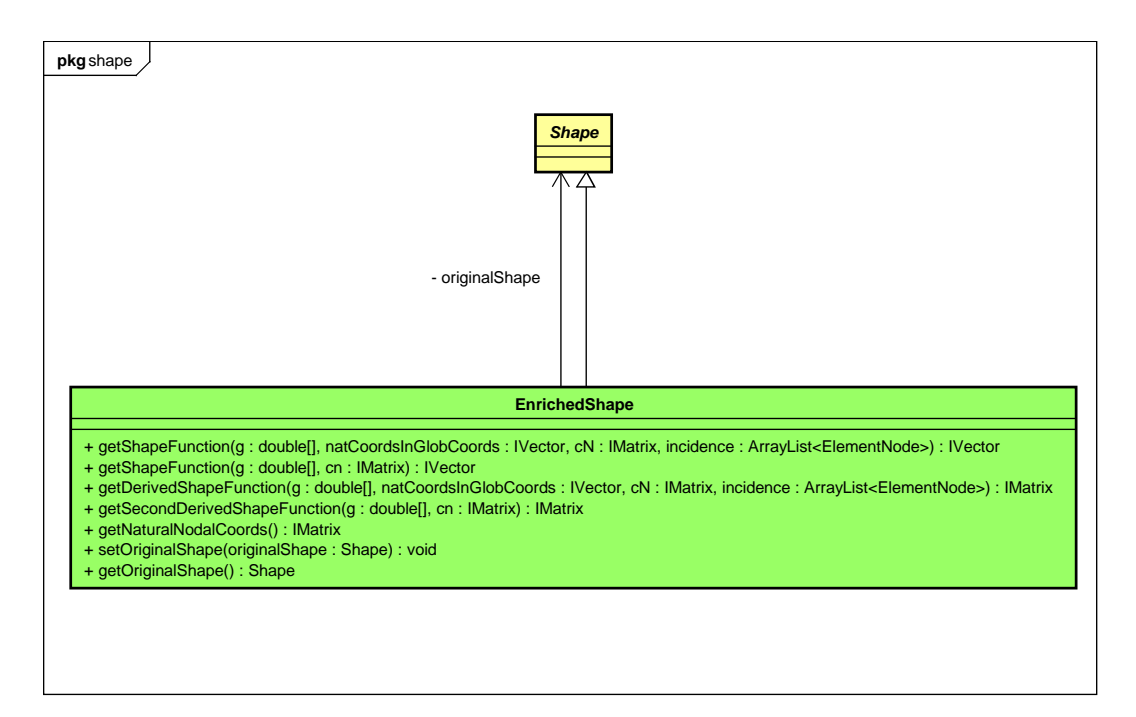

Figura 4.8: Métodos da classe Shape

<span id="page-64-0"></span>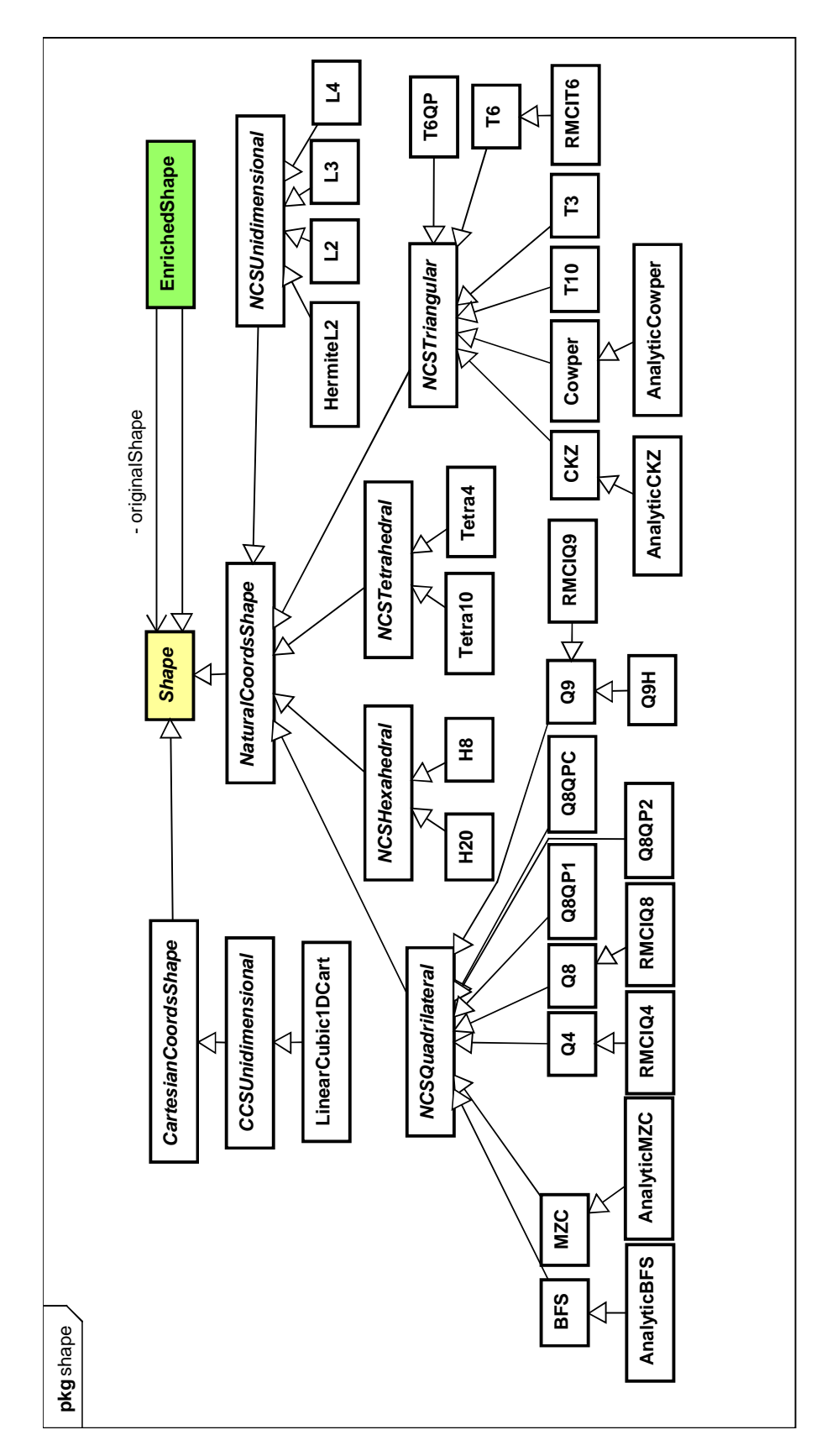

Figura 4.9: Diagrama UML de Shape Figura 4.9: Diagrama UML de Shape

### 4.3.4.4 Interface ProblemDriver

A interface *ProblemDriver* possui a função de informar a Assembler as grandezas necessárias para a montagem da equação final do modelo, conforme equação  $(4.1)$ . Como pode ser visualizado na figura [4.10,](#page-65-0) diferentes formulações de MEF se encontram implementadas no ambiente INSANE como, por exemplo, cascas planas  $(classe FlatShell),$  conjunto dos elementos paramétricos (classe Parametric), placas finas de Kirchhoff (classe KirchhoffThinPlateFrame) e pórtico (classe Frame), cada uma implementada como uma classe específica da classe SolidMech.

<span id="page-65-0"></span>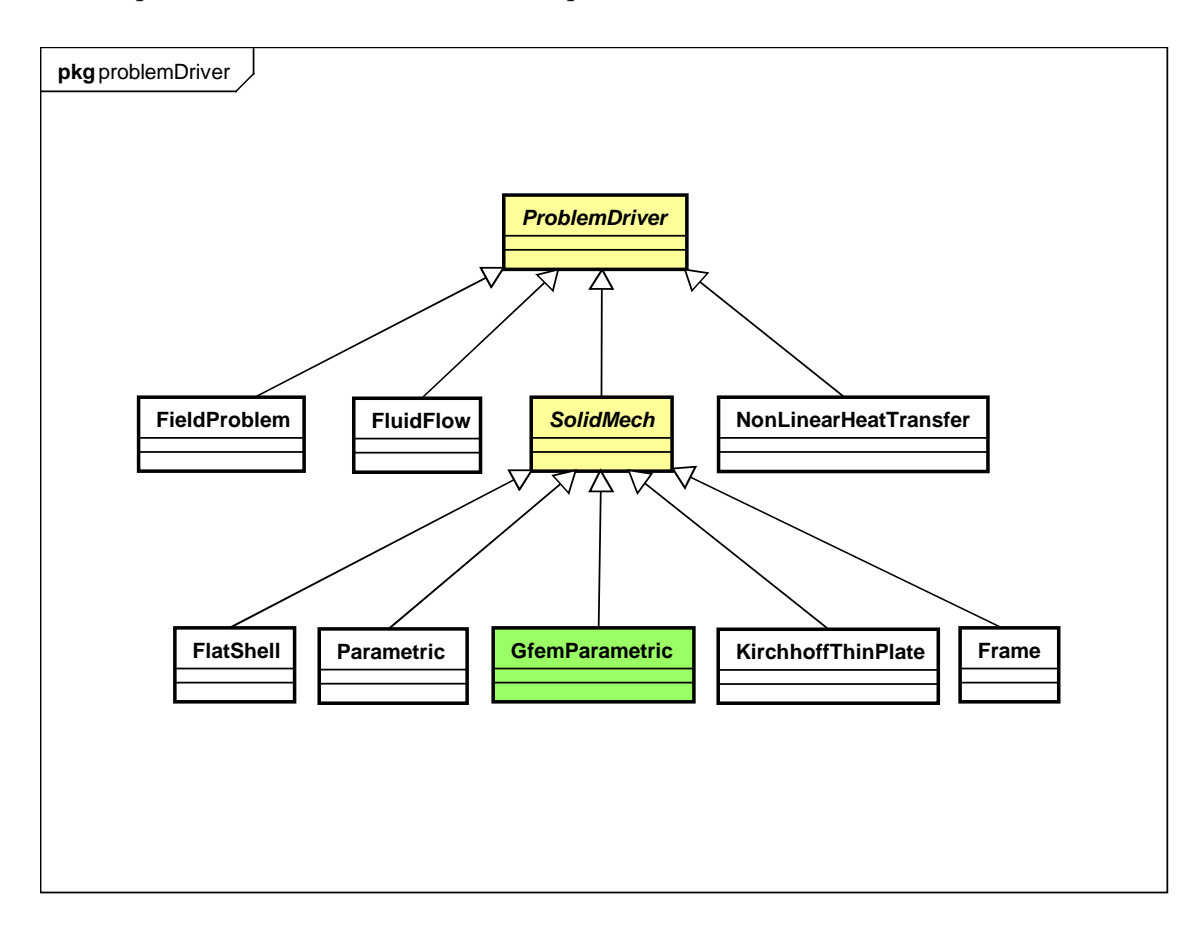

Figura 4.10: Diagrama UML de ProblemDriver

Neste trabalho, foi implementado uma nova classe, chamada GFemParametric, derivada direta de *SolidMech*, que possui métodos similares a classe *Parametric*. Com mesmo nível hierárquico da classe *Parametric* convencional, ela é responsável, como o próprio nome sugere, pelas informações pertinentes aos elementos paramétricos contidos no núcleo numérico, conforme diagrama de classes apresentado na figura [4.10.](#page-65-0) A diferença com relação à classe *Parametric* convencional é o uso de coordenadas físicas quando um ponto material é demandado pela classe EnrichedShape para calcular a função de forma e derivadas. Isto é necessário porque as funções de enriquecimento da equação [\(2.2\)](#page-32-1) não devem ser avaliadas em coordenadas naturais do elemento original. Essa característica garante às aproximações pelo MEFG uma menor dependência da malha como, por exemplo, uma menor penalização à distorção quando comparado ao MEF convencional.

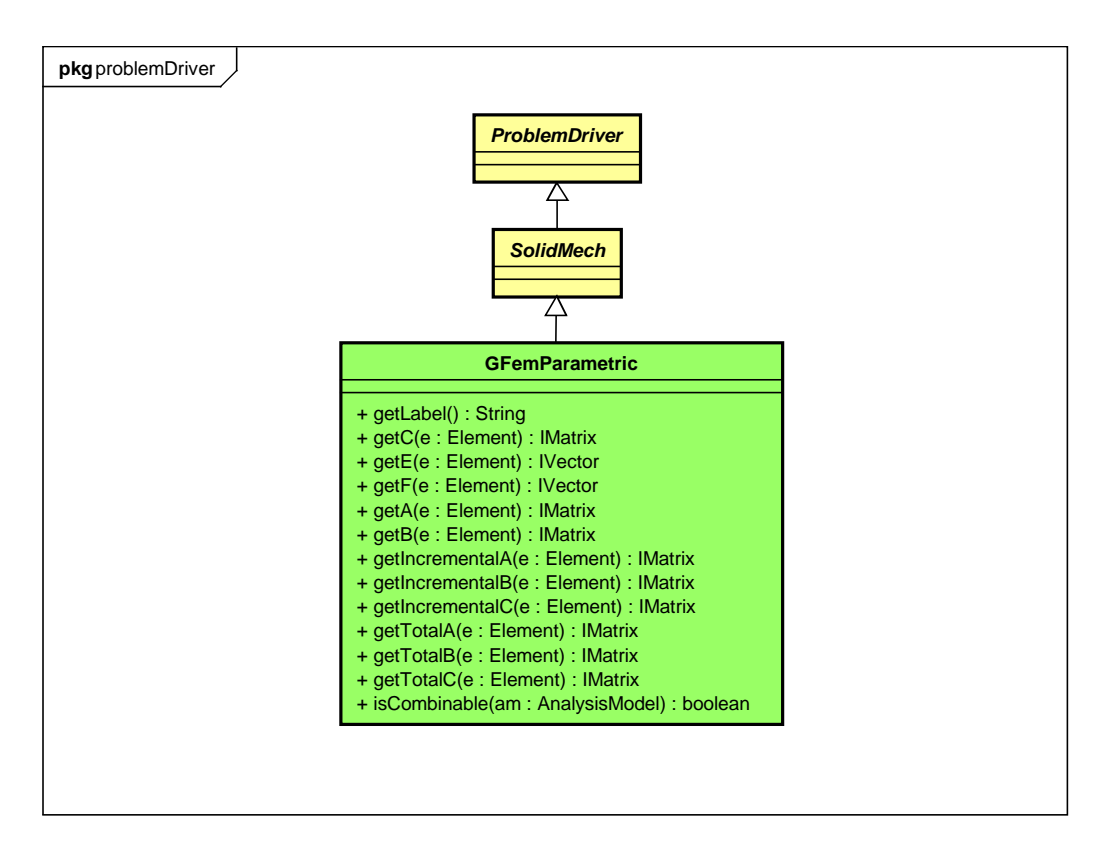

Figura 4.11: Diagrama UML de GFemParametric

#### 4.3.4.5 Classe Abstrata AnalysisModel

Os modelos matemáticos são definidos pelas classes derivadas de AnalysisModel, que possui métodos que fornecem informações dependentes dos modelos de análise. Os modelos de análise considerados neste trabalho são: modelo de linha, modelo de pórtico espacial de Timoshenko, modelo plano e modelo sólido. Desta maneira, quando um objeto da classe ProblemDriver precisa informar ao objeto Assembler os dados para montagem do sistema [\(4.2\)](#page-58-0), ele pergunta para o objeto AnalysisModel as características do modelo, tais como a matriz de deformação que deve ser calculada. Note-se que ambos os objetos *ProblemDriver* e *AnalysisModel* são argumentos de Element.

Para implementação do MEFG no ambiente INSANE, novos graus de liberdade  $\mathbf{b}_{ji}$  foram adicionados para a aproximações da equação [\(2.4\)](#page-33-1). Assim, para gerenciar esses novos graus de liberdade, foram necessárias modificações no grupo de classes que já existia no INSANE. Além disso, como o enriquecimento deve ser realizado em coordenadas físicas, conforme mostrado em [Alves \(2009\)](#page-254-1), algumas classes de AnalyisModel foram estendidas, já que as funções de forma do sistema INSANE eram construídas através de coordenadas paramétricas. Estas novas classes implementadas podem ser visualizadas na figura [4.12.](#page-68-0) O grupo de classes resultantes ´e:

- Line  $1D/2D/3D$  e GFemLine  $1D/2D/3D$ : para modelos de linhas em problemas uni/bi/tri-dimensionais;
- $-$  TimoSpaceFrame e GFemTimoSpaceFrame: para pórticos espaciais em problemas uni/bi/tri-dimensionais;
- PlaneStrain/Stress e GFemPlaneStrain/Stress: para modelos planos de problemas de duas dimensões;
- $-$  Solid e GFemSolid: para modelos sólidos de problemas de três dimensões.

<span id="page-68-0"></span>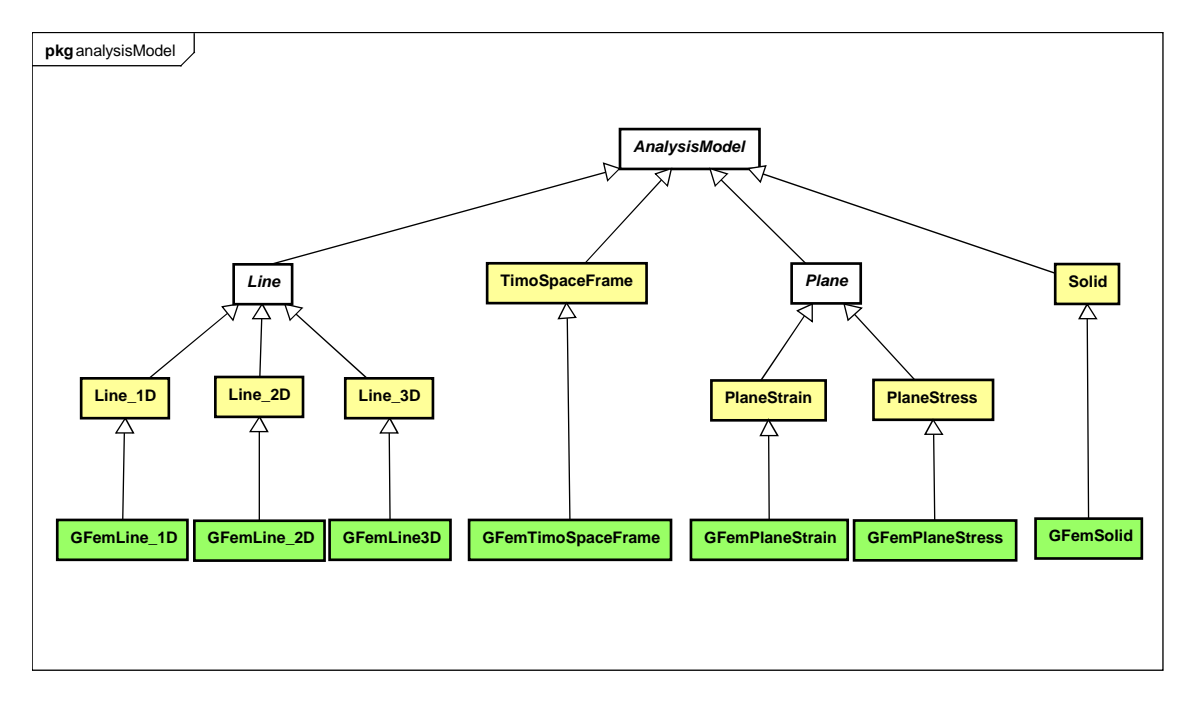

Estas novas classes são responsáveis pela generalização do ambiente para análise através do MEFG, conforme será ilustrado na seção [4.4](#page-76-0) deste capítulo.

Figura 4.12: Diagrama UML de AnalysisModel

## 4.3.4.6 Pacote Load

O pacote Load foi concebido para definir uma força distribuída genérica. A classe ElementLoad e suas derivadas (ElementVolumeLoad para força de volume, ElementAreaLoad para força de área e ElementLineLoad para força de linha) são os responsáveis por caracterizar a carga que está sendo aplicada no elemento. Eles possuem dois atributos:

- $-$  lista de objetos da classe PointLoad: responsável por armazenar as coordenadas e os componentes de vetor de força de um determinado ponto;
- $objecto Shape: que representa a função de variação de força ao longo do ele$ mento ou em parte dele.

Já a classe EquivalentNodalValue é aquela responsável pelo cálculo dos valores nodais equivalentes à carga distribuída. Ela possui dois atributos:

– Element: elemento em que a força está aplicada;

 $-ElementLoad:$  objeto que caracteriza a força aplicada.

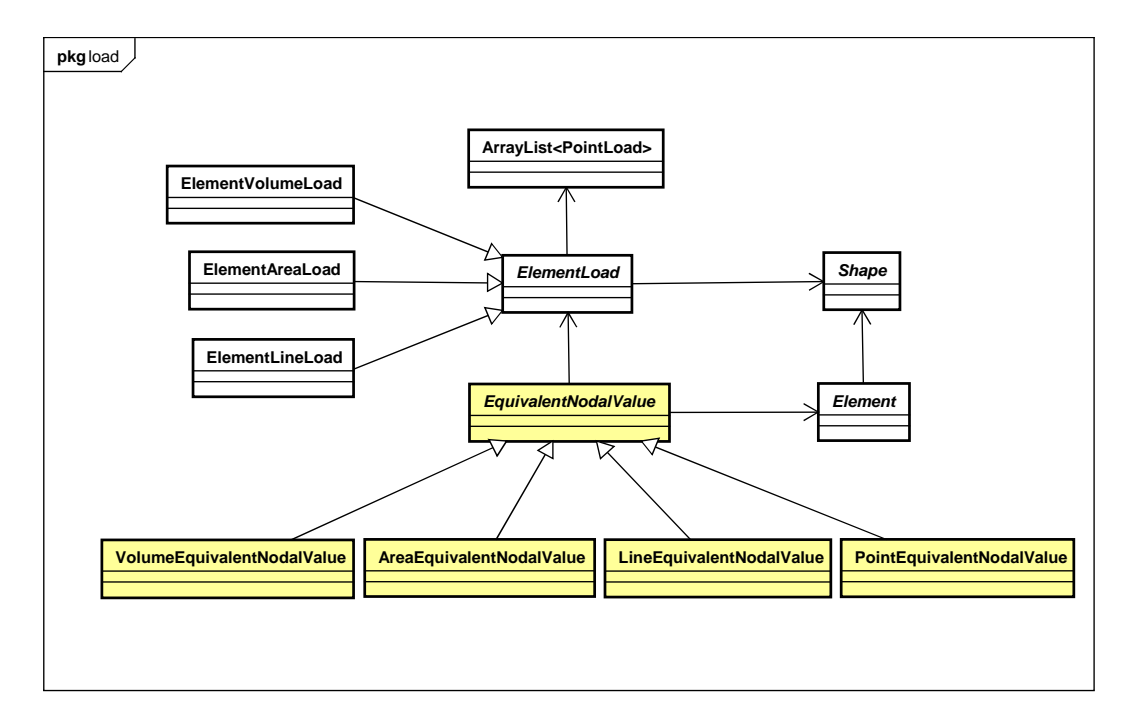

Figura 4.13: Diagrama UML de load

#### 4.3.4.7 Classe Abstrata EnrichmentType

Esta classe é a responsável por armazenar e manipular as informações relacionadas à estratégia de enriquecimento nodal, equação  $(2.3)$ . De acordo com a seção [4.3.4,](#page-59-1) o objeto da classe GFemModel possui uma lista de objetos da classe En $richmentType.$  Cada um desses objetos armazena as informações necessárias para resolver diferentes tipos de estratégias de enriquecimento como, por exemplo, de que maneira as funções  $\{L_{ji}(\boldsymbol{x})\}_{i=1}^q$  e suas derivadas devem ser construídas para serem usadas na equação [\(2.3\)](#page-32-0). A classe  $EnrichmentType$  é, de fato, abstrata. Tipos especiais de estrat´egias de enriquecimento s˜ao implementados pelas classes derivadas, tal como PolynomialEnrichment e CrackEnrichment, como mostrado a seguir.

#### – Enriquecimento Polinomial

Para o caso do enriquecimento polinomial, por exemplo, a classe possui "Arrays" bidimensionais de tamanho  $3 \times q$  que representam os monômios das funções usadas na equação [\(2.3\)](#page-32-0), substituindo as funções  $L_{ji}(\boldsymbol{x})$ . Considerando as modificações mostradas na equação [\(2.5\)](#page-33-2), estes monômios podem ser definidos como:

$$
\{L_{ji}(\boldsymbol{x})\}_{i=2}^q = \left\{ \left(\frac{x-x_j}{h_j}\right)^{\alpha_i} \cdot \left(\frac{y-y_j}{h_j}\right)^{\beta_i} \cdot \left(\frac{z-z_j}{h_j}\right)^{\gamma_i} \right\}_{i=2}^q \tag{4.3}
$$

onde os graus  $\alpha_i$ ,  $\beta_i$  e  $\gamma_i$  são armazenados na coluna  $i-1$  do array. Note que o elemento  $L_{j1}(x) = 1$  do conjunto definido na equação [\(2.2\)](#page-32-1) não está incluído aqui. O índice  $j$  refere-se ao nó (ou nuvem) com a PU sendo multiplicada pelos monômios. Por outro lado, cada nó, instância de um objeto de *Node*, pode ter uma lista de objetos da classe  $EnrichmentType$ . Este relacionamento permite a existência de múltiplos tipos de funções de enriquecimento para a malha, bem como um, também diferente, para cada nó.

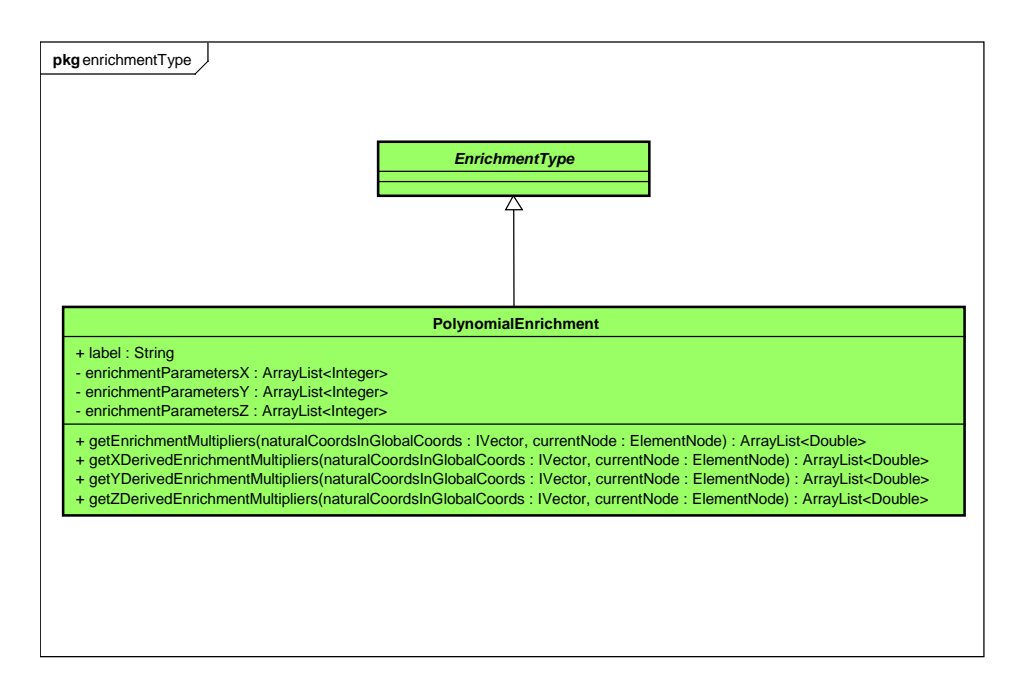

Figura 4.14: Diagrama UML de PolynomialEnrichment

### – Enriquecimento com singularidade

O enriquecimento aqui denominado "enriquecimento com singularidade" fornece funções de aproximação local que conseguem descrever de maneira satisfatória o campo de deslocamentos na vizinhança de pontos em que não há solução analítica (pontos com singularidade). A figura [4.15](#page-71-0) mostra um problema típico em que esta função pode ser utilizada.

<span id="page-71-0"></span>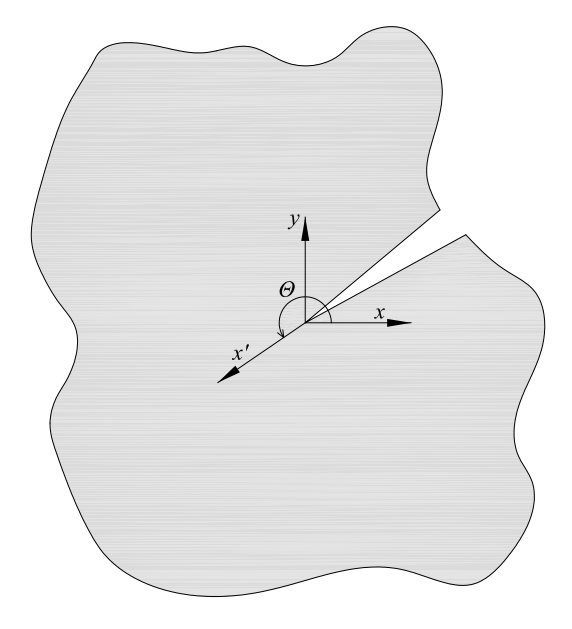

Figura 4.15: Elemento de trinca e ângulo  $\theta$  correspondente

As funções implementadas são dependentes dos parâmetros  $\lambda_\alpha,\,Q_\alpha$  e  $\theta$  (represen-tado na figura [4.15\)](#page-71-0), e são descritas para o modo  $I$  de abertura da seguinte maneira, conforme [Szab´o e Babuska \(1991\)](#page-259-1):

$$
u_x(r,\theta) = \frac{A_1}{2G} r^{\lambda_1} \{ [\kappa - Q_1(\lambda_1 + 1)] \cos \lambda_1 \theta - \lambda_1 \cos(\lambda_1 - 2)\theta \}
$$
  
\n
$$
u_y(r,\theta) = \frac{A_1}{2G} r^{\lambda_1} \{ [\kappa + Q_1(\lambda_1 + 1)]sen\lambda_1 \theta + \lambda_1 sen(\lambda_1 - 2)\theta \}
$$
\n(4.4)

sendo:

$$
\kappa = \left\{ \begin{array}{c} 3 - 4\upsilon & EPD \\ \frac{3 - \upsilon}{1 + \upsilon} & EPT \end{array} \right\} \tag{4.5}
$$
Assim, o elemento  $L_{ji}(\boldsymbol{x})$  do conjunto definido na equação [\(2.2\)](#page-32-0), com  $i > 1$ , é representado por:

$$
\{L_{ji}(\boldsymbol{x})\} = \left\{1 - \frac{u_{\boldsymbol{x}}(\boldsymbol{x})}{u_{\boldsymbol{x}}(\boldsymbol{x}_j)}\right\}_{\alpha=1}^{\infty} \tag{4.6}
$$

Na equação [4.4](#page-71-0) é importante notar que o valor de  $u_{\boldsymbol{x}}(\boldsymbol{x})$  encontra-se normalizado pelo valor de  $u_{\mathbf{x}}(x_i)$  calculado no nó.

A definição completa dos parâmetros, bem como maiores informações podem ser encontradas no apêndice [E](#page-215-0) deste trabalho. A formulação completa e o desenvolvimento das equações podem ser encontrados em Szabó e Babuska (1991).

A figura [4.16](#page-72-0) apresenta os campos da classe (parâmetros que compõem as funções [4.4\)](#page-71-0) e os métodos que retornam a função de enriquecimento e suas derivadas.

<span id="page-72-0"></span>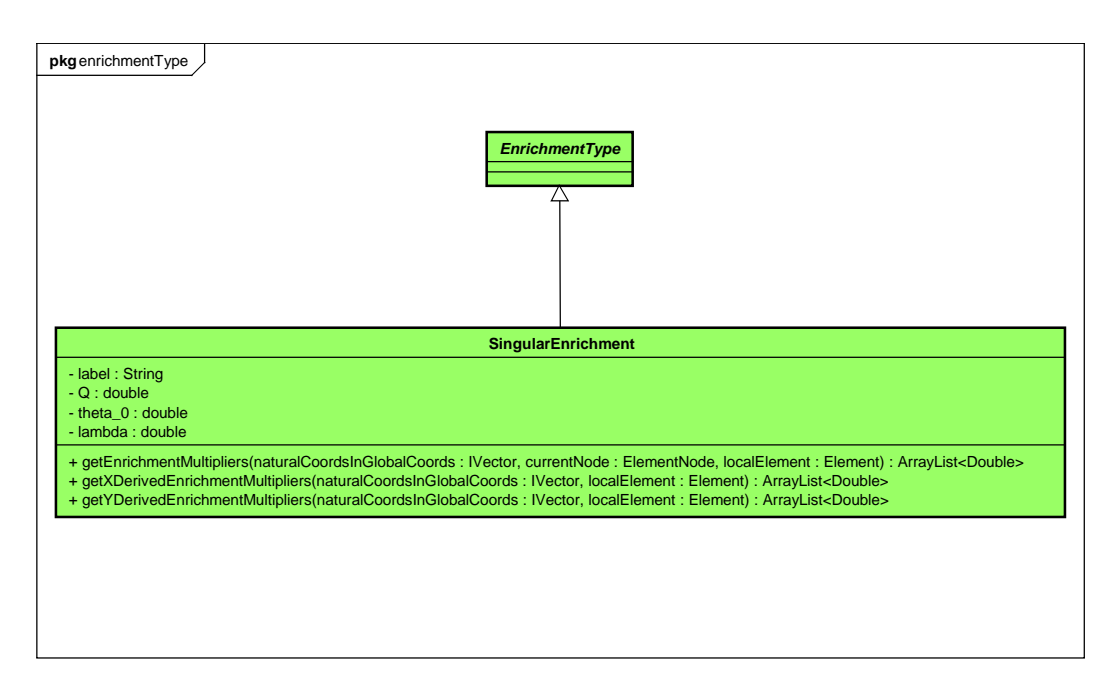

Figura 4.16: Diagrama UML de CrackEnrichment

## 4.3.5 Diagrama de Sequência para Montagem da Matriz de Rigidez

Com o objetivo de melhor entender o relacionamento entre as classes descritas ao longo deste cap´ıtulo, discute-se, a seguir, o processo de montagem da matriz de rigidez do problema, conforme figura [4.17.](#page-75-0)

Um objeto da classe *SteadyState*, derivado de *Solution* e apresentado como "Ator" na figura [4.17,](#page-75-0) pede para um dos seus atributos, um objeto Assembler, para realizar a montagem da matriz de rigidez  $C$ , dada pela equação [\(4.2\)](#page-58-0). O objeto Assembler, por sua vez, realiza um *loop* na lista de elementos que estão armazenados na classe GFemModel, atributo de Assembler.

Em seguida Element chama um de seus atributos, um objeto de GFemParametric, que é responsável pela construção da contribuição do elemento para a rigidez da matriz. *GFemParametric*, por sua vez, consulta *Element* para obtenção de determinadas informações que serão utilizadas na construção da matriz de rigidez do elemento. A primeira informação demandada à classe *Element* é o tipo do modelo matemático da análise. Essa informação é fornecida por um de seus atributos, o objeto *GFemAnalysisModel* específico para o modelo.

Em seguida o objeto Element consulta outro de seus atributos, o objeto Degeneration. O objeto Degeneration possui armazenado, em uma lista de objetos, as propriedades da seção, do material e as coordenadas dos pontos de integração do elemento. Esta lista de pontos de integração é utilizada para um *loop* que percorre cada ponto de integração do atual elemento, com o objetivo de calcular a parcela da matriz de rigidez do elemento em cada ponto de integração.

Em cada passo desse *loop*, as derivadas da função de forma e sua parte enriquecida devem ser avaliadas. Isto é feito pelo objeto *EnrichedShape*, que também é atributo de Element. De acordo com a equação [\(2.3\)](#page-32-1), as derivadas da função de forma dependem da PU e do enriquecimento. O objeto *EnrichedShape* é quem gerencia esta dependência entre as parcelas.

Para cada nó, o objeto *EnrichedShape* é avaliado no correspondente ponto de integração. A PU é dada por um objeto Shape, membro de EnrichedShape. Já as funções de enriquecimento são obtidas de uma lista de objetos  $EnrichedType$ , que é atributo do objeto Node. Esta lista é armazenada em GFemModel e é acessada através de uma lista de objetos associados para o nó em questão.

As funções de forma e derivadas, calculadas pelo *EnrichedShape*, depois de um loop através dos nós de incidência do elemento, são enviadas para o objeto GFem-Parametric, que é o responsavel pela montagem da matriz de rigidez do elemento. GFemParametric, por sua vez, envia estas informações para o modelo de análise  $GFemAnalysisModel$ , que fornece a matriz de derivadas, fatores de integração e jacobianos para um modelo de análise específico.

Por fim, o objeto *Degeneration* é consultado para fornecer os pesos da integração numérica para determinado ponto do *loop* de integração. Assim, o objeto de GFem-Parametric pode retornar a matriz de rigidez do elemento a Assembler, que utiliza esta parcela para formar a matriz de rigidez  $C$  do problema.

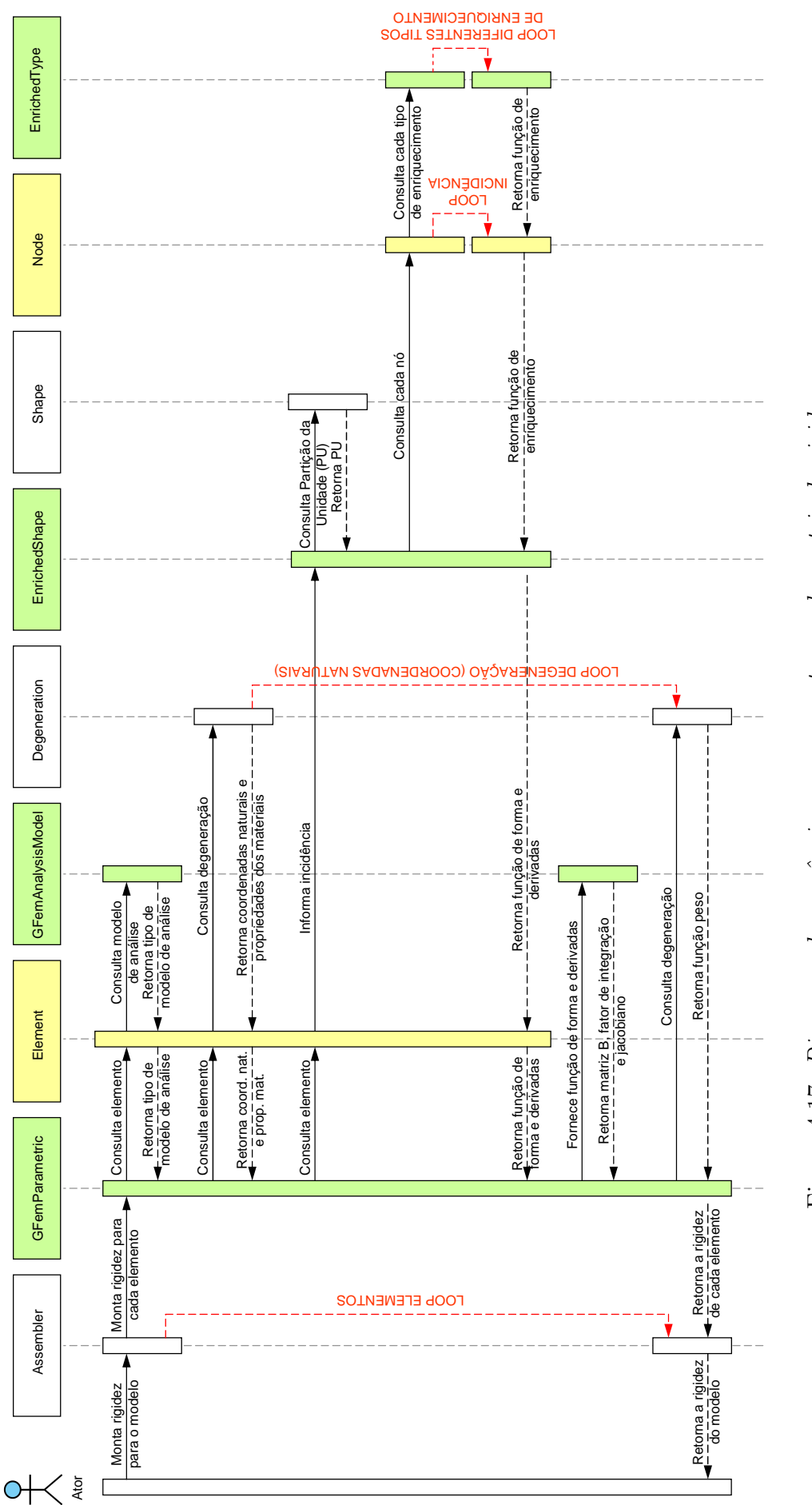

<span id="page-75-0"></span>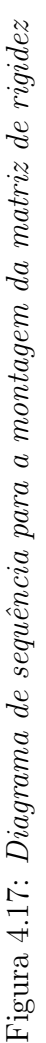

## 4.4 Exemplos Numéricos

Após os estudos apresentados nas seções precedentes deste capítulo, esta seção tem o objetivo de abordar algumas simulações numéricas que ilustram e validam a implementação do Método dos Elementos Finitos Generalizados (MEFG) no sistema INSANE. Estas simulações apresentam geometria e condições de contorno muito simples, uma vez que o objetivo n˜ao ´e demonstrar as capacidades do MEFG e nem a eficiência computacional da implementação, mas sim a generalização do projeto orientado a objetos do MEFG implementado no ambiente INSANE. Assim, o foco dos exemplos aqui mostrados será utilizar diferentes tipos de elementos e modelos matemáticos combinados com diferentes tipos de estratégia de enriquecimento da PU. Os três primeiros problemas foram concebidos com o objetivo de apresentar soluções equivalentes para os diversos tipos de modelos de análise MEFG implementados no INSANE, sendo eles: modelo de linha, modelo de p´ortico espacial de Timoshenko, modelo plano ou modelo sólido, conforme visto na seção [4.3.4.4.](#page-65-0) Além disso, ao final,  $\acute{e}$  apresentado um exemplo numérico que utiliza o enriquecimento com singularidade como função de aproximação local.

- Problema da seção [4.4.1](#page-78-0): Neste exemplo é feita a análise de uma barra submetida a força de tração linearmente distribuída no corpo. O objetivo deste exemplo é mostrar a generalização da implementação MEFG para os diversos tipos de elementos existentes no INSANE, sejam eles uni, bi ou tridimensionais. Neste exemplo, realiza-se a análise utilizando elementos da teoria clássica do MEF e, posteriormente, a compara¸c˜ao dos mesmos elementos submetidos ao processo de enriquecimento.
- Problema da seção  $4.4.2$ : Neste exemplo, uma viga submetida a flexão pura é analisada. Este exemplo é dividido em duas seções. Na primeira delas, seção [4.4.2.1,](#page-84-0) procura-se observar o efeito da distorção da malha para elementos planos utilizando a teoria de MEF. Para isso são realizadas simulações utilizando

os elementos Q8, Q9, Q12 e Q16 (elementos quadrilaterais do MEF de, respectivamente,  $8, 9, 12$  e  $16$  nós) e, posteriormente, é estabelecido um comparativo com os elementos Q4 e Q8 enriquecidos utilizando a teoria do MEFG, apre-sentada ao longo do capítulo [2.](#page-28-0) Por meio deste problema, é possível ter uma ideia do desempenho do MEFG na resolução de problemas em que a malha tenha sofrido considerável distorção. Em seguida, na seção [4.4.2.2,](#page-89-0) o mesmo problema ´e analisado para os diversos tipos de modelos discretos implementados no INSANE. Cada tipo de modelo foi submetido a diferentes funções de enriquecimento.

- Problema da seção  $4.4.3$ : Neste exemplo é feita a análise de uma viga submetida a flex˜ao simples. De maneira semelhante ao problema analisado no item anterior, neste exemplo são realizadas simulações numéricas com os diversos tipos de modelos discretos implementados no ambiente INSANE. Porém, di-ferentemente do exemplo da seção [4.4.2,](#page-83-0) neste exemplo não são realizados experimentos numéricos que avaliam o efeito da distorção da malha. O objetivo deste exemplo é explorar a utilização dos diversos elementos implementados no INSANE na resolução de problemas cujo campo de tensões é mais complexo que aquele apresentado na seção [4.4.2.](#page-83-0)
- Problema da seção  $4.4.4$ : Neste exemplo é feita a análise de uma chapa com trinca inicial submetida a esforço de tração. Aqui são utilizados elementos quadrilaterais e o objetivo é ilustrar e validar a utilização de função de enriquecimento que descrevem o campo de deslocamento em regiões de singularidade.

#### <span id="page-78-0"></span>4.4.1 Barra Prismática Submetida a Força de Corpo

Neste exemplo, procura-se observar a generalização da implementação do MEFG no ambiente INSANE para os diversos modelos de an´alise presentes no sistema.

A figura [4.18](#page-78-1) mostra a geometria de uma barra prismática submetida a uma força de corpo $f_x = -0, 1x + 0, 1$ e que possui deslocamento horizontal nulo em todos os pontos da seção de coordenada  $x = 0$ .

<span id="page-78-1"></span>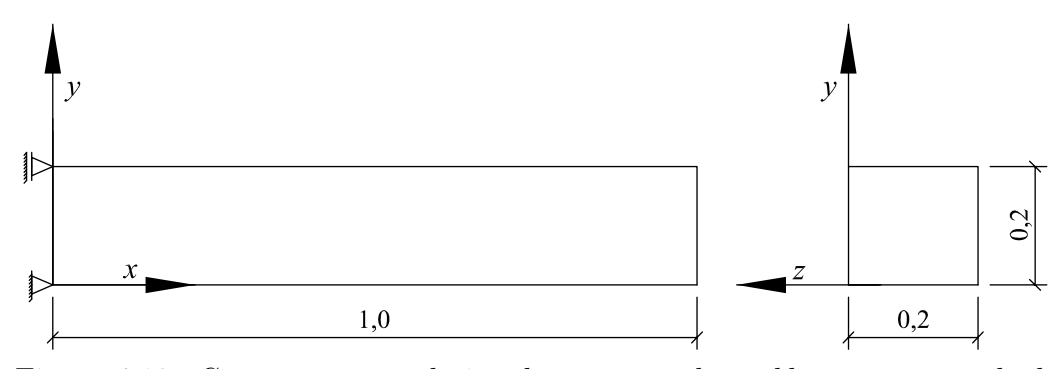

Figura 4.18: Geometria e condições de contorno do problema a ser resolvido

Os seguintes parâmetros foram adotados, em unidades consistentes:

- Módulo de Elasticidade  $E = 10, 0;$
- Coeficiente de Poisson  $\nu = 0$ ;

Para a análise deste problema, o coeficiente  $\nu$  foi intencionalmente escolhido com valor nulo com o objetivo de garantir a comparação dos resultados para os diferentes modelos discretos utilizados na análise. A solução analítica para deslocamento axial e, por consequência, tensão na direção  $x$  são as seguintes:

<span id="page-78-2"></span>
$$
u_x = 2,5(0,01667x^3 - 0,05x^2) + 0,125x
$$
  
\n
$$
\sigma_x = 25(0,05x^2 - 0,1x) + 1,25
$$
\n(4.7)

As simplificações geométricas dos modelos discretos, mostrados na figura [4.19,](#page-79-0) e os tipos de elementos adotados, conforme diagrama da figura [4.9](#page-64-0) são:

- Análise unidimensional: elementos unidimensionais com 2 (L2), 3 (L3) e 4  $(L4)$  nós, conforme pode ser visualizado na figura 4.19 $(d)$ ;
- $–$  Análise bidimensional (estado plano de tensão): elementos quadrilaterais com  $4 (Q4) e 8 (Q8)$  nós e elementos triangulares com  $3 (T3) e 6 (T6)$  nós, conforme pode ser visualizado na figura [4.19\(c\);](#page-79-2)
- Análise tridimensional: elementos hexaédricos com 8 (H8) e 20 (H20) nós e elementos tetraédricos com 4 (Tetra4) e 10 (Tetra10) nós, conforme pode ser visualizado na figura [4.19\(b\).](#page-79-3)

Para todos os elementos descritos neste problema as simulações foram realizadas utilizando o MEF convencional e comparados com simulações realizadas pelo MEFG.

<span id="page-79-0"></span>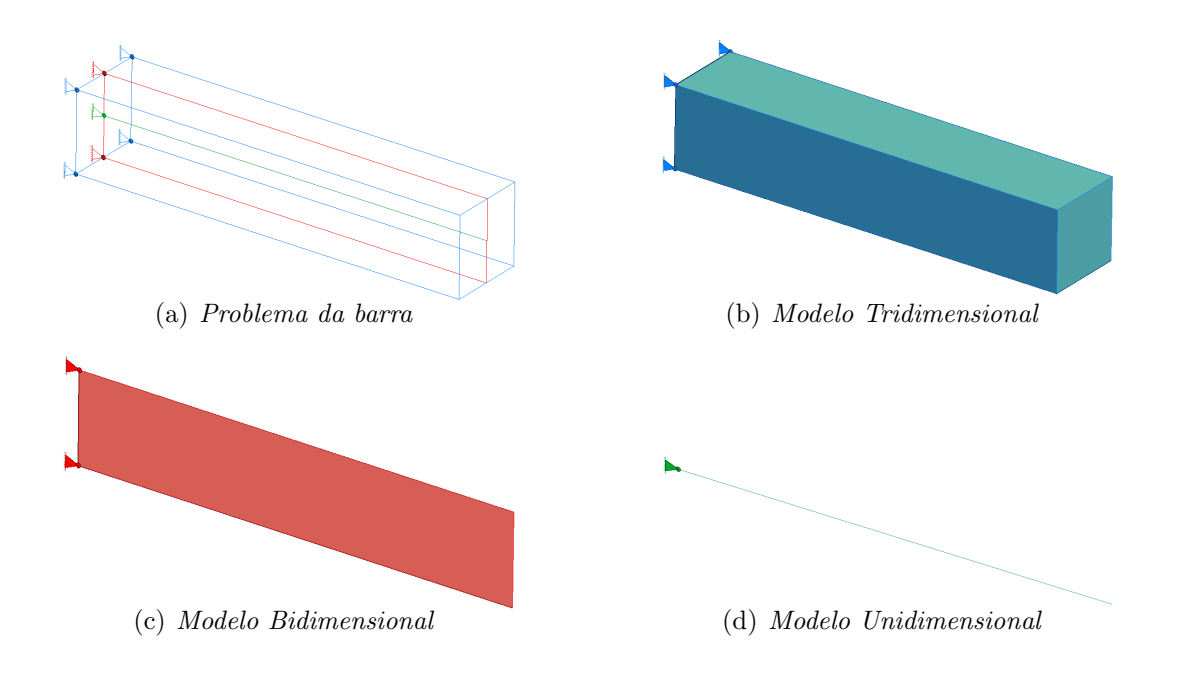

<span id="page-79-3"></span><span id="page-79-2"></span><span id="page-79-1"></span>Figura 4.19: Modelos Uni, Bi e Tridimensional

Como a solução analítica para o problema possui apenas deslocamento na direção axial, como visto na equação  $(4.7)$ , o enriquecimento da aproximação é realizado apenas na direção  $x$  dos graus de liberdade de cada modelo de análise. Assim, as novas funções de aproximação são definidas pelas seguintes expressões:

– P0 (sem enriquecimento):

<span id="page-80-0"></span>
$$
\phi_j^T(\boldsymbol{x}) = \left[ \mathcal{N}_j(\boldsymbol{x}) \right] \tag{4.8}
$$

– P1 (enriquecimento linear):

<span id="page-80-1"></span>
$$
\phi_j^T(\boldsymbol{x}) = \left[ \mathcal{N}_j(\boldsymbol{x}) \left( \frac{x - x_j}{h_j} \right) \mathcal{N}_j(\boldsymbol{x}) \right] \tag{4.9}
$$

 $-$  P2 (enriquecimento quadrático):

<span id="page-80-2"></span>
$$
\phi_j^T(\boldsymbol{x}) = \left[ \mathcal{N}_j(\boldsymbol{x}) \left( \frac{x - x_j}{h_j} \right) \mathcal{N}_j(\boldsymbol{x}) \left( \frac{x - x_j}{h_j} \right)^2 \mathcal{N}_j(\boldsymbol{x}) \right] \tag{4.10}
$$

Sendo  $h_j$  adotado como a maior distância entre o nó  $x_j$  e os demais nós pertencentes à nuvem  $\omega_j$ . As funções multiplicadoras são assim definidas para que, normalizadas, não introduzam ao enriquecimento informações associadas ao comprimento dos elementos e sua posição na malha. O enriquecimento é feito diretamente nas coordenadas físicas do problema.

Uma vez que o objetivo deste exemplo é ilustrar as possíveis combinações de elementos, simplificações geométricas do modelos discretos e estratégias de enriquecimento, malhas com a quantidade mínima de elementos foram adotadas aqui, e a solução numérica melhorada pela estratégia de enriquecimento anteriormente proposta. Assim, somente um elemento ´e usado para os tipos quadrilaterais e hexaédricos. As divisões para elementos quadrilaterais em elementos triangulares é apresentada no apêndice [D](#page-211-0) deste trabalho. As divisões de elementos hexaédricos em elementos tetraédricos também é mostrada no mesmo apêndice.

As regras de integração numérica aqui adotadas são apresentadas de forma completa no apˆendice [F](#page-217-0) deste trabalho e basicamente se dividem em:

- $-$  Elementos lineares, quadrilaterais e hexaédricos: regra de quadratura Gaussiana regular, como encontrado em [Abromowitz e Stegun \(1964\)](#page-254-0);
- $Elements triangulares: para ordens elevadas de integração em triângulos foi$ usada a regra de Dunavant, como proposto em [Dunavant \(1985\)](#page-256-0);
- Elementos tetra´edricos: pontos de Gauss em coordenadas volum´etricas, em que foram utilizados os trabalhos de [Jinyun \(1984](#page-256-1)a), [Savage e Peterson \(1996\)](#page-258-0) e [Flaherty \(2000\)](#page-256-2), para elevadas ordens de integração.

Os resultados apresentados nas tabelas [4.1,](#page-81-0) [4.2](#page-82-0) e [4.3](#page-82-1) mostram o componente de tensão na direção axial  $\sigma_x$ , obtido via MEF e MEFG, na posição  $x = 0, 33$ , para diferentes tipos de elementos, estratégias de enriquecimento e simplificações geométricas dos modelos discretos. A aproximação adotada para o MEFG, quando enriquecida com monômios de ordem 2, deve ser capaz de representar, para uma malha regular, exatamente as soluções analíticas do problema, uma vez que a solução de deslocamento é de ordem cúbica, conforme apresentado na equação [\(4.7\)](#page-78-2).

<span id="page-81-0"></span>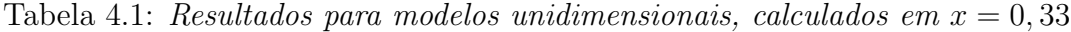

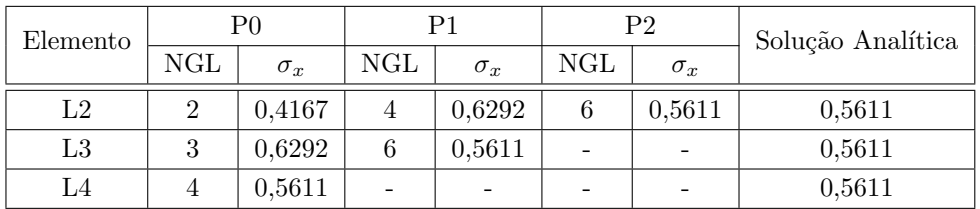

| Elemento       |     | P <sub>0</sub> |           | P1         |           | P <sub>2</sub> | Solução Analítica |
|----------------|-----|----------------|-----------|------------|-----------|----------------|-------------------|
|                | NGL | $\sigma_x$     | $\rm NGL$ | $\sigma_x$ | $\rm NGL$ | $\sigma_x$     |                   |
| Q <sub>4</sub> | 8   | 0,4167         | 16        | 0,6292     | 24        | 0,5611         | 0.5611            |
| Q8             | 16  | 0,6292         | 32        | 0,5611     |           | -              | 0,5611            |
| T <sub>3</sub> | 8   | 0,4167         | 16        | 0,6292     | 24        | 0,5611         | 0.5611            |
| T <sub>6</sub> | 18  | 0,6292         | 36        | 0,5611     |           | -              | 0,5611            |

<span id="page-82-0"></span>Tabela 4.2: Resultados para modelos bidimensionais, calculados em  $x = 0, 33$ 

<span id="page-82-1"></span>Tabela 4.3: Resultados para modelos tridimensionais, calculados em  $x = 0, 33$ 

| Elemento |     | P0         |           | P1           |                 | P <sub>2</sub> | Solução Analítica |
|----------|-----|------------|-----------|--------------|-----------------|----------------|-------------------|
|          | NGL | $\sigma_x$ | $\rm NGL$ | $\sigma_{x}$ | NGL             | $\sigma_r$     |                   |
| H8       | 24  | 0,4167     | 48        | 0,6292       | 72              | 0,5611         | 0.5611            |
| H20      | 60  | 0,6292     | 120       | 0,5611       |                 |                | 0.5611            |
| Tetra4   | 24  | 0,4167     | 48        | 0,6292       | 72              | 0,5611         | 0,5611            |
| Tetra10  | 81  | 0,6292     | 162       | 0.5611       | $\qquad \qquad$ |                | 0.5611            |

Como esperado, somente aproximações com a capacidade de reproduzir polinômios de grau três produzem resultado correto. Isto é alcançado por PU com funções lineares (L2, Q4, T3, H8 e Tetra4) quando multiplicadas por uma base polinomial quadrática (P2), e por PU com funções quadráticas (L3, Q8, T6, H20 e Tetra10) quando multiplicadas por uma base de polinômios lineares  $(P1)$  e por PU cúbicas sem enriquecimento (L4).

Assim, resolvendo-se o problema utilizando aproximações enriquecidas, conseguese descrever de forma adequada o comportamento da barra. Como pode ser observado, a simulação através do MEFG foi capaz de enriquecer elementos mais simples, capacitando-os para reproduzir exatamente a solução analítica do problema. O enriquecimento incorporado pelo MEFG acaba, portanto, melhorando a aproximação destes elementos explicando, assim, a diferença de resultados obtidos entre as duas formas de aproximação (MEF e MEFG).

#### <span id="page-83-0"></span>4.4.2 Viga Submetida à Flexão Pura

Neste exemplo é realizada a análise de uma viga submetida a flexão pura, con-forme mostrado na figura [4.20.](#page-83-1) Em Lee e Bathe  $(1993)$  este mesmo problema é representado com modelo de estado plano de tensão e usado para avaliar numericamente os efeitos da distorção de elementos no MEF. Aqui, contudo, além de observar a influência da distorção da malha, pretende-se ilustrar a flexibilidade da implementação em combinar diferentes tipos de elementos e estratégias de enriquecimento.

Na primeira parte desta seção, item [4.4.2.1,](#page-84-0) é analisada a influência da distorção sob enforque do MEFG, explorando a combinação dos tipos de elementos planos e estratégias de enriquecimento disponibilizadas. Na sequência, no item  $4.4.2.2$ , de maneira similar ao que foi feito em na seção [4.4.1,](#page-78-0) combinações de tipos de elementos, simplificações geométricas de modelos discretos e estratégias de enriquecimento são utilizadas para solução do problema. No entanto, diferentemente com o que ocorreu no exemplo da seção [4.4.1,](#page-78-0) neste exemplo o campo de tensões é mais complexo. Assim, o enriquecendo da PU com polinômios expressos somente na coordenada  $x$ não é suficiente para reproduzir a solução analítica do problema.

<span id="page-83-1"></span>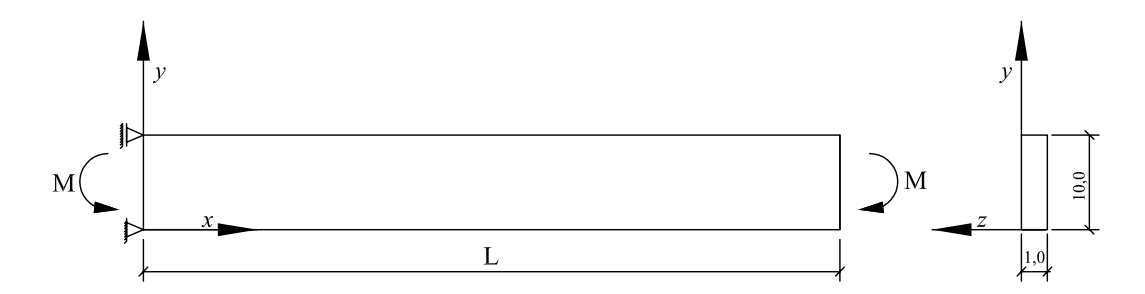

Figura 4.20: Geometria, carregamento e condições de contorno da viga

Os dados utilizados na resolução do problema são os seguintes (em unidades consistentes):

- $L \notin \text{um comprimento genérico};$
- Módulo de Elasticidade  $E = 1, 0 \times 10^7$ ;
- Coeficiente de Poisson  $\nu = 0, 3;$
- Momento  $M = 2000$  resultante da distribuição de carga na face  $x = L$ , segundo a função  $f_x = 24y - 120$

A solução analítica é dada para os deslocamentos  $u \in v$ , em coordenadas  $x \in y$ , respectivamente, por:

<span id="page-84-1"></span>
$$
u = \frac{1}{E} (24xy - 120x)
$$
 (4.11)

$$
v = \frac{1}{E} \left( -12x^2 - 3.6y^2 + 36y \right) \tag{4.12}
$$

#### <span id="page-84-0"></span>4.4.2.1 Efeito da Distorção da Malha

O problema ilustrado na figura [4.20,](#page-83-1) tamb´em apresentado em [Lee e Bathe \(1993\)](#page-257-0), é aqui analisado com o objetivo de mostrar a influência da distorção da malha na performance do MEF e do MEFG. Algumas malhas adotadas no trabalho de [Lee e](#page-257-0) [Bathe \(1993\)](#page-257-0) estão representadas na figura [4.21,](#page-85-0) para o caso da distorção angular, e na figura [4.22,](#page-85-1) para o caso de distorção de lado curvo. Além disso, também foram utilizadas duas fam´ılias de elementos finitos (Serend´ıpeta e Lagrangiana) nas análises. Maiores informações sobre estas famílias de elementos finitos podem ser encontradas no apêndice [J.](#page-237-0) Já as informações sobre o efeito da distorção da malha podem ser encontradas no apêndice [G](#page-228-0) deste trabalho.

<span id="page-85-0"></span>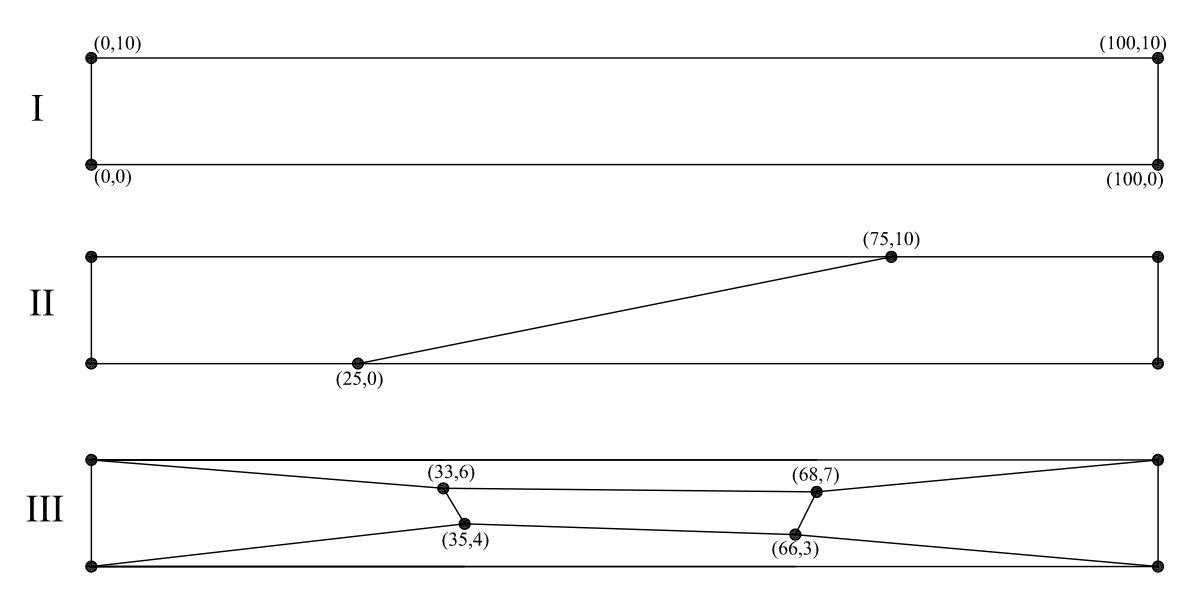

Figura 4.21: Malhas - distorção angular -  $L = 100$ 

<span id="page-85-1"></span>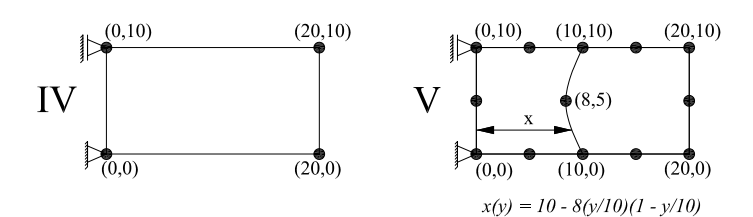

Figura 4.22: Malhas - distorção de lado curvo -  $L = 20$ 

A tabela [4.4](#page-86-0) mostra os valores do deslocamento vertical  $v$  no ponto  $(x = 100,$  $y = 0$ , assim como apresentado em [Lee e Bathe \(1993\)](#page-257-0), para malhas de elementos Serendípetos (Q8 e Q12) e Lagrangianos (Q9 e Q16) para solução analítica do problema, calculada através da Teoria da Elasticidade. Todas as aproximações são capazes de reproduzir soluções polinomiais de, ao menos, grau dois. É exatamente por esta razão que a solução analítica é recuperada por essas aproximações para o caso da malha I. Por outro lado, um comportamento diferente pode ser visualizado para as malhas II e III, que apresentam elementos distorcidos. Nestes casos, somente elementos Lagrangianos mantêm a capacidade de aproximação. Em [Lee e](#page-257-0) [Bathe \(1993\)](#page-257-0) esse desempenho é justificado considerando as bases de funções polinomiais globais adicionais que os elementos Lagrangianos possuem quando comparados aos elementos Serendípetos.

| Malha |          | Tipo de elemento |          |          | Solução Analítica |
|-------|----------|------------------|----------|----------|-------------------|
|       | Q8       | Q9               | Q12      | Q16      |                   |
|       | $-120,0$ | $-120,0$         | $-120,0$ | $-120,0$ | $-120,0$          |
| Π     | $-23,30$ | $-120,0$         | $-51,80$ | $-120,0$ | $-120,0$          |
| Ш     | $-4,800$ | $-120,0$         | $-6,900$ | $-120,0$ | $-120,0$          |
| IV    | $-4,800$ | $-4,800$         | $-4,800$ | $-4,800$ | $-4,800$          |
| V     | $-4,412$ | $-4,411$         | $-4,774$ | $-4,795$ | $-4,800$          |

<span id="page-86-0"></span>Tabela 4.4: Deslocamento v  $(\times 10^{-4})$  dado no ponto  $(x = 100, y = 0)$  para malhas I, II e III, e no ponto  $(x = 20, y = 0)$  para malhas IV e V, por [Lee e Bathe](#page-257-0) [\(1993\)](#page-257-0)

Para análise via MEFG, uma regra de integração por quadratura de Gauss é empregada com  $4 \times 4$  pontos. A estratégia de enriquecimento é expressa nas coordenadas  $x \in y$  e modifica a função de forma associada com a nuvem  $\omega_j$ , de acordo com [\(2.4\)](#page-33-0), como segue:

– P0 (sem enriquecimento - função de forma convencional do MEF):

$$
\phi_j^T(\boldsymbol{x}) = \begin{bmatrix} \mathcal{N}_j(\boldsymbol{x}) & 0 \\ 0 & \mathcal{N}_j(\boldsymbol{x}) \end{bmatrix}
$$
(4.13)

– P1 (enriquecimento linear):

$$
\phi_j^T(\boldsymbol{x}) = \begin{bmatrix} \mathcal{N}_j(\boldsymbol{x}) & 0 & \left(\frac{x - x_j}{h_j}\right) \mathcal{N}_j(\boldsymbol{x}) & 0 \\ 0 & \mathcal{N}_j(\boldsymbol{x}) & 0 & \left(\frac{x - x_j}{h_j}\right) \mathcal{N}_j(\boldsymbol{x}) \\ \left(\frac{y - y_j}{h_j}\right) \mathcal{N}_j(\boldsymbol{x}) & 0 \\ 0 & \left(\frac{y - y_j}{h_j}\right) \mathcal{N}_j(\boldsymbol{x}) \end{bmatrix}
$$
\n(4.14)

 $-$  P2 (enriquecimento quadrático):

$$
\phi_j^T(\boldsymbol{x}) = \begin{bmatrix} \mathcal{N}_j(\boldsymbol{x}) & 0 & \left(\frac{x - x_j}{h_j}\right) \mathcal{N}_j(\boldsymbol{x}) & 0 \\ 0 & \mathcal{N}_j(\boldsymbol{x}) & 0 & \left(\frac{x - x_j}{h_j}\right) \mathcal{N}_j(\boldsymbol{x}) \\ 0 & \left(\frac{y - y_j}{h_j}\right) \mathcal{N}_j(\boldsymbol{x}) & 0 & \left(\frac{x - x_j}{h_j}\right)^2 \mathcal{N}_j(\boldsymbol{x}) & 0 \\ 0 & \left(\frac{y - y_j}{h_j}\right) \mathcal{N}_j(\boldsymbol{x}) & 0 & \left(\frac{x - x_j}{h_j}\right)^2 \mathcal{N}_j(\boldsymbol{x}) \\ \left(\frac{y - y_j}{h_j}\right)^2 \mathcal{N}_j(\boldsymbol{x}) & 0 & \left(\frac{y - y_j}{h_j}\right)^2 \mathcal{N}_j(\boldsymbol{x}) \end{bmatrix} \tag{4.15}
$$

<span id="page-87-0"></span>Tabela 4.5: Deslocamento v  $(\times 10^{-4})$  calculado no ponto  $(x = 100, y = 0)$ 

| Malha | P0  |        |           | P1       | Solução Analítica |
|-------|-----|--------|-----------|----------|-------------------|
|       | NGL | Q4     | $\rm NGL$ | Q4       |                   |
|       | 8   | $-3,0$ | 24        | $-120,0$ | $-120,0$          |
| Н     | 12  | $-3,0$ | 36        | $-120,0$ | $-120,0$          |
| Ш     | 16  | $-3,0$ | 48        | $-120,0$ | $-120,0$          |

Os resultados da tabela [4.5](#page-87-0) mostram que a estratégia de enriquecimento fornece uma aproximação que não é afetada pela distorção angular da malha. Este é um comportamento bem conhecido, já que as funções polinomiais, usadas para multipli-car a PU na equação [\(2.3\)](#page-32-1), são definidas em coordenadas físicas do domínio. Desta maneira, a perda de termos da aproximação devido à transformação de coordenadas naturais em coordenadas físicas é minimizada na análise via MEFG.

Como forma de avaliar a distorção de lado curvo, são usadas as malhas mostradas na figura [4.22.](#page-85-1) Os resultados encontrados por [Lee e Bathe \(1993\)](#page-257-0) são apresentados na tabela [4.4.](#page-86-0) Note que, diferentemente do caso da distorção angular mostrado na figura [4.21,](#page-85-0) os elementos Lagrangianos também são afetados por esse tipo de distorção. Para este problema, a análise pelo MEFG é realizada somente para elementos Q8, uma vez que elementos isoparamétricos Q4 não são capazes de representar domínios curvos. Novamente, o número de pontos de integração utilizados na resolução do problema segue a regra de integração mínima de Gauss-Legendre com  $4 \times 4$  pontos de integração por elemento. Para a malha  $V$  o enriquecimento é feito somente para a nuvem associada com o nó de coordenada ( $x = 8, 0, x = 5, 0$ ). Os resultados podem ser encontrados na tabela [4.6.](#page-88-0)

| Malha | Pθ         |      | $P^1$     |     | Solução Analítica |
|-------|------------|------|-----------|-----|-------------------|
|       | <b>NGL</b> |      | $\rm NGL$ | Q8  |                   |
| IV    | 16         | 4.8  |           |     | 4.8               |
|       | 26         | +. 1 | 30        | 4.8 | 4.8               |

<span id="page-88-0"></span>Tabela 4.6: Deslocamentos v  $(\times 10^{-4})$  calculados no ponto  $(x = 20, y = 0)$ 

Nesta análise é possível verificar que os elementos Lagrangianos Q16 usados por [Lee e Bathe \(1993\)](#page-257-0), com total de 26 Graus de Liberdade (NGL) para o modelo, não conseguiram aproximar a solução analítica do problema da malha  $V$ , conforme mostrado na tabela [4.4.](#page-86-0) Contudo, o resultado obtido através de análise via MEFG, utilizando elementos  $Q8$  com enriquecimento  $P1$ , com 30 NGL no modelo, já conseguiu encontrar a solução analítica para o problema.

Assim como os resultados obtidos pela análise das malhas **I**, **II** e **III**, apresentados na tabela [4.5,](#page-87-0) a análise via MEFG, através de enriquecimento da PU com funções de aproximação local polinomiais, também mostrou-se bastante eficiente em dirimir os efeitos de distorção angular do elemento. Esta conclusão, no entanto, não é o objetivo principal deste exemplo. A proposta aqui é ilustrar a flexibilidade da implementação adotada, que permite não somente combinar diferentes tipos de PU, dados por elementos Q4 e Q8, mas também diferentes estratégias de enriquecimento polinomial, definidos nas duas direções e associadas a todo domínio do problema (como no caso das malhas I, II e III) ou somente uma nuvem (como na malha V).

#### <span id="page-89-0"></span>4.4.2.2 Considerando Diferentes Modelos Discretos

O objetivo desta seção é, de maneira semelhante ao que ocorreu na seção [4.4.1,](#page-78-0) realizar combinações de tipos de elementos, simplificações geométricas de modelos discretos e estratégias de enriquecimento para o problema da viga submetida a flexão pura, mostrada na figura [4.20.](#page-83-1) A principal diferença para o problema da barra com força de corpo, analisado na seção [4.4.1,](#page-78-0) é o caráter mais complexo do campo de tensões que caracteriza este problema, já que, o enriquecimento da PU com polinômios  $\alpha$ expressos somente na coordenada x aqui não é suficiente para reproduzir a solução exata do problema. Além disso, o modelo para representação unidimensional é dado pela teoria de vigas de Timoshenko, que não foi usado na seção anterior.

As tabelas [4.7,](#page-90-0) [4.8](#page-90-1) e [4.9](#page-90-2) mostram o componente de deslocamento na direção  $y$ obtido através de análises pelo MEFG. As simplificações geométricas são semelhantes `aquelas mostradas na figura [4.19](#page-79-0) e os tipos de elementos adotados s˜ao descritos a seguir:

- Análise unidimensional: elemento unidimensional com  $2(L2)$ ,  $3(L3)$  nós considerando a teoria de viga de Timoshenko;
- $-$  Análise bidimensional (estado plano de tensão): elementos quadrilaterais com  $4 (Q4) e 8 (Q8)$  nós; elementos triangulares com 3 (T3) e 6 (T6) nós;
- Análise tridimensional: elementos hexaédricos com 8 (H8) e 20 (H20) nós; elementos tetraédricos com 4 (Tetra4) e 10 (Tetra10) nós.

A divis˜ao de elementos (de elementos quadrilaterais para elementos triangulares, e de elementos hexaédricos para elementos tetraédricos), como já mencionado, é apresentada no apˆendice [D.](#page-211-0) Os enriquecimentos P0 e P1 s˜ao os mesmos apresentados nas equações  $(4.8)$  e  $(4.9)$ . A regra de integração mínima é também adotada neste exemplo, e descrita de maneira mais detalhada no apêndice [F](#page-217-0) deste trabalho.

| Malha     |                                       | P0       |    | D1       | Solução Analítica |
|-----------|---------------------------------------|----------|----|----------|-------------------|
|           | <b>NGL</b><br>NGL<br>$\boldsymbol{v}$ |          |    |          |                   |
| $Timo-L2$ |                                       | $-2.353$ | 12 | $-120.0$ | $-120.0$          |
| $Timo-L3$ |                                       | $-120.0$ | -  | ۰        | $-120.0$          |

<span id="page-90-0"></span>Tabela 4.7: Deslocamento v  $(\times 10^{-4})$  calculado no ponto  $x = 0$ 

<span id="page-90-1"></span>Tabela 4.8: Deslocamento v  $(\times 10^{-4})$  calculado no ponto  $(x = 100, y = 0)$ 

| Malha         |     | P0                  |     | P1               | Solução Analítica |
|---------------|-----|---------------------|-----|------------------|-------------------|
|               | NGL | $\boldsymbol{\eta}$ | NGL | $\boldsymbol{v}$ |                   |
| $\mathrm{Q}4$ |     | $-3,033$            | 24  | $-120,0$         | $-120,0$          |
| Q8            | 16  | $-120,0$            |     |                  | $-120,0$          |
| T3            |     | $-1,027$            | 18  | $-120,0$         | $-120,0$          |
| T6            | 12  | $-120,0$            |     |                  | $-120,0$          |

<span id="page-90-2"></span>Tabela 4.9: Deslocamento v  $(\times 10^{-4})$  calculado no ponto  $(x = 100, y = 0, z = 0)$ 

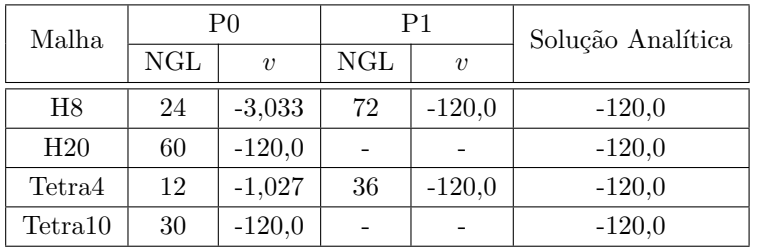

Como esperado, a aproximação pelo MEFG, usando funções de enriquecimento com pelo menos grau 1 (P1), pode reproduzir a solução analítica de deslocamento apresentada na equação [\(4.11\)](#page-84-1), uma vez que ela é de grau 2. Este fato é observado para qualquer tipo de combinação entre elementos e modelos matemáticos. A figura [4.23](#page-91-0) apresenta os resultados de deformada e distribuição de tensão  $\sigma_{xx}$ ao longo do domínio do modelo: em análise unidimensional (figura [4.23\(b\)\)](#page-91-1), bidimensional (figuras [4.23\(c\)](#page-91-2) e [4.23\(d\)\)](#page-91-3) e tridimensional (figuras [4.23\(e\)](#page-91-4) e [4.23\(f\)\)](#page-91-5).

<span id="page-91-1"></span><span id="page-91-0"></span>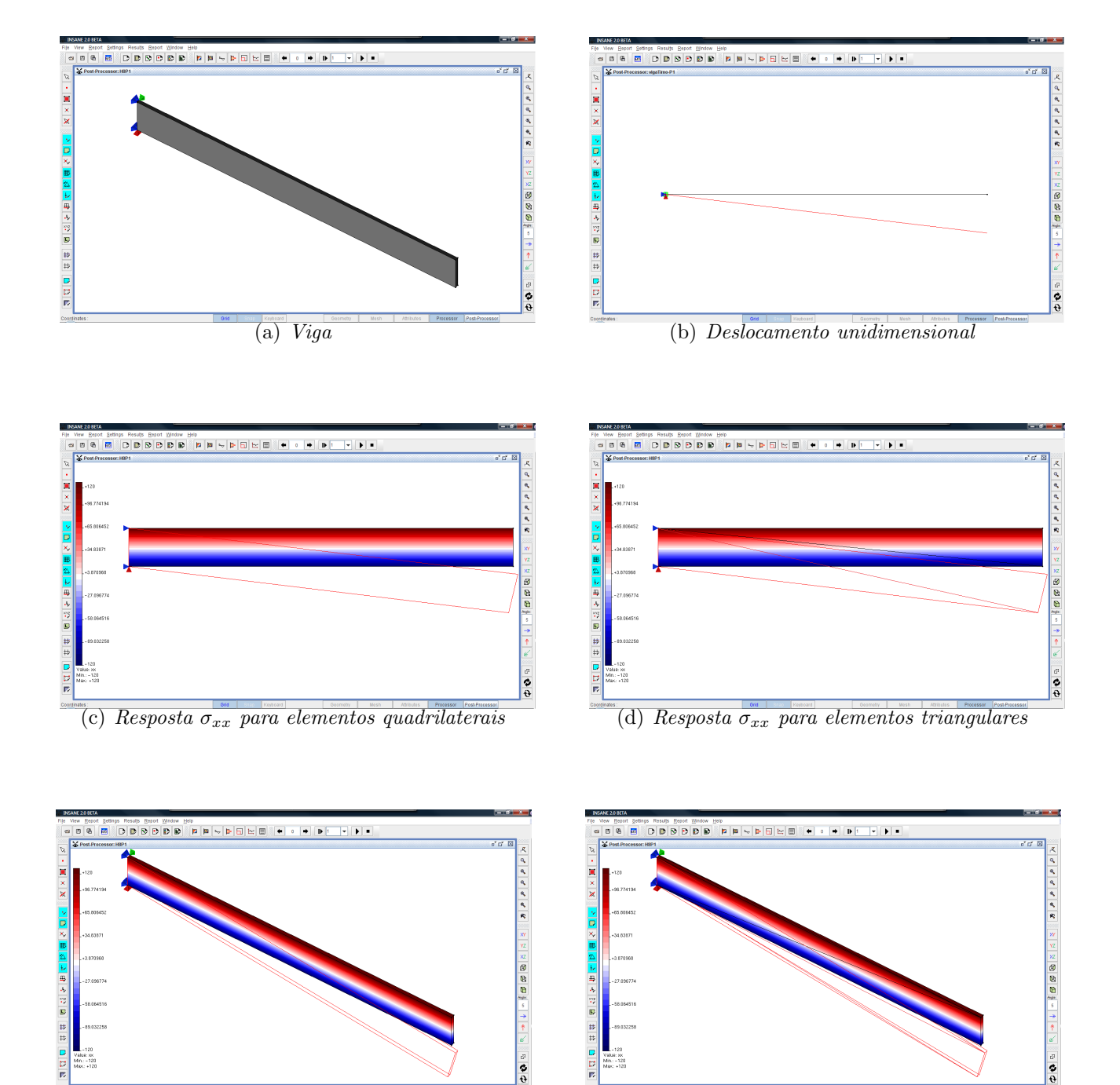

<span id="page-91-4"></span><span id="page-91-2"></span>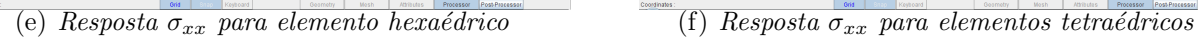

<span id="page-91-5"></span><span id="page-91-3"></span>

Figura 4.23: Distribuição do componente de tensão  $\sigma_{xx}$ 

#### <span id="page-92-0"></span>4.4.3 Viga Submetida a Flexão Simples

Neste exemplo é realizada a análise de uma viga submetida a cortante na extremidade, conforme pode ser visualizado na figura [4.24.](#page-92-1) Assim como o exemplo realizado na seção [4.4.2,](#page-83-0) este problema pode ser encontrado em [Lee e Bathe \(1993\)](#page-257-0). O objetivo aqui, de maneira semelhante ao que foi realizado na seção [4.4.2.2,](#page-89-0) é explorar a combinação dos tipos de elementos e estratégias de enriquecimento que a implementação proposta proporciona. Aqui, no entanto, o enriquecimento de elementos de ordem mais elevada  $(L3, Q8, T6, H20 e$  Tetra 10) é avaliado, já que o problema apresenta campo de deslocamento mais complexo comparado ao exemplo da seção  $4.4.2$ .

<span id="page-92-1"></span>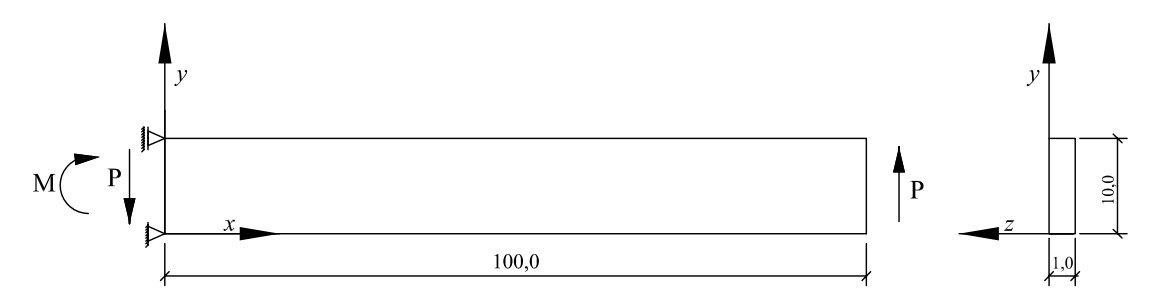

Figura 4.24: Geometria, carregamento e condições de contorno da viga

Os dados utilizados na resolução do problema são os seguintes (em unidades consistentes):

- Módulo de Elasticidade  $E = 1, 0 \times 10^7$ ;
- Coeficiente de Poisson $\nu=0,3;$
- Força  $P = 20$ , distribuída de acordo com a função  $f_y = -0, 12y^2 + 1, 2y$
- Momento  $M = 2000$ , distribuiído de acordo com a função  $f_x = 24y 120$

A solução analítica, em coordenadas  $x \in y$ , é dada por:

$$
u = \frac{1}{E} (0, 12x^2y - 0, 092y^3 - 0, 6x^2 - 24xy + 1, 38y^2 + 120x - 4, 6y)
$$
 (4.16)

$$
v = \frac{1}{E} \left( -0, 04x^3 - 0, 036xy^2 + 12x^2 + 0, 36xy + 3, 6y^2 + 4, 6x - 36y \right) \tag{4.17}
$$

As tabelas [4.10,](#page-93-0) [4.11](#page-93-1) e [4.12](#page-93-2) mostram o componente de deslocamento na direção  $y$ obtido através de análise pelo MEFG. As simplificações geométricas são semelhantes àquelas mostradas na figura [4.19](#page-79-0) e os tipos de elementos adotados são semelhantes àqueles apresentados na seção [4.4.2.2.](#page-89-0) Os enriquecimentos P0, P1 e P2 seguem mesmo procedimento adotado nas equações  $(4.8)$ ,  $(4.9)$  e  $(4.10)$ , respectivamente.

<span id="page-93-0"></span>Tabela 4.10: Deslocamento v  $(\times 10^{-4})$  calculado no ponto  $x = 100$ 

| Elemento  |     | P <sub>0</sub>   |              | P1     |           | P2               | Solução Analítica |
|-----------|-----|------------------|--------------|--------|-----------|------------------|-------------------|
|           | NGL | $\boldsymbol{v}$ | $_{\rm NGL}$ | $\eta$ | $\rm NGL$ | $\boldsymbol{v}$ |                   |
| $Timo-L2$ | 4   | 1.576            | 12           | 0.622  | 20        | 8,046            | 8,046             |
| $Timo-L3$ |     | 0,622            | 18           | 8.046  | 30        |                  | 8,046             |
| $Timo-L4$ | 8   | 8.046            | 24           |        | 40        |                  | 8,046             |

<span id="page-93-1"></span>Tabela 4.11: Deslocamento v  $(\times 10^{-4})$  calculado no ponto  $(x = 100, y = 0)$ 

| Elemento |     | P <sub>0</sub>   |     | P1               | P <sub>2</sub>           |                  | Solução Analítica |
|----------|-----|------------------|-----|------------------|--------------------------|------------------|-------------------|
|          | NGL | $\boldsymbol{v}$ | NGL | $\boldsymbol{v}$ | $\rm NGL$                | $\boldsymbol{v}$ |                   |
| Q4       |     | 2,037            | 16  | 0,628            | 24                       | 8,046            | 8,046             |
| Q8       | 16  | 0,628            | 32  | 8,046            | $\overline{\phantom{0}}$ |                  | 8,046             |
| T3       | 6   | 1.028            | 12  | 0.615            | 18                       | 8,046            | 8,046             |
| T6       | 12  | 0.615            | 24  | 8,046            | $\overline{\phantom{0}}$ |                  | 8,046             |

<span id="page-93-2"></span>Tabela 4.12: Deslocamento v  $(\times 10^{-4})$  calculado no ponto  $(x = 100, y = 0, z = 0)$ 

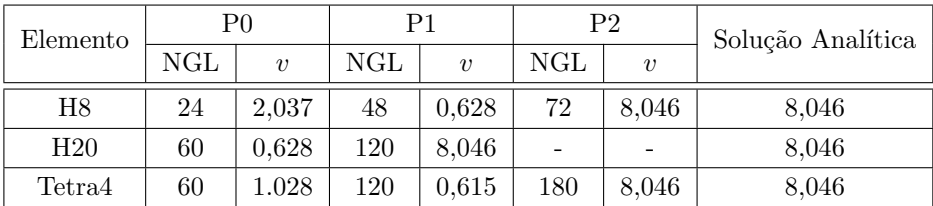

Como esperado, a aproximação pelo MEFG para os diversos casos analisados consegue representar a solução do problema de forma satisfatória. Este fato é observado para qualquer tipo de combinação entre elementos e modelos matemáticos. A figura [4.25](#page-94-0) apresenta os resultados de deformada e de distribuição de tensão  $\sigma_{xx}$ ao longo do domínio do elemento.

<span id="page-94-0"></span>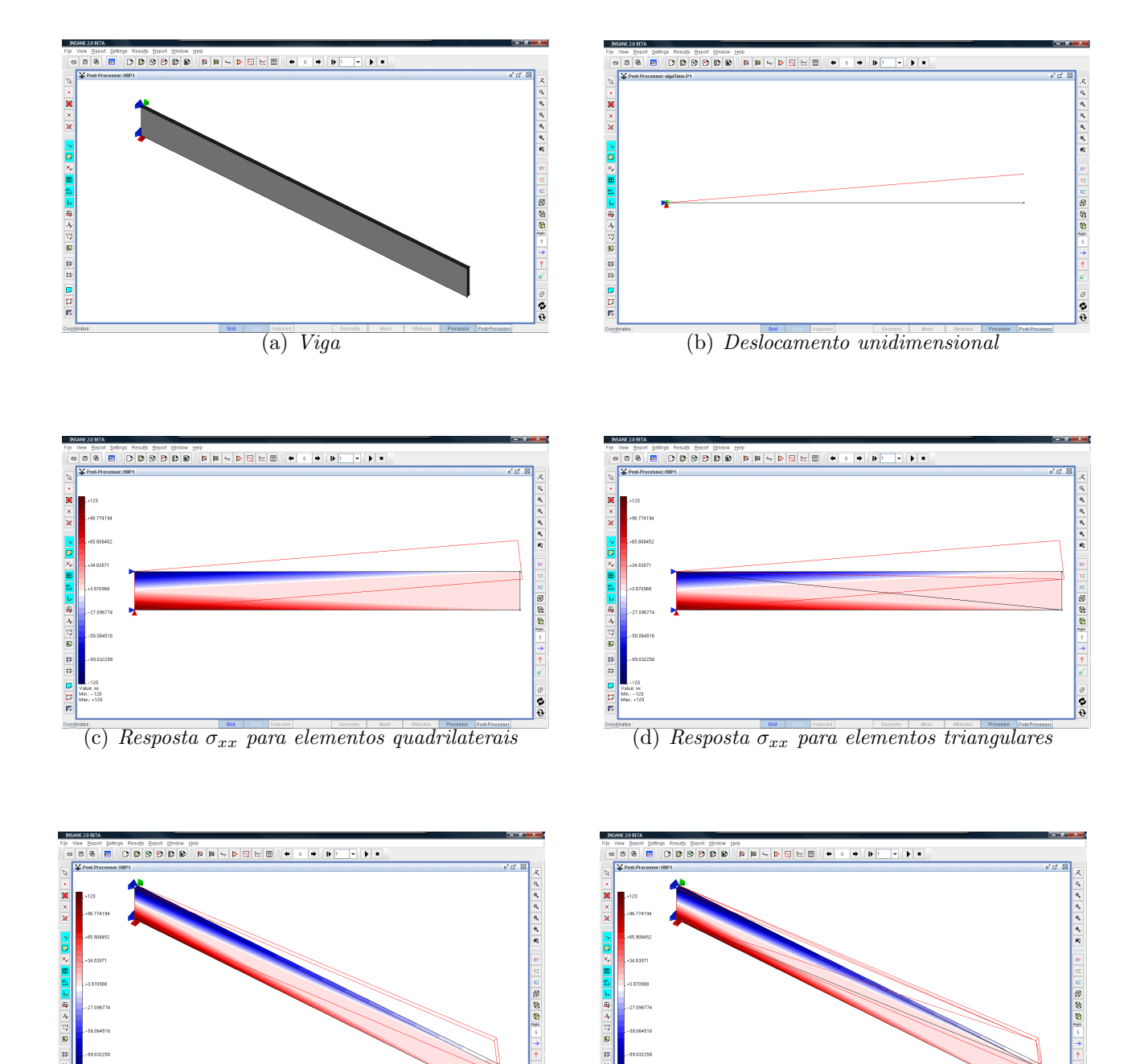

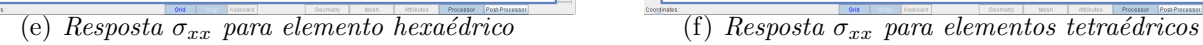

 $\frac{1}{9}$ 

Figura 4.25: Distribuição do componente de tensão  $\sigma_{xx}$ 

#### <span id="page-95-0"></span>4.4.4 Chapa com Trinca em Modo I de Abertura

Neste exemplo é feita a análise de uma chapa com trinca submetida a esforço de tração, conforme pode ser visto na figura [4.26.](#page-95-1) A presença da trinca produz um campo de tensões de grande singularidade. O objetivo deste problema é ilustrar e validar a utilização de função de enriquecimento que descreve o campo de deslocamento em regiões singulares.

<span id="page-95-1"></span>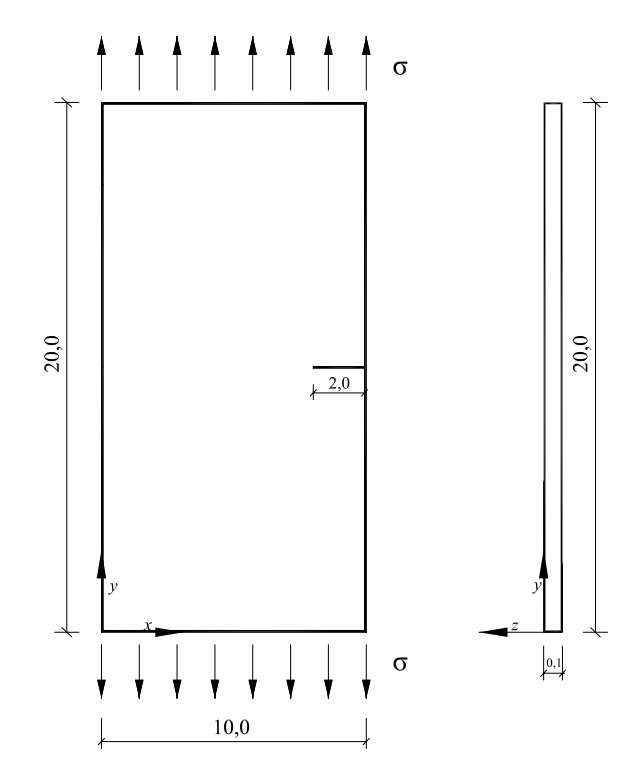

Figura 4.26: Geometria e carregamento da chapa submetida a esforço de tração

Este problema, analisado com modelo de análise de estado plano de tensão e condições de contorno em deslocamentos para garantir o equilíbrio de corpo rígido, apresenta os seguintes parˆametros (em unidades consistentes):

- Módulo de Elasticidade  $E = 1, 0;$
- Coeficiente de Poisson  $\nu = 0, 3;$
- Tensão $\sigma=1,0$  distribuída como força uniformemente distribuída de  $f_y=0,1$ na parte superior e  $f_y = -0$ , 1 na parte inferior do problema.

A solução de referência deste problema foi obtida utilizando o  $ANSYS^{\textcircled{\textcircled{\textcirc}}}$  com malha de 12087 p-elementos quadrilaterais, considerando simetria do problema e a partir da extrapolação para aproximações polinomiais de grau $\,p\,=\,1,\,\,2\,$ e $\,$ 3. O resultado encontrado de energia para todo o domínio foi de 10,98326746.

Para este exemplo, contudo, é utilizado um número bem menor de elementos finitos. A razão da utilização de um pequeno número de elementos é demonstrar que o resultado equivalente ao problema de referência pode ser alcançado utilizando função de aproximação local que descreve a singularidade na região da trinca.

São utilizadas duas configurações de malha. Na primeira delas, explicitada na seção [4.4.4.1,](#page-96-0) o vértice do elemento finito coincide com a ponta da trinca. Já na segunda configuração, na seção  $4.4.4.2$ , a ponta da trinca encontra-se representada no interior do elemento finito. O objetivo em realizar estes tipos de disposição da malha é mostrar a flexibilidade da implementação das funções de singularidade e investigar a qualidade da resposta obtida para estas diferentes configurações de elementos finitos.

Também é importante salientar que os resultados aqui encontrados serão retoma-dos no capítulo [5,](#page-105-0) onde os mesmos exemplos serão estudados utilizando a abordagem Global-Local do MEFG.

#### <span id="page-96-0"></span>4.4.4.1 Ponta da trinca coincidente com vértice do elemento

Na malha do problema são utilizados 50 elementos finitos do tipo  $Q_4$ . Cabe observar que a trinca ´e descrita pela malha, coincidindo com as arestas de dois elementos (além de utilizar nós duplos para representar a descontinuidade). A condição de contorno de deslocamento empregada também é mostrada na figura [4.30.](#page-99-0)

Para o processo de enriquecimento singular com as funções [\(4.4\)](#page-71-0), por sua vez, foram investigados 6 diferentes tipos de enriquecimento da malha, variando a quan-tidade de nós enriquecidos com a função que descreve a singularidade. A figura [4.27](#page-97-0) apresenta as diversas configurações investigadas no problema.

<span id="page-97-0"></span>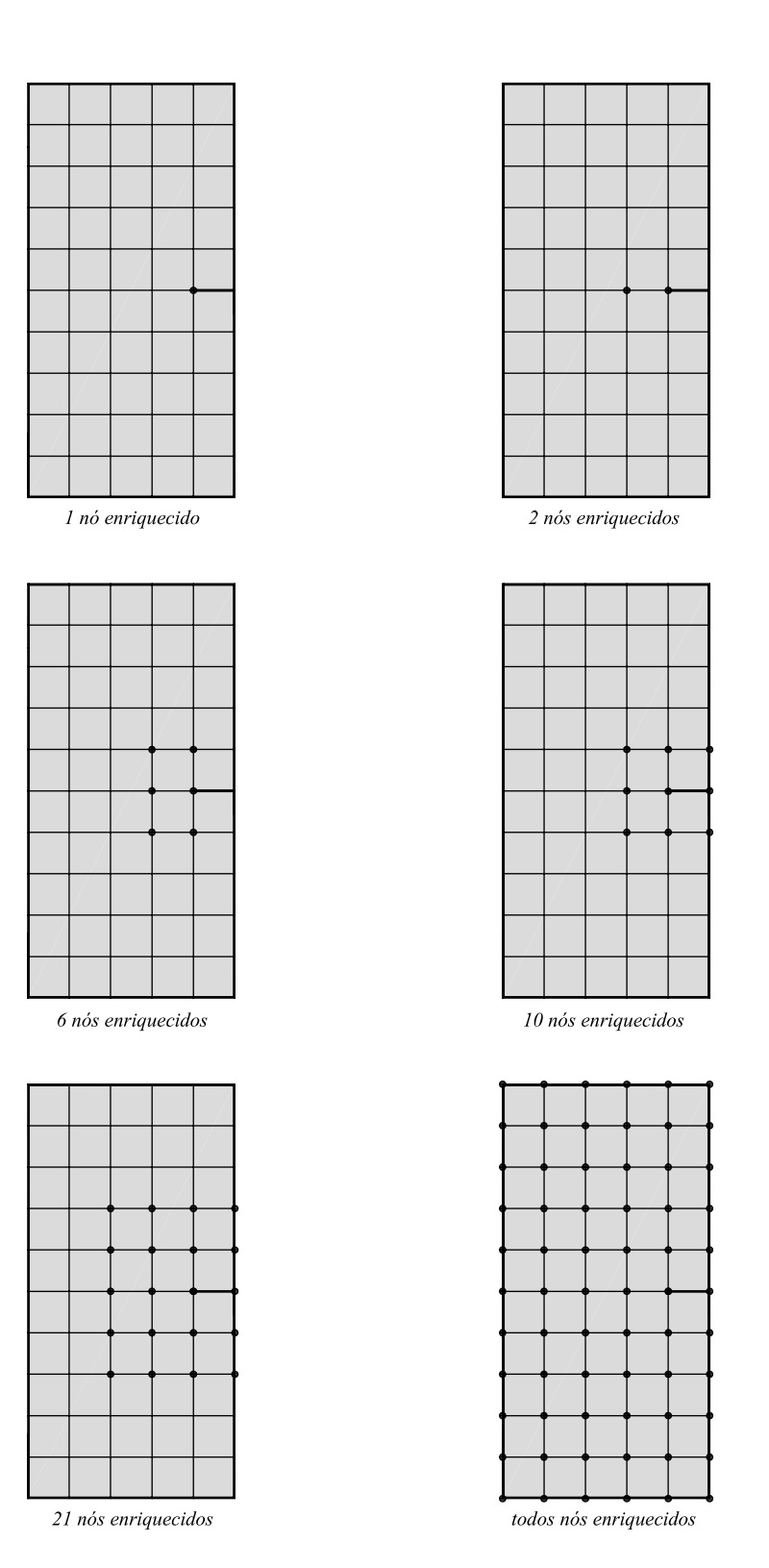

Figura 4.27: Nós enriquecidos com função de singularidade

O gráfico da figura [4.28](#page-98-0) mostra a variação da componente de tensão  $\sigma_{xx}$ , extraída da solução de referência, ao longo da direção x da coordenada  $y = 10$ , ou seja, ao longo da direção de crescimento da trinca com origem no lado esquerdo da chapa. Nela é possível verificar o elevado gradiente da componente de tensão  $\sigma_x$  que existe na região próxima à ponta da trinca.

<span id="page-98-0"></span>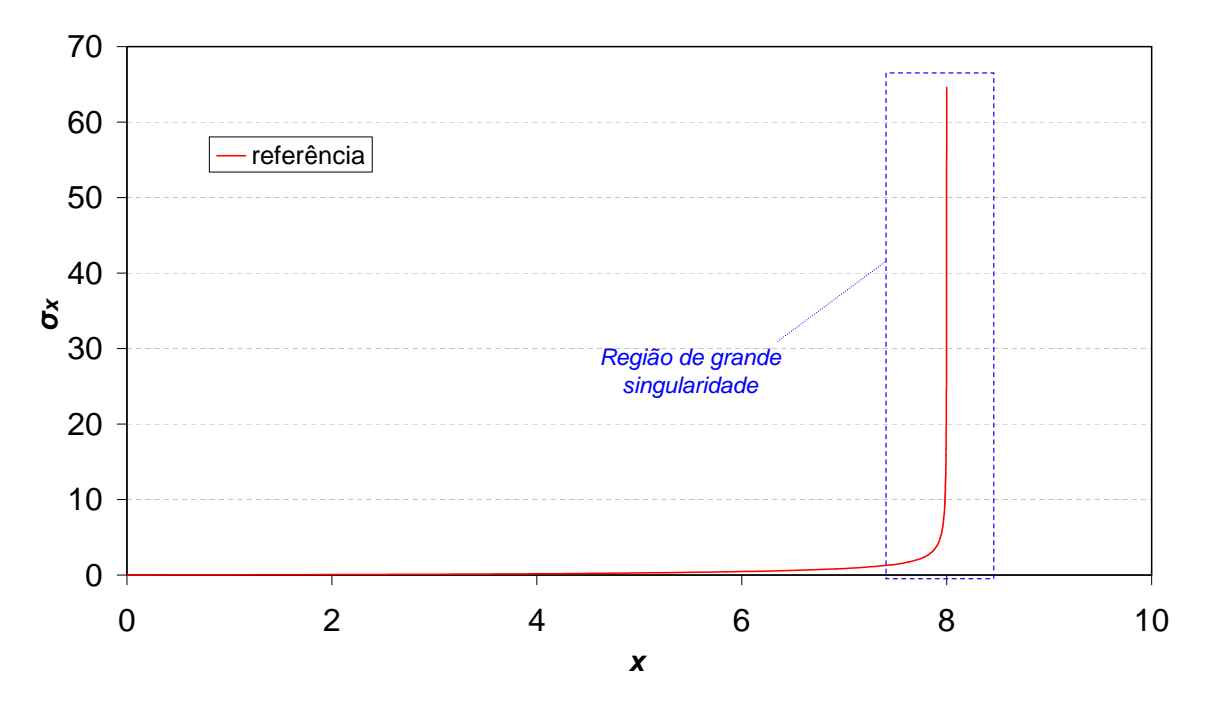

Figura 4.28: Componente de tensão na coordenada  $y=10$  ao longo da direção x

A tabela [4.13](#page-98-1) mostra a relação entre Número de Graus de Liberdade (NGL) e energia de deformação para as diversas configurações de enriquecimento (que foram mostradas na figura [4.27\)](#page-97-0).

<span id="page-98-1"></span>Tabela 4.13: Comparativo de energia de deformação para as diversas configurações de enriquecimento investigadas

| Análise                 | NGL | Energia de Deformação | Erro relativo da Energ. de Def. $(\%)$ |
|-------------------------|-----|-----------------------|----------------------------------------|
| Resultado de referência |     | 10,98326              |                                        |
| 1 nó enriquecido        | 136 | 10,84081              | 1,30                                   |
| 2 nós enriquecidos      | 138 | 10,85387              | 1,18                                   |
| 6 nós enriquecidos      | 146 | 10,88139              | 0,93                                   |
| 10 nós enriquecidos     | 154 | 10,91493              | 0,62                                   |
| 21 nós enriquecidos     | 176 | 10,93371              | 0.45                                   |
| Todos nós enriquecidos  | 268 | 10,97927              | 0.04                                   |

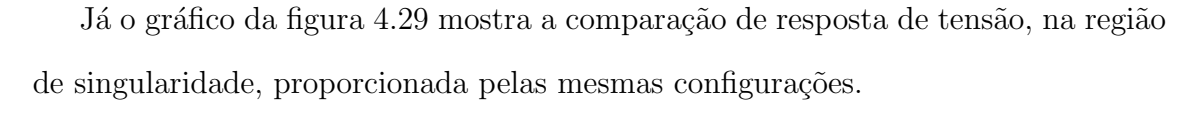

<span id="page-99-1"></span>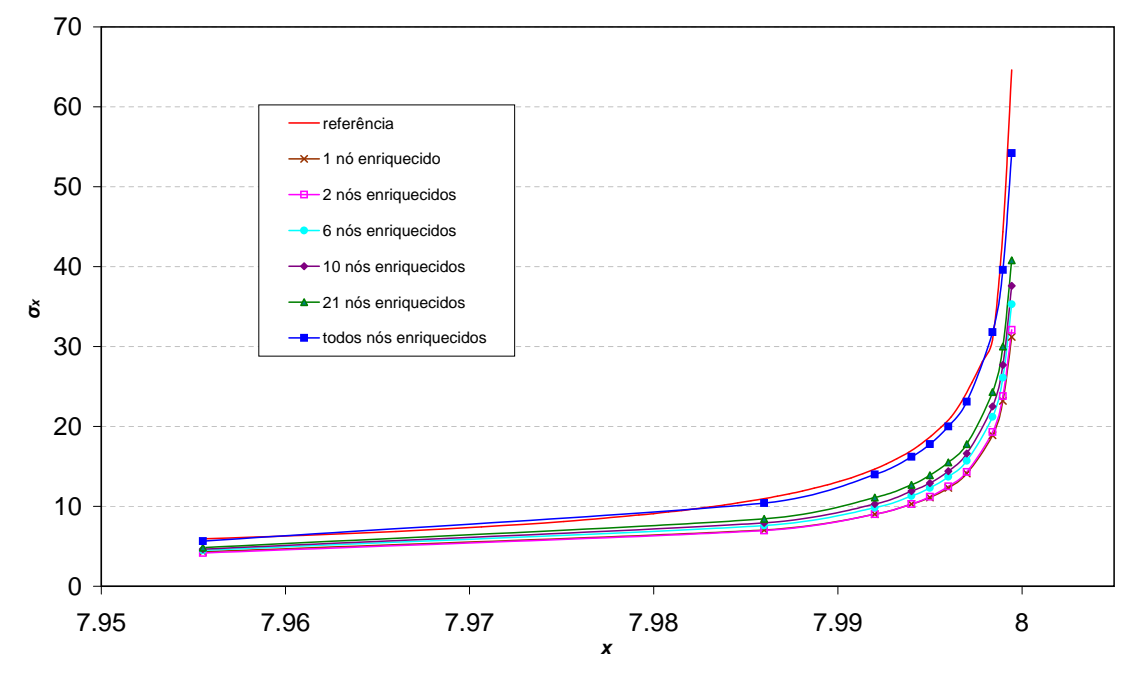

Figura 4.29: Componente de tensão na região de singularidade

<span id="page-99-0"></span>A seguir, na figura [4.30,](#page-99-0) é mostrado a configuração deformada para o caso em que todos os nós foram enriquecidos com a função de enriquecimento para campos de deslocamento singular.

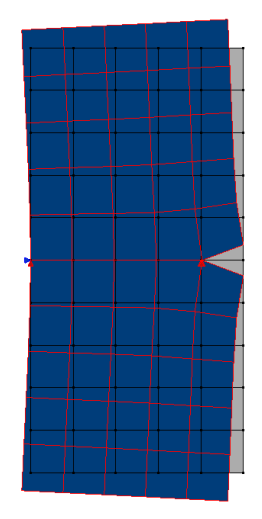

Figura 4.30: Configuração deformada da placa com trinca

No gráfico [4.31,](#page-100-0) compara-se a utilização de enriquecimentos que descrevem condições de singularidade com aqueles que possuem aproximação local de ordem polinomial. Com apenas 1 nó enriquecido (que acrescenta, portanto, somente 2 graus de liberdade ao problema original composto de elementos Q4 n˜ao enriquecidos), o problema aproximado pelas funções singulares consegue obter um resultado melhor do que todos aqueles obtidos com aproximações polinomiais.

<span id="page-100-0"></span>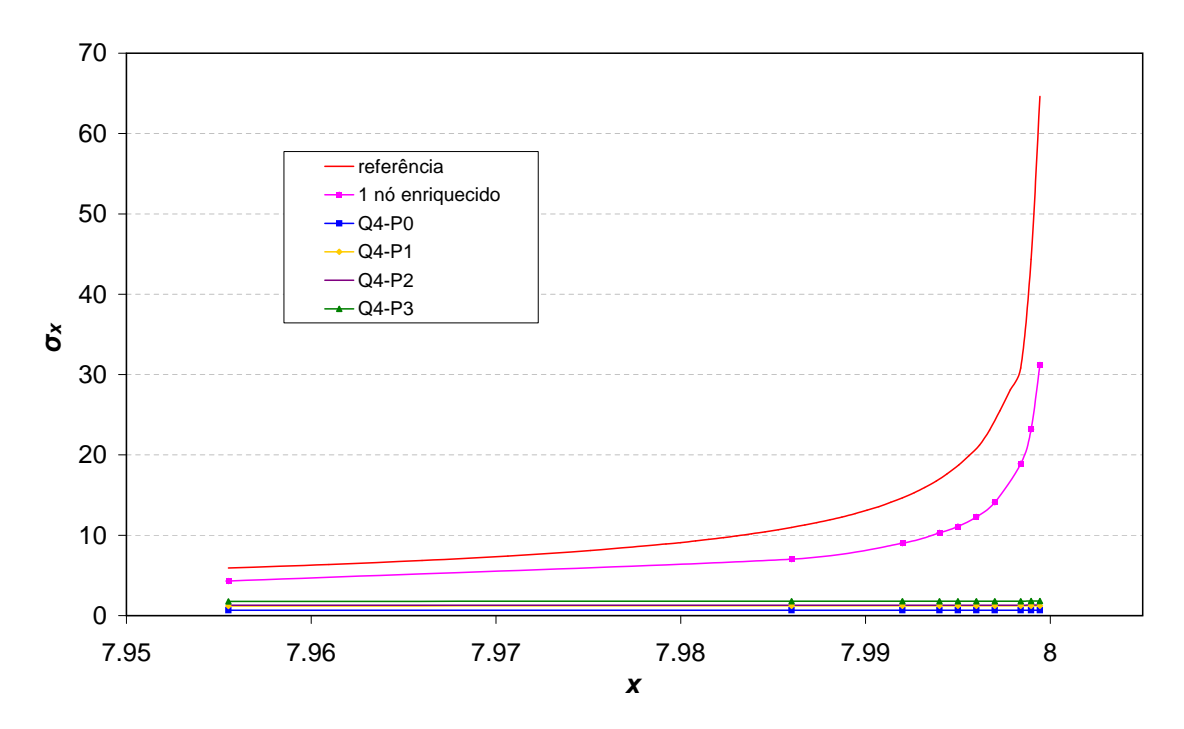

Figura 4.31: Comparativo entre as diversas funções de aproximação local utilizadas na solução do problema

A tabela [4.13](#page-98-1) mostra a relação entre Número de Graus de Liberdade (NGL) e energia de deformação para os tipos de enriquecimento investigados.

Tabela 4.14: Comparativo de energia de deformação para os diversos tipos de função de enriquecimento investigados

| Análise                     | NGL | Energia de Deformação | Erro relativo da Energ. de Deformação |
|-----------------------------|-----|-----------------------|---------------------------------------|
| Resultado de referência     |     | 10,98326              |                                       |
| 1 nó enriq. função singular | 136 | 10,84081              | 1.30                                  |
| Elemento Q4 sem enriq.      | 134 | 10,56466              | 3.81                                  |
| Todos nós enriq. função P1  | 268 | 10,75471              | 2,08                                  |
| Todos nós enriq. função P2  | 670 | 10,78436              | 1,81                                  |
| Todos nós enriq. função P3  | 804 | 10,83713              | 1,33                                  |

Através da análise dos resultados mostrados anteriormente, é possível verificar que a aproximação proporcionada pela função de aproximação local, que representa campos de deslocamentos singulares, consegue representar o campo de tens˜oes da região próxima à ponta da trinca de maneira satisfatória. Além disso, conforme foi observado na figura [4.31,](#page-100-0) verifica-se que esta aproximação é bem superior àquela obtida pelo enriquecimento polinomial, de característica suave. A análise, contudo, é baseada na discretização do problema mostrada na figura [4.27](#page-97-0) e não leva em conta malhas de natureza geométrica que potencializam o resultado alcançado com funções de aproximação local polinomiais, conforme já abordado em [Barros \(2002\)](#page-255-0).

#### <span id="page-101-0"></span>4.4.4.2 Trinca no interior do elemento

O mesmo problema da seção [4.4.4.1](#page-96-0) é agora analisado considerando a trinca no interior do elemento, conforme pode ser visto na figura [4.32.](#page-101-1) O objetivo deste exemplo é mostrar a flexibilidade da implementação e investigar a qualidade da resposta obtida por diferentes configurações de enriquecimento nodal. A figura [4.33](#page-102-0) mostra as configurações de enriquecimento que são investigadas neste exemplo.

<span id="page-101-1"></span>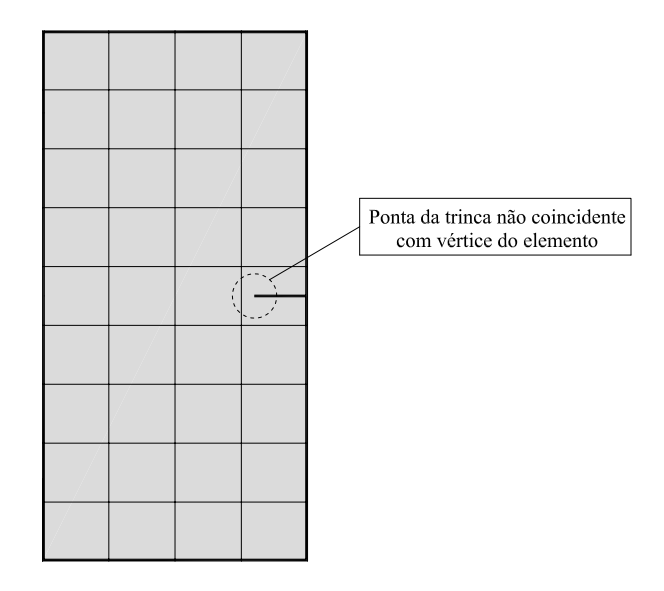

Figura 4.32: Trinca no interior do elemento

<span id="page-102-0"></span>

2 nós enriquecidos

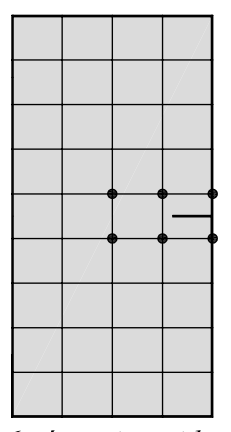

6 nós enriquecidos

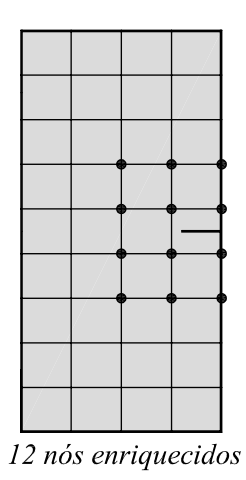

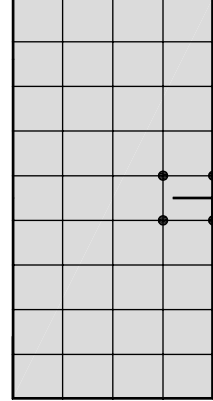

4 nós enriquecidos

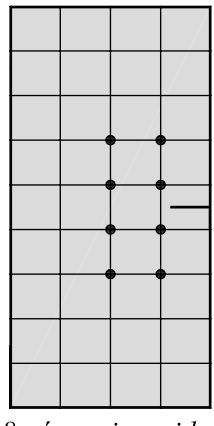

8 nós enriquecidos

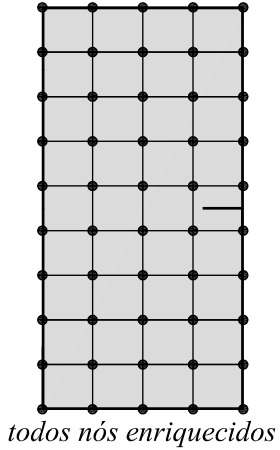

Figura 4.33: Nós enriquecidos com função de singularidade

A tabela [4.15](#page-103-0) mostra a relação entre Graus de Liberdade (NGL) e energia de deformação para as configurações de enriquecimento nodal investigadas neste exemplo.

<span id="page-103-0"></span>Tabela 4.15: Comparativo de energia de deformação para as diversas configurações de enriquecimento da figura [4.33](#page-102-0)

| Análise                 | NGL | Energia de Deformação | Erro relativo da Energ. de Def. |
|-------------------------|-----|-----------------------|---------------------------------|
| Resultado de referência |     | 10,98326              |                                 |
| 2 nós enriquecidos      | 138 | 10,06904              | 8,32                            |
| 4 nós enriquecidos      | 142 | 10.71688              | 2.43                            |
| 6 nós enriquecidos      | 146 | 10,72812              | 2,32                            |
| 8 nós enriquecidos      | 150 | 10,07825              | 8,24                            |
| 12 nós enriquecidos     | 158 | 10,80543              | 1,62                            |
| Todos nós enriquecidos  | 234 | 10,87218              | 1,01                            |

<span id="page-103-1"></span>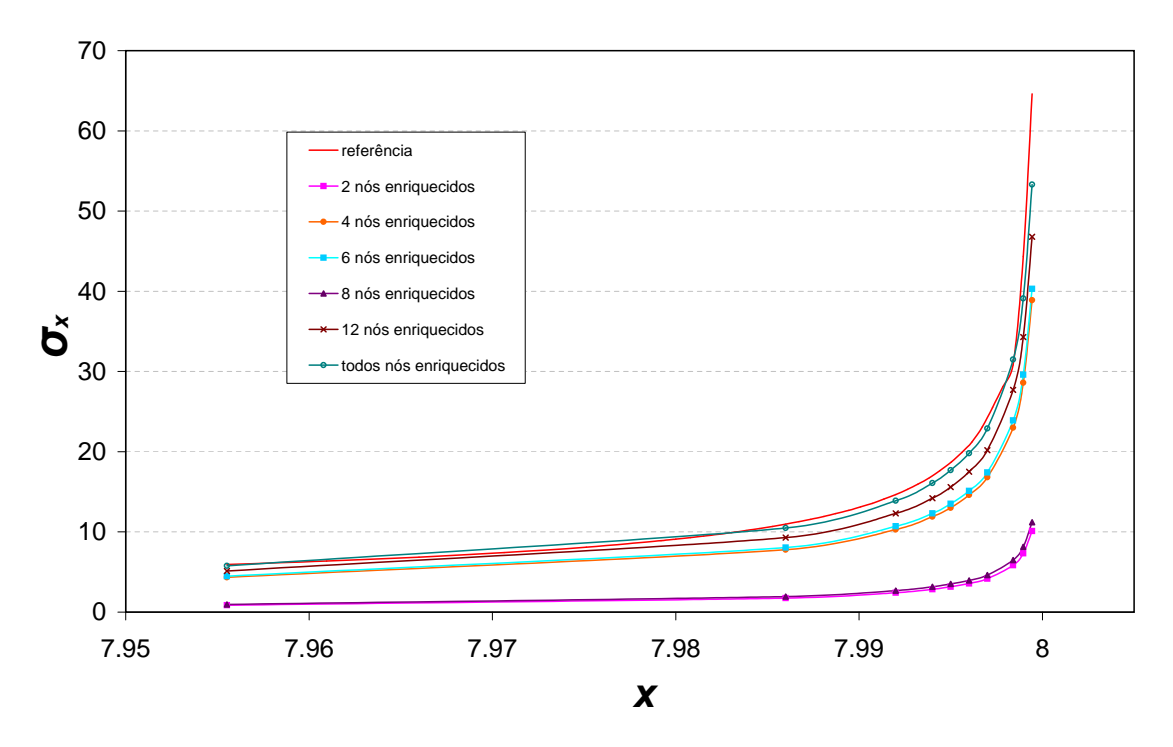

Figura 4.34: Componente de tensão na região de singularidade

Os resultados do gráfico representado na figura [4.34](#page-103-1) mostram que o enriquecimento utilizado consegue representar o campo de tensões próximo à ponta da trinca, ainda que esta se encontre representada no meio do elemento. Nele é também possível verificar que a aproximação do resultado melhora na medida em que o número de nós enriquecidos aumenta. É necessário salientar, contudo, que isto só pode ser afirmado para o caso em que todos os nós que compõem o elemento onde está inserida a trinca são enriquecidos com funções que representam a singularidade do campo de tensões da região. Isto pode ser claramente visualizado através da análise dos resultados das configurações com 2 e 8 nós enriquecidos, que são aquelas que apresentam os piores resultados da análise (as configurações com 4 e 6 nós enriquecidos, por exemplo, apresentam resultados melhores utilizando um menor n´umero de NGL). Este é um aspecto relacionado à propriedade da PU e à estratégia de construção da aproximação. Para que uma função seja exatamente reproduzida em um determinado elemento, todos os seus nós devem ter sido enriquecidos com tal função.

## 4.5 Conclusão

Uma visão geral da implementação do MEFG no sistema INSANE foi apresentada neste capítulo.Objetivou-se mostrar os aspectos gerais do ambiente INSANE, enfatizando as classes criadas e modificadas.

A concepção do sistema INSANE permitiu a expansão do código de maneira fácil e gradual. Essa característica é aqui explorada para implementar estratégias de enriquecimento genéricas para qualquer PU dada pela formulação do MEF. A implementação proposta se mostrou bastante genérica, já que, conforme mostrado ao longo dos exemplos, a estrutura orientada a objetos permitiu a introdução de funções polinomiais e funções singulares ao sistema. Além disso, o projeto desenvolvido permite que outras estratégias de enriquecimento possam ser implementadas de maneira fácil e gradual, na medida em que ocorra a expansão do sistema.

A generalização proposta para o código permite combinar qualquer tipo de PU, modelo e estratégia de enriquecimento. Isto é ilustrado pelos exemplos numéricos mostrados ao longo do capítulo em que são utilizados modelos de uma, duas e três dimens˜oes. Estes modelos s˜ao discretizados como elementos que utilizam diferentes formulações, graus de liberdade e diferentes modelos de análise.

# <span id="page-105-0"></span>Capítulo 5

# PROJETO ORIENTADO A OBJETOS DA ESTRATÉGIA GLOBAL-LOCAL APLICADA AO MEFG

Este capítulo tem o objetivo de apresentar as estratégias utilizadas para implementação da técnica Global-Local aplicada ao Método dos Elementos Finitos Generalizados (MEFG), cuja abordagem será referida neste texto como  $MEFG^{gl}$ , incluindo estratégias para solução numérica e projeto orientado a objetos. Ao final do capítulo são apresentados problemas para ilustrar e validar a implementação realizada.

### 5.1 Estratégias Adotadas

No capítulo [3](#page-36-0) já foi abordada a formulação da estratégia Global-Local aplicada ao MEFG. Nesta seção o objetivo é abordar os aspectos teóricos relevantes para o processo de solução numérica de modelos do  $MEFG^{gl}$ . Na seção [5.1.1](#page-106-0) são apresentadas as técnicas de integração numérica aplicadas ao  $MEFG<sup>gl</sup>$ , enquanto na seção [5.1.2](#page-109-0) são abordadas as possibilidades de composição de domínio local disponibilizadas pela implementação realizada.

# <span id="page-106-0"></span>5.1.1 Integração Numérica das Equações do MEFG Global-Local

Na seção [3.3.3,](#page-46-0) os três passos da estratégia Global-local foram esquematizados na figura [3.4.](#page-48-0) O processo de integração das equações de domínio e de contorno é equivalente àquele de uma análise convencional pelo MEFG no caso dos dois primeiros passos. Isso ocorre pois cada problema, seja o global inicial ou o local, s˜ao considerados de forma independente. Já o terceiro passo, problema global enriquecido, é dependente do problema local na construção das funções de forma  $(2.4)$ . Para este fim, as funções de aproximação local  $L_{ji}$  são na verdade a solução  $\tilde{u}_L(x)$  do problema local, conforme [\(3.9\)](#page-45-0). Esta dependência se estende para a integração das equações de domínio e contorno. No caso da integração numérica, torna-se necessário definir a quadratura nos elementos do dom´ınio local, como proposto por [Kim et al. \(2010\)](#page-257-1)

Contudo, esta forma de integração somente é possível no caso em que a malha local esteja contida na malha global, como mostrado na figura [5.1.](#page-108-0) A integração numérica do elemento global com a solução local é feita através de pontos da quadratura definida nos elementos descendentes contidos nos elementos globais.

Ainda que a função de aproximação local  $\tilde{u}_L(x)$  seja construída segundo as co-ordenadas dos elementos do problema local, deve-se lembrar que na equação [\(3.9\)](#page-45-0) a PU  $\mathcal{N}_j(\boldsymbol{x})$  é definida nas coordenadas naturais dos elementos do problema global. Isto requer o mapeamento das coordenadas naturais dos elementos do problema local para as coordenadas naturais dos elementos do problema global. Estas coordenadas são usadas na partição da unidade global  $\mathcal{N}_j(\boldsymbol{x})$  da equação [\(3.11\)](#page-46-1).

Primeiramente, o mapeamento é implementado obtendo as coordenadas físicas globais  $x$  de um ponto de integração no elemento local. Em seguida, é feito o mapeamento de  $x$  para as coordenadas naturais do elemento do domínio global. Para isso, utiliza-se o mapeamento inverso apresentado no apêndice [C.](#page-209-0) A ordem de integração usada em cada elemento local é obtida, segundo [Kim et al. \(2010\)](#page-257-1), como sendo o máximo entre:

- $-$  A ordem de integração do elemento global desconsiderando suas funções de enriquecimento Global-Local;
- A ordem de intera¸c˜ao do elemento local mais um, caso se esteja utilizando partição de unidade global linear.

O exemplo da seção [5.2.5](#page-121-0) mostra, na prática, como é feito este tipo de integração.
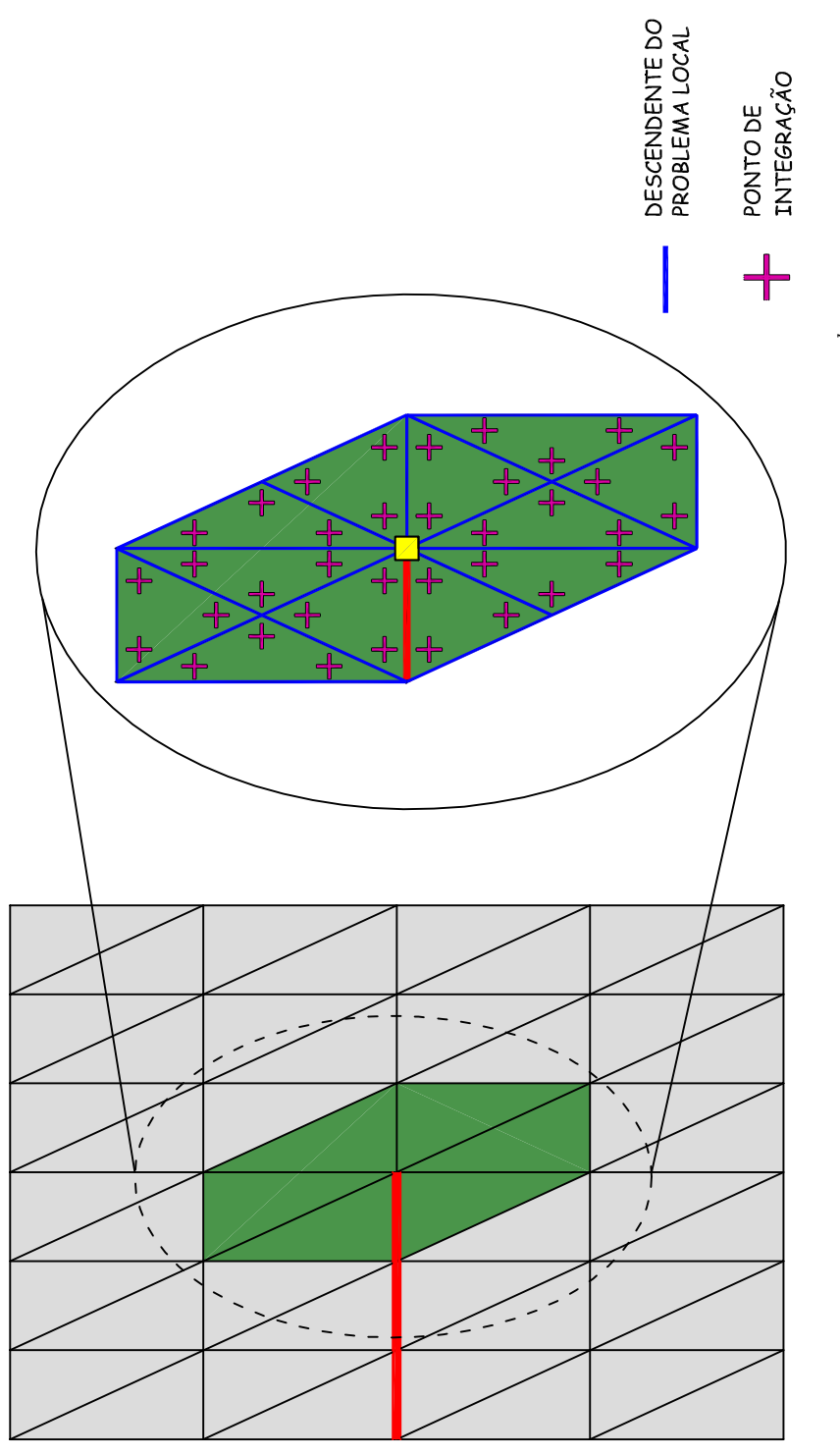

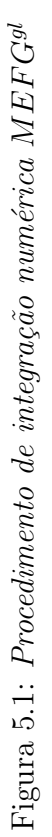

# 5.1.2 Composição dos Domínios Locais

Aqui são apresentados duas estratégias para a composição do domínio local. Na primeira estratégia, mais simples, uma certa região do domínio global é capaz de gerar apenas um domínio local. Na segunda estratégia, mais geral, os problemas locais são gerados a partir do nó global (cada local é composto pela nuvem de elementos do nó que será enriquecido com função Global-Local). Nesta estratégia, diferentemente da primeira, os domínios locais podem se sobrepor no espaço.

# <span id="page-109-1"></span>5.1.2.1 Domínio Local Simples

<span id="page-109-0"></span>Considerando-se a figura [5.2,](#page-109-0) caso se queira, por exemplo, enriquecer os nós centrais (destacados em vermelho) do domínio global com funções de enriquecimento Global-Local, é necessário criar um domínio local capaz de abranger a região de 6 elementos no domínio global, ou seja, as nuvens correspondentes aos nós que serão enriquecidos.

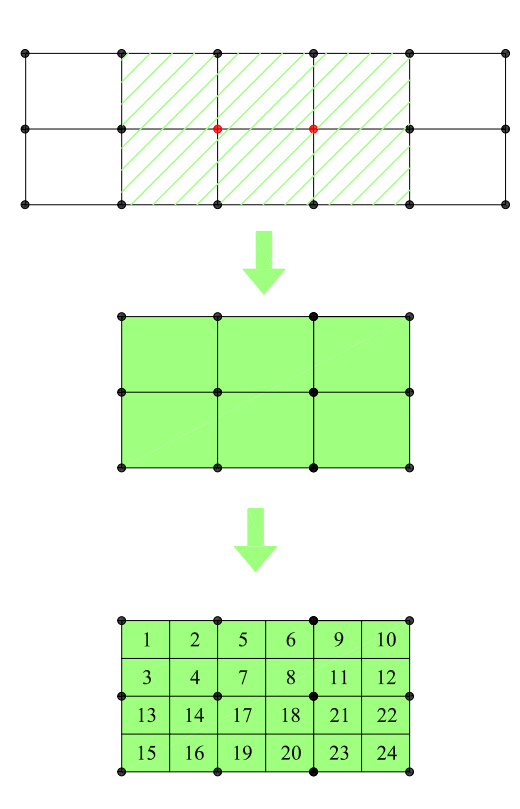

Figura 5.2: Domínio local simples

Cabe observar que a estratégia não se limita a uma única região de enriquecimento, podendo ser aplicada a múltiplos domínios locais em um mesmo problema como, por exemplo, aqueles que apresentam múltiplas fraturas, como o apresentado na figura [5.3.](#page-110-0)

<span id="page-110-0"></span>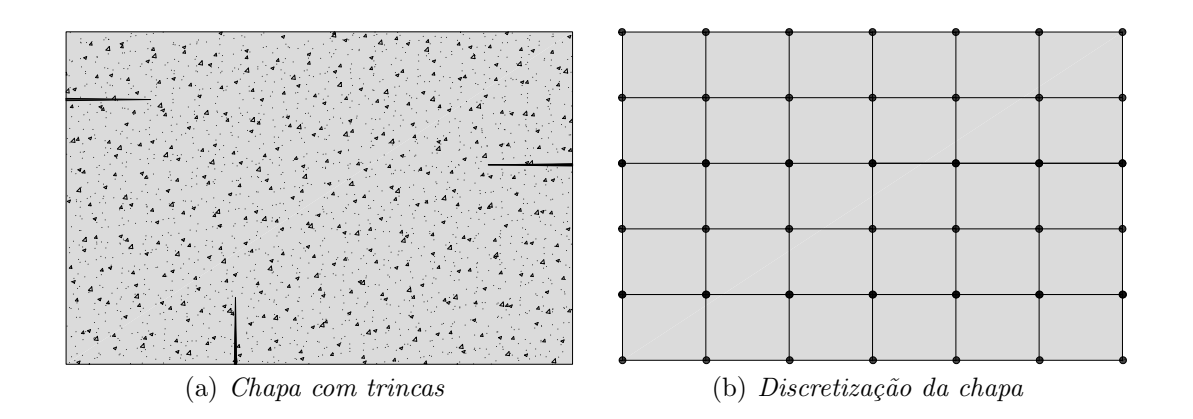

Figura 5.3: Múltiplos domínios simples em um mesmo problema

Como mostrado na figura [5.4,](#page-110-1) cada trinca dá origem a um domínio local que será analisado e, posteriormente, fornecerá a função de enriquecimento para os nós do domínio global.

<span id="page-110-1"></span>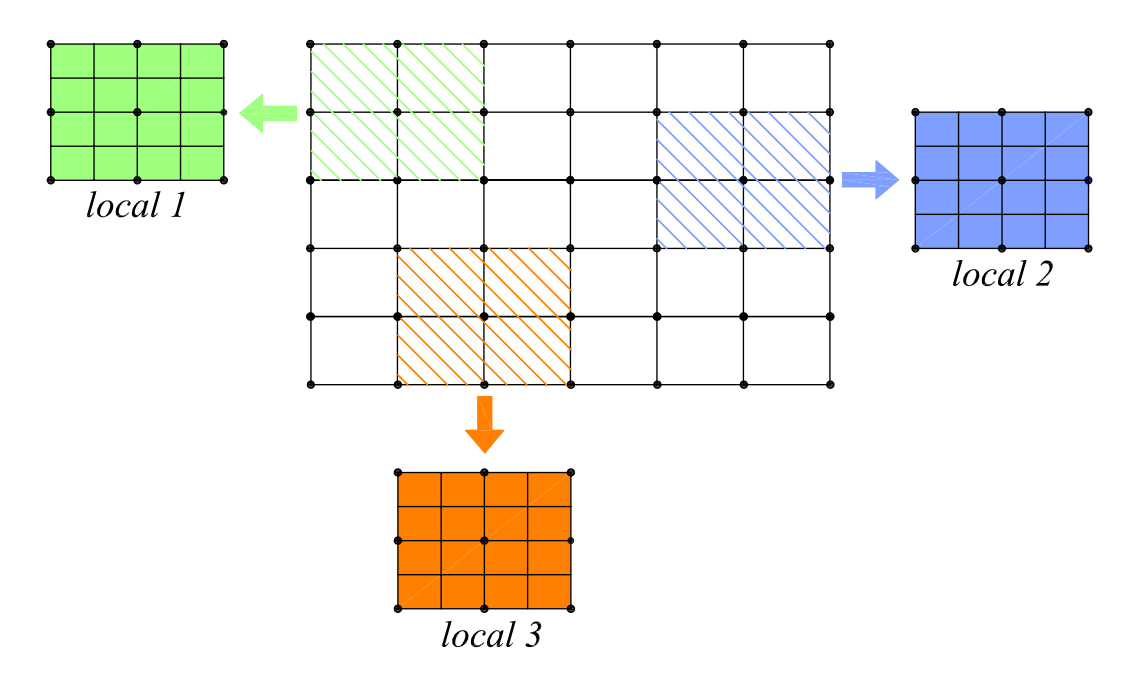

Figura 5.4: Vários domínios locais no problema

## <span id="page-111-2"></span>5.1.2.2 Domínios Locais Superpostos

Nesta estratégia, para cada nó global que será enriquecido com funções de enriquecimento Global-Local, forma-se um domínio local composto pelos elementos da nuvem desse nó. Aqui, diferentemente da estratégia do domínio local simples, o enriquecimento dos nós é feito utilizando dois domínios locais menores, que abrangem a região de 4 elementos finitos cada, como mostrado na figura  $5.5(a)$ . Os domínios locais s˜ao criados de forma independente, podendo ser resolvidos isoladamente, o que potencializa a utilização da estratégia Global-Local em análises realizadas através de processamento paralelo, uma vez que a região de estudo local pode ser dividida em um número maior de problemas independentes.

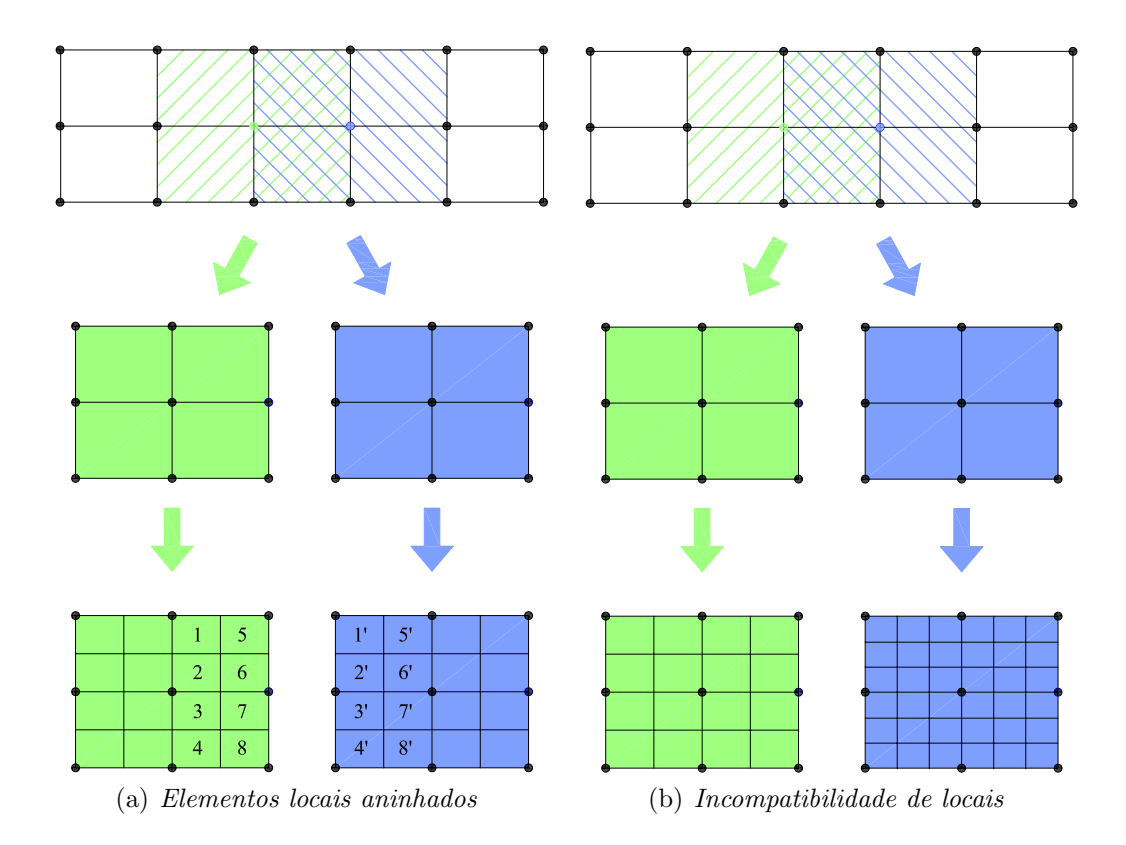

<span id="page-111-1"></span><span id="page-111-0"></span>Figura 5.5: Incompatibilidade entre malhas aninhadas

Nesta estratégia, é interessante que a malha local de um elemento qualquer seja a mesma para cada problema local construído sobre ele, figura  $5.5(a)$ . A independência na definição desta malha, ilustrada na figura [5.5\(b\)](#page-111-1) pode dificultar o processo de de integração das equações de domínio e contorno no problema global, como já abordado em [Kim et al. \(2011\)](#page-257-0). Neste caso, para construção da função de forma torna-se necessário buscar as funções de enriquecimento nas malhas dos diversos problemas locais definidos para o elemento. Como a integração numérica exige uma distribuição única de pontos de quadratura, uma solução seria adotar a malha local mais refinada para governar o cálculo das integrais. Estes pontos teriam que ser mapeados nos demais domínios locais superpostos para se obter as funções de enriquecimento associadas a eles. A complexidade desta estratégia, ainda que viável, não se justifica a menos que exista alguma aplicação em que uma discretização local independente para cada uma das sobreposições de problemas locais seja exigida.

Retornando à figura  $5.5(a)$  e a estratégia de elementos locais aninhados, é possível ver que elementos originais  $(1, 2, 3, \text{ etc})$  ocupam o mesmo domínio no espaço dos elementos  $(1', 2', 3', etc)$ , que são conhecidos como elementos gêmeos. Para efeito de integração, somente o elemento original é considerado. Já para efeito de construção da função de enriquecimento Global-Local que enriquecerá o problema global final, são considerados os elementos originais e os elementos gêmeos, cada um deles no domínio local em que está inserido.

Na seção [5.3.1,](#page-130-0) é apresentado um exemplo em que são confrontadas as duas estratégias de composição dos domínios locais aqui apresentadas. O objetivo de apresentar estas duas alternativas é de mostrar a flexibilidade da implementação, permitindo que sejam realizadas futuras investigações que elucidem eficiência computacional ligada a cada uma das estratégias.

# 5.2 Projeto Orientado a Objetos

O objetivo desta seção é apresentar as principais estratégias utilizadas para implementação da estratégia Global-Local aplicada ao MEFG. Para isso são discutidas as novas classes implementadas e apresentada a expansão do núcleo numérico no sistema INSANE. Com o objetivo de orientar o leitor, as classes que foram modi-ficadas seguem a mesma identificação de cores proposta no capítulo [4:](#page-53-0) as classes que foram modificadas s˜ao identificadas em amarelo, enquanto as classes em verde representam aquelas que foram criadas, conforme já exemplificado na figura [4.1.](#page-54-0)

# 5.2.1 Interface Persistence

As modificações incorporadas na interface *Persistence* permitem a construção dos modelos locais a partir de um modelo global inicial. O arquivo que contém as informações do modelo global também possui as informações de onde buscar os modelos locais, automatizando, assim, o processo de análise Global-Local. Detalhes sobre o arquivo de entrada podem ser encontrados no apêndice [K.](#page-243-0)

# 5.2.2 Interface Assembler

As modificações realizadas na classe *GFemAssembler*, derivada Assembler, permitem a transferência de condições de contorno do domínio global para o domínio local, conforme abordado com detalhes no apêndice [A.](#page-174-0)

# 5.2.3 Interface Solution

O conjunto de classes *Solution* é o responsável pela solução da equação [\(4.1\)](#page-55-0). O processo de solução de problemas que utilizam a estratégia Global-Local é implementado pela classe GlobalLocal, derivada direta de Solution, como pode ser visto na figura [5.6.](#page-114-0) Houve a necessidade de criar uma nova classe solução devido ao fato de que, agora, a solução não é composta de apenas um Assembler, como nas demais classes de solução implementadas no INSANE. Na solução Global-Local existe um *GFemAssembler* global (armazenado na variável *globalAssembler*) e um objeto localAssemblerList, que armazena uma lista GFemAssembler locais. A classe, apesar de, atualmente, realizara apenas análise linear, pode ser facilmente expandida, permitindo outros tipos soluções já implementados no sistema.

<span id="page-114-0"></span>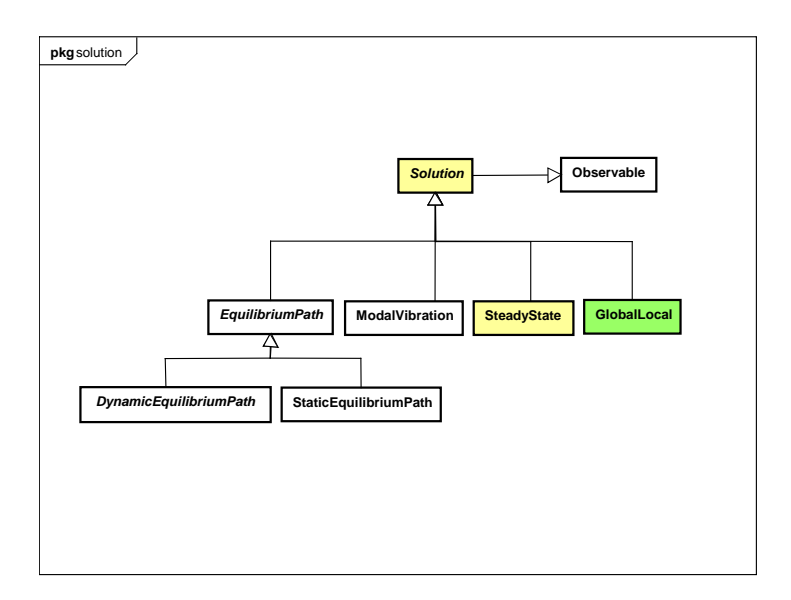

Figura 5.6: Diagrama UML do pacote Solution

A figura [5.7](#page-115-0) mostra os principais atributos e métodos da classe GlobalLocal, sendo eles:

- $-$  globalPath: armazena o endereço do arquivo que contém a descrição do modelo global;
- solverType: contém a informação de qual método de solução do sistema de equações vai ser utilizado na análise;
- leg: objeto do tipo *LinearEquationSystems*, que é o responsável por solucionar o sistema de equações lineares quando fornecido as parcelas do sistema  $(4.1)$ ;
- $-$  *loadCombination*: contém as diversas combinações de carga do problema;
- $globalAssembler:$  variável que armazena as informações do modelo global;

<span id="page-115-0"></span>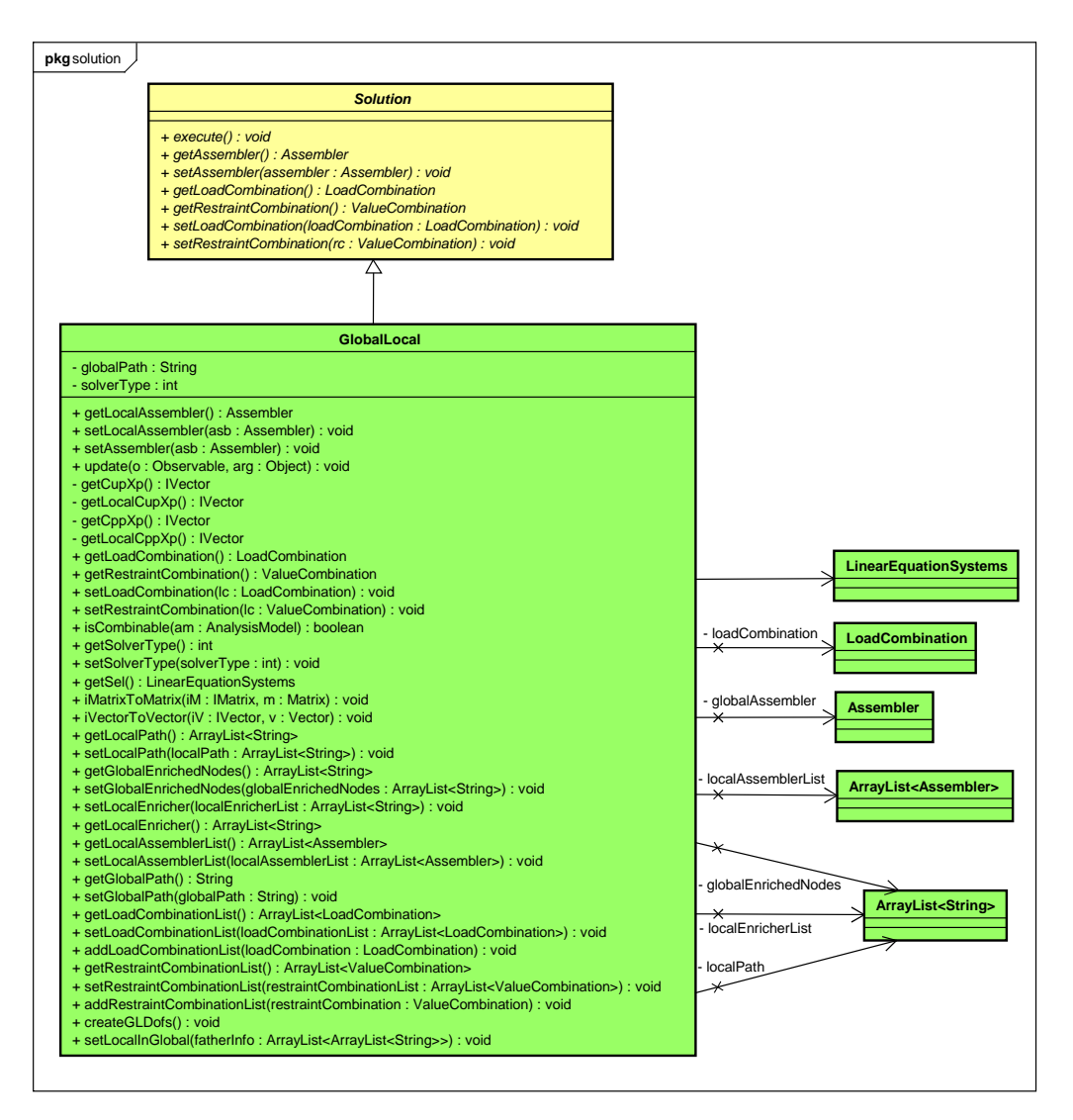

Figura 5.7: Diagrama UML da classe Solution

- $-$  *localAssemblerList*: lista que armazena as informações dos diversos modelos locais;
- $-$  globalEnrichedNodes: lista que armazena os identificadores dos nós que serão enriquecidos do modelo global pelas funções de enriquecimento Global-Local;
- $-local EnrichedList:$  lista que relaciona o nó com o modelo local que será o responsável por enriquecê-lo com função de enriquecimento Global-Local;
- $-localPath$ : lista que armazena os endereços dos arquivos dos modelos locais.

# 5.2.4 Interface Model

## <span id="page-116-2"></span>5.2.4.1 Classe Node

A modificação necessária na classe nó, de modo a permitir análise pelo  $MEFG^{gl}$ na versão de domínios locais superpostos, é a adição do atributo "LOCAL ENRICHER", que indica de qual domínio local serão retiradas as funções de enriquecimento Global-Local para etapa 3 do problema (problema global final). Este novo atributo é colocado na classe Node pois são as instâncias desta classe que governam a estratégia de enriquecimento no MEFG, conforme mostrado em [4.3.4.1.](#page-60-0) A figura [5.8](#page-116-0) apresenta o novo diagrama. pkg Nodel 2012/05/12 Jude (Free Version) and the extension of the extension of the extension of the extension

<span id="page-116-0"></span>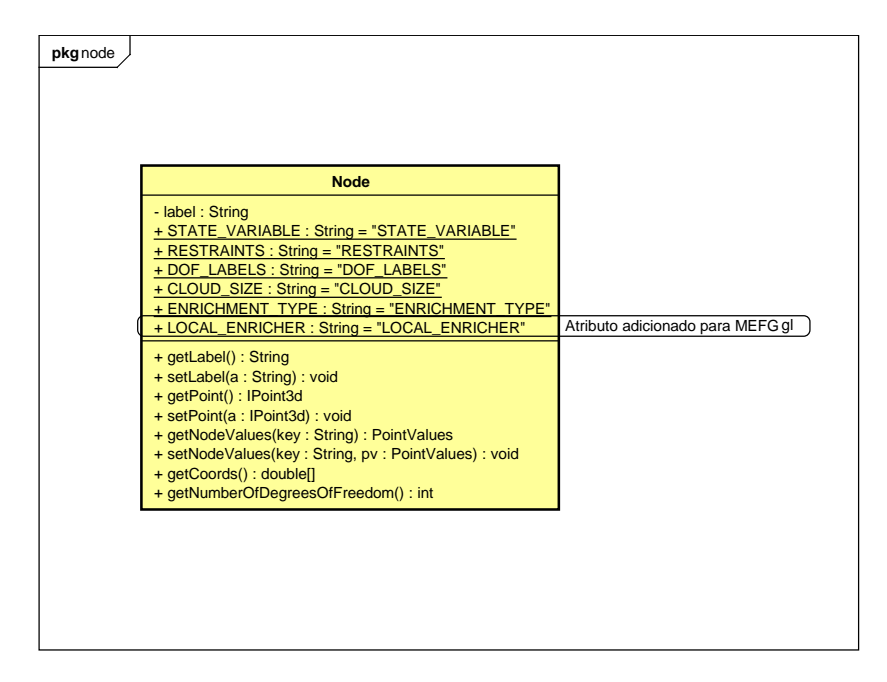

Figura 5.8: Diagrama UML da classe Node

# <span id="page-116-1"></span>5.2.4.2 Classe Element

A classe *Element*, como já abordado na seção [4.3.4.2,](#page-61-0) representa os elementos finitos. Para estratégia Global-Local aplicada ao MEFG, o elemento finito precisa armazenar alguns parˆametros como, por exemplo, o elemento pai (elemento global) do qual ele foi originado, para o caso dos elementos do dom´ınio local que precisam buscar no elemento original informações sobre os dados de contorno. A classe GFemElement estende a subclasse ParametricElement, como pode ser observado no <span id="page-117-0"></span>esquema apresentado na figura [5.9.](#page-117-0) ParametricElement, por sua vez, é derivada direta da classe Element. Class Diagram3 2012/03/05 JUDE(Free Version)

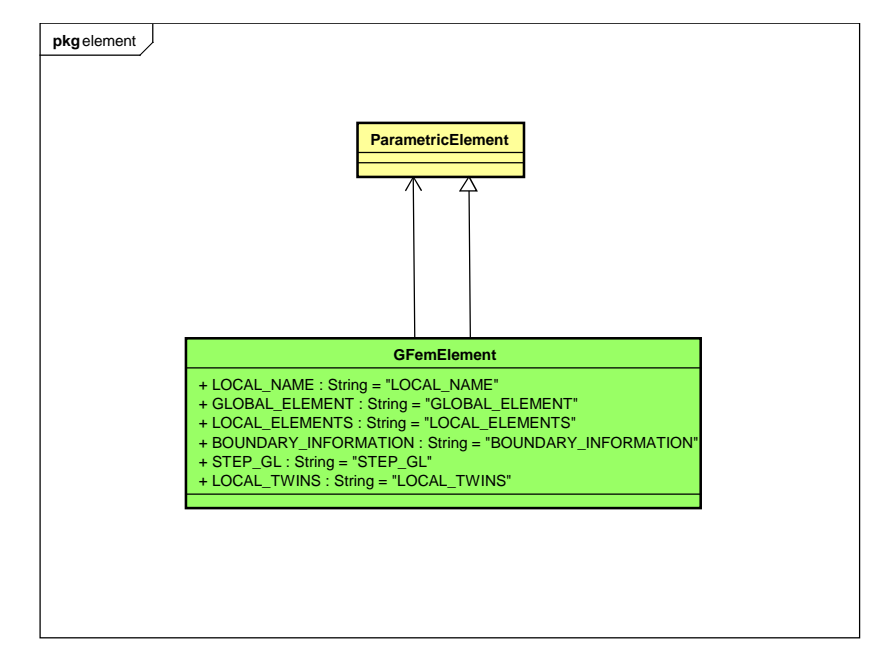

Figura 5.9: Diagrama UML da classe GFemElement

A figura [5.9](#page-117-0) mostra os novos parâmetros acrescentados na classe *GFemElement* com o objetivo de adicionar a capacidade de resolver problemas utilizando a estratégia Global-Local. Eles foram implementados utilizando o mapeamento de índices para objetos do tipo HashMap, que corresponde a uma lista de objetos genérica capaz de armazenar um objeto de qualquer tipo [\(Horstmann e Cornell, 2008\)](#page-256-0). Estes objetos s˜ao associados a chaves, que podem ser acionadas em qualquer momento da análise. As novas chaves adicionadas em GFemElement:

- $LOCAL\_NAME$  (LN): indica em qual domínio local o elemento está inserido;
- $GLOBAL\_ELEMENT$  (GE): armazena a informação de qual elemento pai o elemento filho (ou local) foi derivado;
- $-$  LOCAL ELEMENTS (LE): armazena, para o elemento pai, as informações de quem são seus elementos filhos. Recurso utilizado na integração numérica das equações do problema global, conforme discutido na seção [5.1.1;](#page-106-0)
- $BOUNDARY_INFORMATION (BI):$  informa qual tipo de condições de contorno que o elemento pai transmite aos elementos filhos, sendo elas condição de Dirichlet, Neumann ou Cauchy, conforme abordado no apêndice [A;](#page-174-0)
- $STEP\_GL$  (ST): informa ao elemento qual etapa está sendo realizada a análise (problema global inicial, problema local ou problema global final).
- $-$  LOCAL TWINS (LT): caso existam dois elementos locais ocupando o mesmo domínio no espaço (no caso da estratégia com domínios locais superpostos, seção [5.1.2.2\)](#page-111-2), a integração numérica realizar-se-á em apenas um deles (os outros são considerados gêmeos e, para efeito de integração, não são utilizados).

A seção [5.2.5](#page-121-0) aborda um exemplo de como estas variáveis são atualizadas ao longo das três etapas de solução do problema.

# 5.2.4.3 Classe Abstrata EnrichmentType

<span id="page-118-0"></span>A classe  $GlobalLocalEnrichement$ , que estende  $EnrichmentType$  (figura [5.10\)](#page-118-0) é a responsável por fornecer a função de forma e derivadas relacionadas à estratégia de enriquecimento Global-Local, cujos métodos são mostrados na figura [5.11.](#page-119-0)

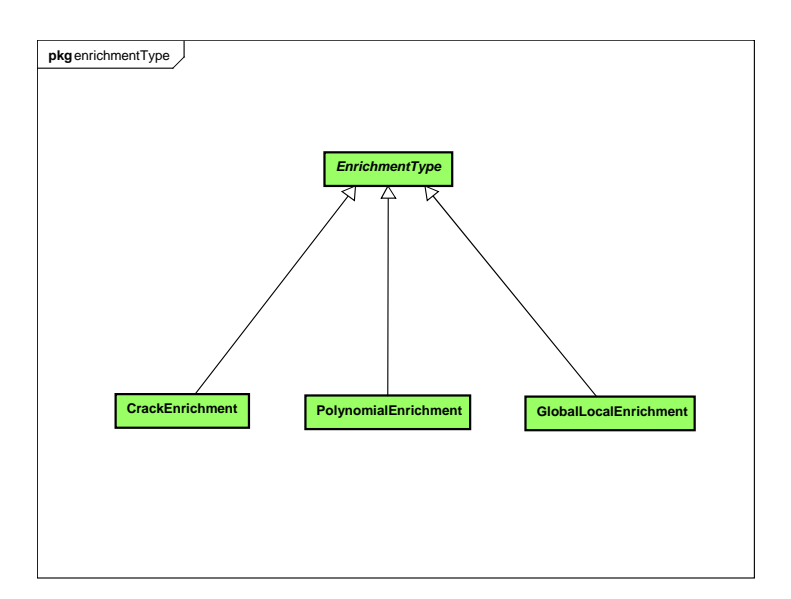

Figura 5.10: Diagrama UML do pacote EnrichmentType

<span id="page-119-0"></span>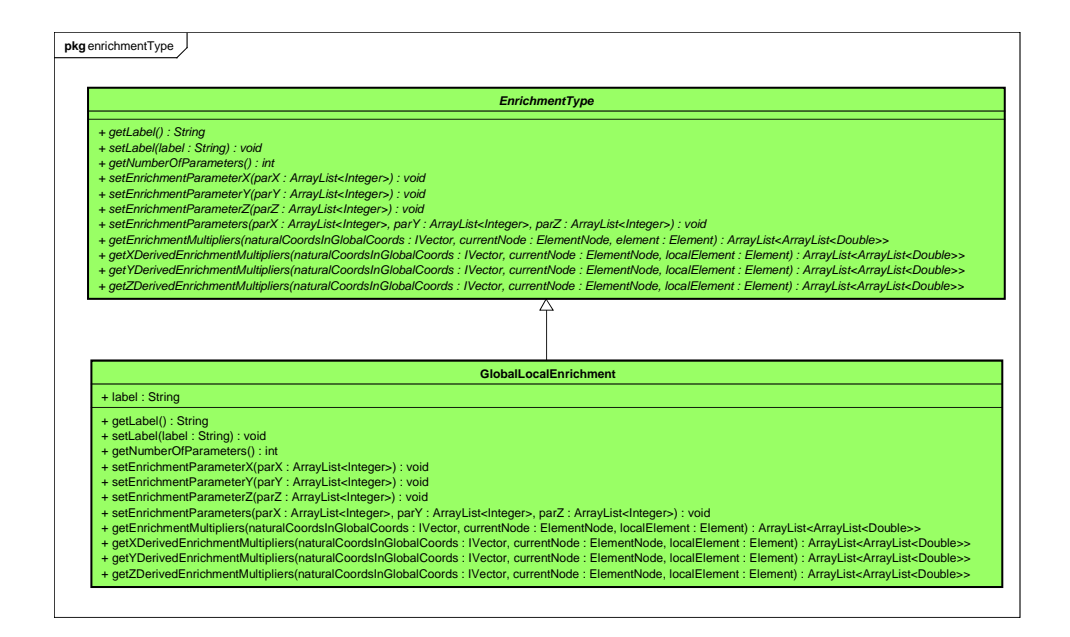

Figura 5.11: Diagrama UML da classe GlobalLocalEnrichment

# <span id="page-119-1"></span>5.2.4.4 Interface ProblemDriver

A modificação na classe GFemParametric, derivada de ProblemDriver, corresponde ao *loop* realizado nos métodos de integração numérica, que agora é realizado nos elementos filhos, já que eles funcionam como células de integração do domínio global. A estratégia de *loop* nos elementos filhos, no entanto, além de proporcionar a integração do domínio global nos elementos descendentes, permite a generalização da classe *GFemParametric*, já que, no caso de análise pelo MEFG convencional, o elemento que será integrado contém ele mesmo como elemento filho. Este tipo de estratégia faz com que não seja necessária a implementação de ProblemDriver específico para  $MEFG^{gl}$ , podendo ser utilizada a mesma classe  $GFemParametric$ criada para solução pelo MEFG. A figura [5.12](#page-120-0) apresenta o diagrama de montagem da matriz de rigidez, dando ênfase aos *loops* realizados durante o processo.

<span id="page-120-0"></span>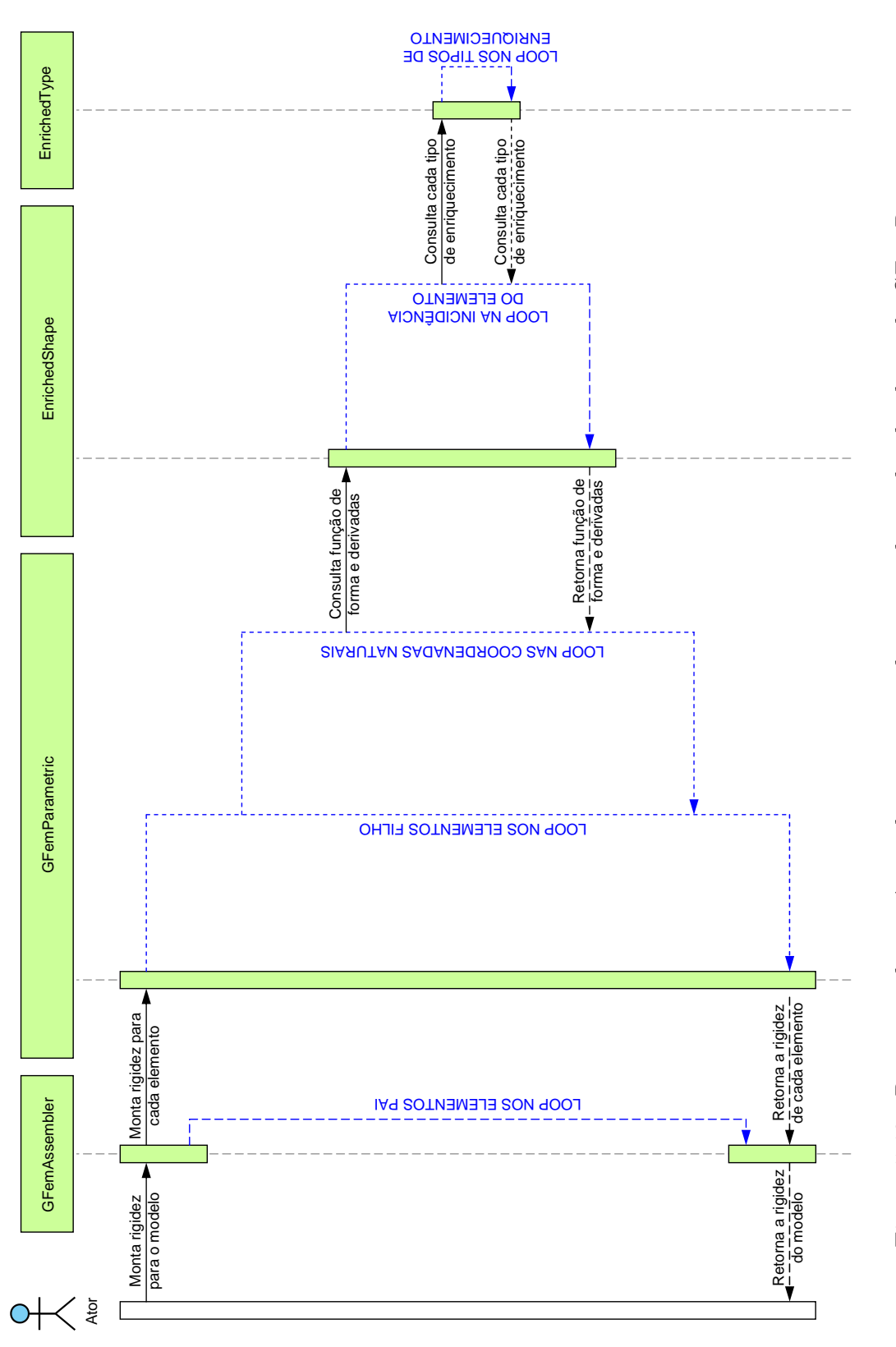

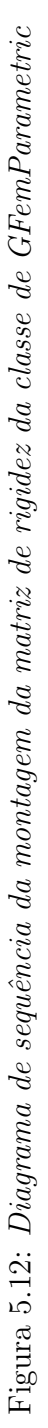

# <span id="page-121-0"></span>5.2.5 Exemplo de Estrutura de Dados

Para ilustrar os aspectos mais relevantes da estrutura de dados utilizada na solução via estratégia Global-Local, o problema da viga submetida à flexão simples da seção [4.4.3](#page-92-0) é novamente analisado. Para isso, três etapas são executadas conforme se descreve a seguir. Observa-se, contudo, que em cada etapa são adotados procedimentos com o intuito, não apenas didático, mas também de validar a implementação realizada:

- $1^o$  *etapa*: análise do problema utilizando enriquecimento P2 em todos os nós do domínio, de modo a garantir que os elementos tenham aproximação polinomial de ordem 3 e, assim, possam reproduzir a solução analítica do problema, dada pelas equações [\(4.16\)](#page-92-1) e [\(4.17\)](#page-92-1). A reprodução da solução analítica garante que as condições de contorno transferidas para o problema local, na segunda etapa, também sejam exatas;
- $2<sup>a</sup>$  etapa: divisão do problema global em 9 problemas locais. Análise de cada problema local enriquecendo os elementos que dele fazem parte com funções do tipo P2, com o objetivo de obter soluções equivalentes à solução analítica. Isto somente é possível, caso as condições de contorno exatas, obtidas no problema global da etapa 1, estejam sendo transferidas corretamente para cada um dos problemas locais. Tem-se então uma solução local numérica que reproduz exatamente a solução analítica em cada domínio local;
- $3<sup>a</sup>$  etapa: substitui-se o enriquecimento P2 nas nuvens da malha global por enriquecimentos do tipo Global-Local obtidos dos diversos problema locais. Recorda-se que as soluções numéricas dos problemas locais reproduzem exatamente a solução analítica. O enriquecimento do problema com tais funções deverá, então, permitir que também no domínio global reproduza-se a solução analítica, validando-se, então, esta última etapa da estratégia Global-Local.

### 5.2.5.1 Primeira Etapa - Problema Global Inicial

Nesta primeira etapa, a viga representada na figura [4.24](#page-92-2) foi discretizada em 4 elementos finitos e 9 n´os, conforme descrito na figura [5.13.](#page-122-0) Embora o problema, uma vez enriquecido com funções P2, seja resolvido de maneira exata utilizando apenas um elemento finito, adotou-se a malha representada na figura [5.13](#page-122-0) com o objetivo de resolver o problema utilizando vários domínios locais (em que cada domínio local corresponde à nuvem de elementos do nó global).

<span id="page-122-0"></span>

Figura 5.13: Malha de elementos finitos adotada na resolução do problema

O resultado, conforme esperado, consegue representar exatamente a solução analítica do problema, que foram apresentadas nas equações  $(4.16)$  e  $(4.17)$ .

A tabela [5.1](#page-122-1) apresenta a estrutura de dados para os elementos do dom´ınio. Em que LN, GE, LE, BI, ST e LT encontram-se explicados na seção [5.2.4.2.](#page-116-1)

| Elemento   LN $ $ GE $ $ LE $ $ BI $ $ ST $ $ |  |               |  | LT |
|-----------------------------------------------|--|---------------|--|----|
|                                               |  |               |  |    |
| ')                                            |  | $\mathcal{D}$ |  |    |
|                                               |  | З             |  |    |
|                                               |  |               |  |    |

<span id="page-122-1"></span>Tabela 5.1: Informações da primeira etapa da estratégia de MEF G<sup>gl</sup>

Aqui é possível observar a generalização da interface *GFemParametric* abordada na seção [5.2.4.4.](#page-119-1) Os elementos, embora estejam na etapa de solução do problema global inicial, etapa (ST) 1 do problema Global-Local, já apresentam elementos locais (LE) a ele relacionados. Os elementos locais, no entanto, são exatamente os mesmos do problema global, o que significa que a integração é feita nele mesmo.

#### 5.2.5.2 Segunda Etapa - Problemas Locais

A malha representada na figura [5.13](#page-122-0) é dividida em 9 domínios locais, cada domínio local é formado pela nuvem de elementos do nó global que fornecerá informações para enriquecimento na etapa 3. Os domínios locais, enriquecidos com funções P2 para que fossem obtidos os resultados exatos da solução deste problema, são mostrados na figura [5.14.](#page-124-0)

Na tabela [5.2](#page-125-0) é mostrada a estrutura de dados para a segunda etapa da estra-tégia Global-Local. Assim como na tabela [5.1,](#page-122-1) aqui também é possível observar a generalização de *GFemParametric*, já que os elementos locais (LE) relacionados aos elementos são iguais a eles mesmos, indicando que a integração numérica é realizada no próprio elemento. Outro ponto importante que deve ser observado na mesma tabela é a condição de contorno fornecida do domínio global para o domínio local (BI) que, neste caso, foi a condição de Dirichlet, podendo igualmente ser transferidas condições de Neumann ou Cauchy. Estas informações são originadas de um elemento global (GE) correspondente a cada elemento.

Com o objetivo de verificar e validar a implementação proposta, os resultados de deslocamento e tensão são analisados ao final desta etapa para cada domínio local. Os resultados são mostrados graficamente na figura [5.15,](#page-126-0) e podem ser comparados `aqueles apresentados na figura [4.25.](#page-94-0)

A obtenção das funções exatas (tensão e deslocamento) do problema ao final desta etapa comprovam que a passagem de condição do contorno do domínio global para os diversos dom´ınios locais, utilizando os procedimentos que podem ser vistos na seção [A.3](#page-194-0) do apêndice, se deu de maneira correta.

<span id="page-124-0"></span>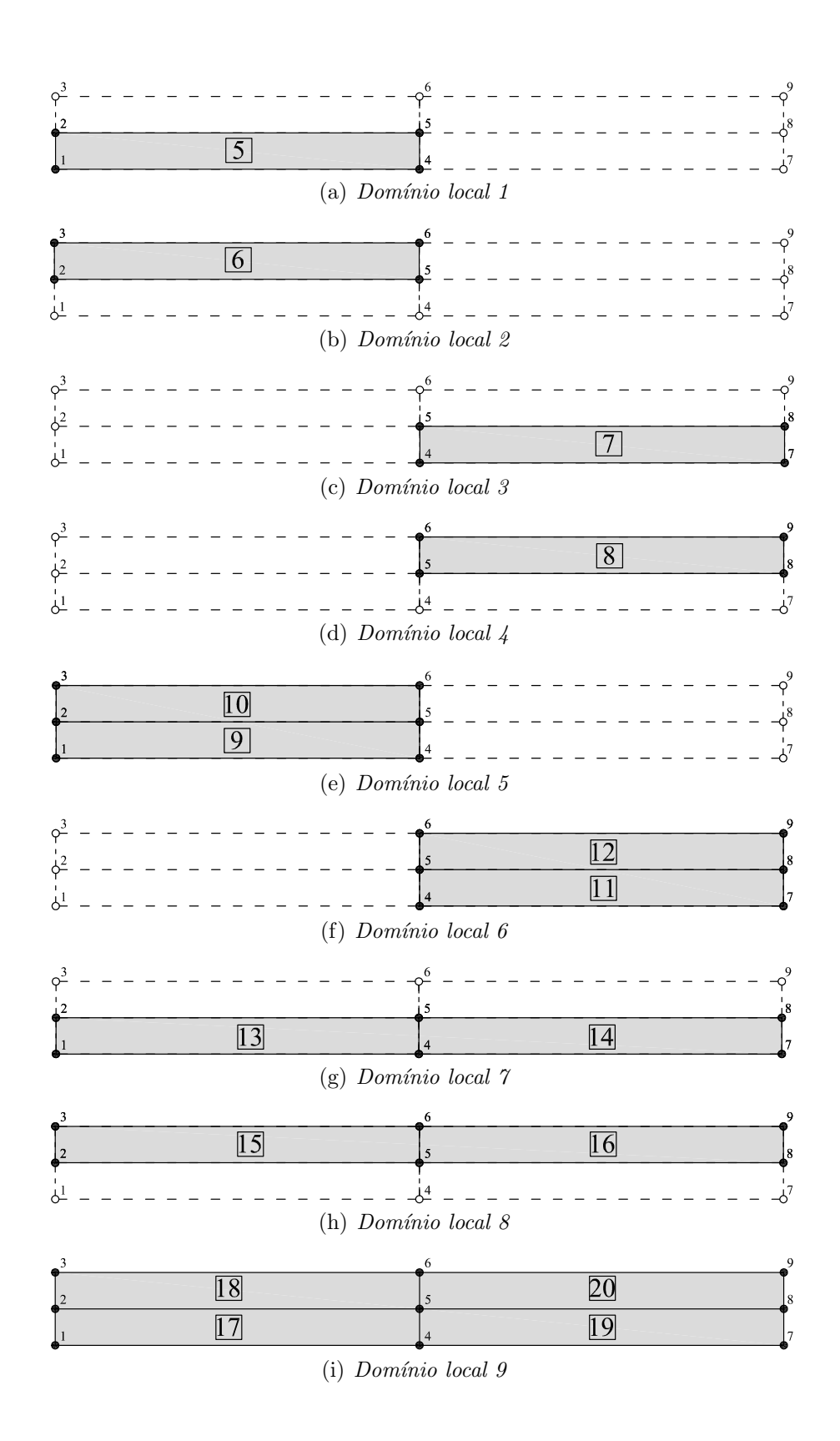

Figura 5.14: Descrição dos 9 domínios locais para análise do problema

| Elemento | LN      | GE             | LE | BI        | ST             | LT |
|----------|---------|----------------|----|-----------|----------------|----|
| 5        | local 1 | 1              | 5  | Dirichlet | $\overline{2}$ |    |
| 6        | local 2 | $\overline{2}$ | 6  | Dirichlet | $\overline{2}$ |    |
| 7        | local 3 | 3              | 7  | Dirichlet | $\overline{2}$ |    |
| 8        | local 4 | 4              | 8  | Dirichlet | $\overline{2}$ |    |
| 9        | local 5 | 1              | 9  | Dirichlet | $\overline{2}$ |    |
| 10       | local 5 | $\overline{2}$ | 10 | Dirichlet | $\overline{2}$ |    |
| 11       | local 6 | 3              | 11 | Dirichlet | $\overline{2}$ |    |
| 12       | local 6 | 4              | 12 | Dirichlet | $\overline{2}$ |    |
| 13       | local 7 | $\mathbf{1}$   | 13 | Dirichlet | $\overline{2}$ |    |
| 14       | local 7 | 3              | 14 | Dirichlet | $\overline{2}$ |    |
| 15       | local 8 | $\overline{2}$ | 15 | Dirichlet | $\overline{2}$ |    |
| 16       | local 8 | 4              | 16 | Dirichlet | $\overline{2}$ |    |
| 17       | local 9 | 1              | 17 | Dirichlet | $\overline{2}$ |    |
| 18       | local 9 | $\overline{2}$ | 18 | Dirichlet | $\overline{2}$ |    |
| 19       | local 9 | 3              | 19 | Dirichlet | $\overline{2}$ |    |
| 20       | local 9 | 4              | 20 | Dirichlet | $\overline{2}$ |    |

<span id="page-125-0"></span>Tabela 5.2: Informações da segunda etapa da estratégia de  $MEFG^{gl}$ 

<span id="page-126-0"></span>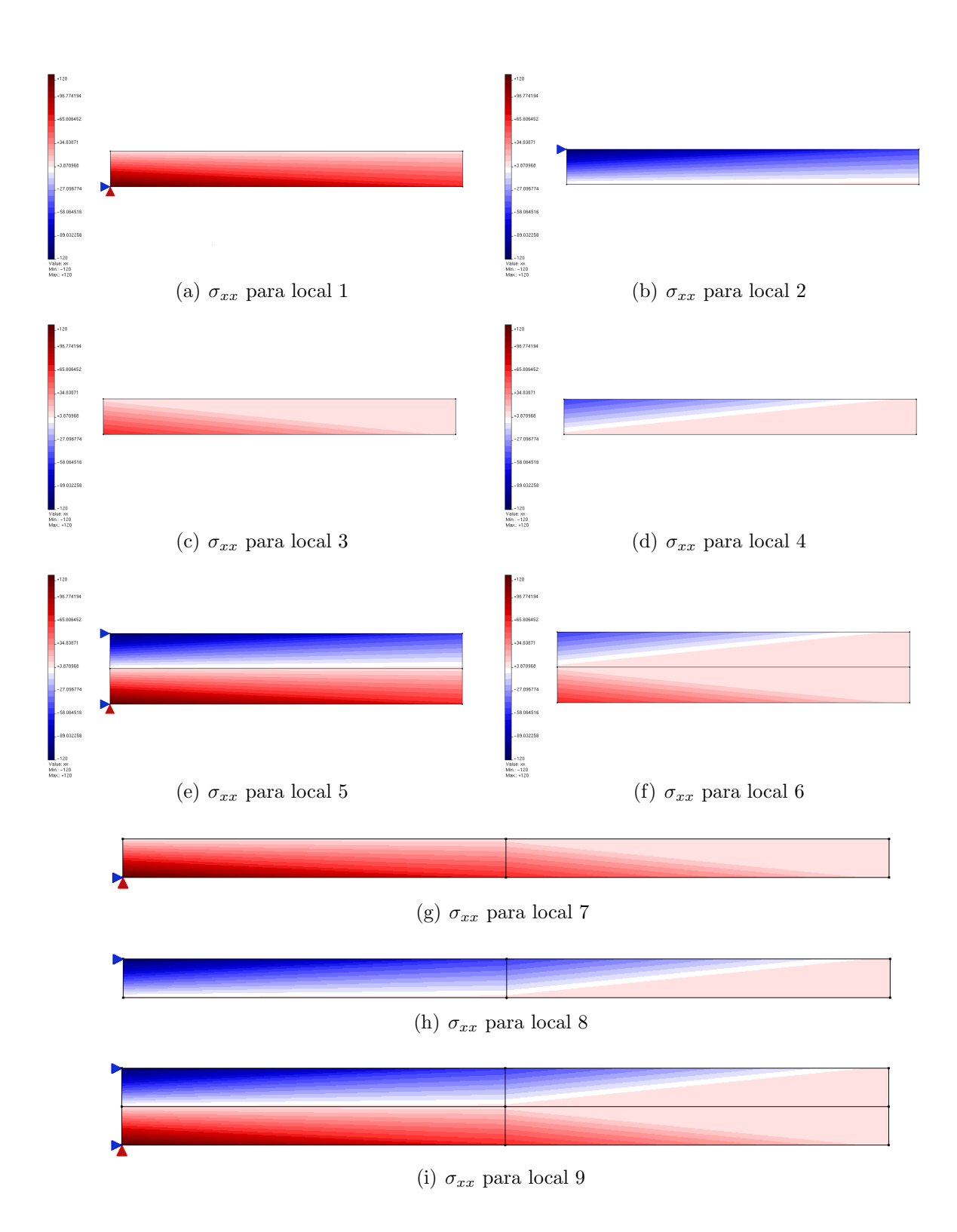

Figura 5.15: Resultado de  $\sigma_{xx}$  para cada um dos 9 domínios locais

### 5.2.5.3 Terceira Etapa - Problema Global Final

Nesta etapa do problema, o domínio global é novamente analisado. Agora, porém, o enriquecimento P2 utilizado na primeira etapa é substituído pelo enriquecimento Global-Local fornecido pelos domínios locais. O problema ainda deverá conseguir representar a solução exata, uma vez que os domínios locais conseguem representar o problema de maneira exata. Os resultados da análise de tensão  $\sigma xx$ e  $\tau xy$  são mostrados na figura [5.16](#page-127-0) e conferem com a solução analítica apresentada na seção [4.25.](#page-94-0)

<span id="page-127-0"></span>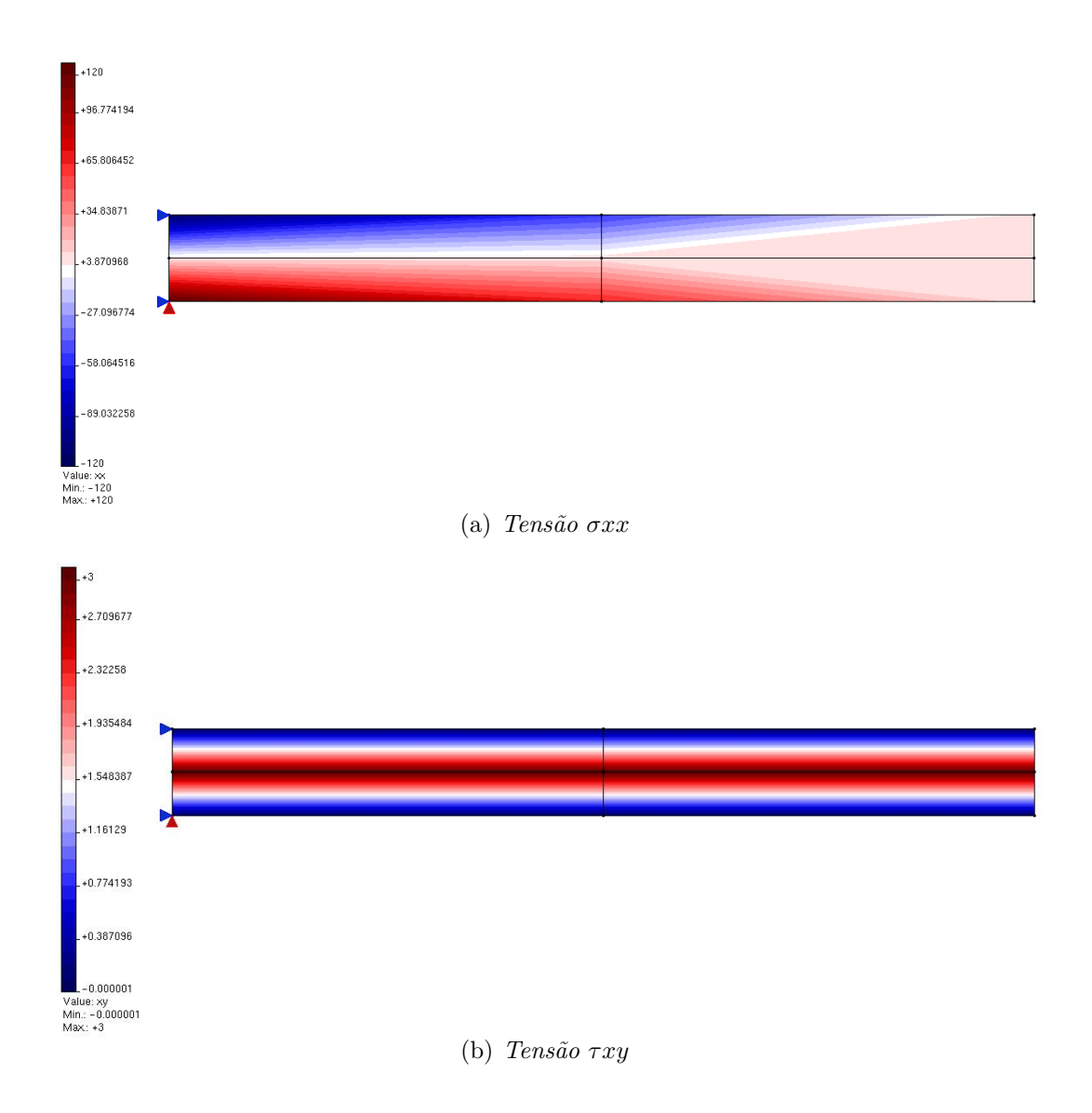

Figura 5.16: Tensões no problema global final

| Elemento       | LN                    | GE               | LE             | $\rm BI$  | ST               | LT            |
|----------------|-----------------------|------------------|----------------|-----------|------------------|---------------|
| $\mathbf{1}$   |                       |                  | 5              | Dirichlet | 3                |               |
| $\overline{2}$ |                       |                  | 6              | Dirichlet | 3                |               |
| 3              |                       |                  | $\overline{7}$ | Dirichlet | 3                |               |
| $\overline{4}$ |                       |                  | 8              | Dirichlet | 3                |               |
| $\overline{5}$ | local <sub>1</sub>    | $\mathbf{1}$     | 5              | Dirichlet | 3                | 5, 9, 13, 17  |
| 6              | local 2               | $\boldsymbol{2}$ | 6              | Dirichlet | 3                | 6, 10, 15, 18 |
| $\overline{7}$ | local <sub>3</sub>    | 3                | $\overline{7}$ | Dirichlet | 3                | 7, 11, 14, 19 |
| 8              | local <sub>4</sub>    | $\overline{4}$   | 8              | Dirichlet | 3                | 8, 12, 16, 20 |
| 9              | local 5               | $\mathbf{1}$     | 9              | Dirichlet | 3                |               |
| 10             | local 5               | $\sqrt{2}$       | 10             | Dirichlet | 3                |               |
| 11             | local <sub>6</sub>    | 3                | 11             | Dirichlet | 3                |               |
| $12\,$         | local 6               | $\overline{4}$   | 12             | Dirichlet | 3                |               |
| 13             | local 7               | $\mathbf{1}$     | 13             | Dirichlet | 3                |               |
| 14             | local 7               | 3                | 14             | Dirichlet | 3                |               |
| 15             | local 8               | $\overline{2}$   | 15             | Dirichlet | 3                |               |
| 16             | local <sub>8</sub>    | $\overline{4}$   | 16             | Dirichlet | 3                |               |
| $17\,$         | $_{\rm local}$ $_{9}$ | $\mathbf{1}$     | 17             | Dirichlet | 3                |               |
| 18             | local 9               | $\overline{2}$   | 18             | Dirichlet | 3                |               |
| 19             | local 9               | $\boldsymbol{3}$ | 19             | Dirichlet | $\boldsymbol{3}$ |               |
| 20             | local 9               | $\overline{4}$   | 20             | Dirichlet | 3                |               |

<span id="page-128-0"></span>Tabela 5.3: Informações da terceira etapa da estratégia de  $MEFG^{gl}$ 

Na tabela [5.3](#page-128-0) podem ser observados aspectos da estratégia Global-Local para o caso de múltiplos domínio superpostos. Os elementos  $1, 2, 3, e, 4$ , que fazem parte do dom´ınio global, apesar de possu´ırem v´arios elementos descendentes, realizam a integra¸c˜ao em apenas um deles. O elemento 1, por exemplo, apesar de possuir como elementos descendentes os elementos 5, 9, 13 e 17, realiza a integração somente no elemento local 5 (já que a variável LE possui somente indicação do elemento local 5). O elemento 5, por sua vez, conhece os outros elementos locais que são gêmeos  $(LT)$  a ele, ou seja ocupam a mesma posição no espaço: elementos 9, 13 e 17. Os elementos gêmeos fornecem informações de enriquecimento durante o processo de integração do elemento 5, conhecido também como gêmeo principal, já que é nele que será realizada a integração numérica.

Outro aspecto relevante a ser ressaltado é o fato de que, conforme abordado na seção [5.2.4.1,](#page-116-2) o nó possui a variável "LOCAL ENRICHER", que define de qual domínio local deve ser retirada a informação para enriquecimento Global-Local do nó. Esta informação é demandada, por exemplo, durante o *loop* de montagem da matriz de rigidez do problema apresentado na figura [5.12.](#page-120-0)

# 5.3 Simulações Numéricas

Esta seção tem o objetivo de ilustrar a flexibilidade da implementação e abordar aspectos conceituais importantes na condução da estratégia Global-Local. Ao longo desta seção, são propostos dois exemplos, sendo eles:

- $-$  Problema da seção [5.3.1](#page-130-0): exemplo mostra uma cunha, de espessura unitária, submetida a uma força concentrada em um de seus vértices. O problema é resolvido utilizando MEF, MEFG e  $MEFG^{gl}$ , comparando-se os resultados ao final;
- $-$  Problema da seção [5.3.2](#page-139-0): exemplo de uma chapa, com trinca, submetida a esforço de tração, assim como realizado na seção [4.4.2.1](#page-84-0) deste trabalho.

# <span id="page-130-0"></span>5.3.1 Cunha

Este exemplo mostra uma cunha de espessura unitária submetida a uma força concentrada em um dos vértices, conforme mostrado na figura [5.17.](#page-130-1) As características do material s˜ao as seguintes, em unidades consistentes:

- Módulo de Elasticidade  $E = 1, 0;$
- Coeficiente de Poisson  $\nu = 0, 3;$

A solução exata para as tensões radiais  $\sigma_r$ deste problema é fornecida pela Teoria da Elasticidade [\(Timoshenko e Goodier, 1951\)](#page-259-0) e mostrada na equação [5.1.](#page-130-2) O modelo de análise utilizado é o de estado plano de deformações e os elementos finitos são triangulares.

<span id="page-130-1"></span>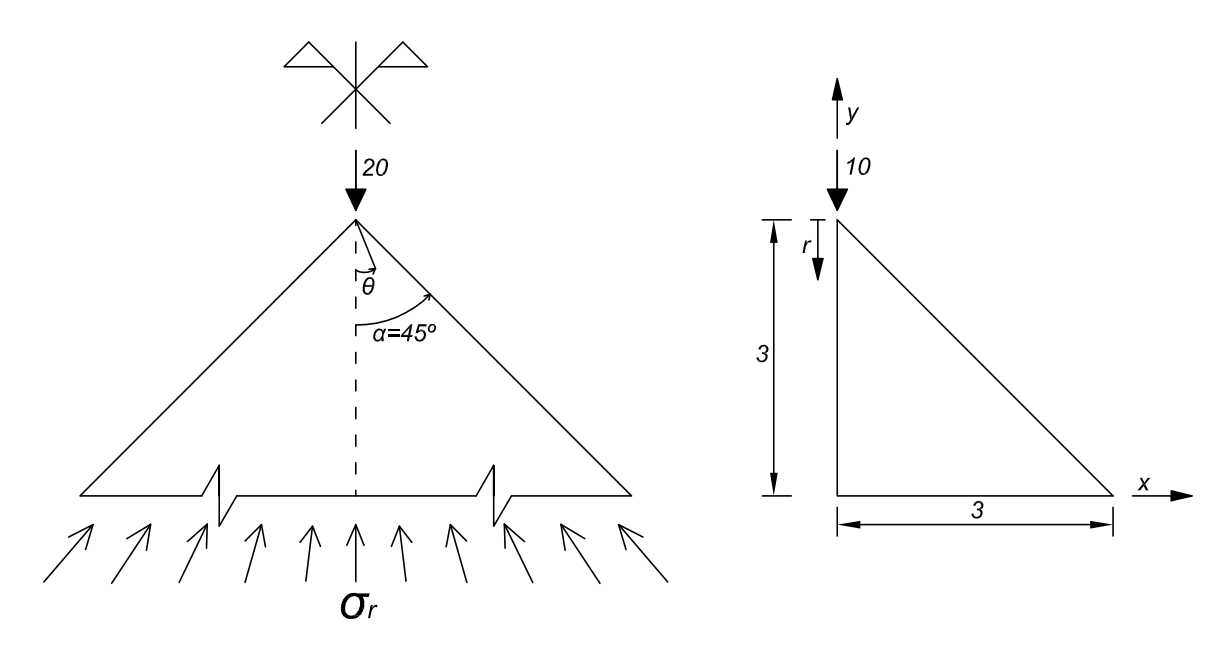

Figura 5.17: Cunha com força concentrada

<span id="page-130-2"></span>
$$
\sigma_r = \frac{20 \cos \theta}{r(\alpha + 0, 5sen2\alpha)}\tag{5.1}
$$

Devido à simetria do problema, somente metade da cunha é analisada. Além disso, para facilitar o entendimento da análise, a investigação foi dividida em três partes:

- $-$  Na seção  $5.3.1.1$  o problema é resolvido utilizando a teoria do MEF convencional, reproduzindo o que foi feito em [Soriano \(2003\)](#page-259-1) e, posteriormente, no trabalho de [Almeida \(2005\)](#page-254-0);
- $-$  Na seção [5.3.1.2](#page-133-0) resolve-se o problema utilizando o MEFG;
- $-$  Na seção  $5.3.1.3$  o problema é resolvido utilizando as diversas técnicas do  $MEFG^{gl}.$

#### <span id="page-131-0"></span>5.3.1.1 Solução pelo MEF

O problema é resolvido pelo MEF convencional utilizando 3 configurações distintas de malha, todas com elementos triangulares de 3 nós, conforme pode ser visto na figura [5.18.](#page-131-1)

<span id="page-131-1"></span>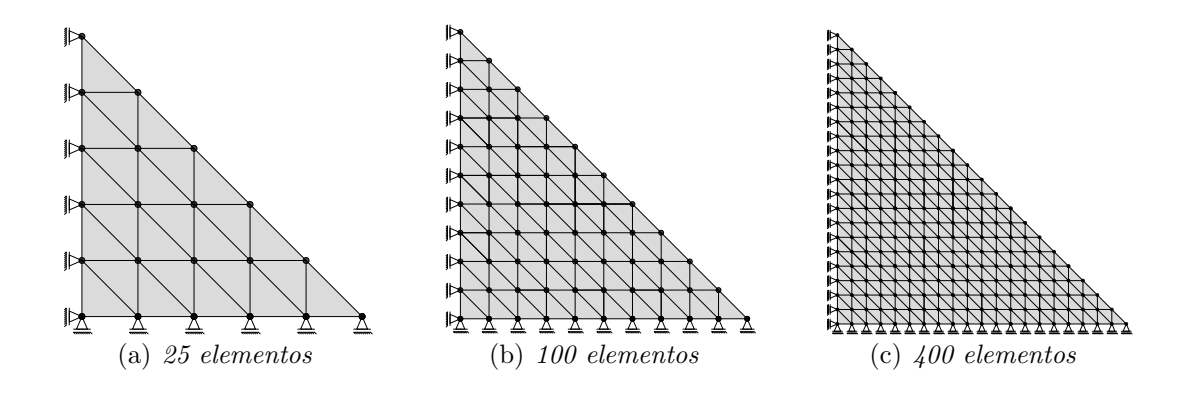

Figura 5.18: Malha de elementos finitos para o problema

Os resultados encontrados para a distribuição de  $\sigma_r$  ao longo de todo o domínio encontram-se na figura [5.19.](#page-132-0)

<span id="page-132-0"></span>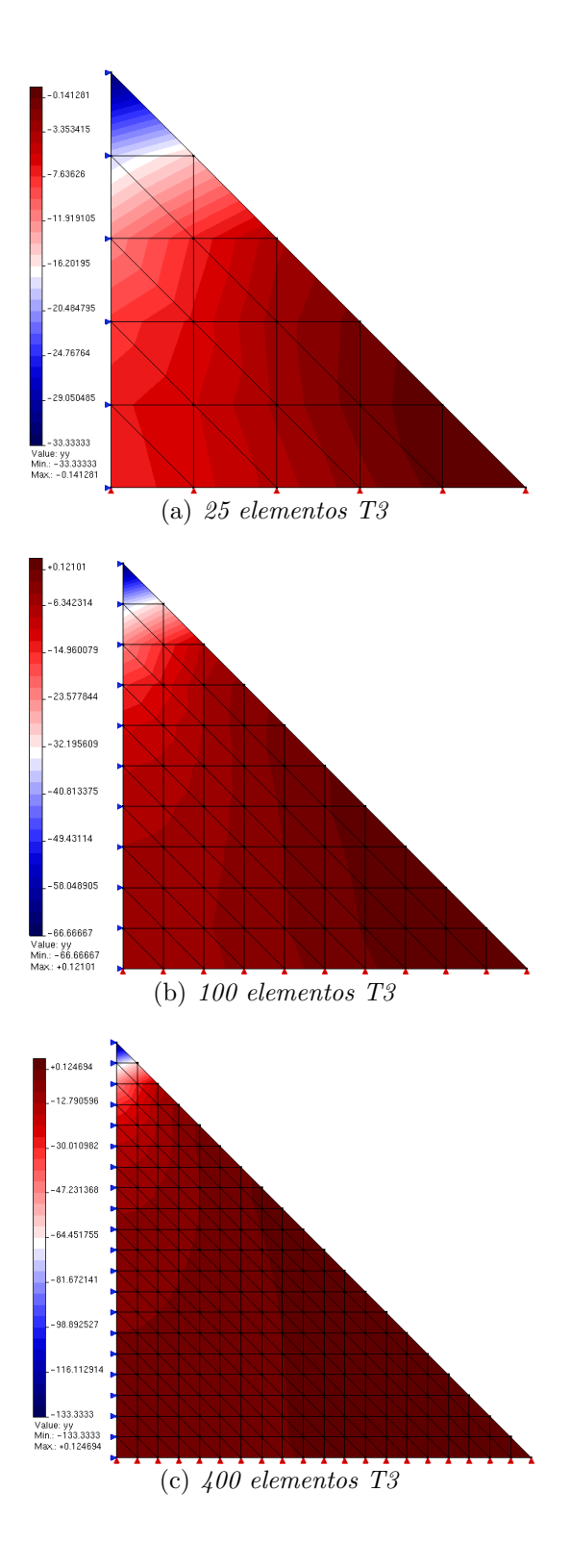

Figura 5.19: Resultado de  $\sigma_r$ para o problema da cunha

<span id="page-133-1"></span>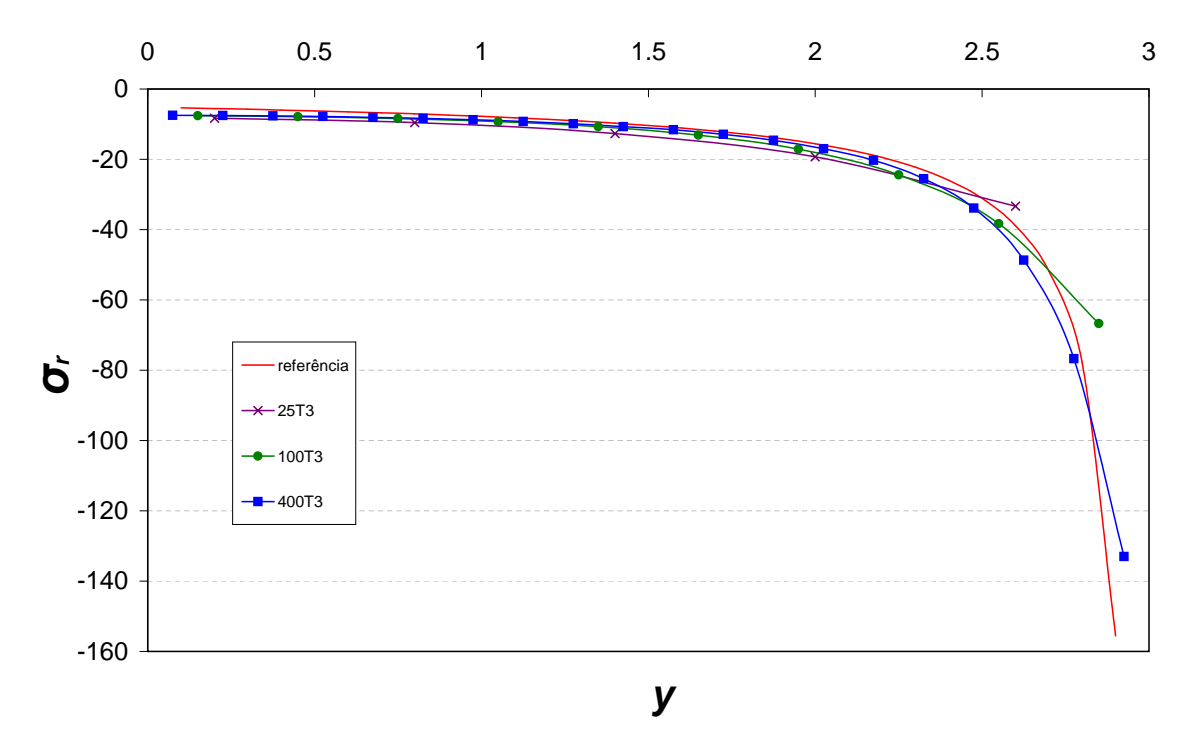

Figura 5.20: Resultados para malha de elementos finitos com 25 (25T3), 100 (100T3) e 400 (400T3) elementos

A observação do gráfico da figura [5.20](#page-133-1) permite concluir que ocorre convergência da tensão  $\sigma_r$  para solução exata quando a malha do problema é submetida a refinamento  $h$ . O esforço computacional gasto no processamento de todo domínio do problema, contudo, poderia ter sido evitado utilizando técnicas de enriquecimento da Partição da Unidade (PU), como será abordado na seção [5.3.1.2,](#page-133-0) ou através de técnicas de solução que utilizam estratégia Global-Local, seção [5.3.1.3,](#page-135-0) já que a singularidade do campo de tensões é mais significativa na região próxima à aplicação da carga concentrada.

## <span id="page-133-0"></span>5.3.1.2 Solução pelo MEFG

Nesta seção o refinamento  $p$  é avaliado, dentro do contexto do MEF e do MEFG convencional. Nesta seção utilizam-se três tipos de malhas distintas:

- $-25T3P1$ : Composta de 25 elementos triangulares de 3 nós e função de enriquecimento de primeiro grau, ou seja, aproximação polinomial de grau 2;
- $-25T6$ : Composta de 25 elementos triangulares de 6 nós cada, ou seja, aproximação polinomial de grau 2;
- $-25T3P2$ : Composta de 25 elementos triangulares de 3 nós e função de enriquecimento de segundo grau, ou seja, aproximação polinomial de grau 3.

<span id="page-134-0"></span>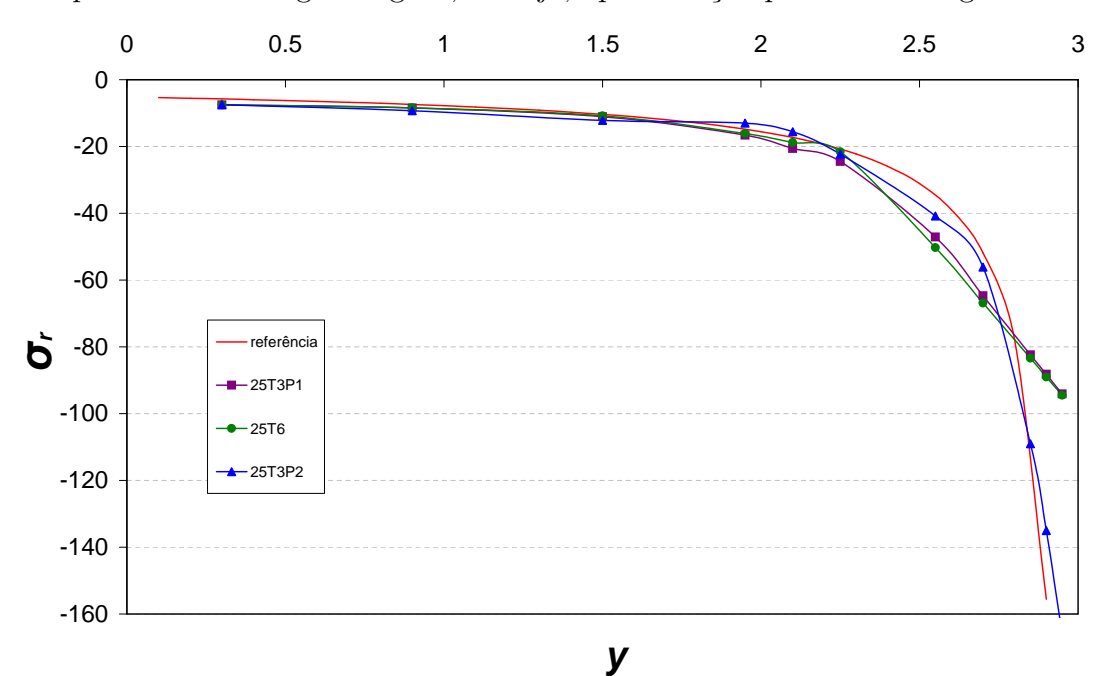

Figura 5.21: Resultados de  $\sigma_r$  para cunha submetida a enriquecimento

A análise do gráfico da figura [5.21](#page-134-0) permite observar, como esperado, que os melhores resultados são obtidos para aproximações de ordem polinomiais mais elevadas. Além disso, comprovando o que foi discutido na seção [4.4,](#page-76-0) o elemento T3 enriquecido com função de primeiro grau obteve resposta semelhante àquela oferecida pelo T6, já que ambos reproduzem aproximações polinomiais do segundo grau. A diferença encontrada nesta an´alise pode ser explicada pela dificuldade em expressar exatamente a mesma condição de contorno entre os elementos T3 e T6, já que as condições de contorno foram aplicadas nodalmente, ou seja, não foi utilizado o método da penalidade. A diferença ressente do fato de que vários dos graus de liberdade do T3 enriquecido não têm significado físico direto, como os parâmetros  $\mathbf{b}_{ii}$  da equação [2.4.](#page-33-0)

# <span id="page-135-0"></span>5.3.1.3 Solução pelo  $MEFG^{gl}$

Nesta seção são utilizadas duas estratégias para solução do problema de  $MEFG^{gl}.$ Na primeira delas (figura [5.22\)](#page-135-1), a região de singularidade dá origem a apenas um domínio local, que fornece as informações para o enriquecimento dos nós do domínio global. Já na segunda estratégia (figura [5.23\)](#page-136-0), cada nó do domínio global que será enriquecido com a função de enriquecimento Global-Local dá origem a um domínio local independente, composto pelos elementos da nuvem do mesmo nó.

## $-$  Estratégia com um domínio local

<span id="page-135-1"></span>A figura [5.22](#page-135-1) mostra a estratégia de solução utilizando o  $MEFG^{gl}$ .

<span id="page-135-2"></span>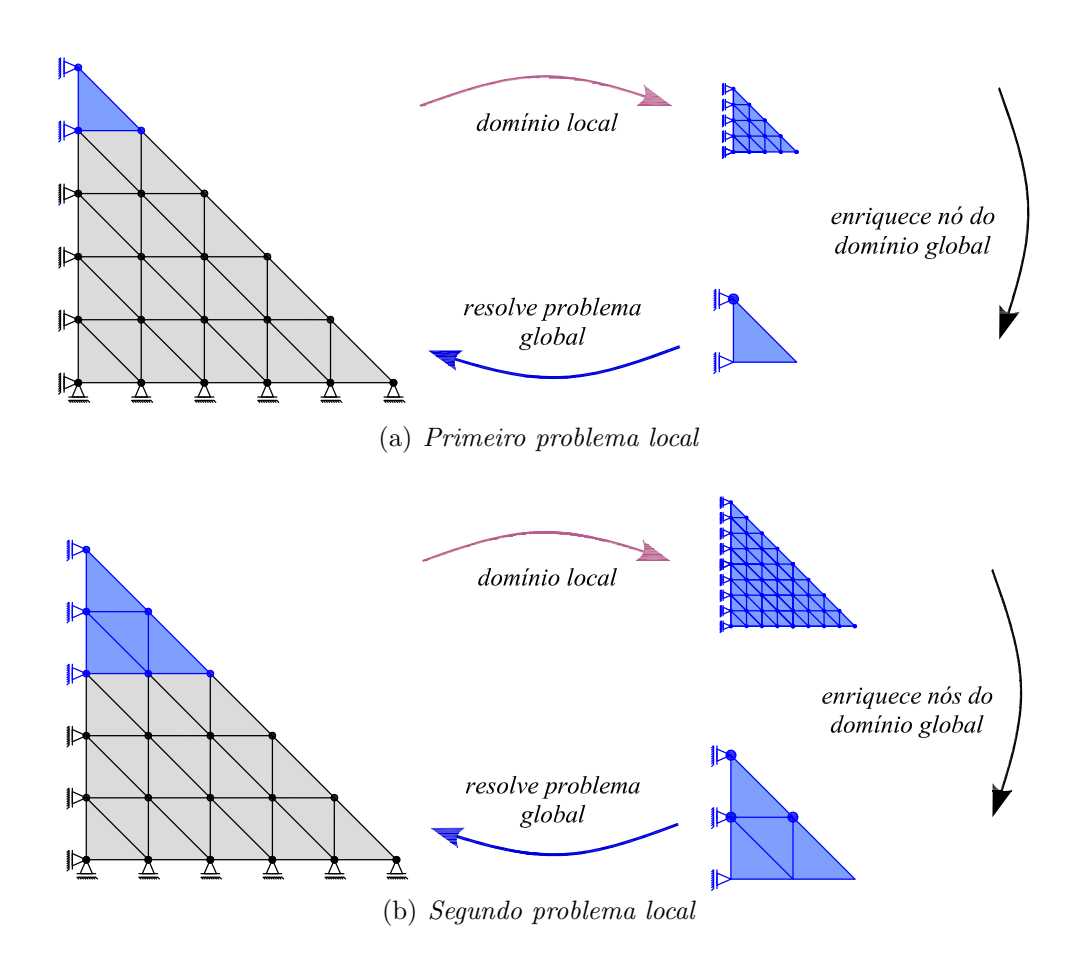

<span id="page-135-3"></span>Figura 5.22: Estratégia de solução Global-Local com um domínio local

Na figura  $5.22(a)$  é possível ver que o domínio local abrange apenas um elemento finito do domínio global. Já na figura  $5.22(b)$  o domínio local abrange três elementos finitos do domínio global. O domínio local com três elementos finitos permite que 3 nós do problema global final sejam enriquecidos com função de enriquecimento Global-Local.

# $-$  Estratégia com vários domínios locais superpostos

Nesta segunda estratégia, a região definida por três elementos do domínio global  $\acute{e}$  dividida em três domínios locais. Cada domínio local será o responsável pelo enriquecimento de um nó do domínio global com funções de enriquecimento Global-Local. A figura [5.23](#page-136-0) ilustra como é realizada esta estratégia.

<span id="page-136-0"></span>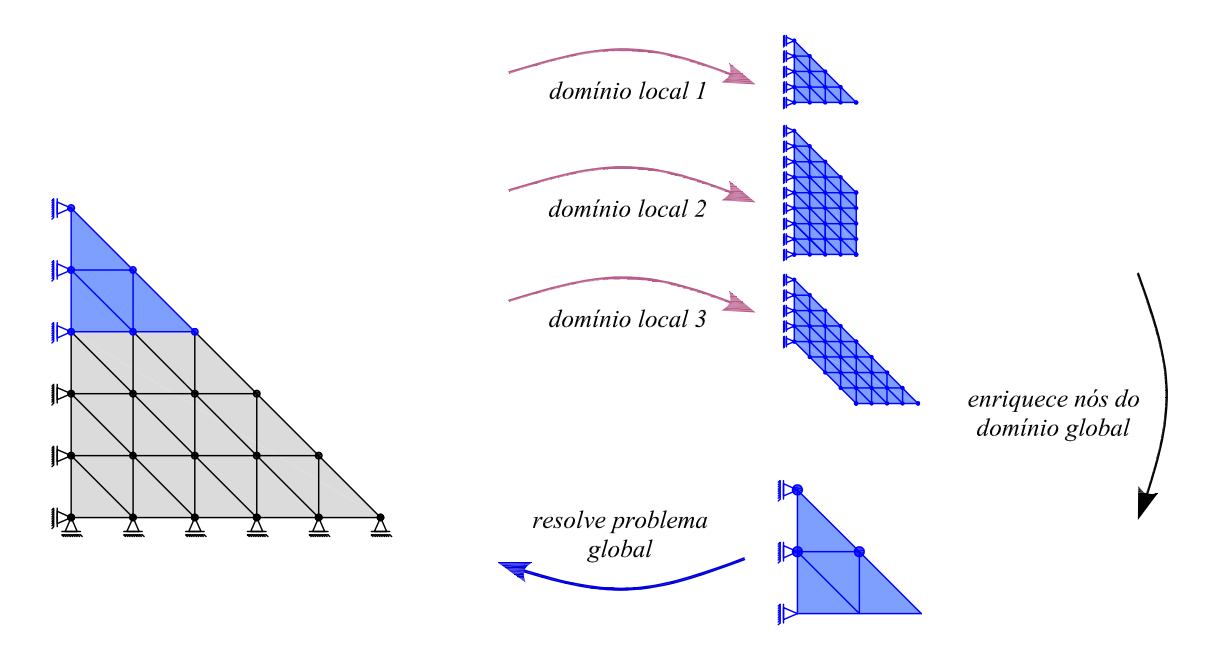

Figura 5.23: Estratégia de solução Global-Local com vários domínios locais

A seguir, na figura [5.24](#page-137-0) é possível visualizar os três domínios locais utilizados na solução do problema, com seu respectivo nó global, que será enriquecido. Observa-se que cada domínio local é composto pela nuvem de elementos do nó global, que posteriormente será enriquecido com funções de enriquecimento do tipo Global-Local.

<span id="page-137-0"></span>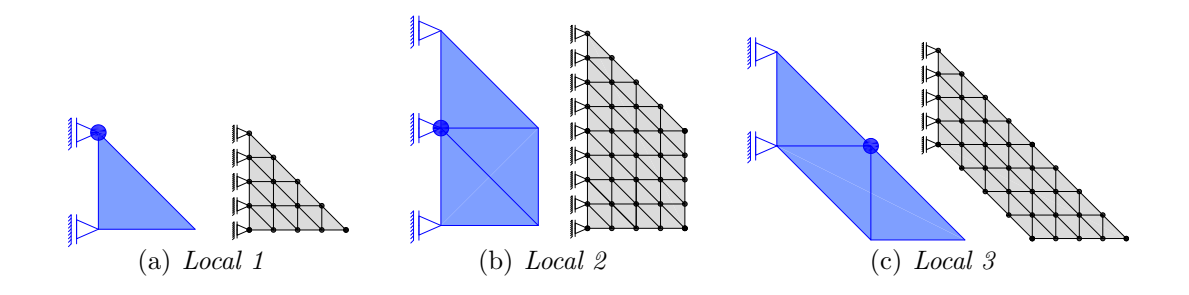

Figura 5.24: Nuvem para cada nó do domínio global

A figura [5.25](#page-137-1) apresenta o resultado de tensão  $\sigma_r$  para as duas estratégias de solução realizadas (com um domínio local, denominada "cunhaUm" e vários domínios locais, denominado "cunhaVarios"), obtido na etapa 2, ou seja, diretamente no domínio local.

<span id="page-137-1"></span>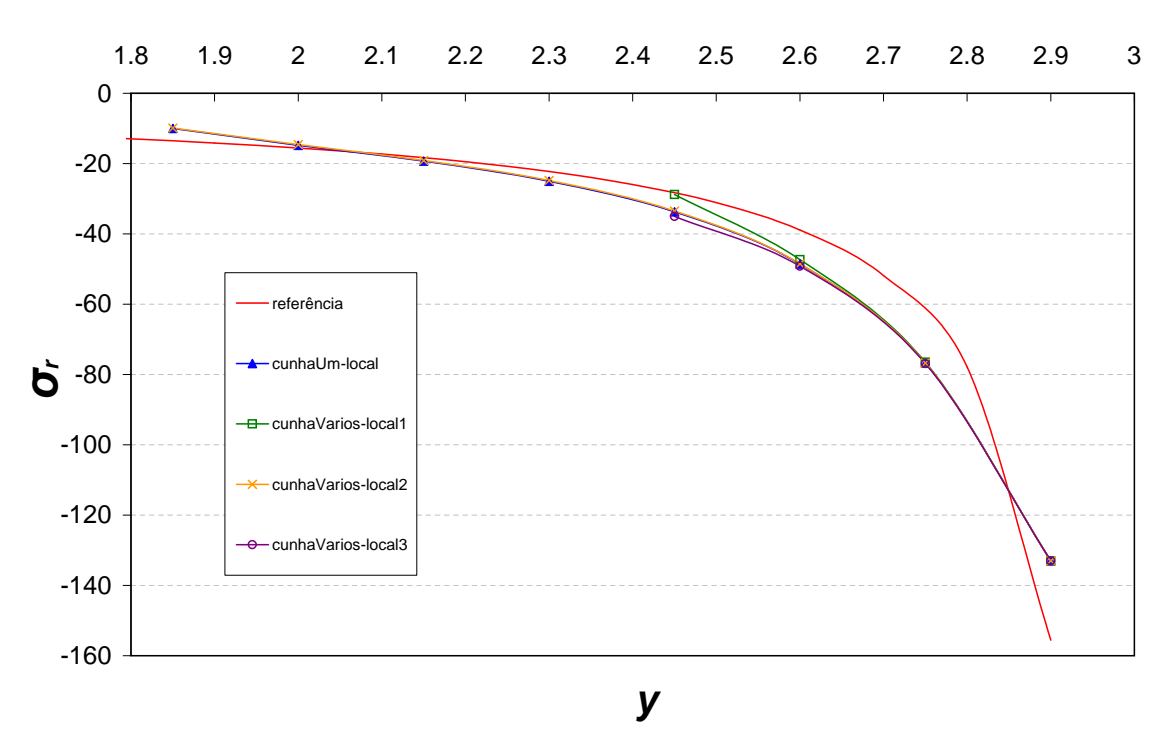

Figura 5.25: Resultado de tensão  $\sigma_r$  para os domínios locais

Já a figura [5.26](#page-138-0) compara os resultados da análise global enriquecida para as duas estratégias empregadas. Na figura são mostrados três resultados, sendo eles:

- referência: resultado analítico da tensão  $\sigma_r$ , conforme equação [5.1;](#page-130-2)
- cunha $Um:$  resultado da tensão  $\sigma_r$  para estratégia com apenas um domínio local;
- cunha: resultado da tensão  $\sigma_r$  para a estratégia composta de três domínios locais

<span id="page-138-0"></span>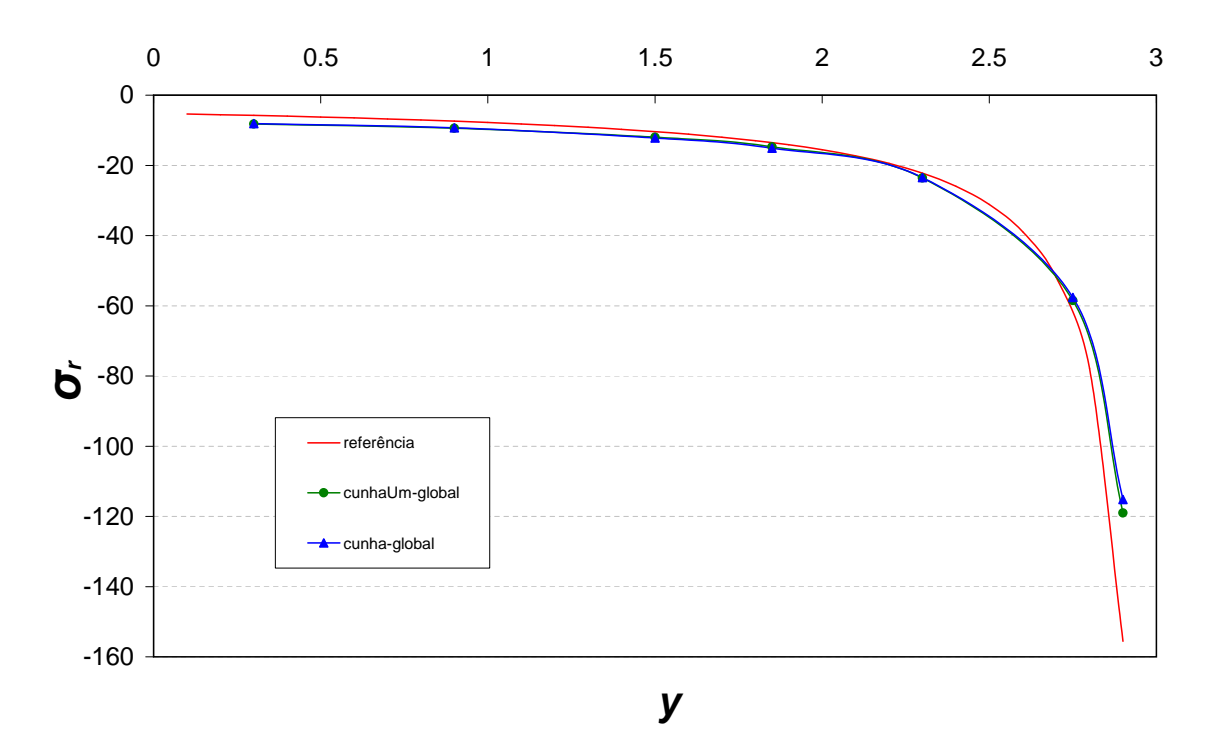

Figura 5.26: Resultado de tensão  $\sigma_r$  para os domínios globais

Através da análise dos gráficos, percebe-se que as duas estratégias de solução do  $MEFG^{gl}$  produziram resultados semelhantes, tanto para os resultados obtidos nos domínios locais, quanto para os resultados em nível de domínio global.

A estratégia com vários domínios locais, contudo, pode ser atrativa para simulações realizadas utilizando processamento paralelo, já que, uma vez resolvido o problema inicial global, os problemas se tornam independentes.

# <span id="page-139-0"></span>5.3.2 Chapa com Trinca Submetida a Esforço de Tração

Neste exemplo, a chapa tracionada da seção [4.4.4](#page-95-0) é retomada. Aqui, no entanto, o objetivo é analisar o problema sob enfoque da estratégia do  $MEFG^{gl}$ , utilizando-se a estratégia de domínio local simples, da seção [5.1.2.1.](#page-109-1) A geometria aqui utilizada  $\acute{e}$  a mesma daquela apresentada na figura [4.26](#page-95-1) e os parâmetros do problema são os mesmos utilizados na seção [4.4.4.](#page-95-0) O objetivo deste exemplo é comparar alguns aspectos relevantes da abordagem Global-Local, sendo eles:

- $-$  Tipo de refinamento da malha, apresentado na seção [5.3.2.1](#page-140-0): em que é feito um estudo comparativo entre uma malha regular e uma malha geométrica na análise da região de grande singularidade da ponta da trinca;
- $-$  Tipo de estratégia de enriquecimento do domínio local, apresentado na seção [5.3.2.2](#page-148-0): em que é feita análise das estratégias de refinamento p que podem ser aplicadas ao domínio local;
- $-$  Qualidade das condições de contorno aplicadas ao domínio local, apresentada na seção [5.3.2.3](#page-153-0): em que é investigada a influência da qualidade da resposta do domínio global transferida como condição de contorno para o domínio local;
- $-$  Tamanho do domínio local e quantidade de nós enriquecidos com função de enriquecimento Global-Local no domínio global, mostrados na seção [5.3.2.4](#page-156-0): em que é investigada a influência do tamanho do domínio local e da quantidade de nós enriquecidos na qualidade da análise Global-Local;
- $-$  Tipo de condição de contorno que é passada, apresentada na seção  $5.3.2.5$ : em que é investigada a influência de passagem de condições de contorno de Dirichlet e Cauchy na resposta do problema.

Adicionalmente, na seção [5.3.2.6,](#page-161-0) o mesmo problema é abordado para o caso em que a trinca encontra-se discretizada no interior do elemento.

### <span id="page-140-0"></span>5.3.2.1 Tipo de Refinamento de Malha no Domínio Local

O objetivo desta seção é avaliar as respostas da análise do problema utilizando dois tipos de refinamento  $h$ : malhas regulares e malhas geométricas.

Para os exemplos desta seção, o domínio local é composto de 4 elementos, con-forme representado na região em destaque da figura [5.27.](#page-140-1) Além disso, no domínio global inicial, etapa 1 da análise Global-Local, foi utilizado enriquecimento com singularidade em todos os nós do problema (da mesma maneira como realizado no exemplo da seção [4.4.4.1\)](#page-96-0), com o objetivo de fornecer um resultado de alta qualidade ao domínio local. A transferência das condições de contorno do domínio global para o domínio local, na etapa 2 de análise, foi realizada utilizando a condição de contorno de Dirichlet (assim como no restante dos problemas de chapa apresentados neste trabalho, exceto na seção  $5.3.2.5$ , em que o resultado de Dirichlet é comparado com o resultado de Cauchy). Em seguida, na etapa 3 de an´alise, somente o n´o da ponta da trinca foi enriquecido com a função de enriquecimento Global-Local, retirando-se o enriquecimento de trinca originalmente associado aos nós do problema.

<span id="page-140-1"></span>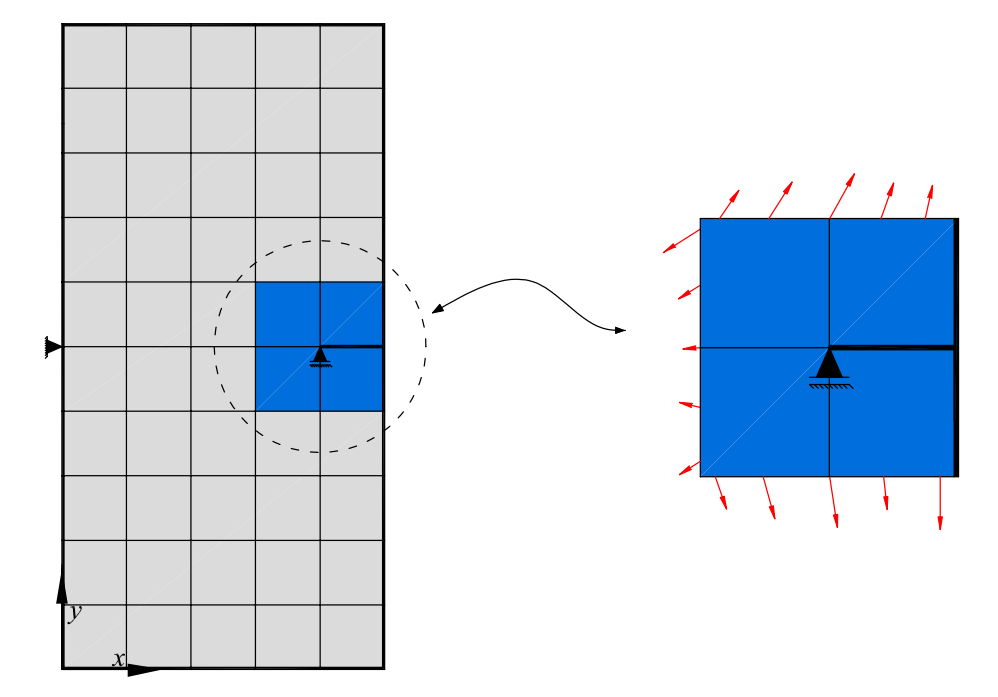

Figura 5.27: Domínio local utilizado para a análise do tipo de refinamento de malha no domínio local

– Malha Regular

Na discretização do domínio local foram empregados 4 diferentes malhas, conforme mostrado na figura [5.28,](#page-141-0) sendo elas:

- $-2x^2$ : em que cada elemento global é dividido em 2 elementos locais em cada dimens˜ao, totalizando 4 elementos locais por elemento global.
- $4x4:$  4 elementos locais em cada direção, totalizando 16 elementos locais por elemento global.
- $-8x8$ : 8 elementos locais em cada direção, totalizando 64 elementos locais por elemento global.
- $-16x16$ : 16 elementos locais em cada direção, totalizando 256 elementos locais por elemento global.

<span id="page-141-0"></span>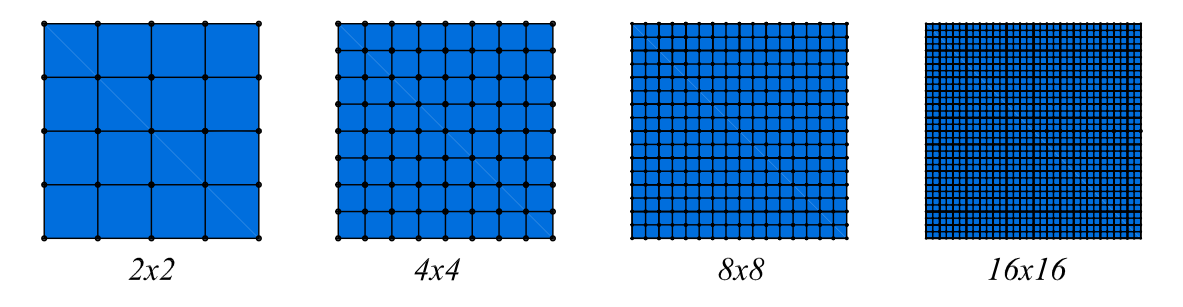

Figura 5.28: Malhas regulares empregadas no exemplo

Os resultados obtidos são apresentados em dois gráficos. No primeiro deles, gráfico [5.29\(a\),](#page-142-0) são apresentados os resultados de tensão  $\sigma_{xx}$ no domínio local, na coordenada x. Em seguida, no gráfico [5.29\(b\),](#page-142-1) a mesma tensão  $\sigma_{xx}$  é mostrada para o problema global final, cujos resultados são confrontados com uma solução de referência obtida no exemplo da seção [4.4.4.](#page-95-0) As tensões calculadas são obtidas diretamente do elemento finito, sem qualquer tipo de extrapolação (que poderiam melhorar os resultados obtidos), assim como em todas as outras simulações realizadas neste capítulo.

Já a tabela [5.4](#page-143-0) apresenta um comparativo entre o Número de Graus de Liberdade (NGL) e os valores de energia de deformação para cada configuração de malha investigada no exemplo da seção.

<span id="page-142-0"></span>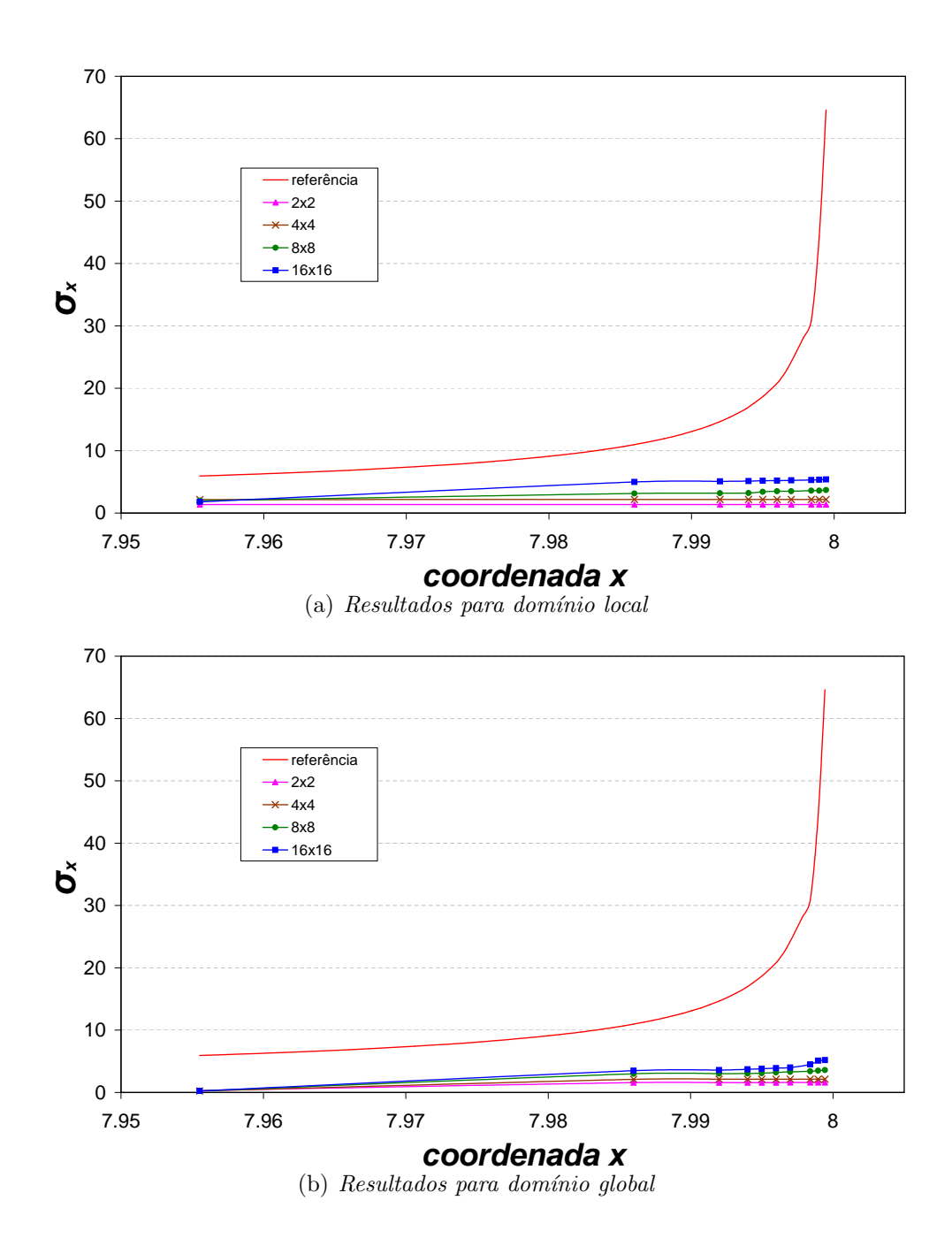

<span id="page-142-1"></span>Figura 5.29: Resultado de  $\sigma_{xx}$ , na direção da trinca, para domínio local refinado com malha regular

| Análise                 | NGL (local) | Energ. Def. $(L)$ | NGL (global) | Energ. Def. $(G)$ |
|-------------------------|-------------|-------------------|--------------|-------------------|
| Resultado de referência |             |                   |              | 10,98326          |
| 2x2                     | 94          | 2,67715           | 136          | 10,71143          |
| 4x4                     | 314         | 2,54550           | 136          | 10,75792          |
| 8x8                     | 1138        | 2,50568           | 136          | 10,78458          |
| 16x16                   | 8450        | 2,49799           | 136          | 10,79264          |

<span id="page-143-0"></span>Tabela 5.4: NGL e energia de deformação para refinamento com malha regular

Através de análise dos resultados, é possível observar que as malhas regulares utilizadas nos testes apresentaram baixa taxa de convergência para o resultado. É necess´ario observar, contudo, que o problema proposto apresenta elevada singularidade do campo de tensões na proximidade da ponta da trinca, dificultando a obtenção de resultados através de discretização regular da malha de elementos finitos.

# $-$  Malhas Geométricas

Primeiramente, foi investigada a influência do nível refinamento da malha na qualidade das soluções local e global. Para isso foram utilizadas as malhas apresen-tadas na figura [5.30.](#page-143-1) Malhas geométricas foram originalmente propostas por Szabó [e Babuska \(1991\)](#page-259-2) e se mostram bastante eficientes em problemas que apresentam elevada singularidade, conforme o caso presente. Os resultados de tens˜ao para estas malhas nas posições à frente da ponta da trinca são apresentados na figura [5.31.](#page-144-0)

<span id="page-143-1"></span>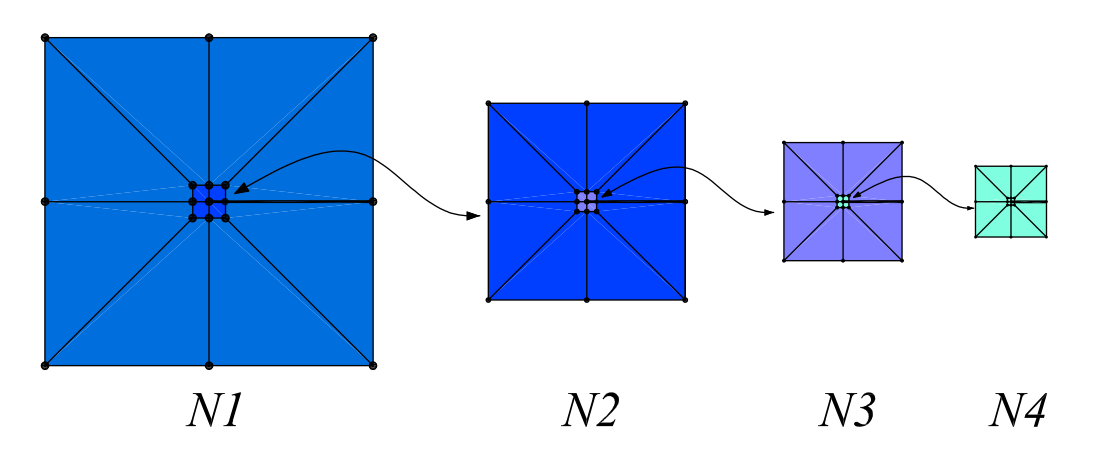

Figura 5.30: Malhas geométricas com taxa de redução de 10%
<span id="page-144-0"></span>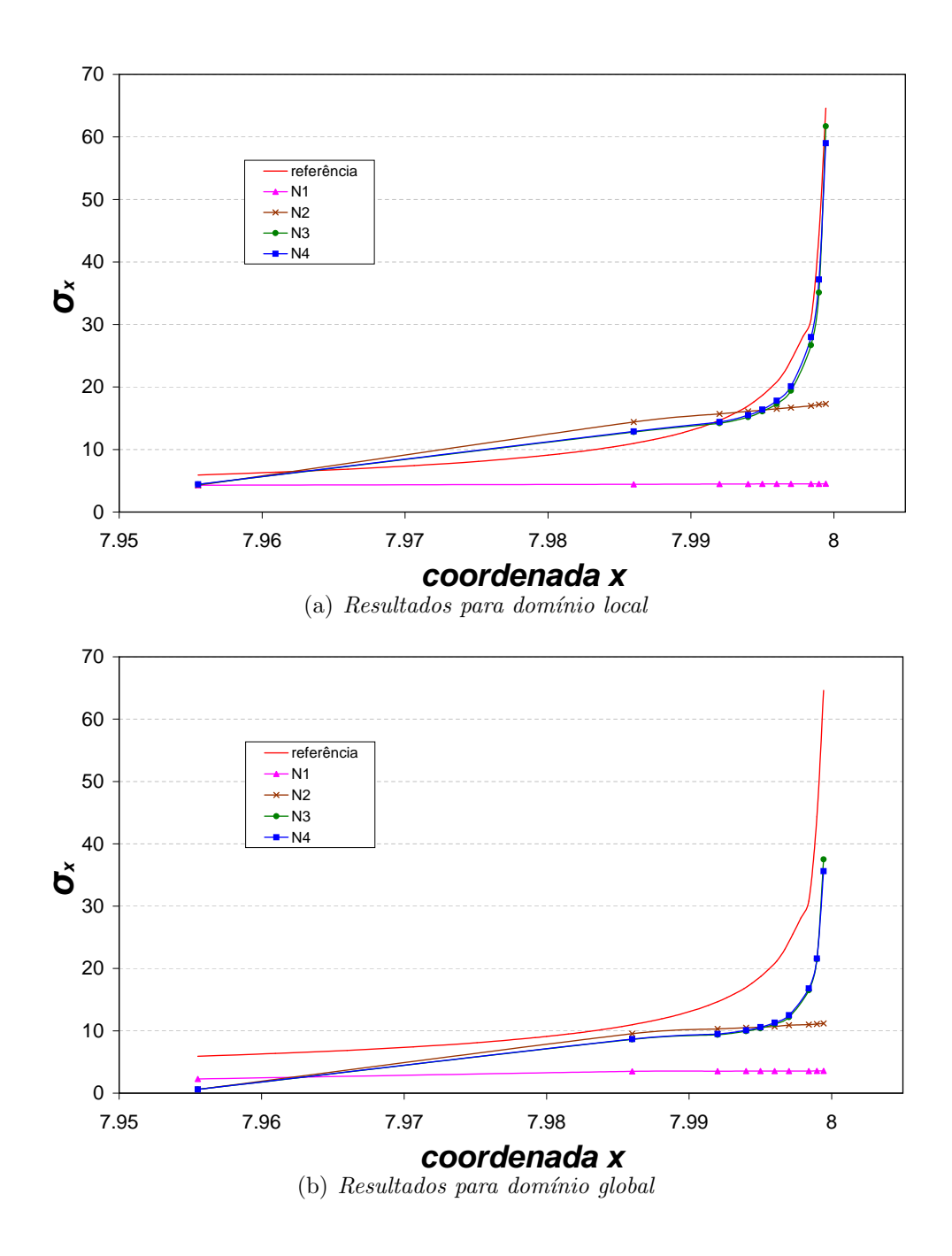

Figura 5.31: Resultado de  $\sigma_{xx}$ , na direção da trinca, para domínios locais  $submetidos\ a\ refinemento\ com\ malha\ geométrica$ 

A tabela [5.5](#page-145-0) apresenta um comparativo entre o N´umero de Graus de Liberdade (NGL) e os valores de energia de deformação para cada configuração de malha investigada no exemplo da seção, tanto para domínio local (L), quanto para domínio global final (G). Conforme se observa, h´a uma significativa melhora na qualidade da solução, quando comparada com os resultados da análise com malhas regulares, que foram apresentadas na figura [5.29](#page-142-0) e tabela [5.4.](#page-143-0)

<span id="page-145-0"></span>Tabela 5.5: NGL e energia de def. segundo o nível de refinamento da malha

| Análise                 | NGL(L) | Energ. Def. $(L)$ | NGL(G) | Energ. Def. $(G)$ |
|-------------------------|--------|-------------------|--------|-------------------|
| Resultado de referência |        |                   |        | 10,98326          |
| N1                      | 38     | 1,73347           | 136    | 10,78745          |
| N <sub>2</sub>          | 56     | 1,70045           | 136    | 10,80684          |
| N3                      | 74     | 1,69533           | 136    | 10,80928          |
| N4                      | 92     | 1,69459           | 136    | 10,80963          |

Através da análise dos gráficos apresentados na figura [5.31](#page-144-0) e da tabela [5.5,](#page-145-0) é possível observar uma aproximação da energia de deformação do problema global ao resultado de referência na medida em que ocorre o refinamento da malha. A melhora também é observada na energia de deformação do problema local. Os resultados da tensão  $\sigma_{xx}$  na direção de crescimento da trinca também apresentam leve superioridade da malha N4, com resultados muito parecidos com os da malha de nível N3.

Validada a utilização das malhas geométricas para a discretização do domínio local, com taxa de refinamento de 10% para todas as análise precedentes, o objetivo agora é a investigação da influência da taxa de redução dos elementos à medida que se aproxima da ponta da trinca. Aqui são analisadas 3 diferentes disposições de malha, variando a taxa de redução entre os níveis de refinamento, conforme mostra figura [5.32.](#page-146-0)

Com o objetivo de diminuir a quantidade de análises realizadas, foram descartados o nível N1, que apresentou resultados muito ruins, e o nível N4, pois apresentou resultados semelhantes ao nível N3. Sendo assim, a investigação é agora conduzida apenas para os níveis N2 e N3.

- $10\%$  do tamanho do nível precedente: para nível N2 (10N2) e N3 (10N3);
- 15% do tamanho do nível precedente: para nível N2 (15N2) e N3 (15N3);
- $-25\%$  do tamanho do nível precedente: para nível N2 (25N2) e N3 (25N3);

<span id="page-146-0"></span>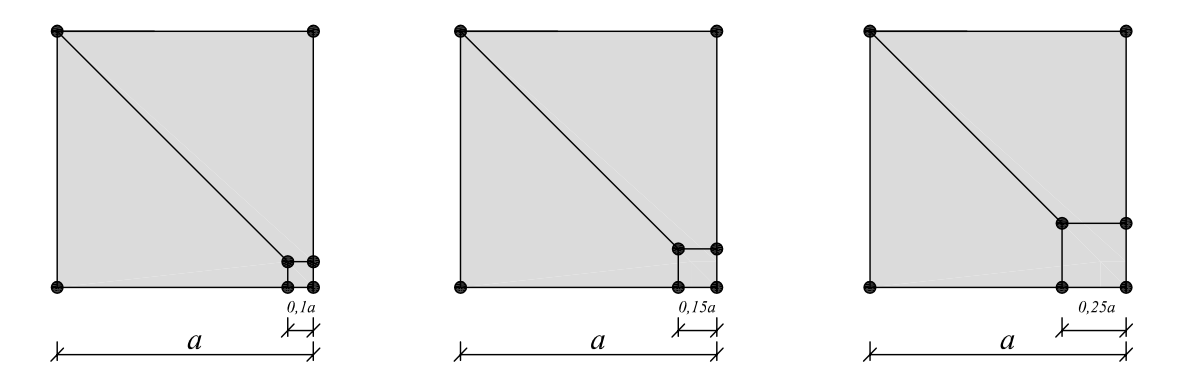

Figura 5.32: Configurações de redução dos níveis de refinamento investigadas

O resultado para a distribuição da componente de tensão  $\sigma_{xx}$ à frente da trinca é mostrado na figura [5.33.](#page-147-0) Já a tabela [5.6](#page-148-0) apresenta o comparativo de NGL e energia de deformação para os resultados do gráfico [5.33.](#page-147-0)

<span id="page-147-0"></span>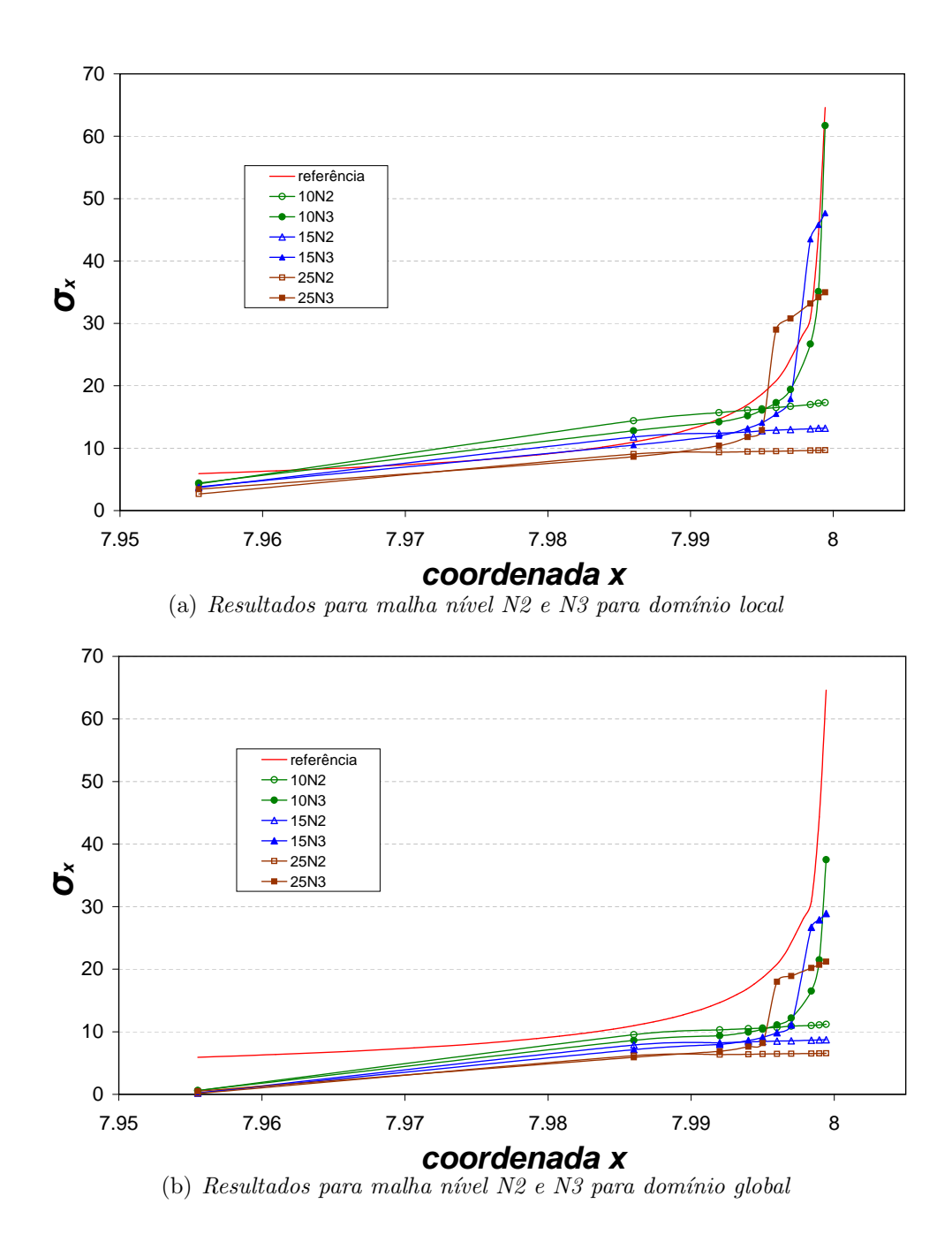

Figura 5.33: Resultado de  $\sigma_{xx}$ , na direção da trinca, para malha geométrica

| Análise                 | NGL(L) | Energ. Def. $(L)$ | NGL(G) | Energ. Def. $(G)$ |  |
|-------------------------|--------|-------------------|--------|-------------------|--|
| Resultado de referência |        |                   |        | 10,98326          |  |
| 10N2                    | 56     | 1,70045           | 136    | 10,80684          |  |
| 15N <sub>2</sub>        | 56     | 1,67388           | 136    | 10,80585          |  |
| 25N <sub>2</sub>        | 56     | 1,64903           | 136    | 10,80042          |  |
| 10N3                    | 74     | 1,69533           | 136    | 10,80928          |  |
| 15N3                    | 74     | 1,66745           | 136    | 10,80909          |  |
| 25N <sub>3</sub>        | 74     | 1,64001           | 136    | 10,80519          |  |

<span id="page-148-0"></span>Tabela 5.6: NGL e energia de deformação para os diferentes relações entre tamanhos de redução de nível

Pode-se concluir, para os resultados mostrados neste problema, que o enriquecimento Global-Local propicia uma melhoria mais significativa na aproximação quando a taxa de redução dos elementos da malha geométrica local é igual a 10. Tanto a energia de deformação (domínio local e global) quanto a tensão  $\sigma_{xx}$  apresentaram melhores resultados na medida em que ocorreu diminuição da taxa de refinamento. Maiores estudos podem ser realizados neste sentido como, por exemplo, investigação com níveis inferiores a  $10\%$ .

### <span id="page-148-1"></span>5.3.2.2 Estratégia de Enriquecimento Polinomial no Domínio Local

Nesta seção são testados dois tipos de estratégias de enriquecimento no domínio local, ambas polinomiais e tendo como malha a do tipo 10N3. Na primeira delas é testado enriquecimento polinomial uniforme ao longo do dom´ınio, ou seja, todos os nós do domínio local possuem mesma ordem polinomial de enriquecimento da PU. A segunda estrat´egia testada estabelece ordem polinomial n˜ao uniforme em que os diversos níveis de malha geométrica são enriquecidos em ordem polinomial crescente, da ponta da trinca para os n´os mais externos da malha, assim como proposto em [Babuska et al. \(1997\)](#page-254-0) e mostrado na figura [5.34](#page-149-0)

<span id="page-149-0"></span>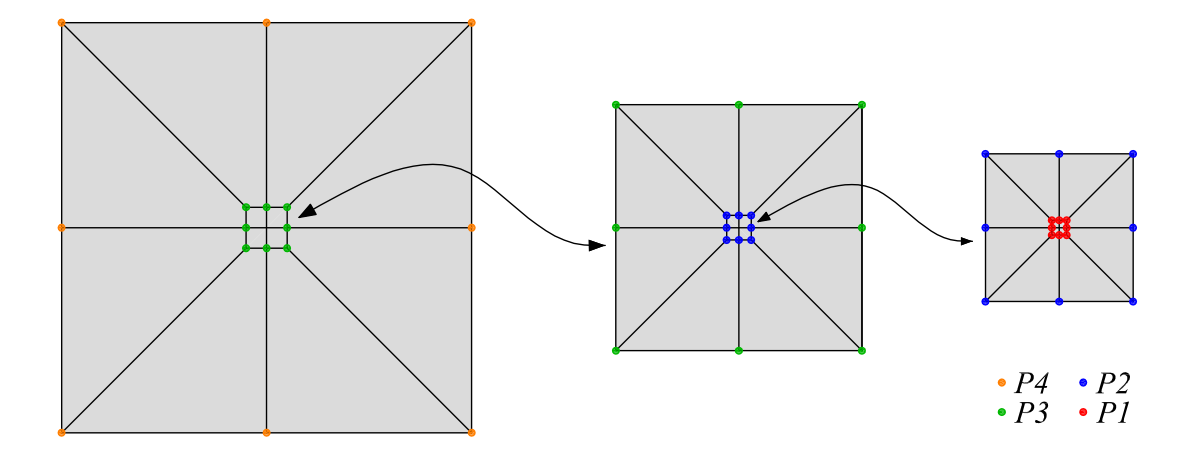

Figura 5.34: Enriquecimento não uniforme da malha geométrica

A seguir, na figura [5.35,](#page-150-0) é apresentado o resultado gráfico da tensão  $\sigma_{xx}$  para a malha geométrica cujo tamanho do nível geométrico possui 10% do tamanho do nível anterior. O domínio global inicial utilizado nesta investigação, diferentemente da seção anterior, não se encontra enriquecido e possui energia de deformação de 10,56466. Conforme será abordado na seção [5.3.2.3](#page-153-0) (que investiga a influência da qualidade da resposta do domínio global inicial), este tipo de análise não compromete significativamente a qualidade da resposta do problema.

Aqui o estudo consiste em analisar quatro situações:

- $-10N3$ : malha do domínio local sem enriquecimento;
- $-10N3P1$ : todos os nós do domínio local encontram-se enriquecidos com funções polinomiais de primeiro grau;
- $-10N3P2$ : todos os nós do domínio local encontram-se enriquecidos com funções polinomiais de segundo grau;
- $-10N3NaoUnif$ : malha do domínio local com enriquecimento não uniforme, conforme apresentado na figura [5.34.](#page-149-0)

<span id="page-150-0"></span>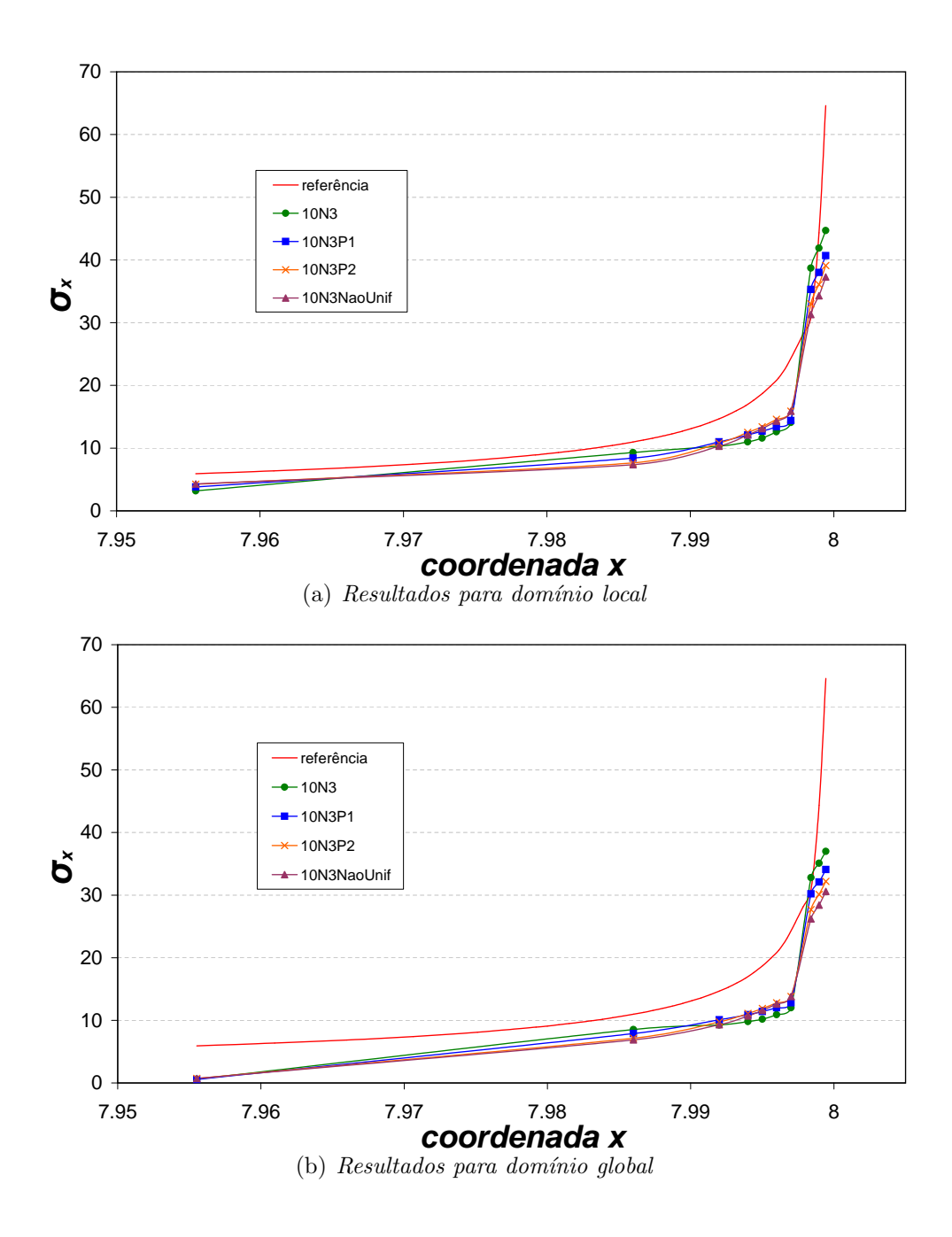

Figura 5.35: Análise do problema para malha geométrica nível N3

Na tabela [5.7,](#page-151-0) são apresentados o NGL e energia de deformação para o domínio  $local (L)$  e domínio global  $(G)$ .

| Análise                 | NGL(L) | Energ. Def. $(L)$ | NGL(G) | Energ. Def. $(G)$ |
|-------------------------|--------|-------------------|--------|-------------------|
| Resultado de referência |        |                   |        | 10,98326          |
| 10N3P0                  | 74     | 1,04175           | 136    | 10,80223          |
| 10N3P1                  | 222    | 0.95029           | 136    | 10,82436          |
| 10N3P2                  | 370    | 0,93740           | 136    | 10,82822          |
| 10N3NaoUnif             | 443    | 0,93574           | 136    | 10,82903          |

<span id="page-151-0"></span>Tabela 5.7: NGL e energia de deformação para as diferentes estratégias de enriquecimento do domínio local

Já na figura [5.36,](#page-152-0) diferentemente do gráfico precedente, o nível refinado da malha geométrica possui 15% do tamanho do nível anterior. O domínio global inicial utilizado nesta investigação, assim como na última análise, não possui nenhum en-riquecimento inicial. A seguir, na tabela [5.8,](#page-151-1) são apresentados o NGL e energia de deformação para esta análise.

<span id="page-151-1"></span>Tabela 5.8: NGL e energia de deformação para as configurações do exemplo

| Análise                 | NGL(L) | Energ. $Def(L)$ | NGL(G) | Energ. Def. $(G)$ |  |
|-------------------------|--------|-----------------|--------|-------------------|--|
| Resultado de referência |        |                 |        | 10,98326          |  |
| 15N3P0                  | 74     | 1,02691         | 136    | 10,80231          |  |
| 15N3P1                  | 222    | 0,94588         | 136    | 10,82542          |  |
| 15N3P2                  | 370    | 0,93617         | 136    | 10,82879          |  |
| 15N3NaoUnif             | 443    | 0,93527         | 136    | 10,82916          |  |

A análise dos resultados permite constatar que, embora o aumento das funções de enriquecimento (e, consequentemente, do NGL associado ao dom´ınio) tenha melhorado a aproximação da energia de deformação do problema, esta melhora não refletiu, neste exemplo, em melhora considerável no campo de tensões  $\sigma_{xx}$  na região de singularidade.

<span id="page-152-0"></span>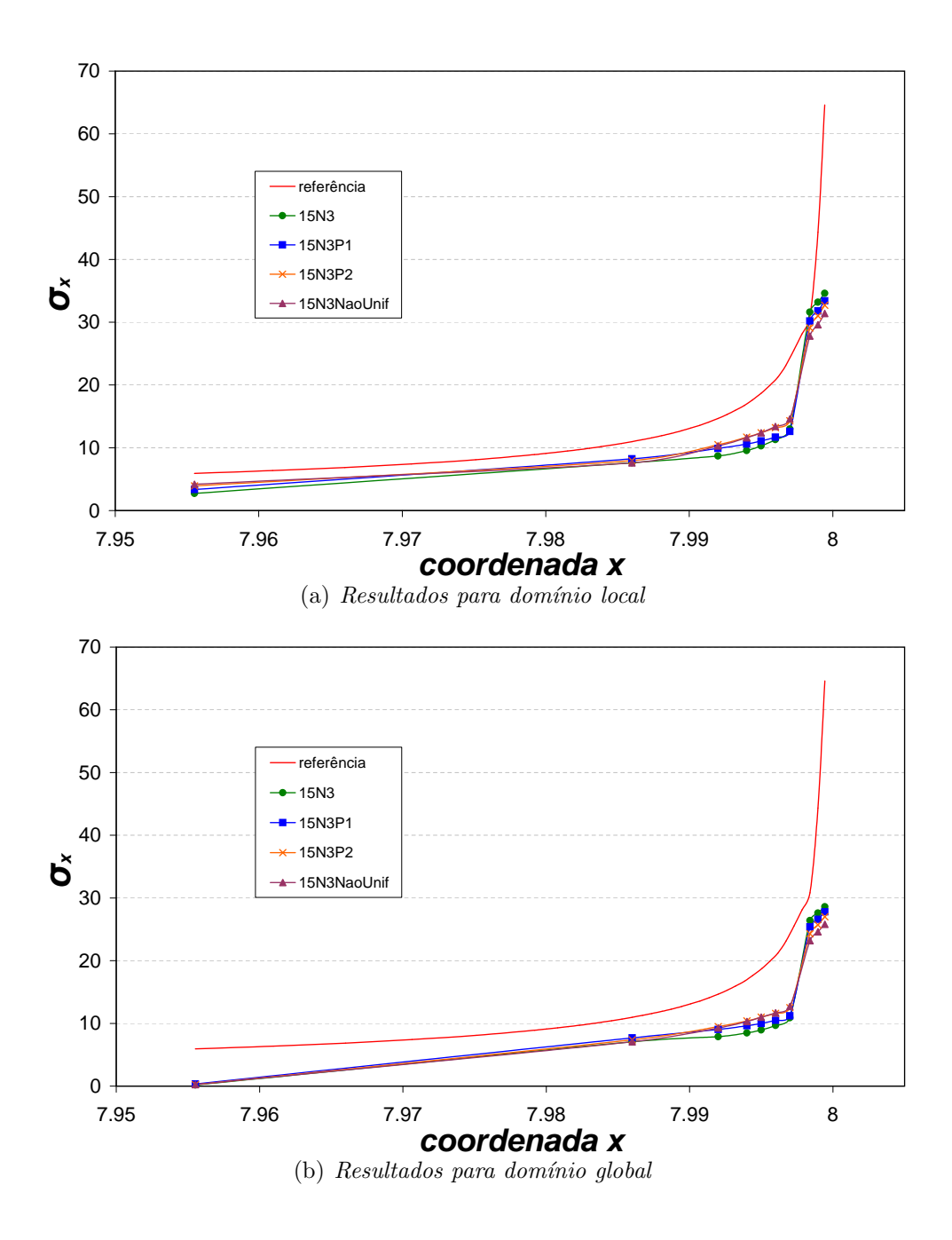

Figura 5.36: Análise do problema para malha geométrica nível N3

### <span id="page-153-0"></span>5.3.2.3 Qualidade das Condições de Contorno Fornecidas pelo Domínio Global para o Domínio Local

Nesta seção é avaliada a qualidade das condições de contorno que são transferidas do dom´ınio global para o dom´ınio local. Para este fim, todos os problemas locais analisados são compostos de 4 elementos finitos, assim como na seção [5.3.2.1.](#page-140-0) Além disso, os domínios locais apresentam refinamento de malha geométrico do tipo N3, sem enriquecimento polinomial. Já para o problema global final, somente o nó da ponta da trinca é enriquecido com função de enriquecimento Global-Local (retirando, obviamente, todos os tipos de enriquecimento que foram utilizados no problema global inicial). Aqui são avaliadas quatro situações distintas, sendo elas:

- $-$  1enr: problema global inicial com 1 nó enriquecido (nó da ponta da trinca) com funções que descrevem singularidade, mostradas nas equações [\(4.4\)](#page-71-0);
- $\sim$  0enr: problema global inicial sem enriquecimento e com trinca representada na geometria na malha, assim como abordado na seção [4.4.4.1;](#page-96-0)
- $\sim$  0enrST: problema global inicial sem enriquecimento e sem a trinca (ST) representada na geometria (representa-se a trinca apenas no dom´ınio local);
- $-$  todos: problema global inicial com todos os nós enriquecidos com função que  $descreve singularidade, equações (4.4).$  $descreve singularidade, equações (4.4).$  $descreve singularidade, equações (4.4).$

Os resultados da componente de tensão  $\sigma_{xx}$  à frente da trinca para as análises s˜ao apresentados na figura [5.37.](#page-154-0)

<span id="page-154-0"></span>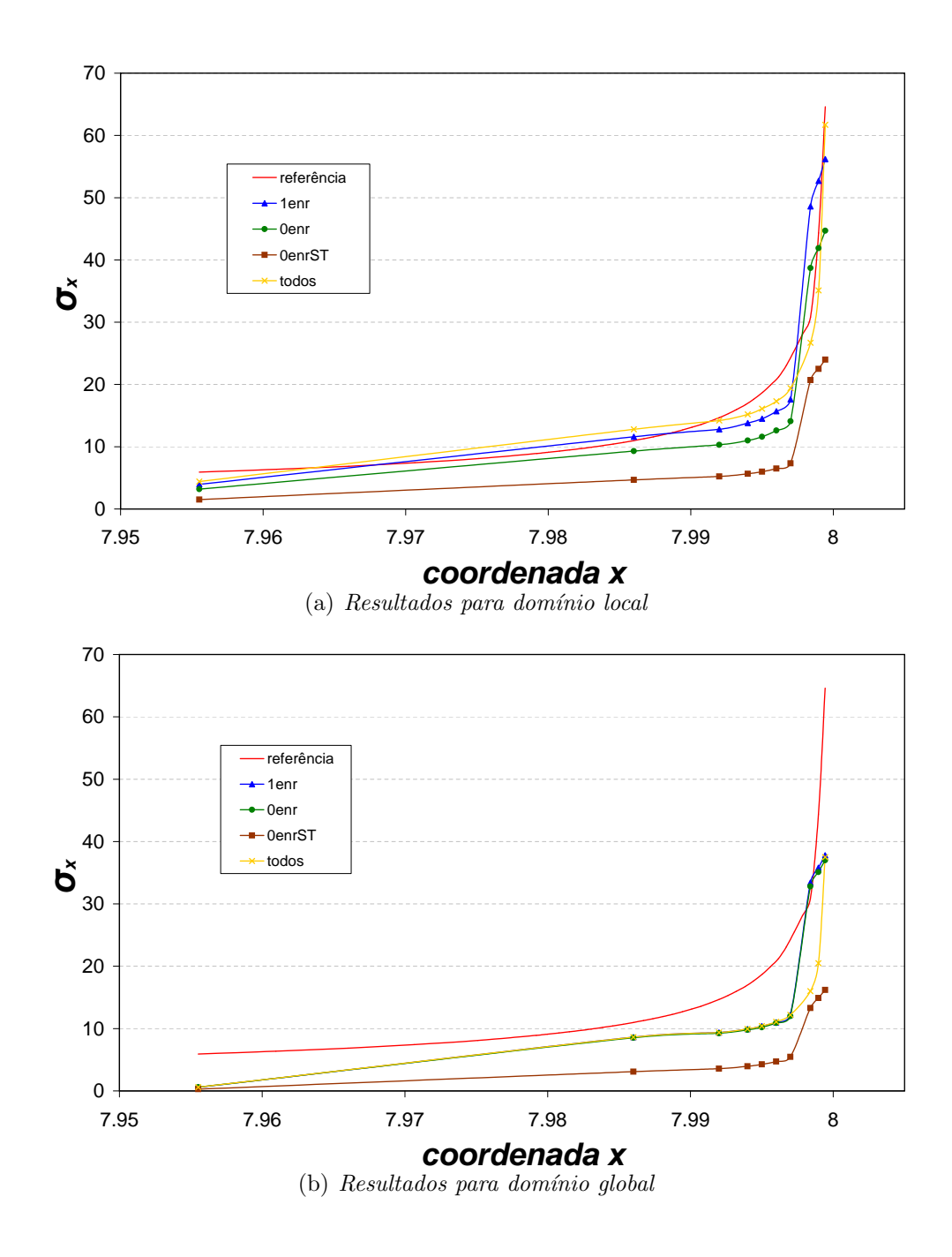

Figura 5.37: Resultado de  $\sigma_{xx}$ , na direção da trinca, que avalia qualidade da condição de contorno fornecida do domínio global para o domínio local

Já a tabela [5.9](#page-155-0) apresenta um comparativo entre o NGL e energia de deformação para as situa¸c˜oes analisadas na figura [5.37](#page-154-0) e para os diversos passos de an´alise do problema, sendo eles: problema global inicial (GI), local (L) e problema global final (G).

<span id="page-155-0"></span>Tabela 5.9: NGL e energia de deformação para as configurações do exemplo

| Análise                | NGL(GI) | E. Def. (GI) | NGL(L) | E. Def. (L) | NGL(G) | E. Def. (G) |
|------------------------|---------|--------------|--------|-------------|--------|-------------|
| Referência             |         |              |        |             |        | 10,98326    |
| 1 nó enriquecido       | 136     | 10,84081     | 74     | 1,48408     | 136    | 10,80684    |
| $0$ nós enriquecidos   | 134     | 10,56466     | 74     | 1,04175     | 136    | 10,80223    |
| 0 nós enriq. $(ST)$    | 132     | 10,00000     | 74     | 0,51522     | 136    | 10,10835    |
| todos nós enriquecidos | 268     | 10,97927     | 74     | 1,69533     | 136    | 10,80928    |

Através da análise dos resultados da figura [5.37](#page-154-0) e tabela [5.9](#page-155-0) é possível verificar que os resultados do dom´ınio local melhoraram na medida em que aumentou-se a quantidade de nós enriquecidos no domínio global inicial. Os resultados no domínio global, contudo, n˜ao foram largamente afetados por essa melhora. Assim, o problema global inicial sem enriquecimento prévio se mostrou satisfatório para análise do problema.

De acordo com trabalhos de [Duarte e Kim \(2008\)](#page-255-0), a solução de análises de domínios globais iniciais sem enriquecimento e sem definição a priori de regiões de singularidade (trinca, por exemplo) podem ser utilizadas na transferência das condições de contorno para o problema local de determinados problemas. Esta afirmação é confirmada pelos resultados encontrados na presente análise. Observase que, a análise com a malha global inicial sem definição geométrica da trinca, embora apresente resultado inferior, se comparada às outras análises, ainda permite representar o campo de tensões na região de singularidade de maneira razoável.

### <span id="page-156-1"></span>5.3.2.4 Tamanho do Domínio Local e Quantidade de Nós Enriquecidos

A qualidade da resposta final do problema, de acordo com [Duarte e Kim \(2008\)](#page-255-0), assim como já abordado neste trabalho, depende do tamanho do domínio local escolhido. Obviamente, domínios locais maiores são preferíveis, no entanto, grandes domínios locais exigem uma maior quantidade de graus de liberdade, diminuindo a eficiência computacional na solução do problema.

O objetivo desta seção é investigar a influência do tamanho do domínio local para a resposta final do problema. Nas an´alises, a malha do problema global inicial  $\acute{\text{e}}$  o  $\theta$ enr da seção [5.3.2.3.](#page-153-0) Para o domínio local são utilizadas malhas geométricas com nível N3. A influência do tamanho do domínio local é avaliada considerando-se:

 $-$  4 elem1no: domínio local definido na região de 4 elementos do domínio global e nuvem associada à ponta da trinca enriquecida com função de enriquecimento Global-Local no problema global final, conforme mostrado na figura [5.38.](#page-156-0)

<span id="page-156-0"></span>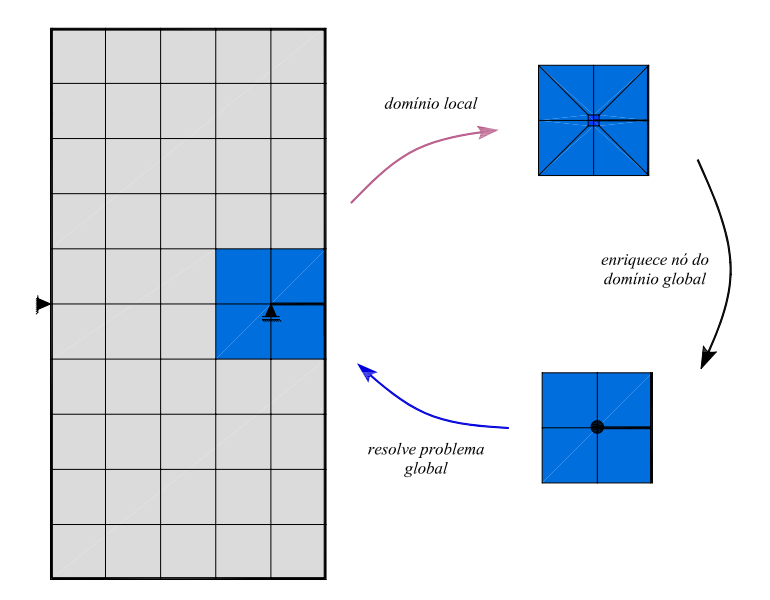

Figura 5.38: Domínio global composto de  $\ddot{4}$  elementos

- $-$  12elem1no: domínio local definido na região de 12 elementos com o nó da ponta da trinca enriquecido com função de enriquecimento Global-Local no problema global final, conforme mostrado na figura [5.39\(a\).](#page-157-0)
- $-$  12elem10nos: domínio local é definido na região de 12 elementos com 10 nós enriquecidos com função de enriquecimento Global-Local no problema global final, conforme mostrado na figura [5.39\(b\).](#page-157-1)

<span id="page-157-0"></span>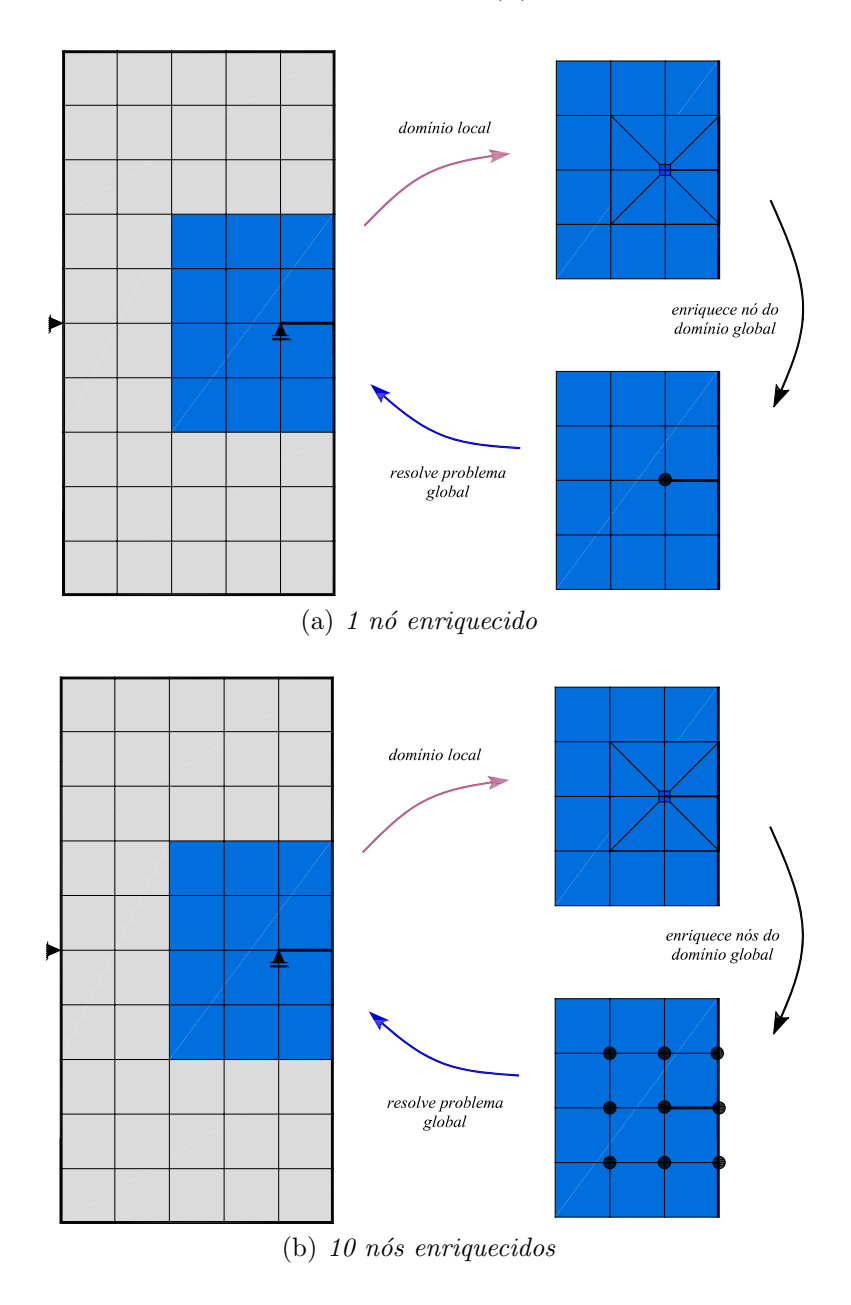

<span id="page-157-1"></span>Figura 5.39: Domínio global composto de 12 elementos

<span id="page-158-0"></span>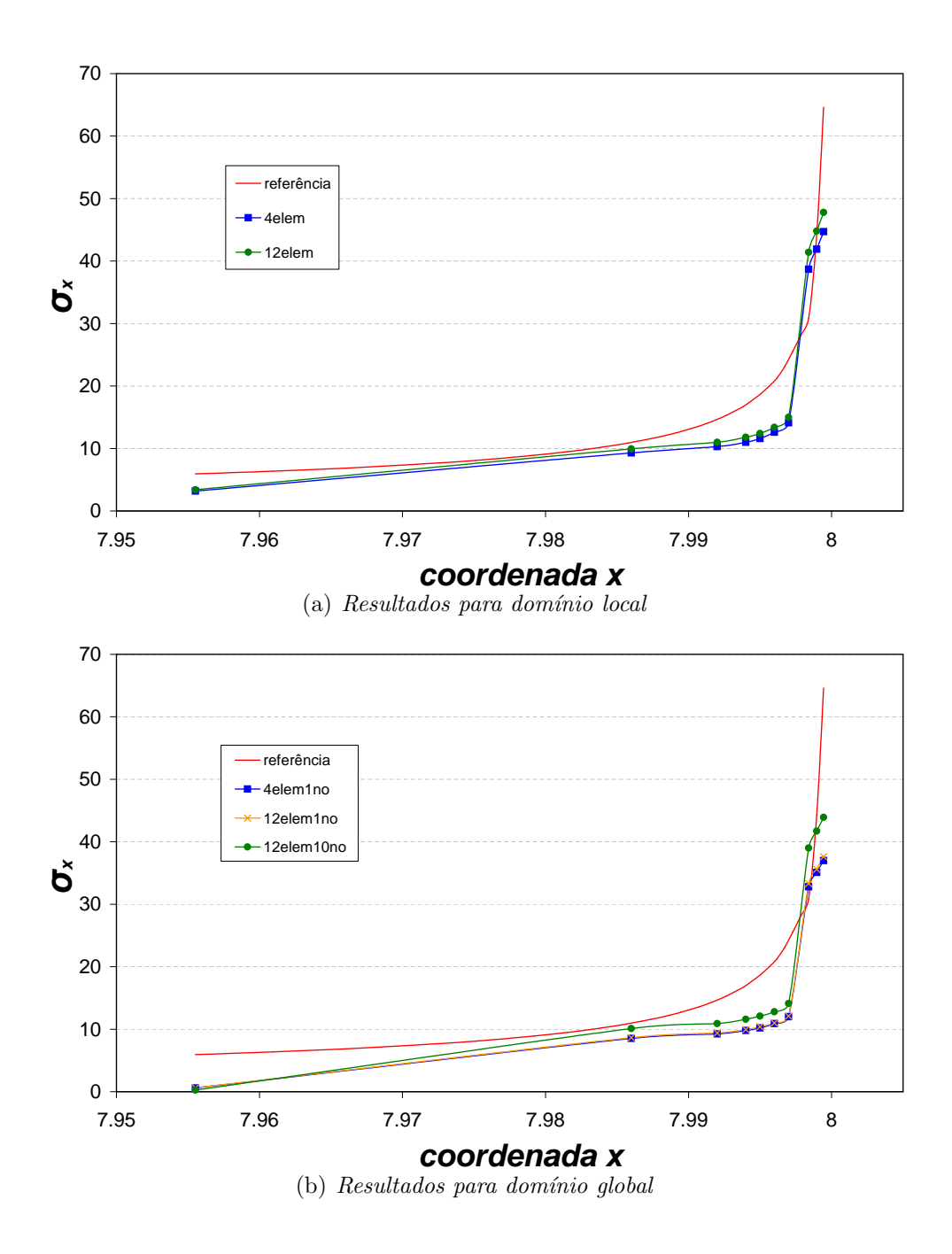

Figura 5.40: Análise do tamanho do domínio local

A distribuição da componente de tensão  $\sigma_{xx}$  à frente da trinca é ilustrada na figura [5.40.](#page-158-0) A tabela [5.10](#page-159-0) mostra a relação entre Número de Graus de Liberdade (NGL) e energia de deformação para as configurações investigadas neste exemplo. Tabela 5.10: NGL e energia de deformação para tamanhos de domínio local

<span id="page-159-0"></span>Análise  $NGL(L)$  Energ. Def.(L)  $NGL(G)$  Energ. Def.(G) Resultado de referˆencia - - - 10,98326 Local com 4 elementos  $\begin{array}{|c|c|c|c|c|c|c|c|} \hline 74 & 1,04176 & 136 & 10,80223 \ \hline \end{array}$ Local com 12 elem. e 1 nó enriq. | 96 | 2,88640 | 136 | 10,80390 Local com 12 elem. e 10 nós enriq. | 96 | 2,88640 | 154 | 10,86523

Através da análise dos gráficos da figura [5.40](#page-158-0) e tabela [5.10](#page-159-0) é possível verificar que o tamanho do domínio local não influencia de maneira significativa o resultado do problema final (j´a que as respostas "4elem1no" e "12elem1no" apresentam pouca diferença, tanto no campo de tensões como na energia de deformação do problema). Com maior NGL para o problema (154) a análise com 10 nós enriquecidos com fun-¸c˜ao de enriquecimento Global-Local, como era esperado, foi aquela que apresentou o melhor resultado, embora com pequena diferença com relação às outras análise. Sendo assim, a análise proporcionada por domínios locais definidos na região de apenas 4 elementos do domínio global mostrou-se adequada na análise deste problema.

### <span id="page-159-1"></span>5.3.2.5 Tipo de Condição de Contorno transmitida para o domínio local

Nesta seção são apresentadas as análises considerando-se a transferência de dois tipos condição de contorno entre elementos globais e locais: condição de contorno de Dirichlet e condição de contorno de Cauchy, conforme apresentado no apêndice [A.](#page-174-0) O dom´ınio global inicialmente utilizado n˜ao possui qualquer tipo de enriquecimento, apenas a trinca geometricamente representada. Para o domínio local é utilizado malha geométrica de nível N3 e, para enriquecimento do domínio global final, utiliza-se enriquecimento Global-Local apenas no nó da ponta da trinca. A figura [5.41](#page-160-0) apresenta os resultados da distribuição da componente de tensão  $\sigma_{xx}$  para os tipos de condição de contorno testados.

<span id="page-160-0"></span>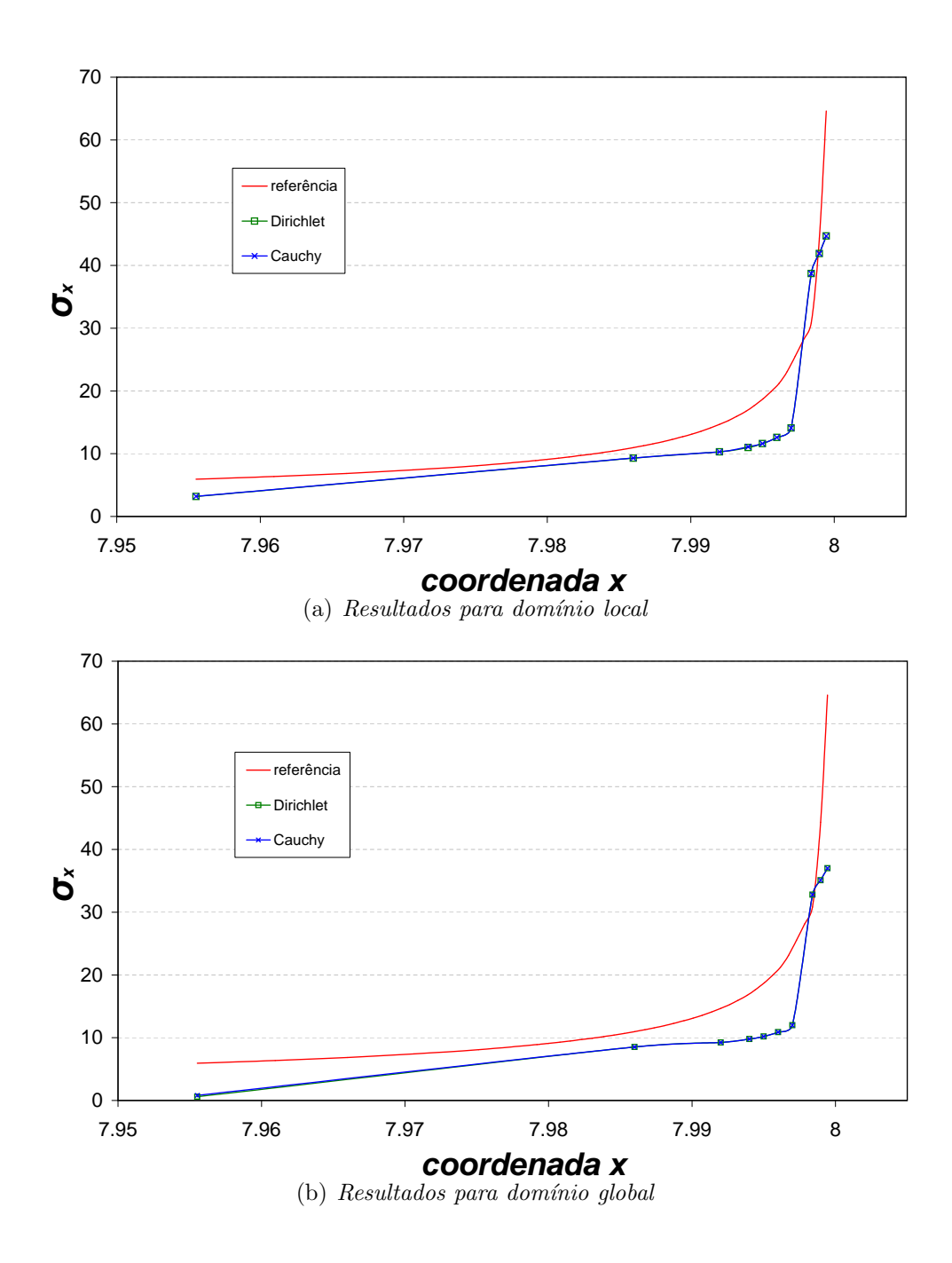

Figura 5.41: Comparativo dos tipos de condição de contorno transmitidas entre o domínio global e o domínio local

Já a tabela [5.11](#page-161-0) apresenta os resultados de NGL e energia de deformação para as condições testadas.

<span id="page-161-0"></span>Tabela 5.11: NGL e energia de deformação para as configurações do exemplo

| Análise                 | NGL(L) | Energ. Def. $(L)$ | NGL(G) | Energ. $Def(G)$ |
|-------------------------|--------|-------------------|--------|-----------------|
| Resultado de referência |        |                   |        | 10.98326        |
| Dirichlet               | 74     | 1.04176           | 136    | 10,80223        |
| Cauchy                  | 74     | 1.04178           | 136    | 10,80229        |

Os resultados da análise mostram que, para este problema, a condição de contorno de Cauchy, embora apresente energia de deformação ligeiramente maior do que a condição de contorno de Dirichlet, apresentou resultados semelhantes aos obtidos com a transferência de contorno pela condição de Dirichlet. Os resultados de tens˜ao, mostrados na figura [5.41,](#page-160-0) tamb´em mostram-se muito semelhantes para as duas condições.

### <span id="page-161-1"></span>5.3.2.6 Trinca no Interior do Elemento

Diferentemente das análises realizadas nas seções precedentes, a discretização do problema da chapa nesta seção não possui trinca coincidente com faces ou vértices de nenhum elemento do modelo, assim como já abordado no item [4.4.4.2](#page-101-0) deste trabalho. O objetivo deste exemplo é mostrar a flexibilidade da implementação realizada e investigar a qualidade da resposta obtida por diferentes configurações de enrique-cimento oferecidas pela estratégia Global-Local. A figura [5.42](#page-162-0) demonstra as etapas de solução utilizando esta estratégia. O domínio local utilizado para este exemplo engloba 6 elementos finitos e foi escolhido de modo a possibilitar enriquecimento, no domínio global final, de todos os nós do elemento que possui a frente de trinca.

<span id="page-162-0"></span>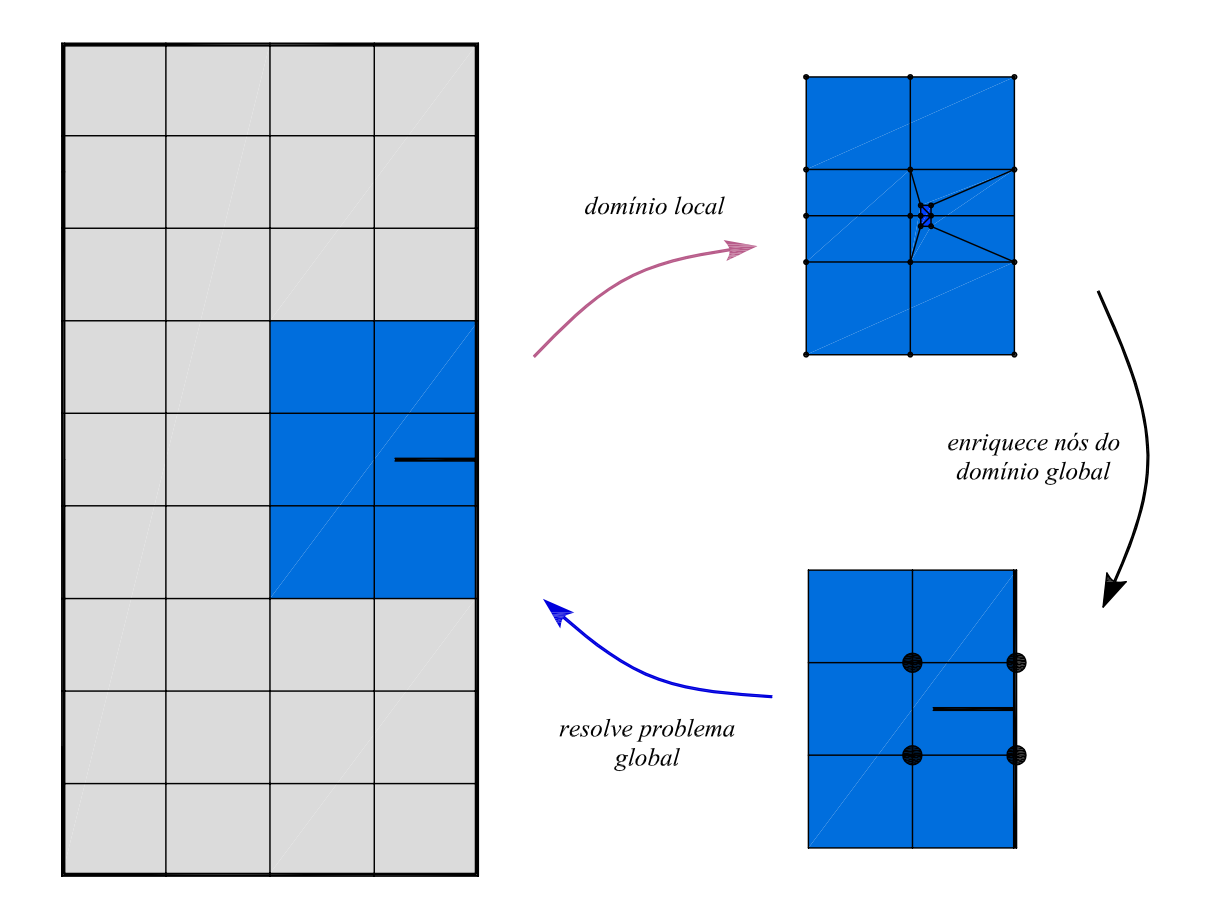

Figura 5.42: Esquema de solução para o problema com trinca não coincidente com face de elemento

Neste exemplo são feitas duas análises. Na primeira delas, os resultados são obtidos descrevendo-se a trinca no domínio global inicial. Esta descrição é feita através de funções de enriquecimento que descrevem singularidade, da seção [4.3.4.7.](#page-69-0) Tal enriquecimento é aplicado nos quatro nós do elemento em que a frente de trinca encontra-se inserida. Na segunda an´alise, os resultados da an´alise global inicial ocorrem sem a descrição da trinca. Em ambas as análises a malha empregada na descrição do domínio local é de nível N4, conforme pode ser visualizado na figura [5.43.](#page-163-0) A taxa de redução para definição da malha geométrica é de  $10\%$  e em todos os exemplos foram utilizados 12 pontos de gauss em cada direção do elemento, totalizando 144 pontos de gauss por elemento.

<span id="page-163-0"></span>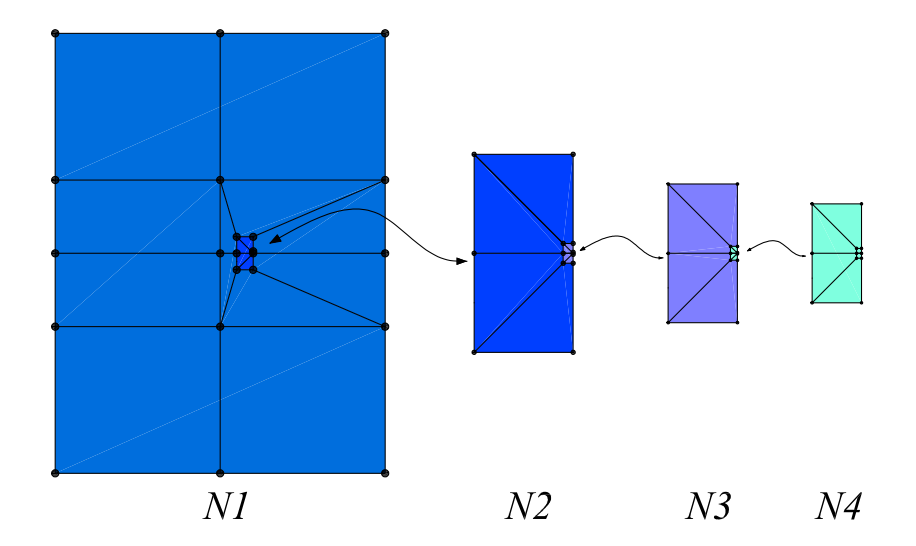

Figura 5.43: Níveis de malhas geométricas empregadas no exemplo

### $-$  Descrição da trinca no domínio global

Nesta primeira análise, as quatro nuvens associada aos nós do elemento que contém a frente de trinca são enriquecidos com as funções [\(4.4\)](#page-71-0), que são capazes de reproduzir a singularidade do campos de tensões no modo I de abertura. Este enriquecimento tem o objetivo de, ainda que indiretamente, descrever a trinca no problema global inicial, já que a configuração de malha não consegue definir geometricamente esta singularidade.

Posteriormente, na análise do problema global final (etapa três de análise do problema), o enriquecimento de trinca ´e retirado para dar lugar ao enriquecimento Global-Local proveniente dos resultados fornecidos pelo problema local (passo dois de análise do problema). No domínio local são investigados 4 tipos de discretizações diferentes, sendo elas:

- $-$ enriq $P0$ : sem enriquecimento nodal, como mostra a figura [5.43;](#page-163-0)
- $-$  enriq $P1$ : enriquecimento uniforme com função polinomial de grau 1 em todos os nós do domínio local;
- enriq $P2$ : enriquecimento uniforme com função polinomial de grau 2 em todos os nós do domínio local;
- $\sim$  enrigNaoUniforme: enriquecimento não uniforme, de maneira semelhante ao mostrado na figura [5.34,](#page-149-0) como proposto por [Babuska et al. \(1997\)](#page-254-0). Nos nós do n´ıvel 1 realiza-se enriquecimento de grau 4; no n´ıvel 2 realiza-se enriquecimento de grau 3; no nível 3 enriquecimento de grau 2 e, por fim, no nível 4 enriquecimento de grau 1, excetuando o nó de vértice da trinca, em que não é realizado nenhum tipo de enriquecimento.

Os resultados de NGL e energia de deformação encontram-se representados na tabela [5.12,](#page-164-0) para o domínio local  $(L)$  e domínio global  $(G)$  enriquecido com funções de enriquecimento Global-Local.

<span id="page-164-0"></span>

| Análise                 | NGL(L) | Energ. Def. $(L)$ | NGL(G) | Energ. Def. $(G)$ |  |
|-------------------------|--------|-------------------|--------|-------------------|--|
| Resultado de referência |        |                   |        | 10.98326          |  |
| 4enriqP0                | 74     | 2,71860           | 108    | 10,33094          |  |
| 4enriqP1                | 222    | 2,43472           | 108    | 10,54946          |  |
| 4enriqP2                | 370    | 2,35733           | 108    | 10,62281          |  |
| 4enriqNaoUnif           | 530    | 2,32852           | 108    | 10.65371          |  |

Tabela 5.12: NGL e energia de deformação para o exemplo

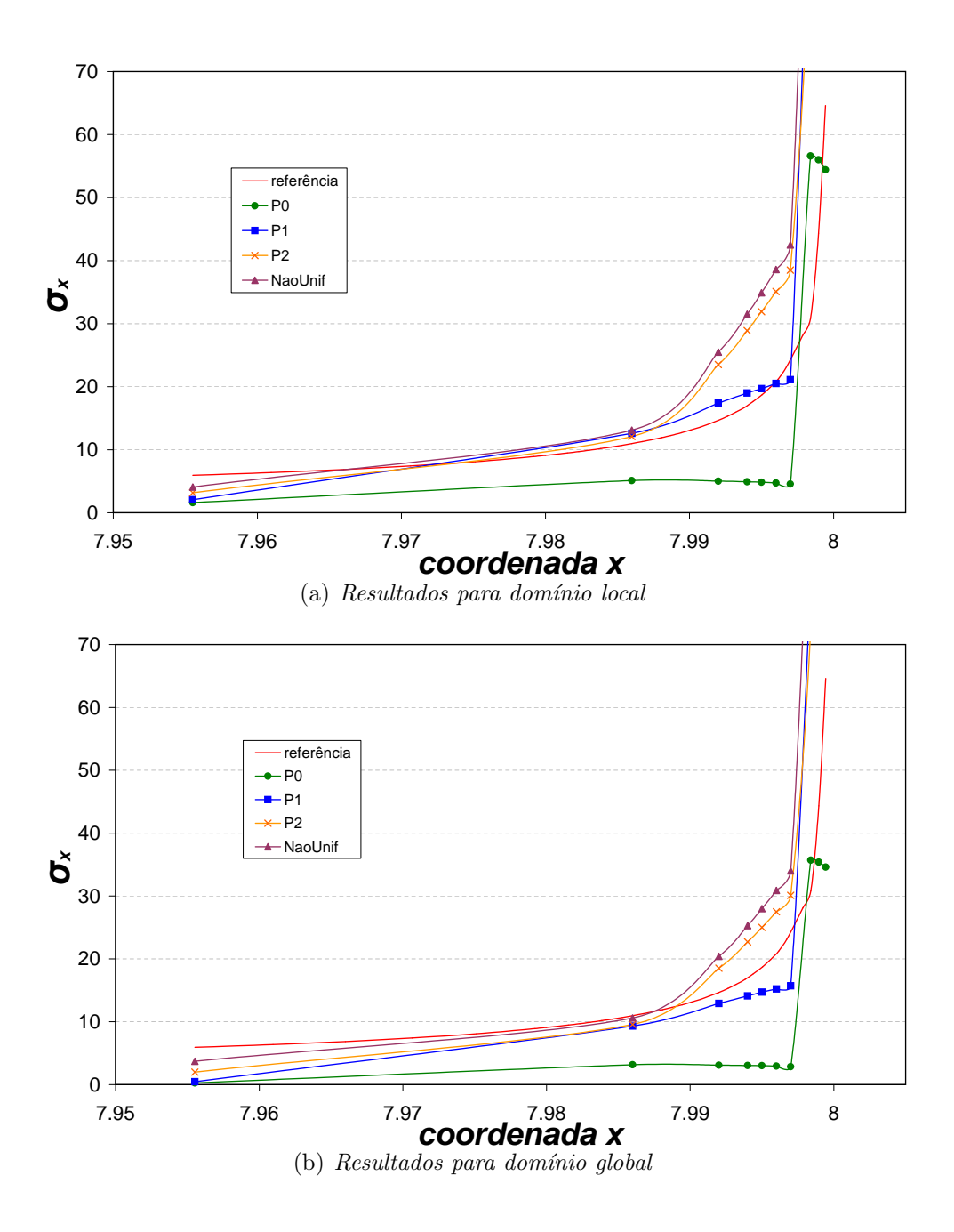

Figura 5.44: Análise do problema descrevendo a trinca no domínio global

Nesta segunda análise nenhum nó do domínio global inicial é enriquecido. Somente no segundo passo de resolução do problema, já no domínio local, a trinca é geometricamente representada. S˜ao feitas as mesmas an´alises do item anterior e os resultados de  $\sigma_{xx}$ , tanto para o domínio local, quanto para o domínio global, são apresentados na figura [5.45.](#page-167-0) Já os resultados de NGL e energia de deformação são apresentados na tabela [5.13.](#page-166-0)

<span id="page-166-0"></span>Tabela 5.13: NGL e energia de deformação para as configurações para o caso em que a trinca não é descrita no domínio global inicial

| Análise                 | NGL(L) | Energ. Def. $(L)$ | NGL(G) | Energ. Def. $(G)$ |  |
|-------------------------|--------|-------------------|--------|-------------------|--|
| Resultado de referência |        |                   |        | 10.98326          |  |
| $0$ enriq $P0$          | 74     | 1,34074           | 108    | 10,28561          |  |
| $0$ enrig $P1$          | 222    | 1,23645           | 108    | 10,52627          |  |
| $0$ enriq $P2$          | 370    | 1,21133           | 108    | 10,59938          |  |
| 0enriqNaoUnif           | 530    | 1.20122           | 108    | 10,63117          |  |

Esta seção, diferentemente das seções anteriores, teve o objetivo de ilustrar as potencialidades do código na análise de problemas onde a singularidade não é geometricamente descrita no problema global inicial. A solução deste tipo de problema mostra-se bastante eficiente utilizando a técnica do  $MEFG^{gl}$  e demostra a flexibilidade da implementação para diferentes estratégias de solução do problema.

Comparando-se os resultados das tabelas  $5.12$  e  $5.13$ , chega-se às mesmas ob-servações do estudo feito na seção [5.3.2.3,](#page-153-0) tabela [5.9,](#page-155-0) ou seja, a qualidade do enriquecimento da análise global inicial tem apenas pequena influência na qualidade da solução Global-Local. Por outro lado, comparando-se os resultados das tabelas [5.12](#page-164-0) e [5.13](#page-166-0) com os da tabela [5.9,](#page-155-0) verifica-se uma penalização razoável da solução Global-Local. Isto ocorre tendo em vista qualidade da malha original que, na presente seção, não define geometricamente a trinca, ao contrário do que ocorre na seção [5.3.2.3](#page-153-0) em que a trinca coincide com as arestas de dois elementos vizinhos. A não discretização da trinca impõe à análise a realização de uma integração numérica mais

<span id="page-167-0"></span>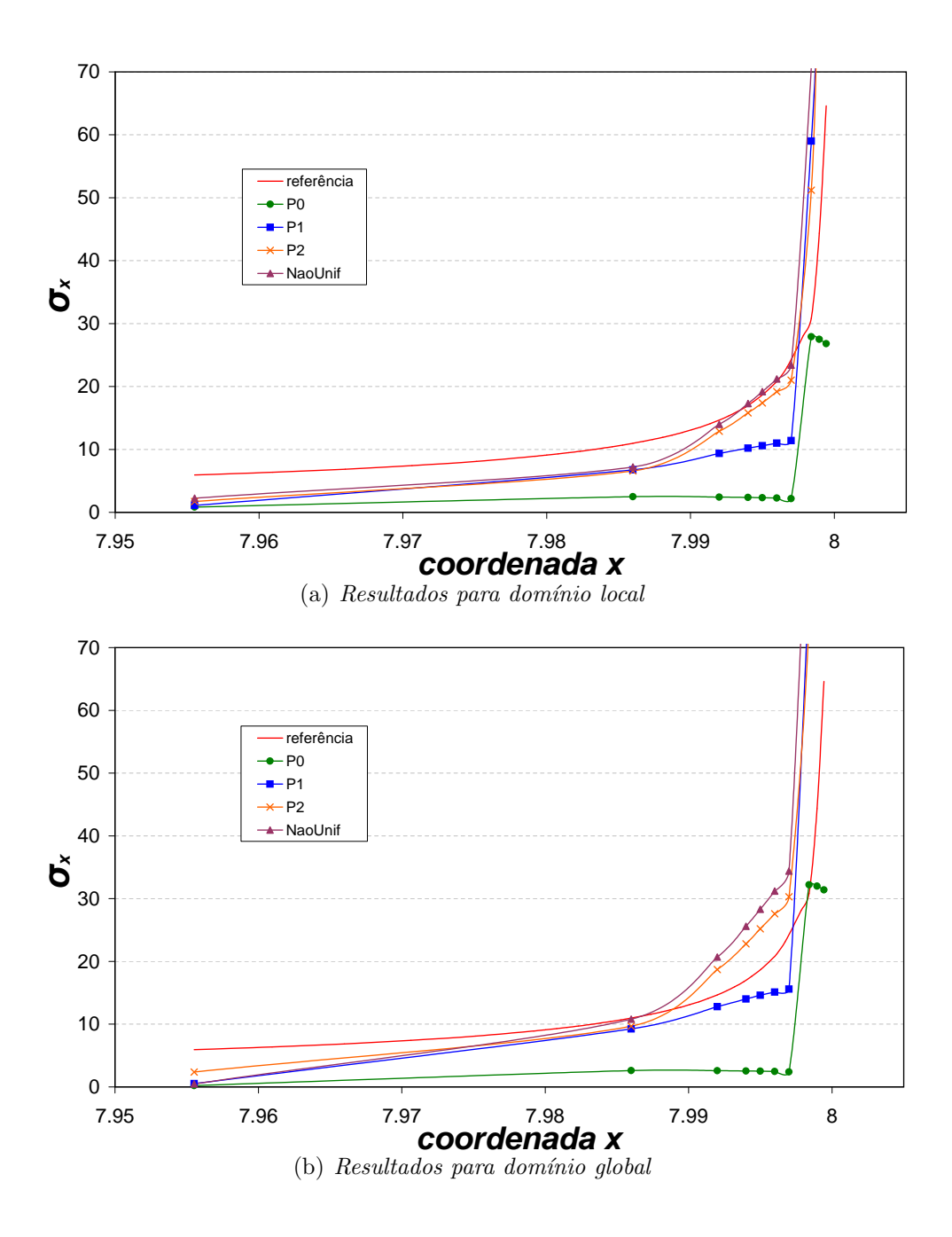

Figura 5.45: Análise do problema sem descrever trinca no domínio global

complexa na região em que a trinca é inserida via enriquecimento. Na análise feita para este trabalho, não foram considerados algoritmos adequados para a realização desta integração, como por exemplo a subdivisão do elemento que contém a trinca em células de tal modo que a quadratura seja feita tendo a trinca no contorno, e não mais em seu domínio.

### 5.4 Conclusões

Neste capítulo foi apresentada uma visão geral da implementação do $MEFG^{gl}$ no sistema INSANE, incluindo os aspectos teóricos mais importantes, projeto orientado a objetos e simulações numéricas que validam a implementação. O foco foi apresentar os aspectos gerais do ambiente INSANE, enfatizando as classes criadas e modificadas. Além disso, cabe ressaltar que os resultados encontrados nos exemplos desta seção não divergem dos estudos já realizados sobre o assunto (apresentados na seção [3.4\)](#page-49-0), esclarecendo aspectos importantes da abordagem Global-Local. As análises aqui apresentadas, contudo, devem ser vistas com cautela, e não têm o propósito de esgotar o assunto, mas sim fornecer subsídios iniciais para futuros desenvolvimentos ligados ao tema.

A concepção genérica da estratégia de enriquecimento, apresentada no capítulo [4](#page-53-0) deste trabalho, permitiu a expansão do código de maneira gradual, facilitando a implementação da estratégia Global-Local aplicada ao MEFG. A implementação proposta se mostrou bastante gen´erica, j´a que, conforme mostrado ao longo dos exemplos, a estrutura orientada a objetos permitiu a utilização da estratégia aplicada aos diversos elementos já implementados no INSANE. A generalização proposta para o código permite combinar diversos tipos de elementos e estratégias de enriquecimento implementadas no sistema e isto é ilustrado nos exemplos numéricos apresentados ao longo do capítulo. Além disso, também podem ser combinados diversos modelos e tipos de funções de enriquecimento, comprovando a flexibilidade da implementação do  $MEFG^{gl}$  no sistema INSANE.

# Capítulo 6 CONSIDERAÇÕES FINAIS

### 6.1 Breve Resumo do que foi Apresentado

Os capítulos [1,](#page-21-0) [2](#page-28-0) e [3](#page-36-0) introduziram os principais aspectos teóricos relacionados ao tema do MEFG e estratégia Global-Local aplicada ao MEF e ao MEFG.

Já os capítulos seguintes abordaram aspectos de implementação computacional das duas formulações apresentadas ao longo deste trabalho, explorando principal-mente o projeto orientado a objetos: no capítulo [4](#page-53-0) discute-se o MEFG, sob enfoque da generalização do processo de enriquecimento e o capítulo [5](#page-105-0) aborda a implementação do  $MEFG^{gl}$ .

As soluções para o projeto orientado a objetos do MEFG convencional e sua abordagem Global-Local são detalhadas e situadas no contexto de generalização da plataforma INSANE. Espera-se, assim, proporcionar livre acesso àqueles interessados em conhecer o n´ucleo num´erico do INSANE ou queiram reproduzir em outra plataforma as soluções desenvolvidas para este trabalho.

### 6.2 Conclusões do Trabalho

Considera-se que os objetivos propostos neste trabalho foram plenamente alcan- ¸cados. Os estudos realizados e a implementa¸c˜ao da estrat´egia Global-Local permitiram compreendê-la em detalhes. Aspectos relativos à integração numérica, transferência e tipos de condições de contorno foram discutidos e reinterpretados sob o enfoque da programação orientada a objetos e padrões definidos para a plataforma INSANE. O núcleo numérico desta plataforma foi adequadamente expandido de modo a compreender análises pelo MEFG convencionais e considerando a estratégia Global-Local.

A realização de experimentos numéricos foi concebida desde o início deste trabalho como forma de validar as implementações. Para isso foram utilizados dois tipos de problemas. No primeiro, viga sob flexão simples, da seção [5.2.5,](#page-121-0) a solução analítica conhecida não apresenta um comportamento para o qual o  $MEFG^{gl}$ mostra-se vantajoso. Neste caso, procurou-se meramente validar as três etapas de análise Global-Local e exemplificar algumas estratégias implementadas. No segundo tipo de exemplo, cunha e chapa com trinca, da seção [5.3,](#page-129-0) a solução apresenta perturbações locais no campo de tensão que justificam a utilização de uma análise Global-Local. Nestes exemplos, além de ilustrar a implementação mostrando as diversas combinações de soluções numéricas que podem ser utilizadas, buscou-se compreender melhor o  $MEFG^{gl}$ . Para isso, foram realizados diversos testes numéricos. Na seção [5.3.2.1,](#page-140-0) a qualidade da solução foi avaliada tendo em vista a influência da malha utilizada para a discretização do problema local. O refinamento uniforme do domínio local, suficiente para o problema da cunha, seção [5.3.1,](#page-130-0) mostrou-se inade-quado para o problema da chapa com trinca, seções [5.3.2.1](#page-140-0)e [5.3.2.2.](#page-148-1) Neste problema o campo de tens˜oes ´e bastante singular em um ponto do interior do dom´ınio local, o que requer uma malha geom´etrica para capturar corretamente este comportamento. Testes relativos aos níveis de refinamento destas malhas geométricas e da distribuição dos enriquecimentos polinomiais também foram realizados, indicando configura¸c˜oes mais eficientes para o problema analisado. Resta ainda, diversificar estes testes para outros modos de abertura de trinca e ampliar as configurações das malhas geométricas para se chegar a relações mais conclusivas. A influência da qualidade da solução do problema global inicial no resultado da análise foi avaliada na seção [5.3.2.3.](#page-153-0) Observou-se que este não é um aspecto muito relevante, coincidindo com as conclusões de [Duarte e Kim \(2008\)](#page-255-0). Tal observação é bastante interessante pois indica que o problema global inicial não necessita uma discretização muito refinada, pois os ajustes na aproximação ficarão sob a responsabilidade das análises locais. O tamanho do domínio do problema local e a quantidade de nós enriquecidos com a solução local foram os parâmetros avaliados na seção [5.3.2.4.](#page-156-1) Notou-se que ambos os parâmetros contribuem para melhorar a qualidade da solução. Por outro lado tamb´em oneram o processamento e um estudo mais aprofundado deve ser realizado para avaliar os limites de sua utilização, especialmente para análises tridimensionais. Testes com tipos diferentes de condições de contorno transferidas para os problemas locais (Dirichlet e Cauchy) foram apresentados na seção  $5.3.2.5$ , o resultado, contudo, deve ser avaliado com cautela, já que os problemas aqui analisados foram bidimensionais com comportamento da solução mais simples do que aqueles realizados em [Kim et al. \(2010\)](#page-257-0), que observou melhora significativa na análise realizada através de transferência de condições de contorno de Cauchy. Por último, seção [5.3.2.6,](#page-161-1) novos testes foram realizados para o caso em que a trinca é descrita pelo enriquecimento da solução e não de forma discretizada como é considerada nas se-¸c˜oes anteriores. O comportamento observado ´e semelhante qualitativamente ao dos testes anteriores. Nota-se, contudo, perda de qualidade na solução o que pode ser explicado pela aplicação de quadraturas inadequadas para a integração numérica.

### 6.3 Sugestões Para Trabalhos Futuros

### 6.3.1 Relacionadas ao MEFG

- 1. Implementação de outros modelos de análise (AnalysisModel) como, por exemplo, para análise de placas.
- 2. Teste da generalização da implementação para problemas que combinam vários modelos de análise.
- 3. Integração do MEFG com outros módulos do programa (dinâmica, análise não linear geométrica e do material)

### 6.3.2 Relacionadas à generalização das condições de contorno

- 1. Teste da generalização das condições de contorno para outros modelos implementados no INSANE como, por exemplo, modelo de Métodos sem Malha (MM) e Método dos Elementos de Contorno (MEC).
- 2. Verificação da generalização implementada para problemas de transferência de calor.
- 3. Generalização da passagem das condições de contorno para problemas que envolvam combinação de modelos de análise.
- 4. Avaliação de problemas que evidenciam a diferença de resultados proporcionada entre o transferência de condições de contorno de Cauchy e Dirichlet.

### 6.3.3 Relacionadas ao  $MEFG^{gl}$

1. Inclusão de uma medida de erro para análise e condução do processo de solução pela estrat´egia Global-Local. Esta medida de erro poderia, por exemplo, automatizar o processo de definição da área de domínio local e, posteriormente, conduzir o processo de refinamento no mesmo domínio;

- 2. Implementação de domínios locais sucessivos. Em uma malha geométrica, por exemplo, cada novo nível de refinamento comporia um domínio local relativo ao nível anterior, estabelecendo domínios locais dentro de domínios locais;
- 3. Desenvolvimento de estratégias que potencializem o cálculo utilizando a estratégia com múltiplos domínios locais com vistas ao processamento paralelo;
- 4. Implementação de técnicas de integração numéricas adequadas aos problemas de trincas embutidas no elemento e realização testes comparativos para problemas locais em que a trinca está embutida ou é descrita geometricamente.
- 5. Paralelização do processo de solução da estratégia Global-Local, já que cada domínio local é independente dos demais.
- 6. Comparação do custo computacional do  $MEFG<sup>gl</sup>$  com relação a outras técnicas de solução.
- 7. Implementação da solução Global-Local para outros tipos de solução (análise não linear, por exemplo).

## <span id="page-174-0"></span>Apêndice A

# Estratégia para Generalização das Condições de Contorno no Sistema Insane

### A.1 Introdução

A análise de um problema de engenharia frequentemente requer que restrições sejam impostas como condições de contorno para obtenção de determinada solução. Algumas dessas restrições, na tentativa de representar de maneira mais adequada os fenômenos da natureza, podem ser aproximadas pelos mais diversos tipos de funções. Tanto no Método dos Elemento Finitos (MEF), quanto no Método dos Elementos Finitos Generalizados (MEFG), após tratamento adequado de dados, as condições de contorno descritas ao longo do domínio do elemento são transformadas em variáveis nodais, que podem ser equacionadas nas relações algébricas pertinentes ao método.

A imposição de condições de contorno de Neumann é bastante direta e encontrase facilmente implementada nos diversos códigos de análise estrutural. As condições de contorno de Dirichlet e de Cauchy, contudo, exigem implementação mais elaborada. No MEFG, em particular, a imposição das condições de contorno de Dirichlet ressente do fato de que vários dos graus de liberdade não tem significado físico direto, como é o caso dos parâmetros  $\mathbf{b}_{ji}$  da equação [2.4.](#page-33-0)

Já para o caso do  $MEFG^{gl}$ , o grande desafio é a transferência das informações de contorno entre os problemas globais e locais, já que, conforme já abordado no capí-tulo [3,](#page-36-0) a maneira como ela é transferida interfere na precisão da resposta alcançada pelo método.

O objetivo deste apˆendice ´e apresentar as novas classes implementadas no ambiente INSANE, responsáveis por adicionar a capacidade de processar problemas de análise estrutural impondo os tipos de condições de contorno de Neumann e Dirichlet. Além disso, estas novas classes também podem realizar a transferência de condições de contorno de Neumann, Dirichlet e Cauchy de um domínio global para um domínio local no caso de análise Global-Local. Este apêndice está dividido em 2 grandes seções. Sendo elas:

- $-$  Seção [A.2:](#page-176-0) São fornecidas as informações do processo de generalização da imposição das condições de contorno no sistema INSANE, enfatizando as modificações realizadas no ambiente. Esta seção, por sua vez, é dividida em subseções que abordam o aspecto matemático que caracteriza os métodos de imposição das condições de contorno de Neumann e Dirichlet, as estratégias do projeto orientado a objetos e os exemplos que ilustram a implementação realizada.
- Seção [A.3:](#page-194-0) É apresentado como funciona o processo de transferência das condições de contorno do domínio global para o domínio local. São apresentadas as principais modificações realizadas no sistema INSANE.

# <span id="page-176-0"></span>A.2 Generalização da Imposição das Condições de Contorno no INSANE

### A.2.1 Condições de Contorno de Neumann

Partindo da formulação variacional de um modelo estrutural discreto para uma análise linear estática tem-se, considerando  $\Pi$  a energia potencial do sistema,  $U$  o vetor de deslocamentos nodais,  $K$  a matriz de rigidez e  $F$  o vetor de forças nodais, todos no sentido generalizado:

<span id="page-176-2"></span>
$$
\Pi = \frac{1}{2} U^T K U - U^T F \tag{A.1}
$$

com a condição de que para um determinado grau de liberdade i:

<span id="page-176-3"></span>
$$
\frac{\partial \Pi}{\partial U_i} = 0 \text{ para todo } i \tag{A.2}
$$

resultando em:

$$
KU = F \tag{A.3}
$$

sendo:

$$
F = P + E \tag{A.4}
$$

O vetor  $F$  de forças, é composto de duas parcelas. A primeira parcela, vetor  $P$ , corresponde às forças nodais. Já o vetor  $E$  corresponde às forças equivalentes. De forma geral, a obtenção da carga nodal equivalente se dá através da integral da equação [A.5.](#page-176-1)

<span id="page-176-1"></span>
$$
\int_{\Omega \cup \partial \Omega} \mathcal{N}^T b d\Omega \tag{A.5}
$$

em que $\mathcal N$  é a matriz de funções de aproximação e  $b$  é o vetor correspondente às forças.

### A.2.2 Condições de Contorno de Dirichlet

Dois dos procedimentos mais utilizados para imposição de condições de contorno de Dirichlet ao longo de qualquer parte do domínio do elemento são: o Método dos Multiplicadores de Lagrange (MML) e o M´etodo da Penalidade (MP), ambos empregando a variação residual ponderada. A vantagem de se utilizar este tipo de estratégia como condição de contorno é a melhor capacidade de representar determinados fenômenos da engenharia, cuja representação através das condições de contorno de Neumann possui difícil aplicação, como abordado em [Bryan e Shibberu](#page-255-1)  $(n.d.).$  $(n.d.).$  Outra vantagem considerável é a simplicidade de utilização destes procedimentos em Métodos sem Malha (MM) e Métodos Híbridos de elementos finitos, entre eles o Método dos Elementos Finitos Generalizados (MEFG), conforme será ilustrado na seção [A.2.5](#page-190-0) deste trabalho.

Como uma breve introdução destes métodos de imposição de restrições, considere novamente a formulação variacional  $(A.1)$  e  $(A.2)$ .

$$
\Pi = \frac{1}{2} U^T K U - U^T R \tag{A.6}
$$

com a condição de que:

$$
\frac{\partial \Pi}{\partial U_i} = 0 \text{ para todo } i \tag{A.7}
$$

e assumindo-se imposição do deslocamento no grau de liberdade  $U_i$ :

$$
U_i = U_i^* \tag{A.8}
$$

### A.2.2.1 Método dos Multiplicadores de Lagrange (MML)

No MML é adicionado um fator no lado direito da equação  $(A.1)$ , obtendo-se:

$$
\Pi^* = \frac{1}{2} U^T K U - U^T R + \lambda (U_i - U_i^*)
$$
\n(A.9)

em que  $\lambda$  é uma variável adicional, tal que  $\partial \Pi = 0$ , com isso:

$$
\partial U^T K U - \partial U^T R + \lambda \partial U_i + \partial \lambda (U_i - U_i^*) = 0 \tag{A.10}
$$

Sendo  $\partial U$  e  $\partial \lambda$  arbitrários, obtém-se:

$$
\begin{bmatrix} K & e_i \\ e_i^T & 0 \end{bmatrix} \begin{bmatrix} U \\ \lambda \end{bmatrix} = \begin{bmatrix} R \\ U_i^* \end{bmatrix}
$$
 (A.11)

em que  $e_i$ é um vetor com todos os seus valores iguais a zero, exceto para o  $i\text{-}\'esimo$ valor, que é igual a um. Assim, o equilíbrio de equações é realizado através de equações adicionais que já consideram a condição de deslocamento.

### A.2.2.2 Método da Penalidade (MP)

No MP, de maneira semelhante ao MML, também são adicionadas parcelas ao lado direito da equação [\(A.2\)](#page-176-3). Contudo, diferentemente do MML, não são introduzidas variáveis adicionais ao problema. Assim, tem-se:

$$
\Pi^{**} = \frac{1}{2}U^T K U - U^T F + \frac{\eta}{2} (U_i - U_i^*)^2
$$
\n(A.12)

no qual  $\eta$  é um coeficiente de grande magnitude,  $\eta \gg \max(K_{ii})$  ( $K_{ii}$ ). A condição  $\partial\Pi^{**} = 0$  agora fica:

$$
\partial U^T K U - \partial U^T F + \eta (U_i - U_i^*) \partial U_i = 0 \tag{A.13}
$$

e

<span id="page-178-0"></span>
$$
(K + \eta e_i e_i^T) U = F + \eta U_i^* e_i \tag{A.14}
$$

Assim, usando esta técnica, um grande valor é adicionado aos elementos da diagonal "i" de  $K$  e uma força correspondente é adicionada ao vetor de força convencional, fazendo com que o deslocamento  $U_i$  seja aproximadamente igual a  $U_i^*$ . Este método, que foi o método implementado neste trabalho, foi escolhido por não adicionar novas equações ao problema. Estudos mais aprofundados sobre desempenho computacional dos m´etodos s˜ao apresentados em [Yeniay \(2005\)](#page-259-0) e [Dong \(2006\)](#page-255-2).

Da parcela que é adicionada a rigidez ( $\eta e_i e_i^T$  na equação [A.14\)](#page-178-0), tem-se, de forma genérica:

$$
\int_{\Omega} \mathcal{N}^T N d\Omega \tag{A.15}
$$

Já para parcela que é adicionada a força, tem-se, também genericamente:

$$
\int_{\Omega} \mathcal{N}^T b d\Omega \tag{A.16}
$$

em que  $b$ , neste caso, diferentemente da equação [A.5,](#page-176-1) representa deslocamentos prescritos.

### A.2.3 Projeto Orientado a Objetos

O objetivo desta seção é apresentar as principais estratégias utilizadas para generalização da imposição das condições de contorno na plataforma INSANE. Esta generaliza¸c˜ao consiste em permitir que o sistema INSANE seja capaz resolver problemas em que as diversas condições de contorno (força, deslocamento) estejam impostas seguindo uma função qualquer e em qualquer região do problema.

Ao longo desta seção serão discutidas as novas classes implementadas dentro do ambiente INSANE, apresentadas as estratégias realizadas para a expansão do núcleo numérico além, é claro, das necessárias modificações para incluir a solução proposta.

Os módulos do núcleo numérico são apresentadas de forma simples e focados nas modificações realizadas junto ao projeto inicial. Com o objetivo de orientar o leitor, as classes que foram modificadas seguem a mesma identificação de cores proposta ao longo do texto: as classes que foram modificadas ser˜ao identificadas em amarelo, enquanto as classes em verde representam aquelas que foram criadas,
conforme mostrado na figura [4.1.](#page-54-0) A documentação completa pode ser encontrada na página do projeto *www.insane.dees.ufmg.br.* 

#### A.2.3.1 O Núcleo Numérico do INSANE

O núcleo numérico é centrada nas relações entre as interfaces Assembler, Model, Persistence e classe abstrata Solution, como pode ser observado no diagrama da figura [4.2.](#page-55-0)

O sistema matricial de segunda ordem apresentado na equação  $(4.1)$  é aqui novamente retomado, equação  $(A.17)$ , em que o termo  $D$  pode ser dividido conforme mostrado na equação [\(A.18\)](#page-180-1):

<span id="page-180-0"></span>
$$
\mathbf{A}\ddot{\mathbf{X}} + \mathbf{B}\dot{\mathbf{X}} + \mathbf{C}\mathbf{X} = \mathbf{D} \tag{A.17}
$$

<span id="page-180-1"></span>
$$
D = R - F \tag{A.18}
$$

em que  $\bm{X}$  é o vetor de variáveis de estado do problema;  $\dot{\bm{X}}$  e  $\ddot{\bm{X}}$  são os vetores com, respectivamente, a primeira e segunda variação temporal da variável de estado;  $\boldsymbol{A}$ ,  $\bm{B}, \bm{C}$  são as matrizes dos coeficientes, que podem ou não depender da variável de estado e suas derivadas; e  $R$  e  $F$  representam os termos independentes do sistema de equações.

#### A.2.3.2 Interface Persistence

As modificações incorporadas na interface *Persistence*, que permitem a imposição de condições de contorno desvinculadas do modelo de análise (ou seja, é válido para todos os modelos já implementados no INSANE), foram desenvolvidas através da criação de um bloco de entrada independente do modelo de análise. O sistema permite que sejam interpretados qualquer tipo de condição de contorno como por exemplo "LoadList", mostrado na figura [A.1](#page-181-0) e "RestraintsList", mostrado na figura [A.2.](#page-181-1) Posteriormente, no nível de código, é feita a associação desta informação como valor nodal, conforme será explicitado no item [A.2.3.6.](#page-184-0)

<span id="page-181-0"></span>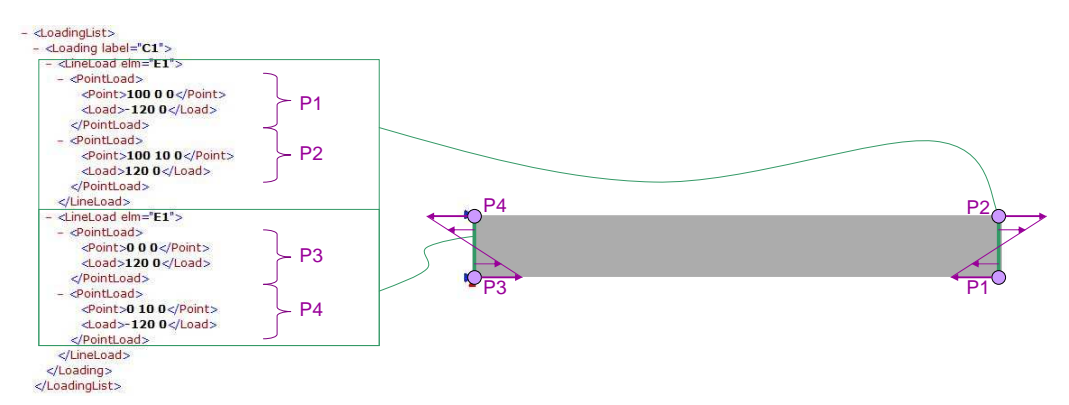

Figura A.1: Exemplo de arquivo de entrada de dados para força

<span id="page-181-1"></span>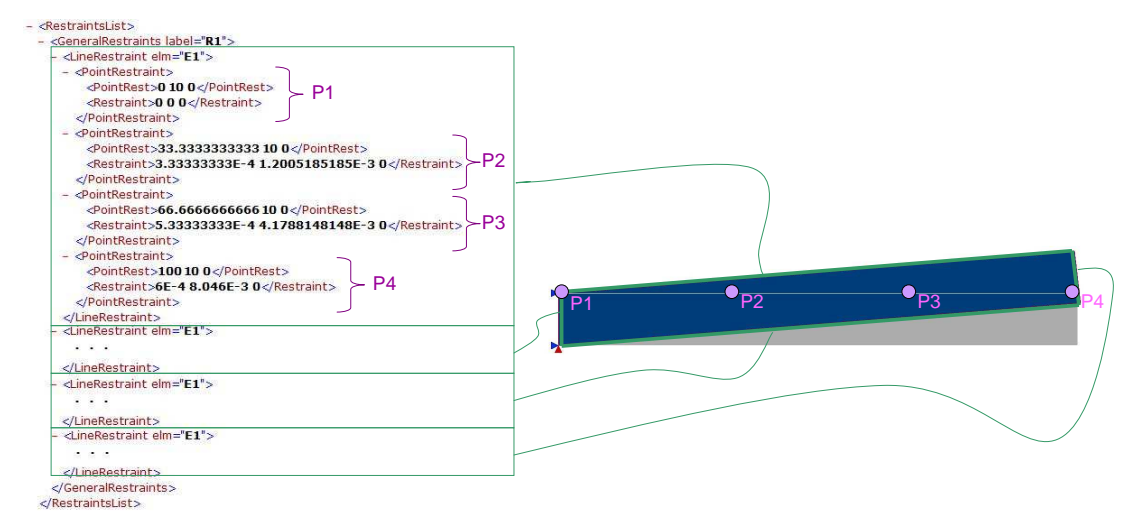

Figura A.2: Exemplo de arquivo de entrada de dados para restrição

#### A.2.3.3 Interface Assembler

A interface *Assembler*, como já foi detalhado na seção [4.3.3,](#page-58-0) possui os métodos necess´arios a montagem das matrizes e vetores do modelo de elementos finitos da equação  $(A.17)$ . Na análise estática, esta equação é simplificada eliminando os pri-meiros dois termos, assim como foi feito na seção [4.2.](#page-55-2) As matrizes resultantes do sistema são detalhadas são as equações  $(A.19)$  e  $(A.20)$ :

<span id="page-182-0"></span>
$$
\left[\begin{array}{cc} C_{uu} & C_{up} \\ C_{pu} & C_{pp} \end{array}\right] \left\{\begin{array}{c} X_u \\ X_p \end{array}\right\} = \left\{\begin{array}{c} R_p \\ R_u \end{array}\right\} - \left\{\begin{array}{c} F_p \\ F_u \end{array}\right\} \tag{A.19}
$$

<span id="page-182-1"></span>
$$
\left\{\begin{array}{c}\n\mathbf{R}_p \\
\mathbf{R}_u\n\end{array}\right\} = \left\{\begin{array}{c}\n\mathbf{N}_p \\
\mathbf{N}_u\n\end{array}\right\} + \left\{\begin{array}{c}\n\mathbf{E}_p \\
\mathbf{E}_u\n\end{array}\right\}
$$
\n(A.20)

Nestas equações, a matriz  $C$  é a matriz de rigidez do modelo,  $\boldsymbol{X}$  o vetor de deslocamentos nodais,  $R$  é o vetor de forças nodais e  $F$  o vetor de forças nodais equivalentes aos esforços internos. O vetor  $\bf{R}$  é composto por duas parcelas: o vetor  $N$  e o vetor  $E$  que são, respectivamente, o vetor de forças aplicadas diretamente nos nós e o vetor de forças ou deslocamentos prescritos nodais equivalentes, conforme equações  $(A.14)$  e  $(A.5)$ . O índice u indica um valor desconhecido, enquanto o índice p indica valores prescritos.

A figura [A.3](#page-183-0) apresenta o diagrama de sequência da classe *GFemAssembler*, responsável pela montagem dos termos  $C e R$  da equação [\(A.19\)](#page-182-0). Neste esquema, o sistema solucionador ("Ator" no diagrama) demanda ao GFemAssembler as parcelas da equação  $(A.19)$ . *GFemAssembler*, por sua vez, percorre os diversos elementos que fazem parte deste modelo, perguntando pela parcela correspondente para montagem das matrizes a serem solucionadas por Solution. A parcela sinalizada como "ME- ´  $TODO$   $getC"$  representa a rigidez relativa ao elemento finito e foi detalhada na seção [4.3.5.](#page-73-0) A parcela " $METODO$  getE" representa a força equivalente do elemento finito e é detalhada na figura [A.7.](#page-187-0) As parcelas sinalizadas com pm ("MÉTODO  $getCpm"$ e " $MÉTODO$  getEpm") são relativas ao MP e são detalhadas na figura [A.8.](#page-188-0) A parcela " $MÉTODO$  getNp" representa a força nodal descrita diretamente no nó.

<span id="page-183-0"></span>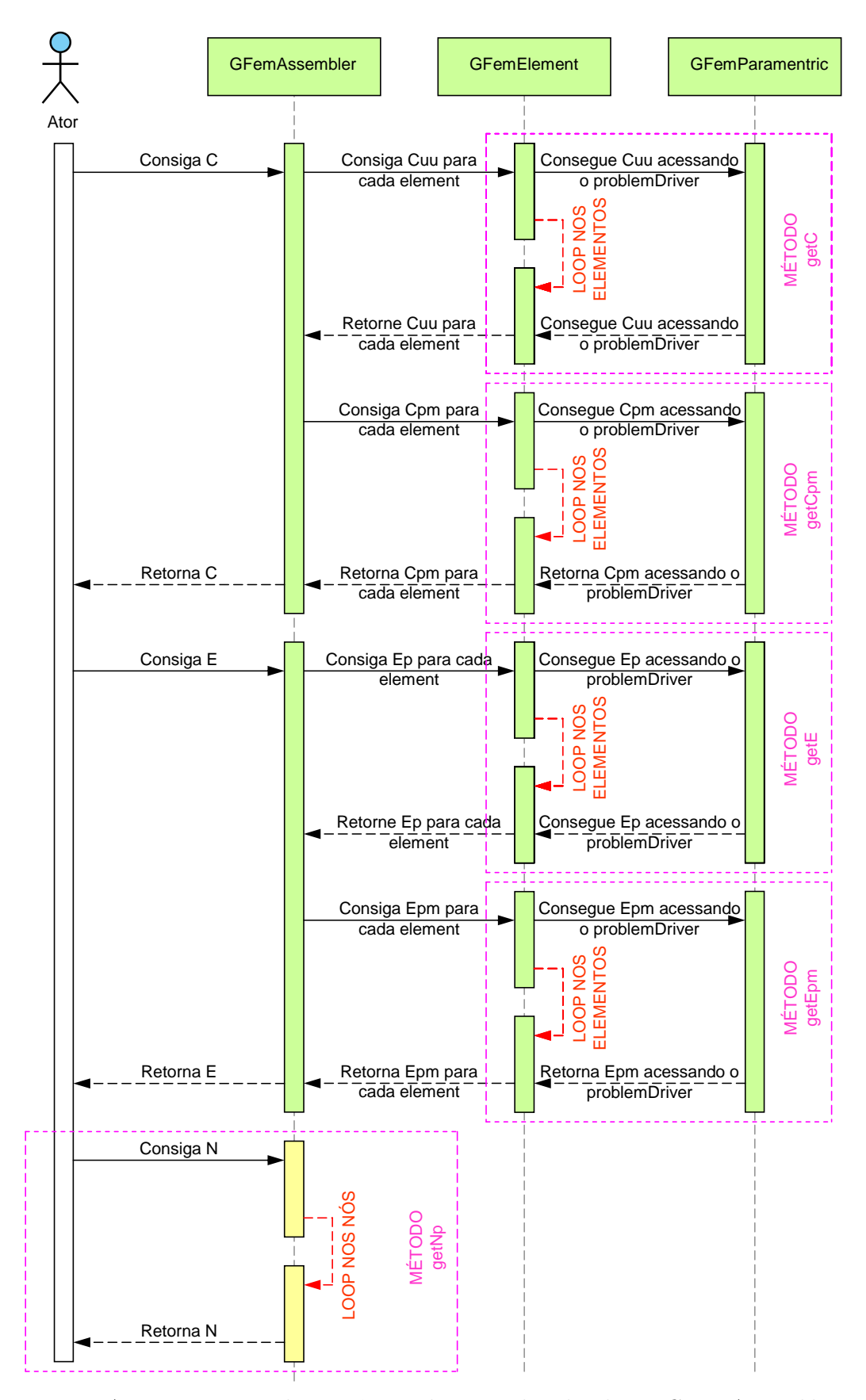

Figura A.3: Diagrama de sequência das parcelas da classe GFemAssembler

#### A.2.3.4 Classe Abstrata Solution

Com a equação do problema montada fica a cargo da classe Solution resolvê-la. Seu principal método é  $execute()$  e é ele quem desencadeia o processo de solução. A descrição completa da desta classe pode ser encontrada na seção [4.3.2.](#page-57-0)

#### A.2.3.5 Interface Model

A função da interface *Model* é representar o modelo discreto a ser analisado. A classe que implementa *Model* representa as características específicas do modelo. Um objeto *GFemModel* passa a ter, além da lista de objetos apresentados na seção [4.3.4,](#page-59-0) um objeto do tipo ElementValue. O objeto ElementValue tem o objetivo de generalizar o processo de cálculo dos valores nodais equivalentes, sejam eles forças, deslocamentos ou temperaturas.

#### <span id="page-184-0"></span>A.2.3.6 Pacote Value

A figura [A.4](#page-185-0) mostra a relação entre os tipos de objetos encontrados no pacote  $Va$ lue, que é utilizado para definição de uma condição de contorno genérica do problema (como, por exemplo, condições de Dirichlet, Neumann ou Cauchy). A definição destas condições de contorno nas diferentes entidades geométricas é realizada através de um objeto  $ElementValue$ , que é derivado para os tipos específicos  $ElementVolume$  $Value$  (condições de contorno aplicadas no volume),  $ElementAreaValue$  (condições de contorno aplicadas na área) e  $ElementLineValue$  (condições de contorno aplicadas na linha), conforme pode ser observado na figura [A.5.](#page-185-1) ElementValue é composto pelos seguintes atributos:

- Um array de objetos do tipo  $PointValue$ , responsável por armazenar as coordenadas de um ponto e informações que definem a condição de contorno neste ponto, como os pontos P1, P2, P3 e P4 mostrados nas figuras [A.1](#page-181-0) e [A.2.](#page-181-1)
- Um objeto do tipo *Shape*, responsável pela interpolação dos  $PointValue$ .

<span id="page-185-0"></span>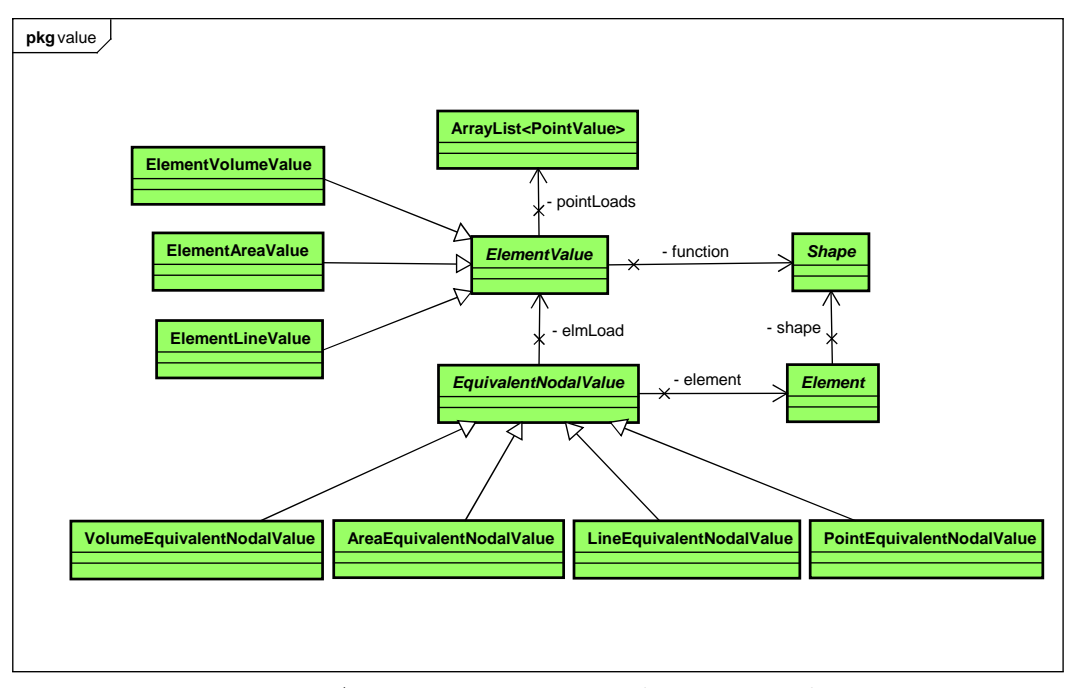

Figura A.4: Diagrama UML do pacote Value

A classe *Shape* é a responsável por fornecer a função de aproximação que interpola os diversos PointValue aplicados no domínio do elemento. A classe responsável por combinar estas informações e fornecer o valor nodal equivalente é Equivalent-NodalValue, que tem como atributos objetos Element e ElementValue.

<span id="page-185-1"></span>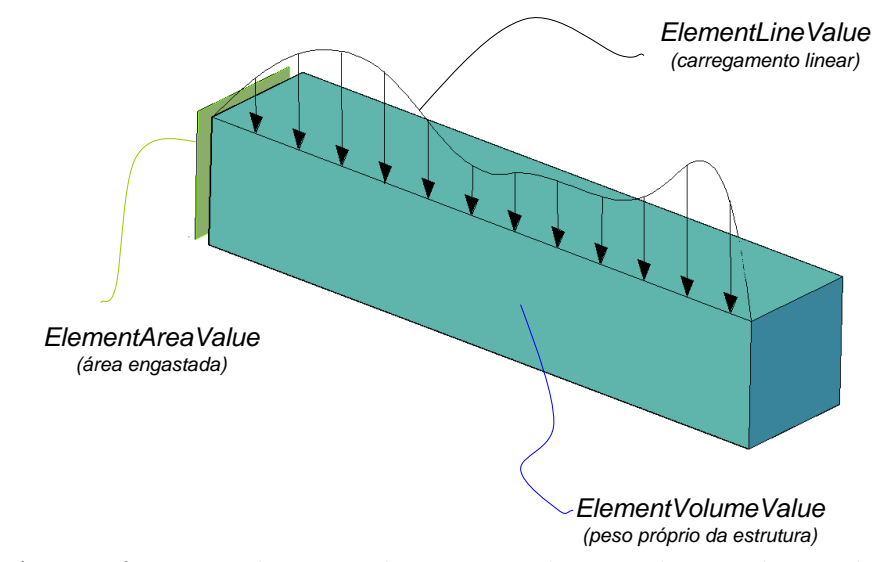

Figura A.5: Diferentes ElementValues para aplicação das condições de contorno

### A.2.4 Processo de Generalização das Condições de Contorno

A montagem das condições de contorno foi dividida em três principais grupos: no primeiro deles as informações são coletadas diretamente a partir dos nós. No segundo é realizado o cálculo de valor nodal equivalente simples e no terceiro é realizado o valor nodal equivalente penalizado.

Para o primeiro grupo, o processo de aquisição de dados é nodal (uma vez que as informações de entrada também foram fornecidas no nível nodal), e pode ser descrito através do diagrama de sequência apresentado na figura [A.6.](#page-186-0) O loop é realizado diretamente sobre os n´os do modelo com o objetivo de construir a matriz  $N_p$ , da equação [\(A.20\)](#page-182-1), que será enviada para Assembler (conforme foi visualizado na figura [A.3\)](#page-183-0).

<span id="page-186-0"></span>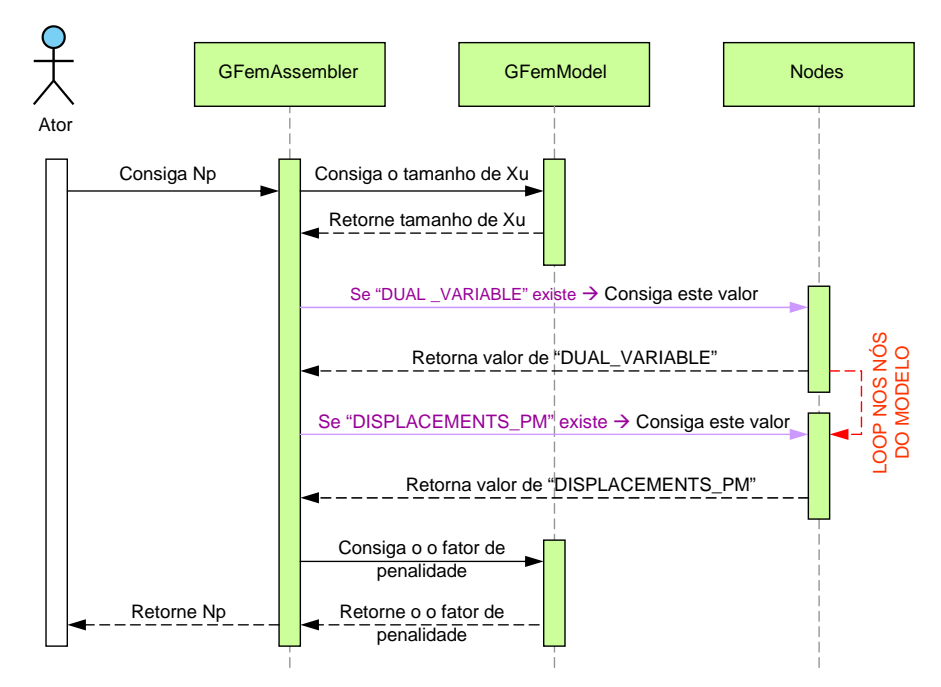

Figura A.6: *Introdução de forças nodais no sistema final de MEF* 

O segundo grupo é responsável pela montagem da parcela  $\boldsymbol{E}$  da equação [\(A.19\)](#page-182-0) que n˜ao se encontra sob processo de penalidade. Na figura [A.7](#page-187-0) pode ser visualizado que ocorre um *loop* nos elementos do modelo, verificando a existência dos diversos tipos de condição de contorno (pontual, linha, área ou volume).

<span id="page-187-0"></span>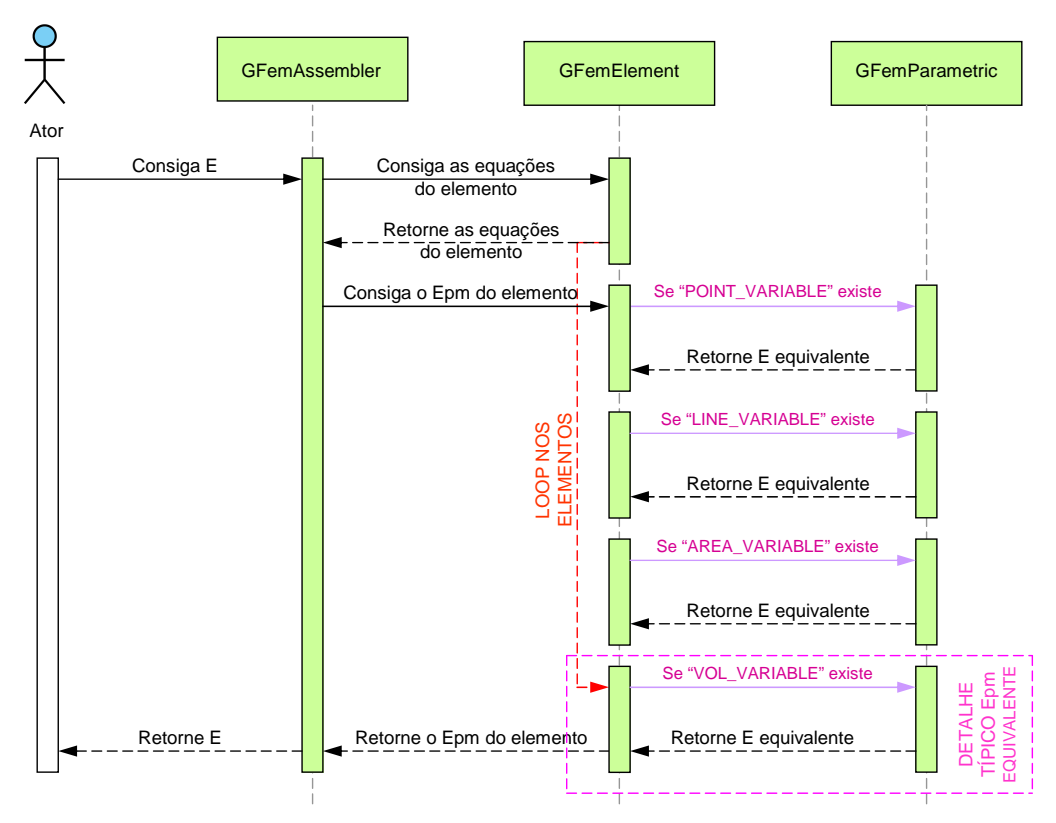

Figura A.7: Cálculo da força nodal equivalente

O terceiro grupo é responsável pela montagem das parcelas penalizadas do problema, sejam elas relativas à parcela de rigidez (matriz  $C$ ) ou relativas a parcela equivalente (matriz  $E$ ) da equação [\(A.19\)](#page-182-0). Na figura [A.8](#page-188-0) pode ser visualizado que a comunicação com GFemModel ocorre somente para identificar o fator de penalidade que será empregado no processo de solução e que, nesta implementação, está relacionado ao modelo de an´alise. Em seguida ocorre processo semelhante ao realizado no segundo grupo, identificando os diversos tipos de condição de contorno que podem estar descritos no elemento.

<span id="page-188-0"></span>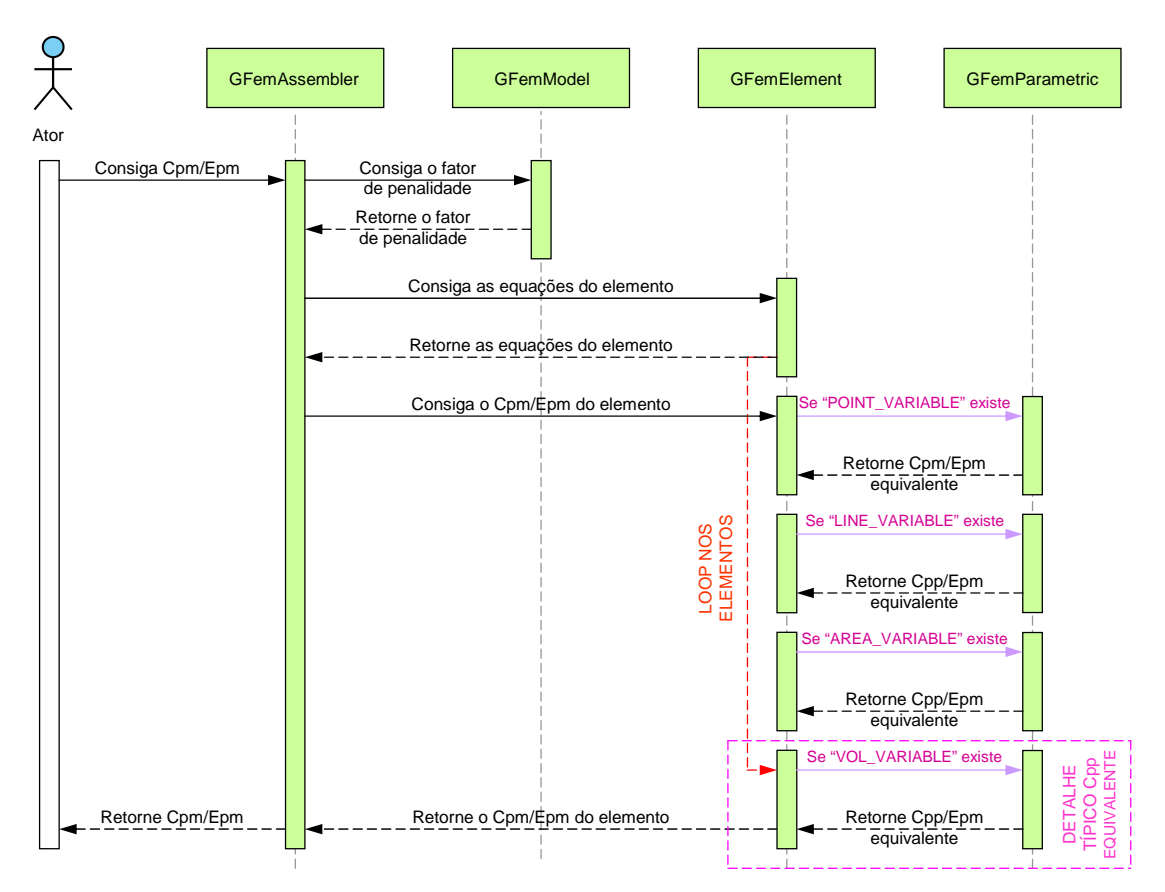

Figura A.8: Generalização do cálculo das parcelas de penalidade

Na figura [A.9](#page-189-0) foi feita a generalização do processo, que é comum para o grupo dois e três. Neste diagrama são detalhadas as ações realizadas pelo objeto da classe GFemParametricpara retornar  $C_{pp}$  e  $E_p$  nos diagramas da figura [A.7](#page-187-0) e [A.8](#page-188-0) é possível observar que o "Ator", que neste caso é o Assembler, demanda para Parametric a parcela da matriz associada a um determinado elemento. Em seguida, já dentro da classe Parametric, são fornecidas as informações de Element e Element Values para ElementNodalValue que é encarregado de realizar as integrações numéricas pertinentes e fornecer os valores nodais equivalentes em forma de matriz, que será novamente enviada para o Assembler.

<span id="page-189-0"></span>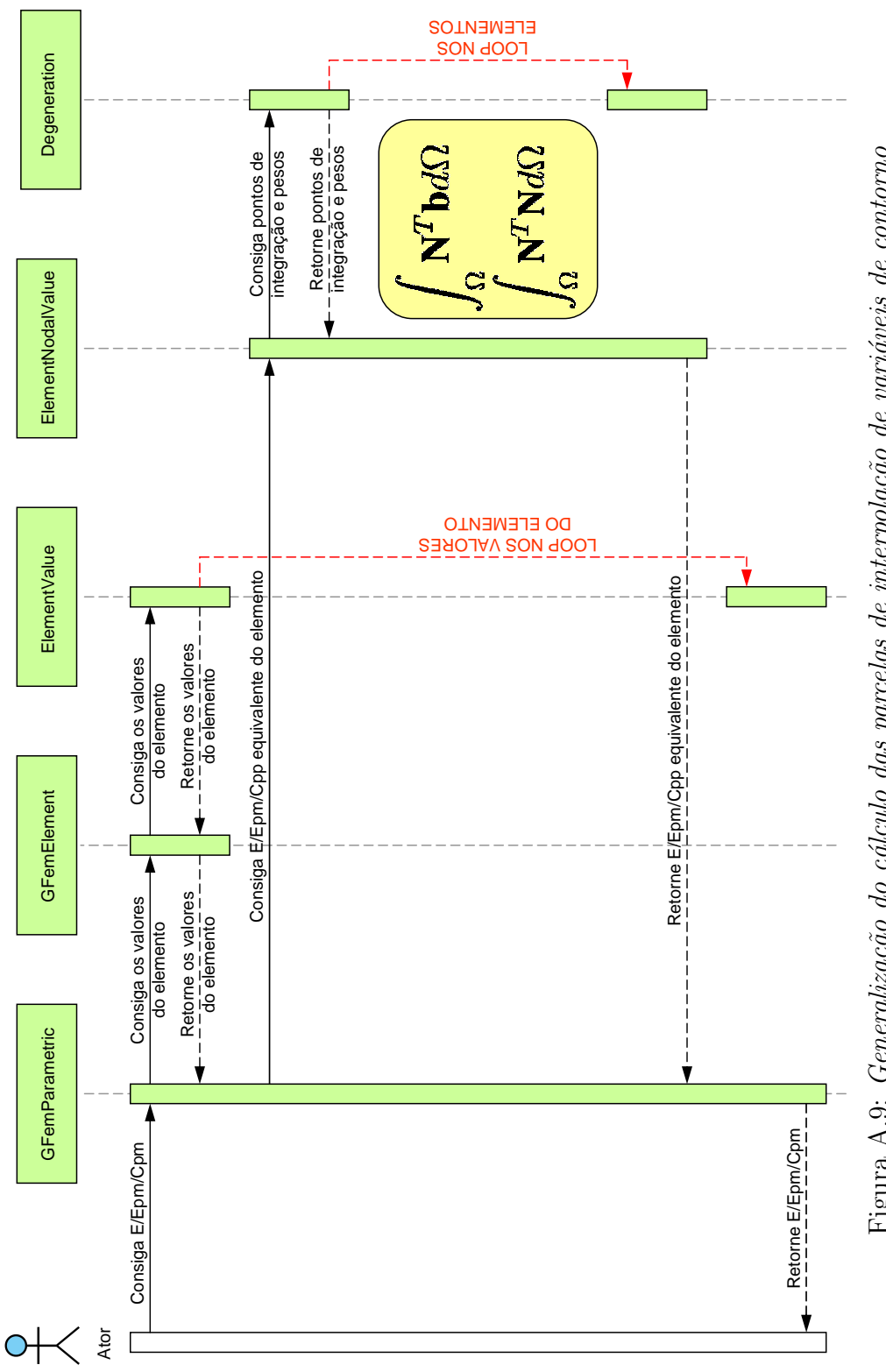

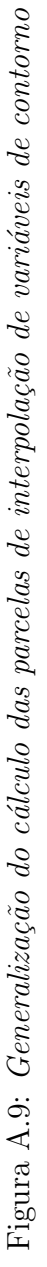

#### A.2.5 Experimentos Numéricos

Esta seção apresenta algumas simulações numéricas com o objetivo de ilustrar e validar as implementações de generalização da imposição de condição de contorno dentro do ambiente INSANE. Exemplos que apresentam condições de contorno de Neumann foram apresentados na seção [4.4,](#page-76-0) e já utilizavam este novo módulo implementado.

O exemplo mostrado nesta seção é semelhante àquele apresentado na seção [4.4.2,](#page-83-0) que representa uma viga submetida a esforço de carregamento na extremidade (condição de contorno de Neumann). Aqui, no entanto, diferentemente do que foi apresentado no capítulo anterior, não são aplicados esforços de momento e sim o campo de deslocamento no contorno do problema (condição de contorno de Dirichlet).

### A.2.6 Viga Submetida a Flexão

A figura [A.10](#page-191-0) descreve a geometria da viga deste problema. Em [Lee e Bathe](#page-257-0) [\(1993\)](#page-257-0) o mesmo problema foi apresentado impondo condições de contorno de Neumann. Neste trabalho, diferentemente do que foi explorado em [Lee e Bathe \(1993\)](#page-257-0), o objetivo ´e salientar a versatilidade do m´etodo da penalidade e a sua generaliza ção em ambiente INSANE. Assim, as condições de contorno utilizadas na resolução do problema foram puramente de Dirichlet. Al´em disso, o exemplo aqui proposto explora diferentes tipos de elementos (unidimensionais, bidimensionais e tridimen-sionais) e estratégias de enriquecimento, o que não foi abordado por [\(Lee e Bathe,](#page-257-0) [1993\)](#page-257-0). A viga tem as seguintes propriedades:

- Módulo de elasticidade  $E = 1, 0 \times 10^7$ ;
- Coeficiente de Poisson  $\nu = 0, 3$ ;

<span id="page-191-0"></span>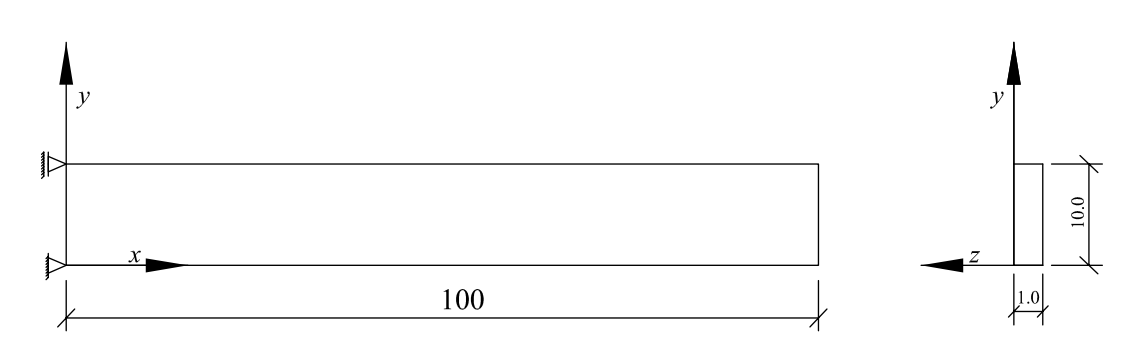

Figura A.10: Viga submetida às condições de contorno de Dirichlet

as soluções analíticas foram impostas no contorno do elemento, sendo elas:

$$
u = \frac{1}{E} (24xy - 120x)
$$
 (A.21)

$$
v = \frac{1}{E} \left( -12x^2 - 3.6y^2 + 36y \right) \tag{A.22}
$$

As tabelas [A.1,](#page-192-0) [A.2](#page-192-1)e [A.3](#page-192-2) mostram os componentes de tensão  $(\sigma_{xx})$  (em unidades consistentes) obtidos pela an´alise via MEFG. Foram utilizados diferentes tipos de enriquecimento (P0 e P1) e a análise foi realizada utilizando 4 pontos de Gauss em cada direção. Além disso, conforme apresentado nas tabelas, resultados foram comparados em um ponto do problema escolhido aleatoriamente. Os tipos de elementos adotados s˜ao descritos a seguir:

- Análise unidimensional: elementos unidimensionais com  $2(L2)$  e  $3(L3)$  nós, considerando a teoria de Timoshenko.
- Análise bidimensional: elementos quadrilaterais com 4  $(Q4)$  e 8  $(Q8)$  nós; elementos triangulares com  $3$  (T3) e 6 (T6) nós.
- Análise tridimensional: elementos hexaédricos com 8 (H8) e 20 (H20) nós; elementos tetraédricos com 4 (Tetra4) e 10 (Tetra10) nós.

| Malha     | Pθ |               | P1                       |               | Solução Analítica |  |
|-----------|----|---------------|--------------------------|---------------|-------------------|--|
|           | GL | $\sigma_{xx}$ | GL                       | $\sigma_{xx}$ |                   |  |
| $Timo-L2$ |    | $-2.4$        |                          | -40.8         | $-40.8$           |  |
| $Timo-L3$ |    | $-40.8$       | $\overline{\phantom{0}}$ | -             | $-40.8$           |  |

<span id="page-192-0"></span>Tabela A.1: Tensão  $\sigma_{xx}$  (×10<sup>-7</sup>) calculada no ponto x=33 utilizando MEFG

<span id="page-192-1"></span>Tabela A.2: Tensão  $\sigma_{xx}$  (×10<sup>-7</sup>) calculada no ponto (x=33; y=3,3) utilizando MEFG

| Malha | P <sub>0</sub> |               | P1 |               | Solução Analítica |
|-------|----------------|---------------|----|---------------|-------------------|
|       | GL             | $\sigma_{xx}$ | GL | $\sigma_{xx}$ |                   |
| Q4    | 8              | $-3,1$        | 16 | $-40.8$       | $-40,8$           |
| Q8    | 16             | $-40,8$       |    |               | $-40,8$           |
| T3    | 6              | $-1,2$        | 12 | $-40.8$       | $-40.8$           |
| T6    | 12             | $-40,8$       |    |               | $-40,8$           |

<span id="page-192-2"></span>Tabela A.3: Tensão  $\sigma_{xx}$  (×10<sup>-4</sup>) calculada no ponto (x=33; y=3,3; z=0,33) utilizando MEFG

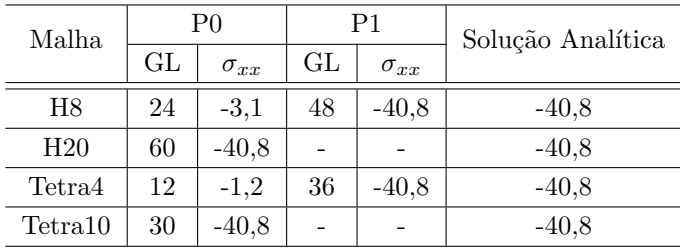

Neste exemplo, que tem o MEFG como base teórica, foi utilizada a estratégia que aproxima a solução através de enriquecimento polinomial usando funções clássicas do MEF como partição da unidade. Como era esperado, a aproximação pelo MEFG, usando funções de enriquecimento com pelo menos grau 1, pode reproduzir as solu-¸c˜oes anal´ıticas de tens˜ao, uma vez que elas derivam de fun¸c˜oes de deslocamento de grau 2. Este fato é observado para qualquer tipo de combinação entre elemento e modelo matemático.

Esta implementação mostra a flexibilidade do sistema em assimilar novos procedimentos e prova a capacidade de adaptação de programas que utilizam a POO.

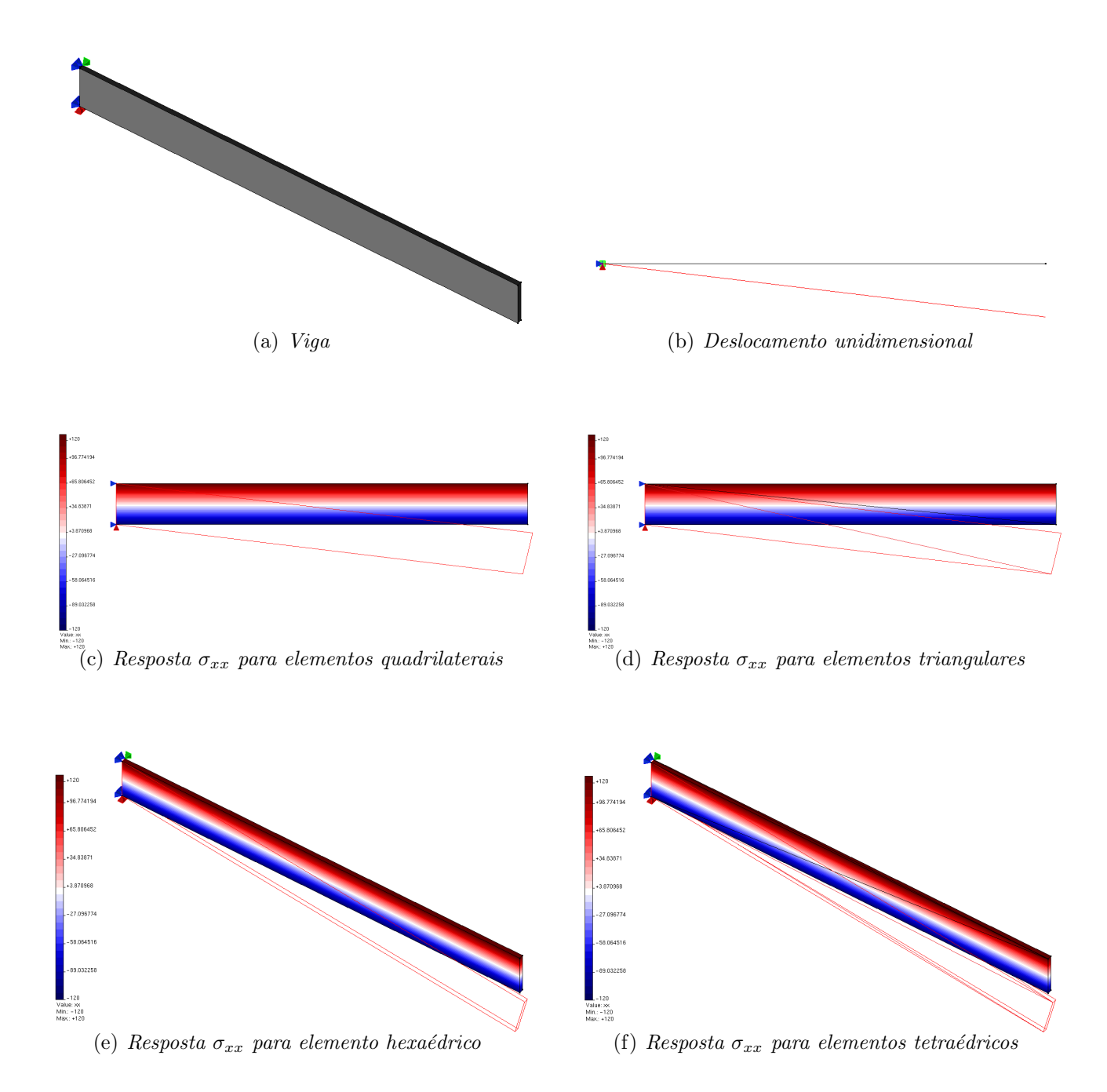

Figura A.11: Distribuição do componente de tensão  $\sigma_{xx}$ 

## A.3 Transferência de Condição de Contorno entre Elementos Globais e Locais

Uma das ações realizadas durante o processo de generalização da imposição das condições de contorno no ambiente INSANE foi adicionar a capacidade de obter condições de contorno de um elemento do domínio local a partir de um elemento do domínio global. Isto é necessário no processo de análise Global-Local em que, durante o processo, é necessário transmitir a informação de condição de contorno resultante da análise do domínio global para os domínios locais.

Existem basicamente três tipos de condições de contorno que podem ser transferidas na passagem de informações do problema global para os problemas locais. Sendo elas:

- Condi¸c˜oes de contorno de Dirichlet: S˜ao transmitidas as informa¸c˜oes de deslocamento do elemento global para o elemento local e será abordado na seção [A.3.1](#page-197-0) deste trabalho.
- $-$  Condições de contorno de Neumann: São transmitidas as informações de força do elemento global para o elemento local e será abordado na seção [A.3.2.](#page-200-0)
- Condi¸c˜oes de contorno de Cauchy: S˜ao transmitidas as informa¸c˜oes de for¸ca e deslocamento do elemento global para o elemento local e será abordado na seção [A.3.3.](#page-202-0)

A classe responsável pela transferência das condições de contorno entre domínios  $\acute{e}$  a classe *EquivalentNodalValue*, que  $\acute{e}$  integrante do pacote *Value*, como foi apresen-tado na figura [A.4.](#page-185-0) A classe *EquivalentNodalValue* possui métodos que se dividem em aqueles capazes de modificar a matriz  $C$  (rigidez) e aqueles capazes de modificar o vetor  $\bm{D}$  (forca) do sistema [\(4.1\)](#page-55-1), como pode ser visto na figura [A.5.](#page-185-1)

<span id="page-195-4"></span>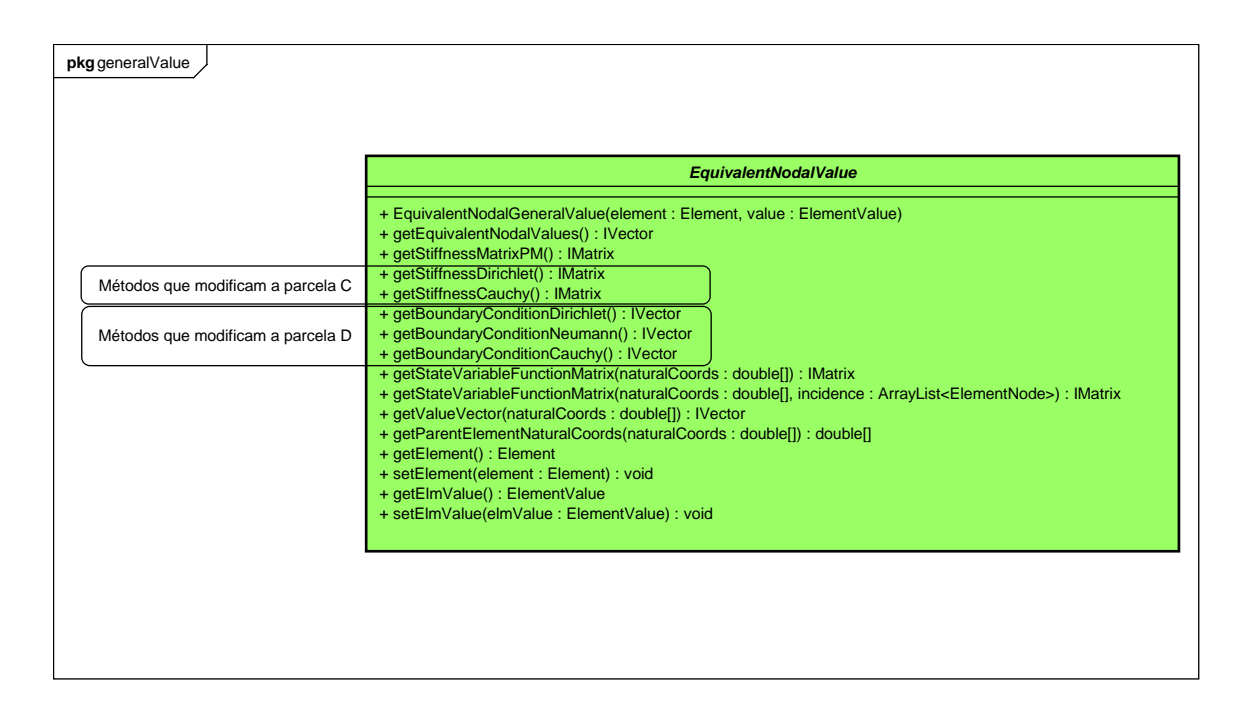

Figura A.12: Metodos da classe EquivalentNodalValue

Na seção [3.3.2,](#page-44-0) o problema local é representado pela equação [\(3.8\)](#page-44-1), que pode ser dividida em duas parcelas:

<span id="page-195-0"></span>
$$
\int_{\Omega_L} \boldsymbol{\sigma}(\tilde{\boldsymbol{u}}_L) : \boldsymbol{\varepsilon}(\boldsymbol{v}_L) d\boldsymbol{x}
$$
\n(A.23)

<span id="page-195-1"></span>
$$
\eta \int_{\partial \Omega_L \cap \partial \Omega_G^u} \tilde{\boldsymbol{u}}_L \cdot \boldsymbol{v}_L ds + \kappa \int_{\partial \Omega_L \setminus (\partial \Omega_L \cap \partial \Omega_G)} \tilde{\boldsymbol{u}}_L \cdot \boldsymbol{v}_L ds \tag{A.24}
$$

<span id="page-195-2"></span>
$$
\int_{\partial\Omega_L \cap \partial\Omega_G^{\sigma}} \bar{\boldsymbol{t}} \boldsymbol{v}_L d\boldsymbol{s} \tag{A.25}
$$

<span id="page-195-3"></span>
$$
\eta \int_{\partial \Omega_L \cap \partial \Omega_G^u} \bar{\boldsymbol{u}} \cdot \boldsymbol{v}_L ds + \int_{\partial \Omega_L \setminus (\partial \Omega_L \cap \partial \Omega_G)} (\boldsymbol{t}(\tilde{\boldsymbol{u}}_G^0) + \kappa \tilde{\boldsymbol{u}}_G^0) \cdot \boldsymbol{v}_L ds \tag{A.26}
$$

As equações [A.23](#page-195-0) e [A.24](#page-195-1) correspondem à matriz  $C$  original e sua modificação pela aplicação do MP, respectivamente. O mesmo ocorre com [A.25](#page-195-2) e [A.26](#page-195-3) com relação ao vetor  $D$  e sua modificação

Na figura [A.13\(a\)](#page-196-0) é possível visualizar o domínio global $\Omega_G$  composto de 9 elementos finitos. O domínio local, que para o caso mostrado na figura corresponde

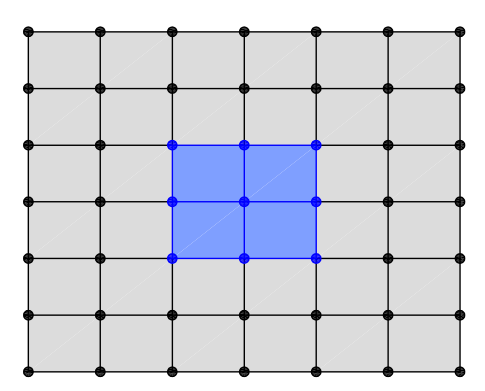

<span id="page-196-0"></span>(a) Malha de elementos finitos do domínio $\Omega_G,$ com subdomínio  $\Omega_L$ em destaque

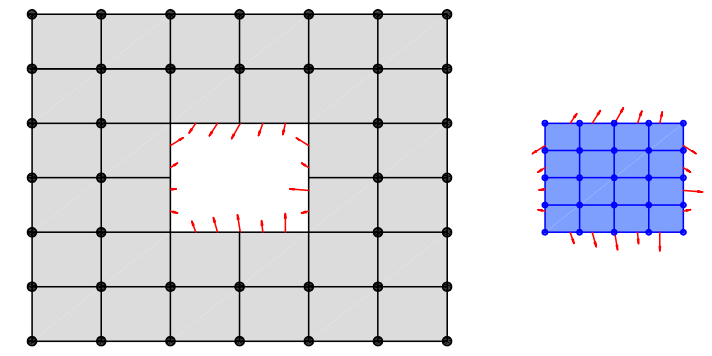

<span id="page-196-1"></span>(b) Condições de contorno na região de subdomínio  $\partial\Omega_L\backslash(\partial\Omega_L\cap\partial\Omega_G)$  entre domínios global e local

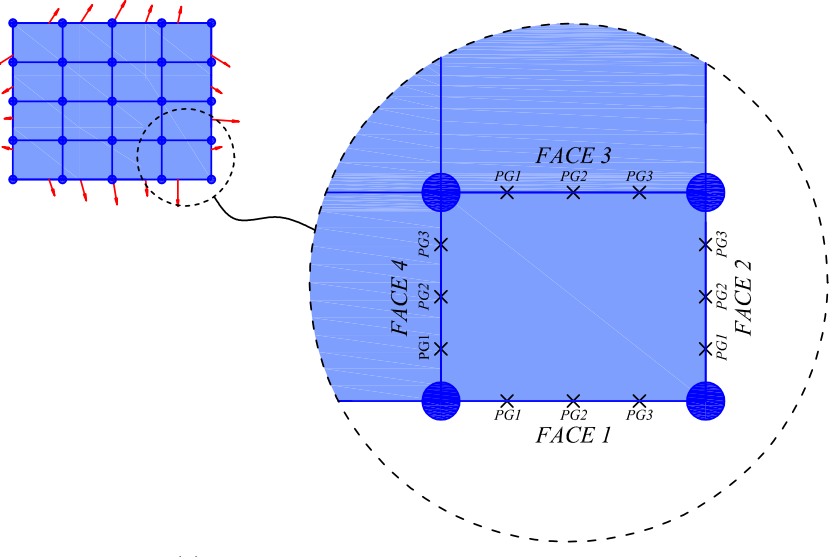

(c) Subdivisão de elementos do subdomínio  $\Omega_L$ 

<span id="page-196-2"></span>Figura A.13: Transferência das condições de contorno do domínio global para o  $domínio$   $local$ 

a um elemento global, se encontra destacado em azul. Após análise do domínio global, os resultados da an´alise devem ser transferidos para os elementos do dom´ınio local.

A figura [A.13\(b\)](#page-196-1) mostra o domínio local  $\Omega_L$  em destaque da malha de elementos. Nela é possível ver que os esforços da estrutura obtidos através de análise global estão sendo transmitidos para o contorno $\partial\Omega_L\backslash (\partial\Omega_L\cap\partial\Omega_G)$ do domínio local. Esta transferência de dados pode ser feita através das condições de Dirichlet, Neumann ou Cauchy, conforme já abordado.

A figura [A.13\(c\)](#page-196-2) mostra que o domínio  $\Omega_L$  também foi dividido em 9 elementos finitos. Para elemento finito da malha local em destaque (na cor laranja), são apresentados as quatro faces que dele fazem parte, assim como os pontos de Gauss de cada face (PG1, PG2, PG3). A passagem das condições de contorno é feita nas faces de contorno  $\partial\Omega_L\setminus(\partial\Omega_L\cap\partial\Omega_G)$ ,  $\Omega_L\cap\partial\Omega_G^\sigma$  ou  $\Omega_L\cap\partial\Omega_G^u$ . Os resultados são transmitidos diretamente para o ponto de Gauss da face em questão.

#### <span id="page-197-0"></span>A.3.1 Transferência das Condições de Contorno de Dirichlet

Uma vez obtida a solução  $\tilde{\bm{u}}_G^0$  do problema global, os resultados de deslocamento são transferidos para os pontos de Gauss do contorno  $\partial\Omega_L\backslash(\partial\Omega_L\cap\partial\Omega_G)$  ou  $\Omega_L\cap\partial\Omega_G^u$ . A figura [A.14](#page-197-1) mostra o elemento finito que foi apresentado na figura [A.13\(c\)](#page-196-2) e seu respectivo contorno  $\partial\Omega_L\backslash(\partial\Omega_L\cap\partial\Omega_G)$  com os resultados de deslocamento  $\tilde{\bm{u}}_G^0$ fornecidos pelo elemento global.

<span id="page-197-1"></span>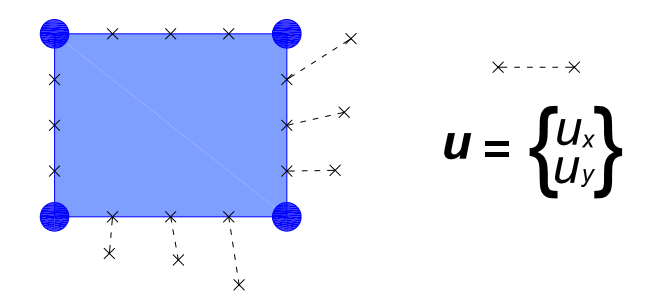

Figura A.14: Transferência de condições de contorno de Dirichlet no domínio  $\partial\Omega_L\backslash(\partial\Omega_L\cap\partial\Omega_G)$ 

A equação  $(3.8)$ , que é genérica, se transforma na equação  $(A.27)$  quando a transferência de condição de contorno é feita através da condição de Dirichlet.

<span id="page-198-0"></span>
$$
\int_{\Omega_L} \sigma(\tilde{u}_L) : \varepsilon(v_L) dx + \eta \int_{\partial \Omega_L \setminus (\partial \Omega_L \cap \partial \Omega_G^{\sigma})} \tilde{u}_L \cdot v_L ds
$$
\n
$$
= \int_{\partial \Omega_L \cap \partial \Omega_G^{\sigma}} \bar{t} v_L ds + \eta \int_{\partial \Omega_L \cap \partial \Omega_G^u} \bar{u} \cdot v_L ds + \eta \int_{\partial \Omega_L \setminus (\partial \Omega_L \cap \partial \Omega_G)} \tilde{u}_G^0 \cdot v_L ds \qquad (A.27)
$$

#### A.3.1.1 O Parâmetro  $\eta$

Neste trabalho o parâmetro  $\eta$  utilizado nas equações [\(3.8\)](#page-44-1) e [\(A.27\)](#page-198-0), e conhecido como *coeficiente de penalidade* segue relação proposta em [Duarte e Kim \(2008\)](#page-255-0), mostrada na equação [\(A.28\)](#page-198-1).

<span id="page-198-1"></span>
$$
\eta = 10^8 \times E \times J \tag{A.28}
$$

em que  $E$  é o módulo de elasticidade do material e  $J$  é o Jacobiano do elemento global que origina os elementos locais.

#### A.3.1.2 Aspectos do Projeto Orientado a Objetos

Na figura [A.15](#page-199-0)  $\acute{e}$  possível visualizar o diagrama de atividades do método "get-BoundaryConditionDirichlet", componente da classe EquivalentNodalValue, que foi apresentada na figura [A.12.](#page-195-4) Ele representa o método de contribuição para parcela do vetor  $\boldsymbol{D}$  da equação [\(A.17\)](#page-180-0) ( $\boldsymbol{E}_p$  da equação [\(A.20\)](#page-182-1)).

<span id="page-199-0"></span>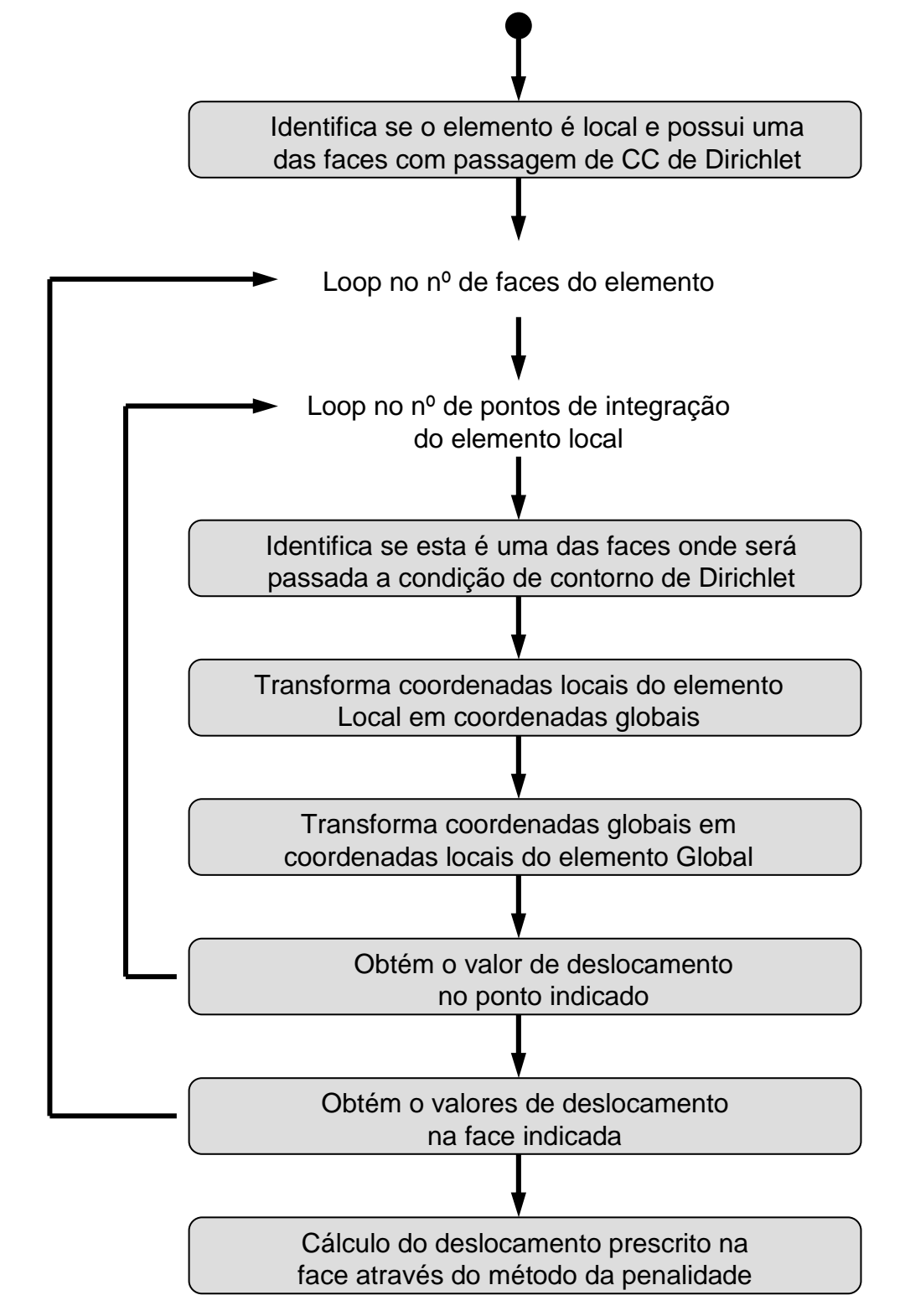

Figura A.15: Diagrama de atividades da passagem das condições de contorno de Dirichlet

### <span id="page-200-0"></span>A.3.2 Transferência das Condições de Contorno de Neumann

De maneira semelhante ao que ocorre com a transferência das condições de contorno de Dirichlet, uma vez obtida a solução do problema global, os resultados de força são transferidos para os pontos de Gauss do contorno  $\partial\Omega_L\setminus(\partial\Omega_L\cap\partial\Omega_G)$  ou  $\partial \Omega_L \cap \partial \Omega_G^{\sigma}$ dos elementos locais. A figura [A.16](#page-200-1) mostra o elemento finito (o mesmo que aparece na figura  $A.13(c)$  sendo submetido às condições de contorno de Neumann t no domínio  $\partial\Omega_L\setminus(\partial\Omega_L\cap\partial\Omega_G)$ .

<span id="page-200-1"></span>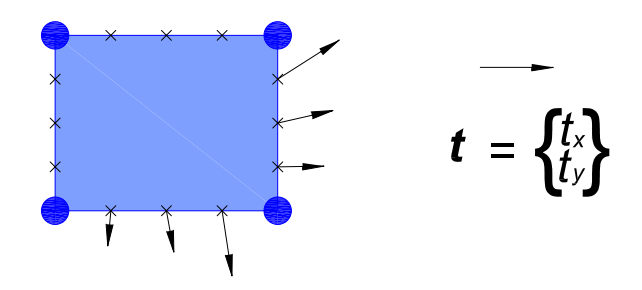

Figura A.16: Transferência de condições de contorno de Neumann no domínio  $\partial\Omega_L\setminus(\partial\Omega_L\cap\partial\Omega_G)$ 

A equação  $(3.2)$ , que é genérica, se transforma na equação  $(A.29)$  quando a transferência de condição de contorno é feita através da condição de Neumann.

<span id="page-200-2"></span>
$$
\int_{\Omega_L} \sigma(\tilde{u}_L) : \varepsilon(v_L) dx + \eta \int_{\partial \Omega_L \cap \partial \Omega_G^u} \tilde{u}_L \cdot v_L ds
$$
\n
$$
= \int_{\partial \Omega_L \cap \partial \Omega_G^c} \bar{t} v_L ds + \eta \int_{\partial \Omega_L \cap \partial \Omega_G^u} \bar{u} \cdot v_L ds + \int_{\partial \Omega_L \setminus (\partial \Omega_L \cap \partial \Omega_G)} t(\tilde{u}_G^0) \cdot v_L ds
$$
\n(A.29)

#### A.3.2.1 Aspectos de Projeto Orientado a Objetos

A figura [A.15](#page-199-0) apresenta o diagrama de atividades do método "getBoundary-ConditionNeumann", um dos métodos da classe EquivalentNodalValue que foram apresentados na figura [A.12.](#page-195-4) Ele transfere força do domínio global para o domínio local e altera a parcela do vetor  $D$  da equação  $(A.17)$   $(E_p$  da equação  $(A.20)$ .

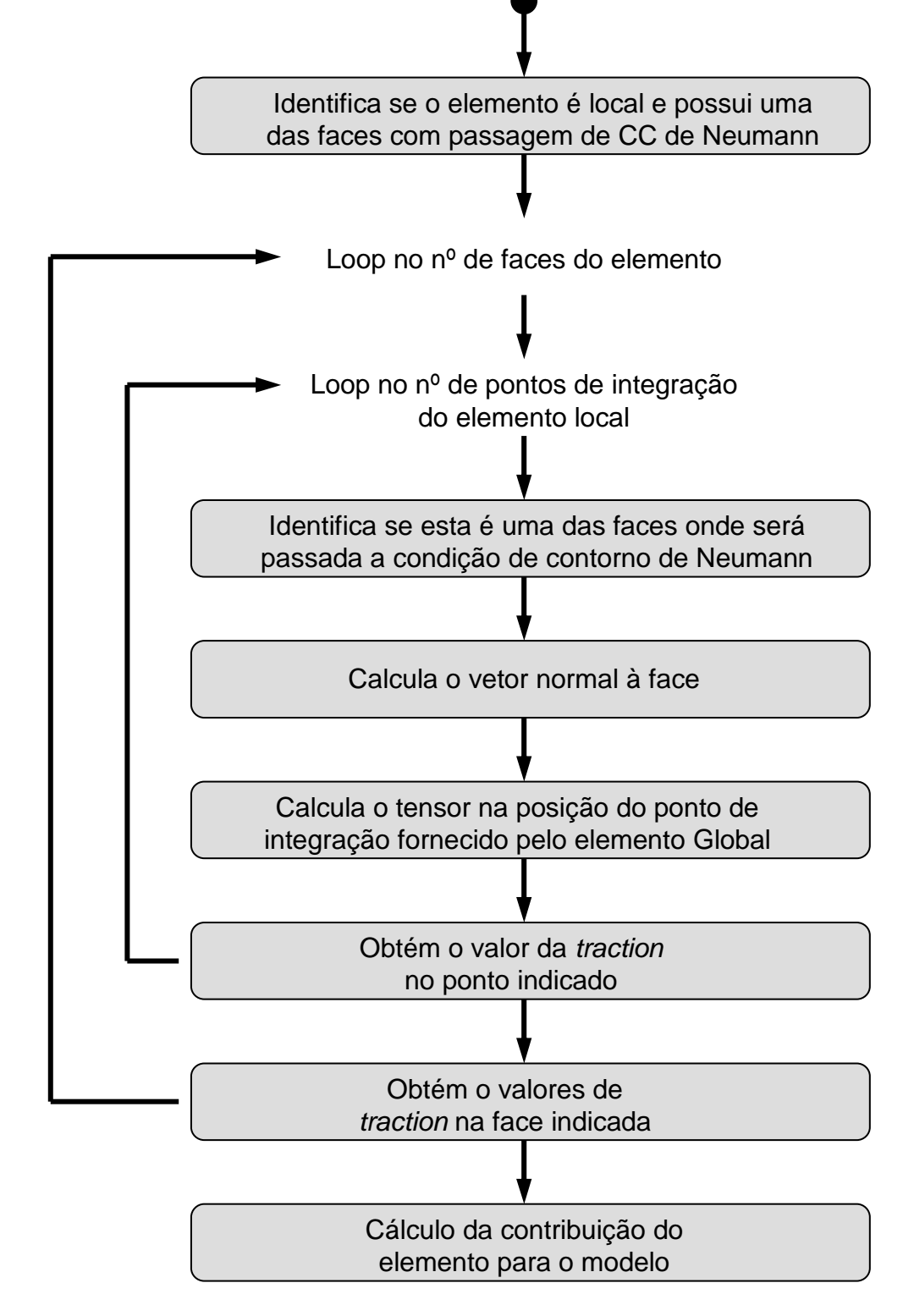

Figura A.17: Diagrama de atividades da passagem das condições de contorno de Neumann

#### <span id="page-202-0"></span>A.3.3 Transferência das Condições de Contorno de Cauchy

Assim como na transferência das condições de contorno de Dirichlet e Neumann, os resultados obtidos da an´alise global inicial s˜ao transmitidos para os pontos de Gauss do contorno  $\partial\Omega_L\setminus(\partial\Omega_L\cap\partial\Omega_G)$ . A figura [A.16](#page-200-1) mostra o elemento finito que foi apresentado na figura [A.13\(c\)](#page-196-2) e seu respectivo contorno t no domínio  $\partial\Omega_L\setminus(\partial\Omega_L\cap)$  $\partial\Omega_G$ ).

A transferência das condições de contorno de Cauchy sugere que existe uma rigidez  $\kappa$  no contorno do elemento local, transmitindo uma combinação aproximada dos resultados de força e deslocamento, segundo os trabalhos de [Kim et al. \(2010\)](#page-257-1) e conforme já apresentado na seção [3.4.5.](#page-51-0)

#### A.3.3.1 Aspectos Matemáticos

A representação matemática para as condições de contorno no subdomínio  $\partial\Omega_L \cap$  $\partial \Omega_G^{\sigma}$  e  $\partial \Omega_L \cap \partial \Omega_G^u$  é dado por:

<span id="page-202-1"></span>
$$
t(u) = \kappa(\delta - u) \tag{A.30}
$$

em que t é a tração prescrita,  $\kappa$  a rigidez da mola,  $\delta$  o deslocamento imposto na base do sistema de molas e u o deslocamento no contorno do corpo.

Desenvolvendo a equação [\(A.30\)](#page-202-1), encontramos:

$$
\kappa \delta = t + \kappa u \tag{A.31}
$$

Para  $t$  e  $u$  são empregados os valores recuperados da solução Global  $u_G^0$ , assim:

$$
\kappa \delta := t(u_G^0) + \kappa u_G^0 \tag{A.32}
$$

Assim, a distribuição de tensão (traction) em  $\partial \Omega_L \setminus (\partial \Omega_L \cap \partial \Omega_G)$  é dada por:

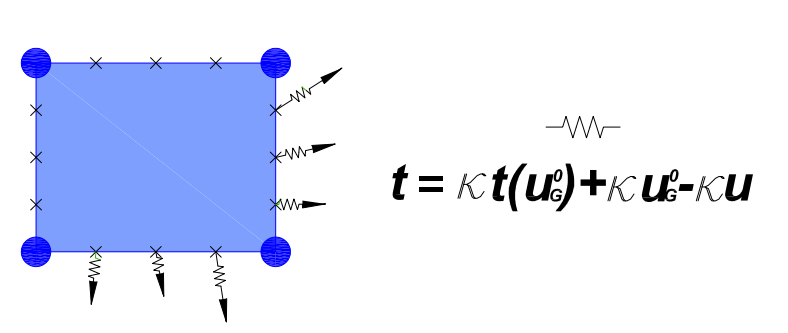

 $t(u) = t(\tilde{u}_G^0) + \kappa \tilde{u}_G^0 - \kappa u$  (A.33)

Figura A.18: Transferência de condições de contorno de Cauchy no domínio  $\partial\Omega_L\setminus(\partial\Omega_L\cap\partial\Omega_G)$ 

#### A.3.3.2 Seleção da Rigidez da Mola

Como pode ser observado, valores muito pequenos de  $\kappa$  na equação [\(3.8\)](#page-44-1) tendem a reproduzir a condição de contorno de Neumann (equação  $(A.29)$ ). Da mesma maneira, valores elevados de  $\kappa$  fazem com que a equação [\(3.8\)](#page-44-1) se aproxime da condição de contorno de Dirichlet (equação  $(A.27)$ ).

Assim, a condição de contorno de Cauchy pode ser aplicada, de acordo com [Kim](#page-257-1) [et al. \(2010\)](#page-257-1), como alternativa genérica na condução de condição de contorno entre domínio global e local, sendo:

- Condição de contorno de Dirichlet: Neste caso usa-se  $\kappa = \eta$ . Assim a solução  $u^0_G$  do problema global é usada como condição de contorno para o problema local.
- Condição de contorno de Neumann: Neste caso usa-se  $\kappa = 0$ . Assim a equação  $(3.8)$  iguala-se à equação  $(A.29)$ .
- Condição de contorno de Cauchy:  $0 < \kappa < \eta$ .

Em [Kim et al. \(2010\)](#page-257-1) é apresentado uma valor para  $\kappa$  (equação [\(A.34\)](#page-204-0)) baseado na experiência dos autores na resolução de problemas que utilizam esse tipo de transferência de condição de contorno.

<span id="page-204-0"></span>
$$
\kappa = \frac{E}{\sqrt[n]{V_0 J}}\tag{A.34}
$$

em que  $E$  é o módulo de elasticidade,  $n$  é o número de dimensões espaciais do problema (1-unidimensional, 2-bidimensional e 3-tridimensional),  $V_0$  o volume do elemento mestre e  $J$  o Jacobiano do elemento global onde a rigidez está imposta.

#### A.3.3.3 Projeto Orientado a Objetos

A figura [A.19](#page-205-0) apresenta o diagrama de atividades do método "getBoundaryConditionDirichlet", um dos métodos da classe "EquivalentNodalValue" apresentado na figura [A.12.](#page-195-4)

<span id="page-205-0"></span>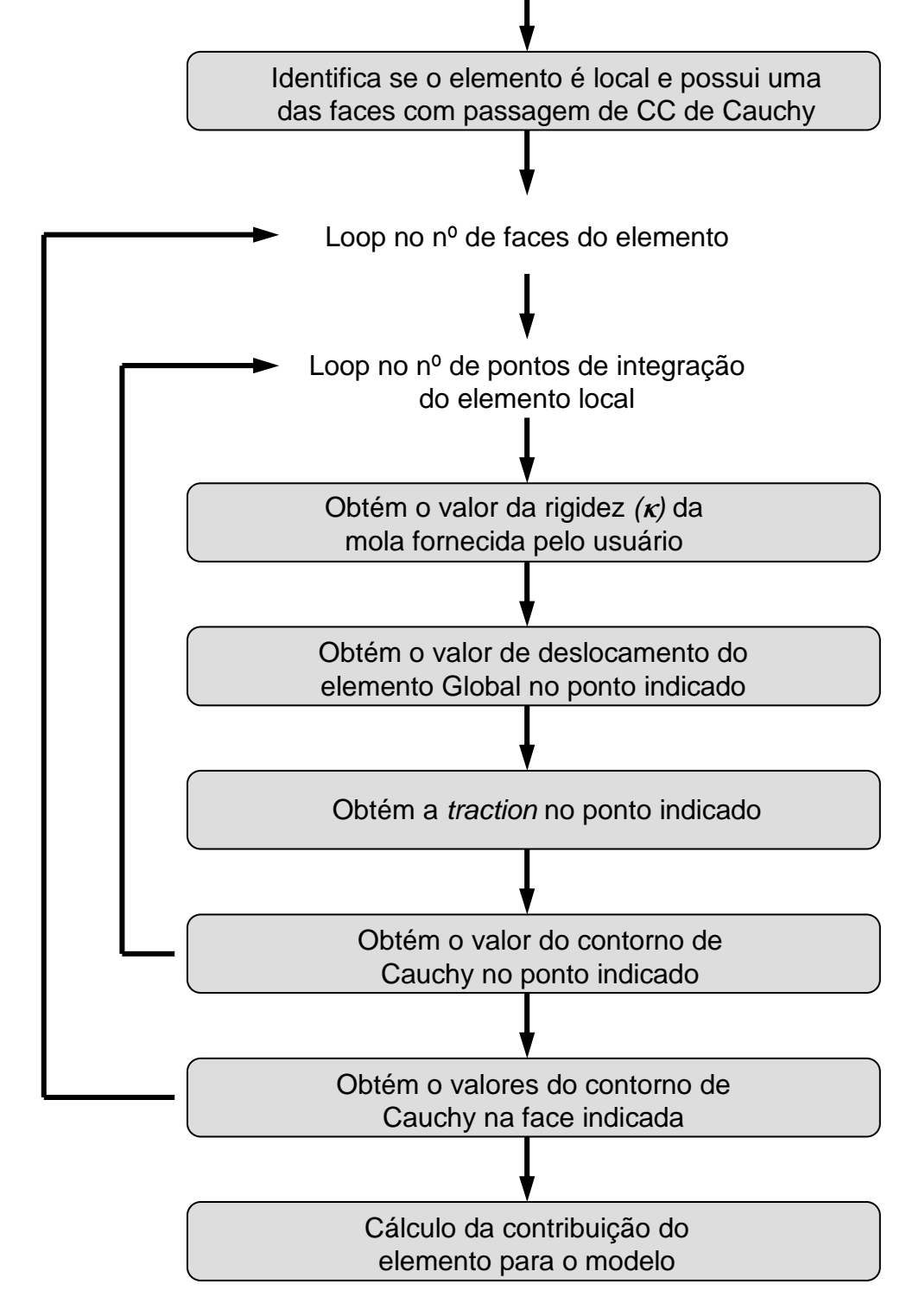

Figura A.19: Diagrama de atividades da transferência das condições de contorno de Cauchy de elementos globais para elementos locais

### Apêndice B

# Resolução do Sistemas de Equações no MEFG

Como solucionador de sistemas lineares contido no INSANE, existia o Método de Cholesky, que é definido para a resolução de sistemas quadrados cuja matriz A é simétrica e definida positiva.

Alternativamente à resolução dos sistemas de equações lineares provenientes da discretização via MEF (com matriz A sempre simétrica e definida positiva), pode-se utilizar algum m´etodo iterativo. Para grandes sistemas, seu emprego mostra-se bem mais eficiente que o do Método de Cholesky.

No trabalho de (Silva et al., 2009), foi implementado o método iterativo dos Gradientes Conjugados, MGC, que tem como vantagens a simplicidade na implementação e a boa taxa de convergência. Tendo em vista que no MEFG a matriz de rigidez pode se tornar semi-definida positiva, implementou-se também uma técnica para a extra¸c˜ao da solu¸c˜ao do sistema de equa¸c˜oes adequada a este tipo de contexto. Na figura [B.1,](#page-207-0) é apresentado o fluxograma que representa o Método dos Gradien-tes Conjugados com pré-condicionamento, MGCPC. Já na figura [B.2,](#page-208-0) o fluxograma representa a técnica para a extração da solução do sistema de equações.

<span id="page-207-0"></span>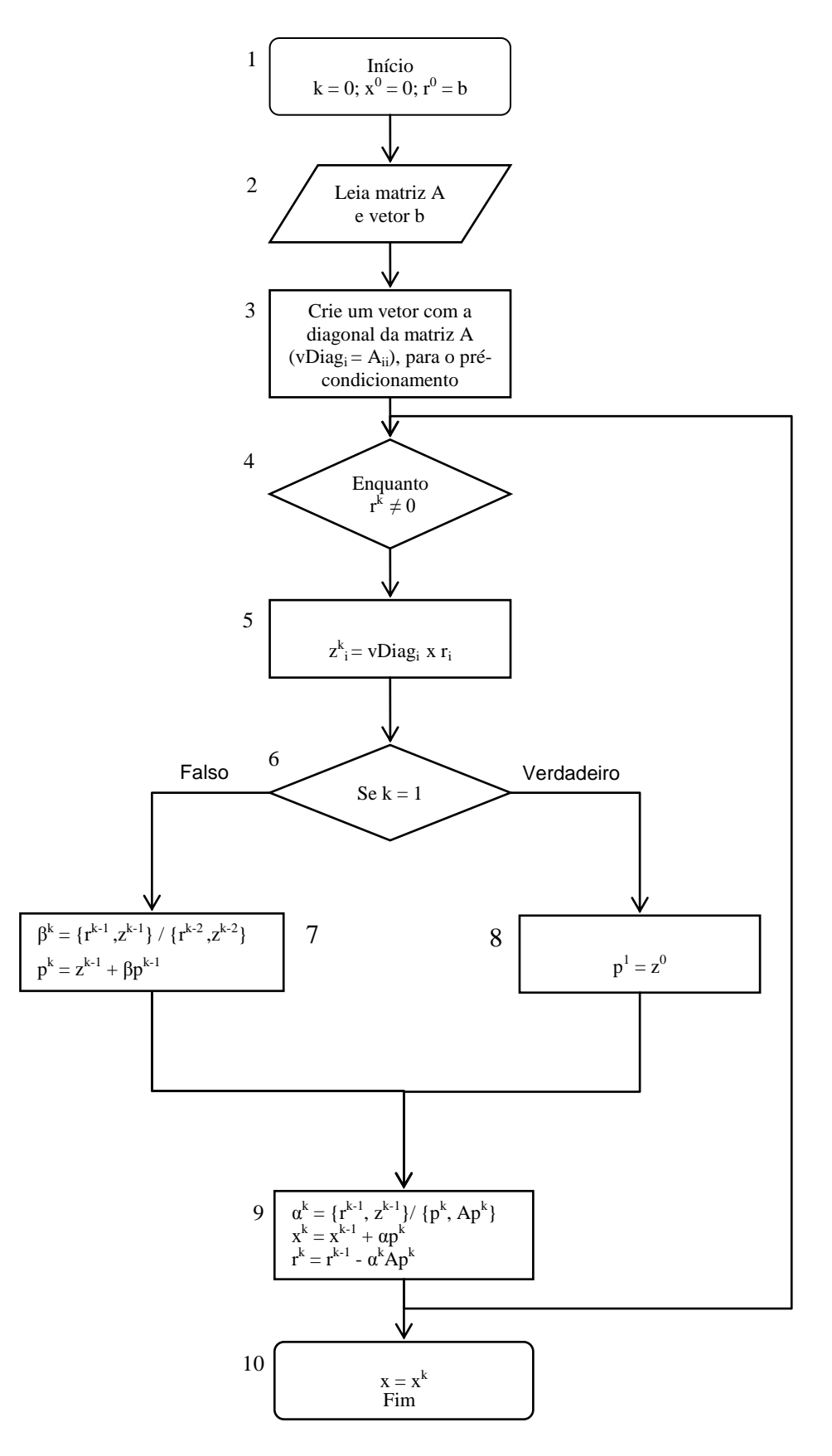

 $Pr\acute{e}\text{-}Conditionalo, (Silva et al., 2009)$ Figura B.1: Algoritmo para o Método dos Gradientes Conjugados

<span id="page-208-0"></span>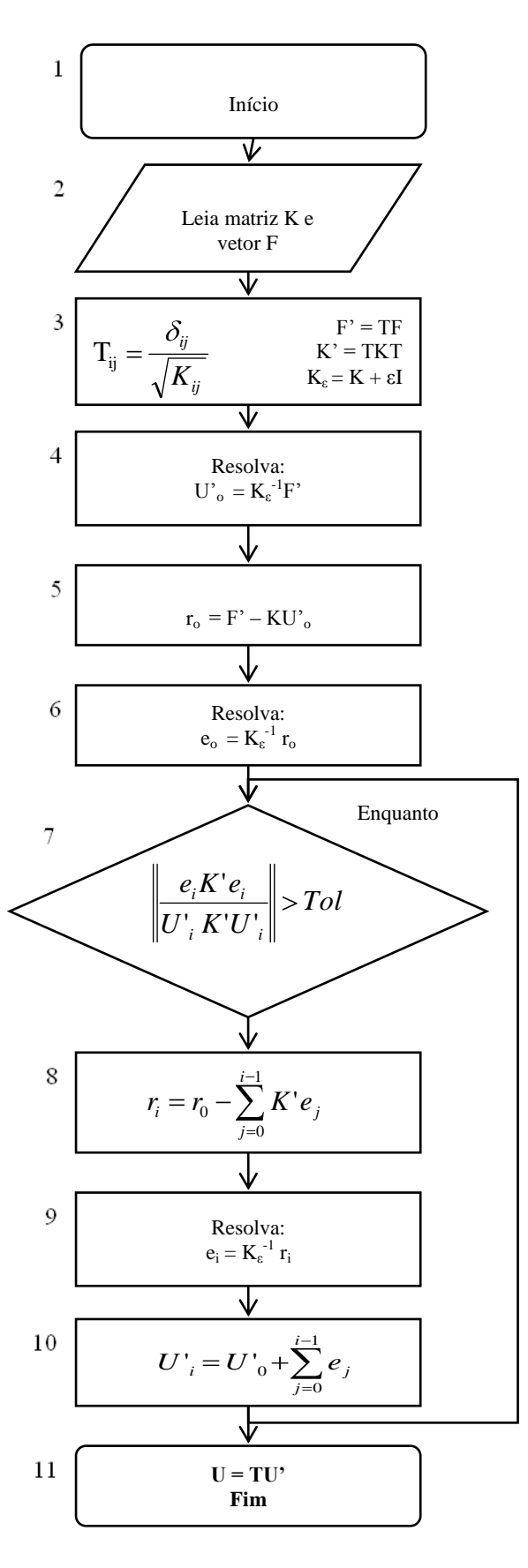

Figura B.2: Algoritmo para a extração da solução do sistema de equações no<br>**MEFG** (G'ao da solução do sistema de equações no MEFG, (Silva et al., 2009)

# Apêndice C

# Mapeamento de Coordenadas Globais em Coordenadas Locais

Durante o processo de solução da análise Global-Local, frequentemente há a necessidade de obtenção das coordenadas locais a partir das coordenadas globais, e vice versa. O processo de obtenção de coordenadas globais a partir de coordenadas locais  $\acute{e}$  relativamente simples e pode ser facilmente obtido durante o processo de análise. O inverso, contudo, exige o mapeamento de coordenadas atrav´es de procedimento de Newton-Raphson conforme será descrito neste apêndice.

De modo geral, de um ponto em coordenadas globais  $(x,y,z)$ , deve-se ser capaz de determinar as coordenadas locais  $(\xi, \eta, \zeta)$ . O mapeamento entre o sistema local e global de coordenadas é dado na formulação isoparamétrica citada em Simão (2003) e apresentada formalmente em [Elwi e Hrudey \(1988\)](#page-256-0).

Da formulação isoparamétrica, para o caso tridimensional, temos:

<span id="page-209-0"></span>
$$
\begin{Bmatrix} x \\ y \\ z \end{Bmatrix} = \begin{bmatrix} \mathcal{N}(\xi, \eta, \zeta) & 0 & 0 \\ 0 & \mathcal{N}(\xi, \eta, \zeta) & 0 \\ 0 & 0 & \mathcal{N}(\xi, \eta, \zeta) \end{bmatrix} \begin{Bmatrix} x \\ y \\ z \end{Bmatrix}
$$
 (C.1)

A forma inversa explicita da equação  $(C.1)$ , conforme dito, não é facilmente calculada. Para isso, é feito mapeamento inverso utilizando, por exemplo, o método de Newton-Raphson.

Considera-se as coordenadas  $(\xi_p, \, \eta_p, \, \zeta_p)$  correspondentes à um ponto de coordenadas  $\left(x_p,y_p,z_p\right)$ são as raízes da função

$$
\{f(\xi,\eta,\zeta)\} = \begin{Bmatrix} x_p \\ y_p \\ z_p \end{Bmatrix} - \begin{bmatrix} \mathcal{N}(\xi,\eta,\zeta) & 0 & 0 \\ 0 & \mathcal{N}(\xi,\eta,\zeta) & 0 \\ 0 & 0 & \mathcal{N}(\xi,\eta,\zeta) \end{bmatrix} \begin{Bmatrix} x \\ y \\ z \end{Bmatrix}
$$
 (C.2)

As raízes deste sistema são determinadas usando o esquema iterativo de Newton-Raphson, para o qual a solução após  $n + 1$  iterações é dada por

$$
\left\{\begin{array}{c}\xi\\ \eta\\ \zeta\end{array}\right\}_{p}^{n+1} = \left\{\begin{array}{c}\xi\\ \eta\\ \zeta\end{array}\right\}_{p}^{n} + \left\{\begin{array}{c}\Delta\xi\\ \Delta\eta\\ \Delta\zeta\end{array}\right\}_{p}^{n+1}
$$
(C.3)

Onde:

$$
\left\{\begin{array}{c}\Delta\xi\\ \Delta\eta\\ \Delta\zeta\end{array}\right\}_{p}^{n+1} = -\left[J^{n}\right]^{-1^{T}} \left(\left\{\begin{array}{c}x\\ y\\ z\end{array}\right\}_{p} - \left[\begin{array}{cccc} \mathcal{N}(\xi,\eta,\zeta)^{n} & 0 & 0\\ 0 & \mathcal{N}(\xi,\eta,\zeta)^{n} & 0\\ 0 & 0 & \mathcal{N}(\xi,\eta,\zeta)^{n}\end{array}\right]\left\{\begin{array}{c}x\\ y\\ z\end{array}\right\}\right)
$$
\n(C.4)

Em que o Jacobiano é dado por:

$$
J^n = J(\xi^n, \eta^n, \zeta^n) \tag{C.5}
$$

E a função de aproximação:

$$
\mathcal{N}(\xi, \eta, \zeta)^n = \mathcal{N}(\xi^n, \eta^n, \zeta^n) \tag{C.6}
$$

# Apêndice D Divisão dos Elementos

Este apêndice tem o objetivo de mostrar algumas possibilidades de divisão de elementos planos (quadrilaterais em elementos triangulares) e de elementos sólidos (hexaédrico em elementos tetraédricos).

### D.1 Divisão dos Elementos Planos

Os elementos planos triangulares apresentados neste trabalho possuem divisão conforme mostrado na figura [D.1.](#page-211-0)

<span id="page-211-0"></span>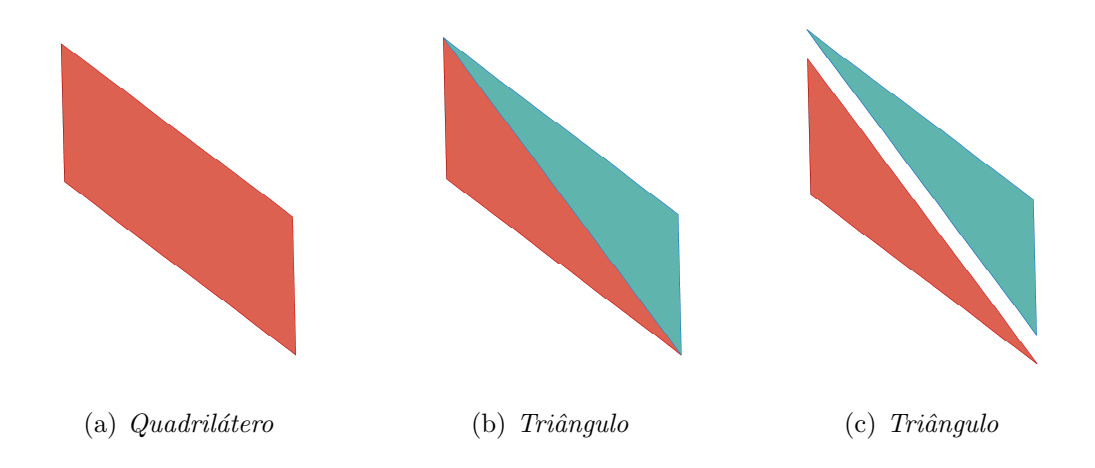

Figura D.1: Divisão de elementos quadrilaterais em elementos triangulares

### D.2 Divisão dos Elementos Sólidos

Na divisão dos elementos hexaédricos em elementos tetraédricos foi adotada a configuração proposta por [Mukherjee \(1996\)](#page-257-2). Outras configurações que também po-dem ser adotadas são encontradas em [Dompierre et al. \(1999\)](#page-255-1) e [Arnold e Mukherjee](#page-254-0) [\(1995\)](#page-254-0). Na figura [D.2](#page-212-0) pode ser visualizado a divis˜ao de tetraedros a partir de um hexaedro.

<span id="page-212-0"></span>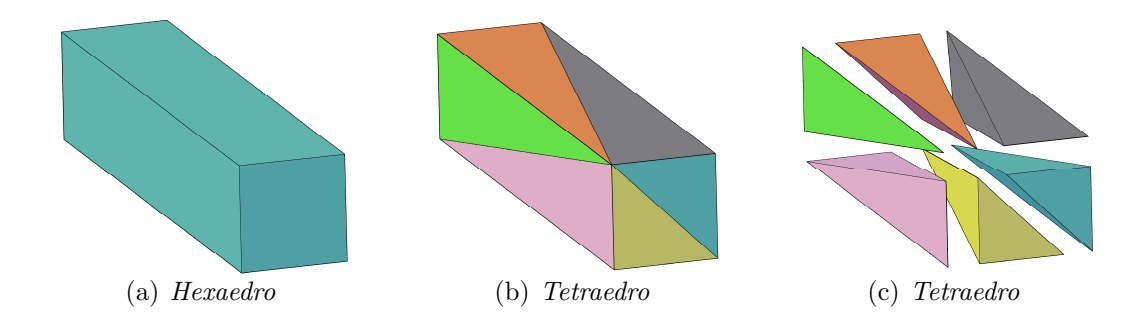

Figura D.2: Divis˜ao de hexaedros em tetraedros proposta por [Mukherjee](#page-257-2) [\(1996\)](#page-257-2)

A divisão de um hexaedro unitário, proposta por [Mukherjee \(1996\)](#page-257-2), é:

- $-$  1<sup>o</sup> tetraedro:  $(0,0,0), (1,0,0), (1,1,0), (1,1,1)$
- $-$  2<sup>o</sup> tetraedro:  $(0,0,0), (0,1,0), (1,1,0), (1,1,1)$
- $-$  3<sup>o</sup> tetraedro:  $(0,0,0), (0,0,1), (1,1,0), (1,1,1)$
- $-$  4<sup>o</sup> tetraedro:  $(0,0,0), (1,0,0), (1,0,1), (1,1,1)$
- $-5^\circ$  tetraedro:  $(0,0,0), (0,1,0), (0,1,1), (1,1,1)$
- $6^{\circ}$  tetraedro:  $(0,0,0), (0,0,1), (1,0,1), (1,1,1)$

Em [Dompierre et al. \(1999\)](#page-255-1) são apresentadas outras configurações para divisão dos hexaedros em tetraedros. Porém, de acordo com [Mukherjee \(1996\)](#page-257-2), a utilização destas configurações exige cuidado para grande parte dos problemas, já que alguns <span id="page-213-0"></span>dos elementos originados da divisão do hexaedro sofrem distorção significativa da geometria, diminuindo sua capacidade de aproximação. Na figura [D.3](#page-213-0) é feita a numeração da incidência do elemento hexaédrico de acordo com o sistema INSANE.

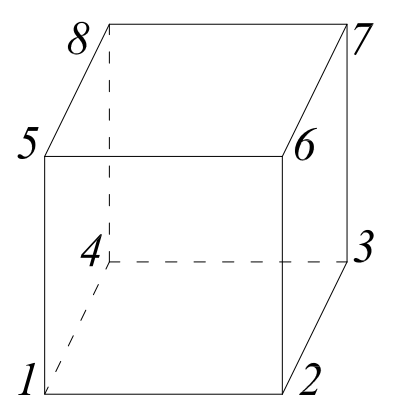

Figura D.3: Numeração dos nós do elemento hexaédrico no sistema INSANE

### D.2.1 Divisão de Hexaedro em 5 Tetraedros

Uma das configurações possíveis para divisão do hexaedro em tetraedros é dividi-lo em 5 tetraedros. Esta divisão segue a orientação apresentada na tabela [D.1](#page-213-1) e pode ser visualizada na figura [D.4.](#page-213-2)

<span id="page-213-2"></span><span id="page-213-1"></span>

| Configuração   Tetraedro 1   Tetraedro 2   Tetraedro 3   Tetraedro 4   Tetraedro 5 |         |         |         |         |         |
|------------------------------------------------------------------------------------|---------|---------|---------|---------|---------|
|                                                                                    | 1,2,3,6 | 1,3,8,6 | 1,3,4,8 | 1,6,8,5 | 3,8,6,7 |

Tabela D.1: Divisão de hexaedro em 5 tetraedros

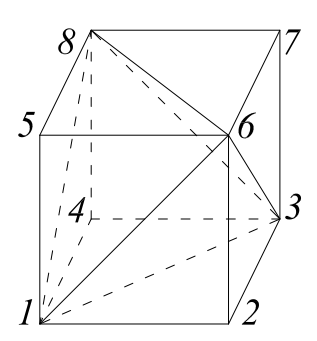

Figura D.4: Divisão do hexaedro em 5 tetraedros

### D.2.2 Divisão do Hexaedro em 6 Tetraedros

Outras configurações, de acordo com [Dompierre et al. \(1999\)](#page-255-1), também podem ser adotadas. Na tabela [D.2](#page-214-0) são mostradas algumas dessas configurações:

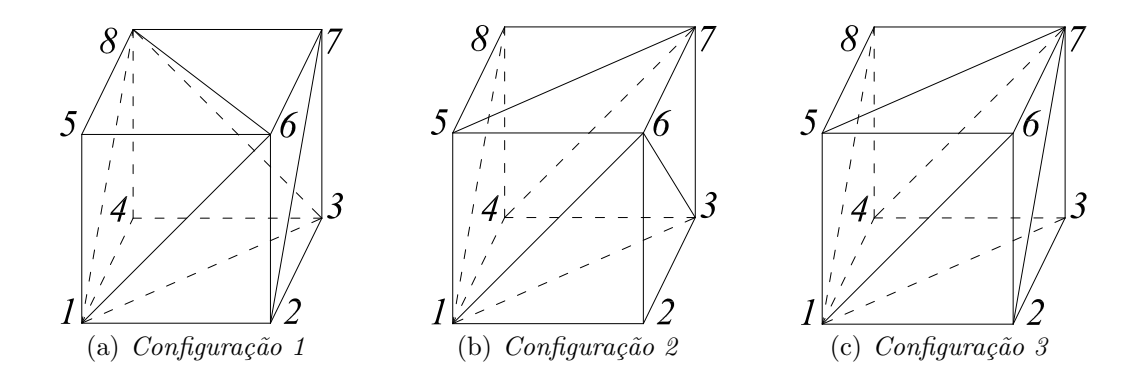

<span id="page-214-0"></span>Figura D.5: Configurações possíveis para divisão do hexaedro em 6 tetraedros

| Configuração   | Tetra 1 | Tetra 2 | Tetra 3 | Tetra 4 | Tetra 5 | Tetra 6 |
|----------------|---------|---------|---------|---------|---------|---------|
|                | 1,6,8,5 | 1,2,8,6 | 2,7,8,6 | 1,8,3,4 | 1,8,2,3 | 2,8,7,3 |
|                | 1,6,8,5 | 1,2,7,6 | 2,7,8,6 | 1,7,8,6 | 1,8,7,3 | 2,1,7,3 |
| $\mathfrak{D}$ | 1,5,6,7 | 1,4,8,7 | 1,8,5,7 | 1,2,3,6 | 1,4,7,3 | 1,7,6,3 |
|                | 1,3,4,7 | 1,5,7,8 | 1,7,4,8 | 1,2,3,6 | 1,7,5,6 | 1,3,7,6 |
| 3              | 1,3,4,7 | 1,4,8,7 | 1,8,5,7 | 1,6,7,5 | 2,6,7,1 | 2,7,3,1 |
|                | 1,2,7,6 | 1,7,8,5 | 1,6,7,5 | 1,7,2,3 | 1,8,7,4 | 1,7,3,4 |
|                | 1,2,7,6 | 1,2,3,7 | 1,3,4,7 | 1,6,7,5 | 1,7,4,8 | 1,7,8,5 |

Tabela D.2: Divisão de hexaedro em 6 tetraedros

### Apêndice E

# Técnica de Enriquecimento com Singularidade

Assim como apresentado em [Barros \(2002\)](#page-255-2), temos o seguinte campo de deslocamento na proximidade da ponta da trinca para o caso bidimensional:

$$
u_x(r,\theta) = \sum_{\alpha=1}^{\infty} (A_{\alpha}^{(1)\alpha} u_x^{(1)} + A_{\alpha}^{(2)\alpha} u_x^{(2)}) + \overline{u}_x(r,\theta)
$$
(E.1)

$$
u_y(r,\theta) = \sum_{\alpha=1}^{\infty} (A_{\alpha}^{(1)\alpha} u_y^{(1)} + A_{\alpha}^{(2)\alpha} u_y^{(2)}) + \overline{u}_y(r,\theta)
$$
(E.2)

Em que:

- os índices  $(1)$  e  $(2)$  referem-se aos modos  $I$  e  $II$  de fratura.
- $r e \theta$  são as coordenadas polares.

–  $\overline{u}_x(r, \theta)$  e  $\overline{u}_y(r, \theta)$  são funções mais suaves do que os demais termos.

Os demais termos são denominados auto-funções e são dados por:

$$
^{\alpha}u_{x}^{(1)}(r,\theta) = \frac{r^{\lambda\alpha}}{2G} \{ [\kappa - Q_{\alpha}^{(1)}(\lambda_{\alpha} + 1)] \cos \lambda_{\alpha}\theta - \lambda_{\alpha}\cos(\lambda_{\alpha} - 2)\theta \}
$$
(E.3)

$$
^{\alpha}u_{x}^{(2)}(r,\theta) = \frac{r^{\lambda\alpha}}{2G} \{ [\kappa - Q_{\alpha}^{(2)}(\lambda_{\alpha} + 1)]sen\lambda_{\alpha}\theta - \lambda_{\alpha}sen(\lambda_{\alpha} - 2)\theta \}
$$
(E.4)
$$
^{\alpha}u_{y}^{(1)}(r,\theta) = \frac{r^{\lambda\alpha}}{2G} \{ [\kappa - Q_{\alpha}^{(1)}(\lambda_{\alpha} + 1)]sen\lambda_{\alpha}\theta - \lambda_{\alpha}sen(\lambda_{\alpha} - 2)\theta \}
$$
(E.5)

$$
^{\alpha}u_{y}^{(2)}(r,\theta) = -\frac{r^{\lambda\alpha}}{2G}\{[\kappa - Q_{\alpha}^{(2)}(\lambda_{\alpha} + 1)]\cos\lambda_{\alpha}\theta + \lambda_{\alpha}\cos(\lambda_{\alpha} - 2)\theta\}
$$
(E.6)

com autovalores:  $\lambda_1 = 1/2$ e $\lambda_\alpha = (\alpha + 1)/2$ para $\alpha \geq 2.$  Além disso:

$$
Q_{\alpha}^{(1)} = \begin{cases} -1 & \alpha = 3, 5, 7, ... \\ -\Lambda_{\alpha} & \alpha = 1, 2, 4, 6, ... \end{cases}
$$
 (E.7)

$$
Q_{\alpha}^{(2)} = \begin{cases} -1 & \alpha = 1, 2, 4, 6, ... \\ -\Lambda_{\alpha} & \alpha = 3, 5, 7, ... \end{cases}
$$
 (E.8)

$$
\Lambda_{\alpha} = \frac{\lambda_{\alpha} - 1}{\lambda_{\alpha} + 1} \tag{E.9}
$$

Com $\kappa$ tendo o valor de:

$$
\kappa = \left\{ \begin{array}{c} 3 - 4\upsilon \quad EPD \\ \frac{3 - \upsilon}{1 + \upsilon} \quad EPT \end{array} \right\} \tag{E.10}
$$

Os valores  $A_1^{(1)}$  $_1^{(1)}$  e  $A_1^{(2)}$  $_1^{(2)}$  estão relacionados aos fatores de intensidade de tensão para modo  $I$  e  $II$ , respectivamente:

$$
A_1^{(1)} = \frac{K_I}{\sqrt{2\pi}}\tag{E.11}
$$

$$
A_1^{(2)} = \frac{K_{II}}{\sqrt{2\pi}}\tag{E.12}
$$

# Apêndice F Integração Numérica

É denominado  $\emph{integração numérica}$ o processo de se calcular o valor da integral definida, como mostrado na equação  $(F.1)$  e representado na figura  $F.1$ , a partir de um conjunto de valores numéricos pré-definidos:

<span id="page-217-1"></span>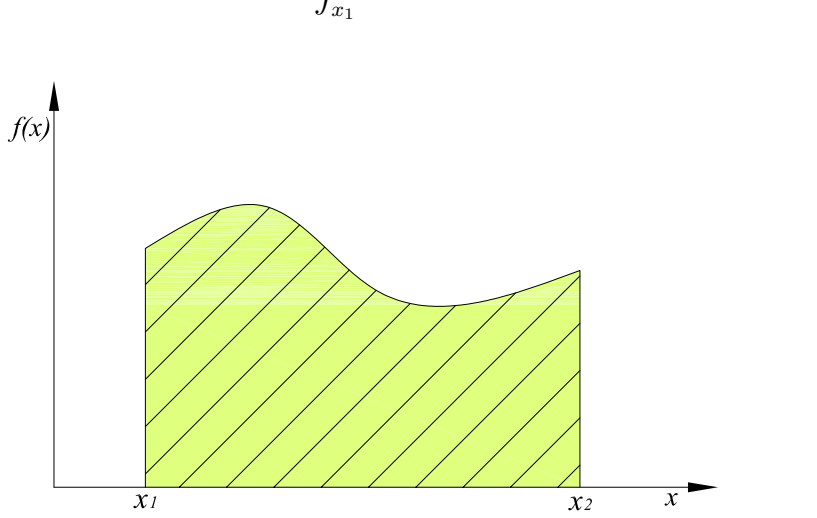

<span id="page-217-0"></span> $I_x =$  $\int^{x_2}$  $\overline{x}_1$  $f(x) dx$  (F.1)

Figura F.1: Representação genérica de uma integral definida

Uma das técnicas de integração numérica mais comumente utilizada é a Quadratura de Gauss, que utiliza pontos simétricos com espaçamento variável. Assim, de acordo com a teoria, a equação  $(F.1)$  pode ser substituída por  $(F.2)$ :

<span id="page-217-2"></span>
$$
I_x = \int_{x_1}^{x_2} f(x) dx = \sum_{j=1}^n f(x_j) w_j
$$
 (F.2)

As soluções obtidas pela Quadratura de Gauss são exatas para polinômios de grau  $2n - 1$ , em que n é o número de pontos de integração utilizados. Seguindo este raciocínio, apenas um ponto de integração é necessário para a integração exata de uma função linear. Para funções cúbicas, são necessário dois pontos, e assim por diante.

#### <span id="page-218-4"></span>F.1 Domínios Unidimensionais

<span id="page-218-0"></span>Para a realização da Quadratura de Gauss é necessário mudança da coordenada global x para a coordenada adimensional  $\xi$ , que varia de  $\xi = -1$  a  $\xi = +1$ . A figura [F.2](#page-218-0) mostra a função representada na figura [F.1](#page-217-1) nesta nova coordenada adimensional.

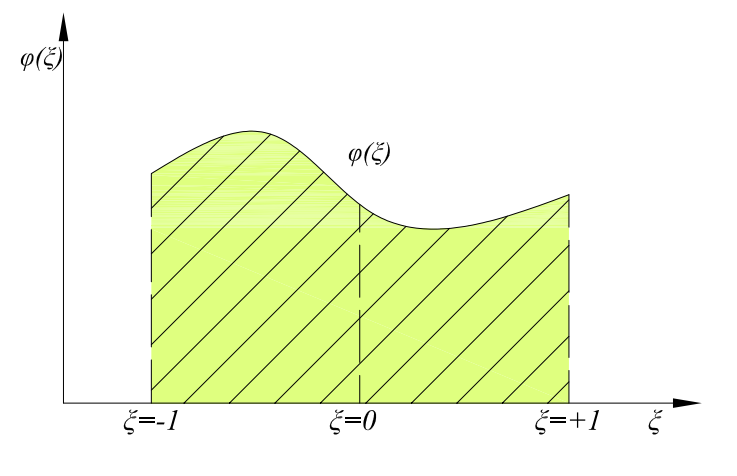

Figura F.2: Integral

A equação [\(F.3\)](#page-218-1) representa a relação da coordenada de x em termos de  $\xi$ :

<span id="page-218-1"></span>
$$
x = \frac{1}{2} (x_1 + x_2) + \frac{1}{2} (x_2 - x_1) \xi
$$
 (F.3)

A mudança de variável é representada como:

<span id="page-218-2"></span>
$$
f(x) = \phi(\xi) \tag{F.4}
$$

Sabe-se também que:

<span id="page-218-3"></span>
$$
dx = \frac{1}{2} (x_2 - x_1) d\xi
$$
 (F.5)

Substituindo  $(F.4)$  e  $(F.5)$  em  $(F.3)$  e alterando os limites de integração para os limites unitários, tem-se:

<span id="page-219-0"></span>
$$
I_x = \frac{1}{2} (x_2 - x_1) \int_{-1}^1 \phi(\xi) d\xi
$$
 (F.6)

A fórmula de Gauss para determinar a integral expressa em [\(F.6\)](#page-219-0) consiste no somatório de valores ponderados de  $\phi(\xi)$  em *n* pontos específicos:

$$
I_{\xi} = \int_{-1}^{1} \phi(\xi) d\xi = \sum_{j=1}^{n} \phi(\xi_j) w_j
$$
 (F.7)

Em que:

- $\xi_j$  é a posição do ponto j em relação ao centro.
- $w_j$  é o peso associado ao ponto  $j$  e  $n$  é o número de pontos de integração utilizados.

O valores de  $\xi_j$ e <br/>  $w_j$ são facilmente calculados e podem ser encontrados na litera-tura. Na tabela [F.1](#page-226-0) são apresentados os valores extraídos de [Weaver Jr. e Johnston](#page-259-0) [\(1984\)](#page-259-0) para at´e 8 pontos de Gauss. A bibliografia indicada que aprofunda o assunto ´e o trabalho de [Abromowitz e Stegun \(1964\)](#page-254-0).

#### <span id="page-219-2"></span>F.2 Domínios Quadrilaterais

Em domínios quadrilaterais a equação  $(F.1)$  é escrita como:

<span id="page-219-1"></span>
$$
I = \int_{y_1}^{y_2} \int_{x_1}^{x_2} f(x, y) \, dx \, dy \tag{F.8}
$$

Novamente, as coordenadas  $x e y$  devem ser transformadas em coordenadas adimensionais  $\xi$  e  $\eta$  e os limites de integração mudados para o intervalo de -1 a 1. Além disso, a área infinitesimal  $dA = dx dy$  deve ser substituída por uma expressão apropriada em termos de  $d\xi$  e d $\eta$ . Em [Weaver Jr. e Johnston \(1987\)](#page-259-1), é demonstrado que:

$$
dA = |\mathbf{J}| \ d\xi \ d\eta \tag{F.9}
$$

Em que a matrix  $J$  é a matriz Jacobiana e  $|J|$  é seu determinante. Assim:

$$
\boldsymbol{J} = \begin{bmatrix} x_{,\xi} & y_{,\xi} \\ x_{,\eta} & y_{,\eta} \end{bmatrix} \tag{F.10}
$$

Reescrevendo a equação [\(F.8\)](#page-219-1):

$$
I = \int_{-1}^{1} \int_{-1}^{1} f(\xi, \eta) d\xi d\eta
$$
 (F.11)

Assim, tem-se:

$$
I = \sum_{k=1}^{n} \sum_{j=1}^{n} f(\xi, \eta) w_j w_k |J(\xi_j, \eta_k)|
$$
 (F.12)

em que  $w_j$  e  $w_k$  são os pesos da função avaliada no ponto  $(\xi_j, \eta_k)$ 

### <span id="page-220-0"></span>F.3 Domínios Hexaédricos

Para domínios hexaédricos a equação [\(F.1\)](#page-217-0) é escrita como:

$$
I = \int_{z_1}^{z_2} \int_{y_1}^{y_2} \int_{x_1}^{x_2} f(x, y, z) dx dy dz
$$
 (F.13)

Transformando as coordenadas cartesianas  $x, y$  e  $z$  em coordenadas adimensionais ξ,  $\eta$ e ζ, obtém-se a expressão para o volume infinitesimal  $dV$  :

$$
dV = |\mathbf{J}| \; d\xi \; d\eta \; d\zeta \tag{F.14}
$$

A matriz Jacobiana para domínios hexaédricos é a seguinte:

$$
\boldsymbol{J} = \begin{bmatrix} x_{,\xi} & y_{,\xi} & z_{,\xi} \\ x_{,\eta} & y_{,\eta} & z_{,\eta} \\ x_{,\zeta} & y_{,\zeta} & z_{,\zeta} \end{bmatrix} \tag{F.15}
$$

Com isso, a nova expressão para a integral fica:

$$
I = \int_{-1}^{1} \int_{-1}^{1} \int_{-1}^{1} f(\xi, \eta, \zeta) d\xi d\eta d\zeta
$$
 (F.16)

Já o somatório é representado da seguinte forma:

$$
I = \sum_{l=1}^{n} \sum_{k=1}^{n} \sum_{j=1}^{n} f(\xi, \eta, \zeta) w_j w_k w_l |J(\xi_j, \eta_k, \zeta_l)|
$$
 (F.17)

#### <span id="page-221-3"></span>F.4 Domínios Triangulares

A integração em elementos triangulares, diferentemente do que foi apresentado nas seções precedentes [F.1,](#page-218-4) [F.2](#page-219-2)e [F.3](#page-220-0) em que as coordenadas eram cartesianas, utiliza coordenadas adimensionais de área ( $\xi_1$ ,  $\xi_2$ ,  $\xi_3$ ), figura [F.3.](#page-221-0)

<span id="page-221-0"></span>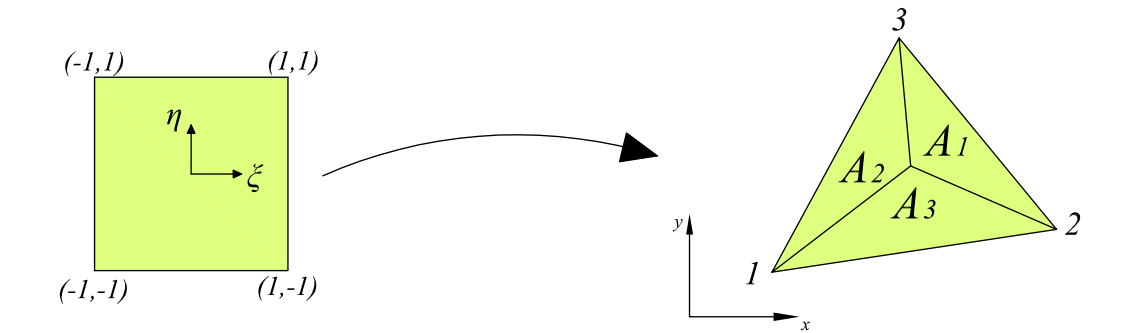

Figura F.3: Transformação de coordenadas cartesianas para coordenadas de área

As coordenadas de área podem ser facilmente encontradas através das expressões apresentadas na equação [\(F.18\)](#page-221-1) e são mostradas na figura [F.4](#page-222-0)

<span id="page-221-1"></span>
$$
\xi_1 = \frac{A_1}{A}
$$
  
\n
$$
\xi_2 = \frac{A_2}{A}
$$
  
\n
$$
\xi_3 = \frac{A_3}{A}
$$
  
\n(F.18)

Além disso, o somatório dessas coordenadas, como era esperado, é sempre igual a um, conforme mostrado na equação [\(F.19\)](#page-221-2)

<span id="page-221-2"></span>
$$
A_1 + A_2 + A_3 = A
$$
  
\n
$$
\frac{A_1}{A} + \frac{A_2}{A} + \frac{A_3}{A} = 1
$$
  
\n
$$
\xi_1 + \xi_2 + \xi_3 = 1
$$
\n(F.19)

<span id="page-222-0"></span>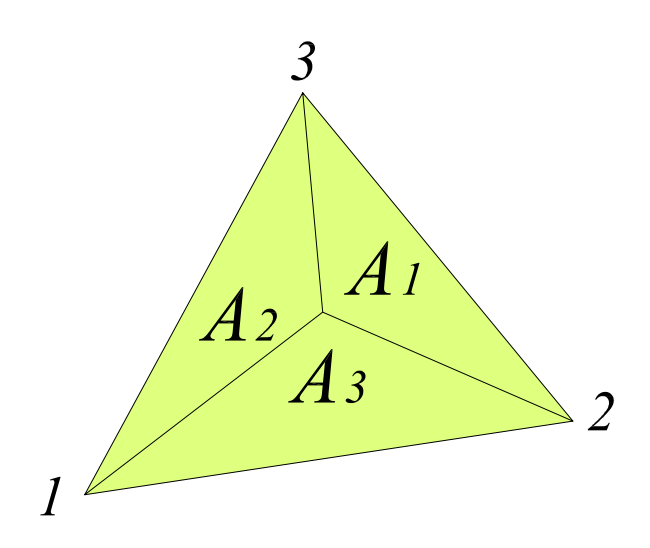

Figura F.4: Coordenadas de área

A figura [F.5](#page-222-1) apresenta, de forma didática, a posição espacial de alguns valores para coordenadas ( $\xi_1, \xi_2, \xi_3$ ).

<span id="page-222-1"></span>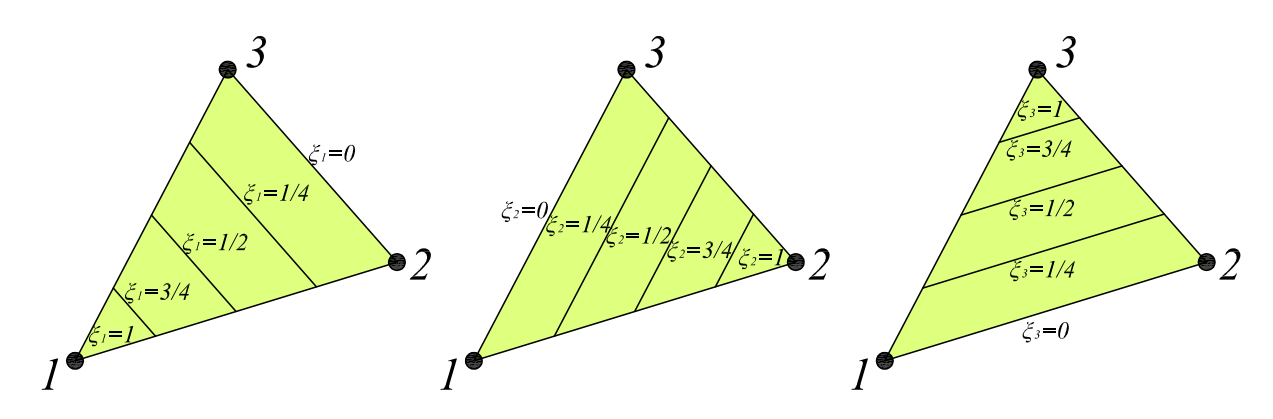

Figura F.5:  $Coordenadas$   $de$   $\acute{a}rea$   $\xi_{1},$   $\xi_{2},$   $\xi_{3}$ 

A integração destes tipos de coordenadas ocorre de maneira semelhante ao pro-cesso de integração de coordenadas cartesianas. A figura [F.6](#page-223-0) tenta representar, de maneira simplificada, o elemento infinitesimal da integração em coordenadas de área.

Em que:

$$
d\overrightarrow{r} = \frac{\partial \overrightarrow{r}}{\partial \xi_1} d\xi_1 + \frac{\partial \overrightarrow{r}}{\partial \xi_3} d\xi_3
$$
 (F.20)

A integral que queremos calcular, expressa em coordenadas cartesianas é representada na equação  $(F.21)$ :

<span id="page-223-0"></span>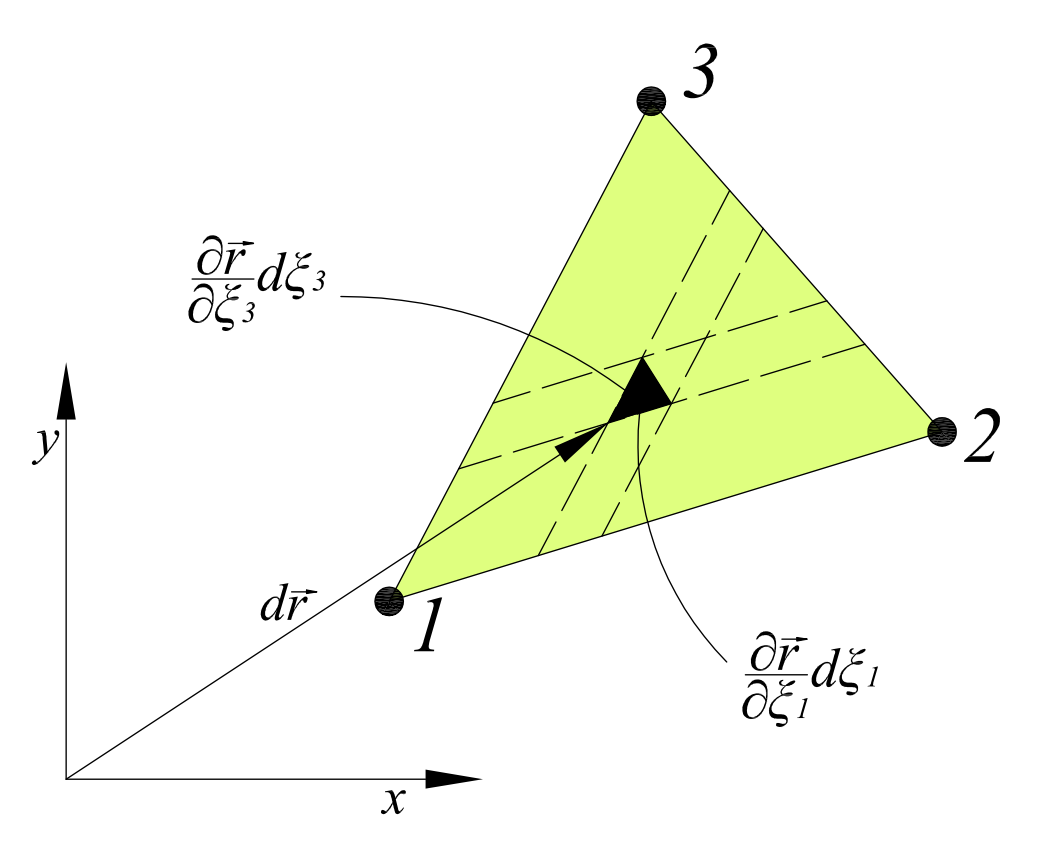

Figura F.6: Integral em coordenadas triangulares

<span id="page-223-1"></span>
$$
I = \int_{A} f(x, y) dA \tag{F.21}
$$

Em coordenadas adimensionais tem-se:

$$
I = \int_0^1 \int_0^{1-\xi} \phi(\xi_1, \xi_2, \xi_3) dA \tag{F.22}
$$

Em que  $dA$  pode ser representado por:

<span id="page-223-2"></span>
$$
dA = \frac{1}{2} \left| \frac{\partial \overrightarrow{r}}{\partial \xi_1} d\xi_1 \times \frac{\partial \overrightarrow{r}}{\partial \xi_3} d\xi_3 \right| \tag{F.23}
$$

O produto vetorial do lado direito da equação [F.23](#page-223-2) fica:

$$
\frac{\partial \overrightarrow{r}}{\partial \xi_1} d\xi_1 \times \frac{\partial \overrightarrow{r}}{\partial \xi_3} d\xi_3 = \begin{vmatrix} \frac{\partial x}{\partial \xi_1} & \frac{\partial y}{\partial \xi_1} \\ \frac{\partial x}{\partial \xi_3} & \frac{\partial y}{\partial \xi_3} \end{vmatrix} \partial \xi_1 \partial \xi_3 \tag{F.24}
$$

Por fim, tem-se:

$$
dA = \frac{1}{3} |J| \partial \xi_1 \partial \xi_3 \tag{F.25}
$$

Assim, vê-se que, de maneira semelhante às coordenadas cartesianas, a integração numérica se dá por:

$$
I = A \sum_{j=1}^{n} f(\xi_1, \xi_2, \xi_3)_j w_j
$$
 (F.26)

em que  $w_i$  é o peso para o j-ésimo ponto de integração e A é a área do triângulo.

As coordenadas e os pesos dos pontos de integração para domínios triangulares são apresentados na tabela [F.2,](#page-227-0) que foi extraída de [Weaver Jr. e Johnston \(1984\)](#page-259-0). Para integrações de ordem mais elevada foi utilizado o procedimento proposto por [Dunavant \(1985\)](#page-256-0).

#### F.5 Domínios Tetraédricos

Assim como em domínios triangulares, a integração em domínios tetraédricos também não é realizada em coordenadas cartesianas. Analogamente ao que ocorre em coordenadas de área, o sistema de coordenadas utiliza-se de uma entidade geomé-trica de referência que, neste caso, é o volume. Na figura [F.7](#page-225-0) pode ser visualizado o ponto centroide C, que tem como coordenadas volumétricas ( $\xi_1 = 0, \xi_2 = 0, \xi_3 = 0$ ,  $\xi_4 = 0$ ).

A fórmula de integração numérica em coordenadas adimensionais para tetraedros, de maneira semelhante ao que ocorre na seção [F.4](#page-221-3) é:

$$
I = V \sum_{j=1}^{n} f(\xi_1, \xi_2, \xi_3, \xi_4)_j w_j
$$
 (F.27)

em que  $w_j$  é o peso para o j-ésimo ponto de integração e V é o volume do tetraedro.

Existem vários métodos de obtenção das coordenadas e dos pesos dos pontos onde deve ser realizada a integração numérica. Dois dos principais métodos são

<span id="page-225-0"></span>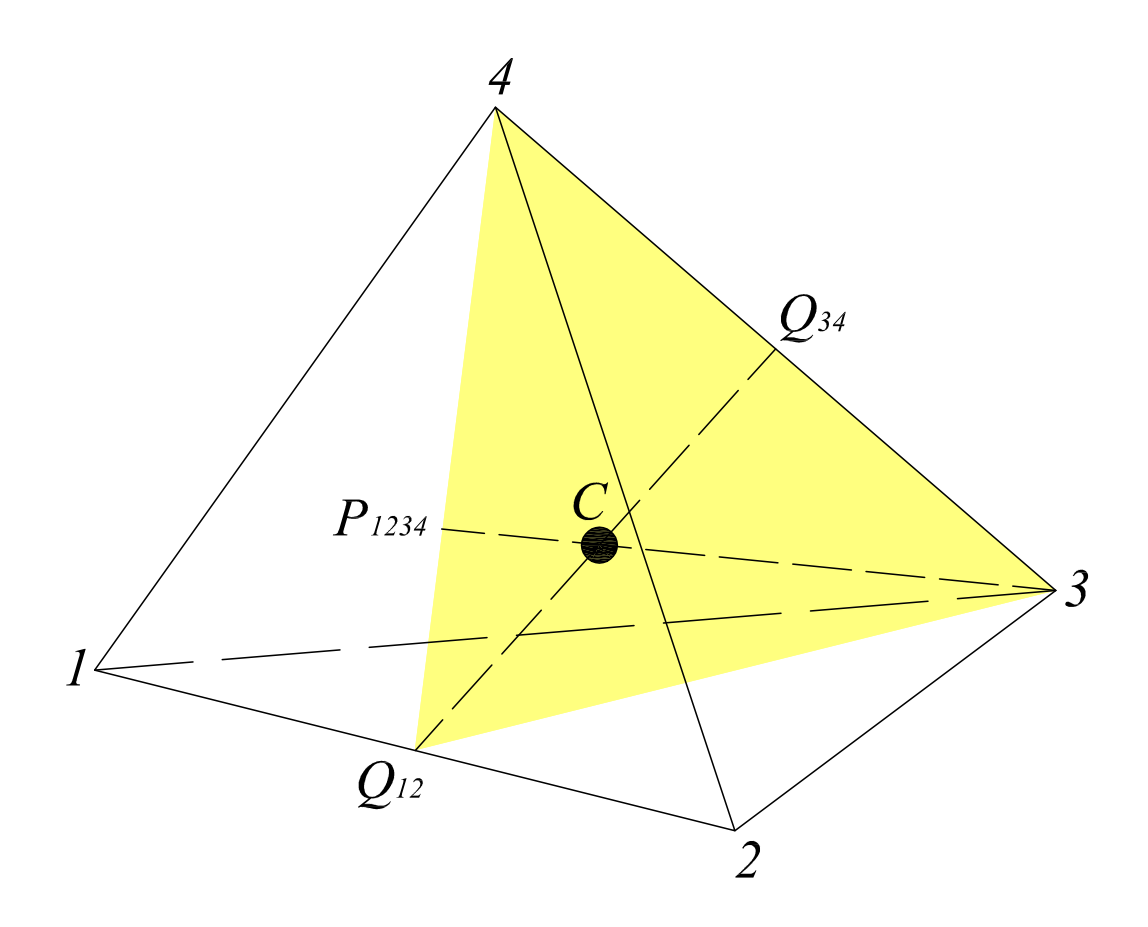

Figura F.7: Coordenadas de volume

aqueles propostos por [Jinyun \(1984](#page-256-1)b) e [Keast \(1986\)](#page-257-0). O método de Jinyun (1984b) permite avaliações de, no máximo, polinômicos de grau 6, enquanto o método de [Keast \(1986\)](#page-257-0) permite avaliação de polinômios até grau 8.

As coordenadas e os pesos dos pontos de integração para domínios tetraédricos s˜ao apresentados na tabela [F.3,](#page-227-1) retiradas de [Weaver Jr. e Johnston \(1984\)](#page-259-0) que, por sua vez, possui os índices encontrados por [Keast \(1986\)](#page-257-0) modificados por [Savage e](#page-258-0) [Peterson \(1996\)](#page-258-0).

| $\boldsymbol{n}$ | $\pm \xi_j$  | $w_j$        |
|------------------|--------------|--------------|
| $\mathbf{1}$     | 0,0          | $2,\!0$      |
| $\overline{2}$   | 0,5773502692 | 1,0          |
| 3                | 0,7745966692 | 0,5555555556 |
|                  | 0,0          | 0,888888889  |
| $\overline{4}$   | 0,8611363116 | 0,3478548451 |
|                  | 0,3399819436 | 0,6521451549 |
|                  | 0,9061798459 | 0,2369268851 |
| 5                | 0,5384693101 | 0,4786286705 |
|                  | 0,0          | 0,568888889  |
|                  | 0,9324695142 | 0,1713244924 |
| 6                | 0,6612093865 | 0,3607615730 |
|                  | 0,2386191861 | 0,4679139346 |
|                  | 0,9491079123 | 0,1294849662 |
| $\overline{7}$   | 0,7415311856 | 0,2797053915 |
|                  | 0,4058451514 | 0,3818300505 |
|                  | 0,0          | 0,4179591837 |
|                  | 0,9602898565 | 0,1012285363 |
| 8                | 0,7966664774 | 0,2223810345 |
|                  | 0,5255324099 | 0,3137066459 |
|                  | 0,1834346425 | 0,3626837834 |

<span id="page-226-0"></span>Tabela F.1: Quadratura de Gauss [\(Weaver Jr. e Johnston, 1984\)](#page-259-0)

| $\boldsymbol{n}$ | Ordem      | $\xi_1$    | $\xi_2$        | $\xi_3$    | $w_i$        |
|------------------|------------|------------|----------------|------------|--------------|
| 1                | Linear     | 1/3        | 1/3            | 1/3        | $\mathbf{1}$ |
|                  |            | 1/2        | 1/2            | $\theta$   | 1/3          |
| 3                | Quadrática | $\Omega$   | 1/2            | $1/2\,$    | 1/3          |
|                  |            | 1/2        | $\overline{0}$ | 1/2        | 1/3          |
|                  |            | 1/3        | 1/3            | 1/3        | $\gamma_1$   |
| $\overline{4}$   | Cúbica     | 0,6        | 0,2            | $_{0,2}$   | $\gamma_2$   |
|                  |            | $_{0,2}$   | 0,6            | 0,2        | $\gamma_2$   |
|                  |            | $_{0,2}$   | 0,2            | 0,6        | $\gamma_2$   |
|                  |            | $\alpha_1$ | $\beta_1$      | $\beta_1$  | $\gamma_3$   |
|                  |            | $\beta_1$  | $\alpha_1$     | $\beta_1$  | $\gamma_3$   |
| $\,6$            | Quártica   | $\beta_1$  | $\beta_1$      | $\alpha_1$ | $\gamma_3$   |
|                  |            | $\alpha_2$ | $\beta_2$      | $\beta_2$  | $\gamma_4$   |
|                  |            | $\beta_2$  | $\alpha_2$     | $\beta_2$  | $\gamma_4$   |
|                  |            | $\beta_2$  | $\beta_2$      | $\alpha_2$ | $\gamma_4$   |

<span id="page-227-0"></span>Tabela F.2: Integração numérica em domínios triangulares [\(Weaver Jr. e](#page-259-0) [Johnston, 1984\)](#page-259-0)

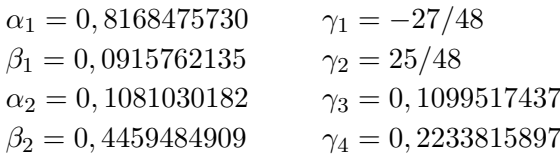

<span id="page-227-1"></span>Tabela F.3: Integração numérica em domínios tetraédricos [\(Weaver Jr. e](#page-259-0) [Johnston, 1984\)](#page-259-0)

| $\, n$         | Ordem      | $\xi_1$        | $\xi_2$        | $\xi_3$  | $\xi_4$    | $w_i$          |
|----------------|------------|----------------|----------------|----------|------------|----------------|
| 1              | Linear     | $\overline{4}$ | $\overline{4}$ | 1/4      | 4          |                |
|                |            | $\alpha$       |                |          |            | 4              |
| $\overline{4}$ | Quadrática |                | $\alpha$       |          |            | $\mathbf 4$    |
|                |            |                |                | $\alpha$ |            | $\overline{4}$ |
|                |            |                |                |          | $\alpha$   | $\overline{4}$ |
|                |            | 1/4            | 1/4            | 1/4      | 1/4        |                |
|                |            | 1/2            | 1/6            | 1/6      | 1/6        |                |
| $\overline{5}$ | Cúbica     | 1/6            | 1/2            | 1/6      | 1/6        |                |
|                |            | 1/6            | 1/6            | 1/2      | $\sqrt{6}$ |                |
|                |            | 1/6            | 1/6            | 1/6      | '2         |                |

 $\alpha = 0,58541020$   $\beta = 0,13819660$   $\gamma = -4/5$   $\delta = 9/20$ 

## Apêndice G Distorção da Malha de Elementos Finitos

Para ajudar na identificação dos diferentes tipos de distorção de elementos que ocorrem frequentemente na modelagem pelo m´etodo dos elementos finitos, assim como eficiência na análise da malha distorcida, o artigo de [Lee e Bathe \(1993\)](#page-257-1) propõe o estudo da perda da capacidade de aproximação para os diversos tipos de elementos comumente utilizados para o MEF, conforme pode ser visto nas figuras [G.1](#page-229-0) e [G.2.](#page-229-1)

Assim, de acordo com o mesmo artigo, qualquer tipo de distorção de elemento pode ser analisada considerando um ou mais tipos de distorção. [Lee e Bathe \(1993\)](#page-257-1) classifica as distorções de geometria em:

- Retangular, figura [G.1](#page-229-0)
- $-$  Espaçamento desigual de ponto nodal, figura [G.1](#page-229-0)
- Paralelogramo, figura [G.1](#page-229-0)
- Angular, figura [G.1](#page-229-0)
- Lados Curvos, figura [G.2](#page-229-1)

<span id="page-229-0"></span>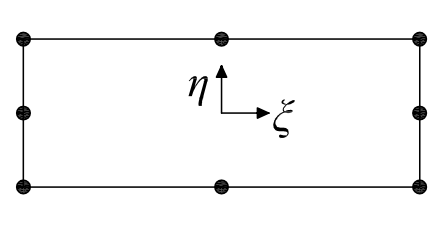

Retangular

 $n_{\mathcal{L}_{\xi}}$ 

Espaçamento desigual de nó

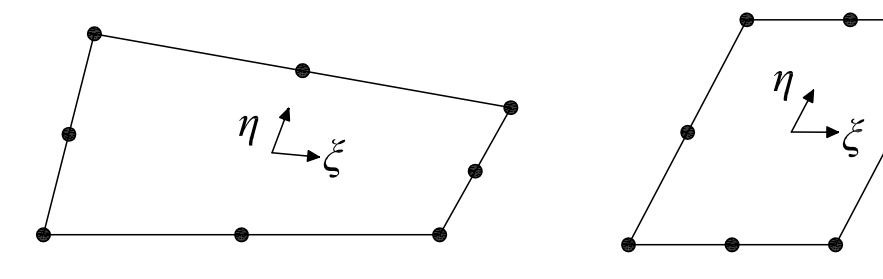

Angular Paralelogramo

<span id="page-229-1"></span>Figura G.1: Classificação das distorções de elementos

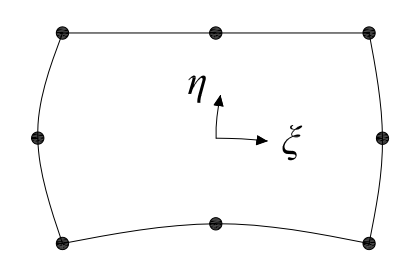

Lados curvos Figura G.2: Distorções de lados curvos

Distorções em paralelogramo podem ser facilmente encontradas em problemas de engenharia de estruturas, com o objetivo de adequar a malha `a geometria em questão. O tipo de distorção de espaçamento desigual de ponto nodal, contudo, pode ser intencionalmente criado para, por exemplo, admitir singularidades de tensão em análise da mecânica da fratura. Este tipo de distorção pode também resultar em vários outros efeitos complexos, como aqueles apresentados em [Arafa e Mehlhorn](#page-254-1) [\(1998\)](#page-254-1).

Já as distorções angulares são mais frequentemente encontrados na prática e são aquelas que mais influenciam o resultado. Elas estão presentes, por exemplo:

- $-$  Na região de transição de malhas grossas até malhas finas.
- Pr´oximas dos limites de geometrias complicadas
- $-$  Em malhas geradas por geradores de malha automáticos
- Em malhas criadas por algoritmos adaptativos.

Distorções de lados curvos também são muito frequentes na prática. Por exemplo, para modelar uma pe¸ca curva de maneira mais precisa, os lados que formam o limite do elemento precisam ser curvos.

Através de análises encontradas na literatura, entre os quais destaca-se o trabalho de [Lee e Bathe \(1993\)](#page-257-1), verifica-se que nas distorções retangular e em paralelogramo a matriz jacobiana é constante, mas, de maneira geral, nas demais formas distorcidas, não se tem nas coordenadas físicas a mesma expansão polinomial adotada no elemento mestre com as coordenadas naturais. Este fenômeno acaba penalizando a capacidade de aproximação do elemento finito adotado.

Em [Lee e Bathe \(1993\)](#page-257-1), é possível verificar os termos conservados da expansão polinomial ao se distorcer elementos quadrilaterais das famílias Serendípetas e Lagrange. Os resultados desenvolvidos no artigo estão reproduzidos na tabela [G.1.](#page-231-0)

Segundo o artigo de [Lee e Bathe \(1993\)](#page-257-1), distorções angulares não afetam as representações quadráticas e cúbica dos correspondentes elementos Lagrange, enquanto nos elementos serendípetos tem-se apenas a representação do campo linear. Esse fato evidencia a superioridade, conforme esperado, dos elementos da família lagrangiana. A desvantagem desta formulação está, contudo, no maior número de graus de liberdade que ela exige quando comparada aos elementos Serend´ıpetos.

<span id="page-231-0"></span>

|                                                                                                    | Campo de deslocamentos no elemento distorcido                     |                                                                                                    |                          |                              |  |
|----------------------------------------------------------------------------------------------------|-------------------------------------------------------------------|----------------------------------------------------------------------------------------------------|--------------------------|------------------------------|--|
| Elemento                                                                                                    | Retangular                                                        | Paralelogramo                                                                                                    | Angular                  | Lados curvos                 |  |
| Q-8 Serendípeto<br>$rac{5}{6}$ $rac{5}{6}$ $rac{1}{6}$                                                                                                    | $\top$<br>$x^2y$ $xy^2$                                           | $\mid$ 1<br>$\begin{array}{c c} x & y & x \\ x^2 & xy & y^2 \\ x^2y & xv^2 & x^2 \end{array}$ $\begin{array}{c} I \\ x & y \\ x^2 & xy & y^2 \end{array}$                                                                                                    | $\boldsymbol{l}$<br>x y  | $\mathcal{I}$<br>$x \quad y$ |  |
| Q-12 Serendípeto<br>$\begin{array}{@{}c@{\hspace{1em}}c@{\hspace{1em}}c@{\hspace{$<br>$\frac{1}{9}$ $\frac{1}{10}$ | $\mathcal{I}$<br>$x^3y$ $xy^3$                                    | $\overline{I}$<br>$\begin{array}{c c c} x & y & x & y \ x^2 & xy & y^2 & x^2 & xy & y^2 \ x^3 & x^2y & xy^2 & y^3 & x^3 & x^2y & xy^2 & y^3 \end{array}$                                                                                                    | $\mathcal{I}$<br>$x \ y$ | $\mathcal{I}$<br>$x \, y$    |  |
| Q-9 Lagrangiano<br>2<br>$6$ $\bullet$ 9 $\bullet$ 8<br>3 $\bullet$ 9 4 4<br>$\frac{1}{3}$ 4 4<br>$\frac{1}{7}$ 4 4<br>$\frac{1}{7}$ 4 4<br>$\frac{1}{7}$ 4 4<br>$\frac{1}{7}$ 4 4<br>$\frac{1}{7}$ $\frac{1}{7}$ 4 4<br>$\frac{1}{7}$ $\frac{1}{7}$ $\frac{1}{7}$ $\frac{1}{7}$ $\frac{1}{7}$ $\frac{1}{7}$ $\frac{1}{7}$ $\frac{1}{7$                                                                                                    |                                                                   |                                                                                                    |                          | $\overline{I}$<br>$x \ y$    |  |
| Q-16 Lagrangiano<br>$2e^{6}$ $e^{5}$ $e^{1}$<br>$7\div 14\bullet - \bullet 13\div 12$<br>$8\bullet 15\bullet - 16\bullet 11$<br>$\frac{1}{10}$                                                                                                    | $\top$<br>$x^3y$ $x^2y^2$ $xy^3$<br>$x^3y^2$ $x^2y^3$<br>$x^3y^3$ | $\top$<br>$\begin{bmatrix} x & y \ x^2 & xy & y^2 \ x^3 & x^2y & xy^2 & y^3 \end{bmatrix} \begin{bmatrix} x^2 & y & x^2 & y \ x^2 & xy & y^2 & y^3 \ x^3 & x^2y & xy^2 & y^3 \end{bmatrix} \begin{bmatrix} x & y \ x^2 & xy & y^2 \ x^3 & x^2y & xy^2 & y^3 \end{bmatrix}$ | $\top$                   | $\mathbf{1}$<br>$x \ y$      |  |

Tabela G.1: Termos conservados na expansão polinomial em elementos distorcidos

### Apêndice H

## Solução do Problema Global Enriquecido

Como proposto pelo MEFG na sua versão Global-Local ( $MEFG^{gl}$ ), uma vez resolvido o problema no domínio local, a solução encontrada pode enriquecer a PU do problema global, conforme mostrado na equação [H.1:](#page-232-0)

<span id="page-232-0"></span>
$$
\boldsymbol{\phi}_j = N_j \times \tilde{\boldsymbol{u}}_L \tag{H.1}
$$

sendo $N_j$ a função PU utilizada no problema global e $\tilde{\boldsymbol{u}}_L$ o resultado encontrado na solução do problema local.

Como já explicitado anteriormente, apesar de utilizar um grande número de graus de liberdade no processo de solução para obtenção de  $\tilde{\boldsymbol{u}}_L$  no sistema local, apenas poucos graus de liberdade s˜ao adicionados `a malha grosseira do problema em escala global. Para problemas em três dimensões, por exemplo, somente três graus de liberdade são adicionados para cada nó da malha global enriquecido por funções Global-Local. Assim, a parcela correspondente ao problema global n˜ao enriquecido pelas funções Global-Local esta aninhada no sistema matricial final do problema. Com isso, o problema global enriquecido pode ser facilmente resolvido utilizando técnicas que otimizam a solução de sistema lineares.

Como apresentado no trabalho de [Kim et al. \(2010\)](#page-257-2), existem pelo menos duas propostas para obtenção da solução  $\tilde{\bm{u}}_G^E$ 

- Solucionador iterativo para uma sequˆencia de sistemas lineares.
- Fatoriza¸c˜ao da matriz global associada com a malha grosseira global.

Neste trabalho foi adotado o procedimento apresentado [Kim et al. \(2010\)](#page-257-2), que envolve um particionamento da matriz original e a condensação estática dos graus de liberdade [Zienkiewicz e Morgan \(1983\)](#page-259-2). A escolha deste tipo de estratégia foi feita devido à generalidade e simplicidade de em relação ao método solucionador iterativo.

Para o sistema global enriquecido, temos as equação mostradas em  $(H.2)$  e  $(H.3)$ :

<span id="page-233-0"></span>
$$
K_G^0 \mathbf{u}_G^0 = F_G^0 \tag{H.2}
$$

<span id="page-233-1"></span>
$$
K_G^E \underline{\mathbf{u}}_G^E = F_G^E \tag{H.3}
$$

Os vetores  $u_G^E$  e  $F_G^E$  podem ser particionados usando a propriedade hierárquica de enriquecimento de funções. Assim:

$$
u_G^E = \left[\tilde{u}_G^0 u_G^{gl}\right]^T \tag{H.4}
$$

$$
F_G^E = [F_G^0 F_G^{gl}]^T \tag{H.5}
$$

Onde  $\tilde{u}$  $\frac{a}{\sqrt{a}}$  $^0_G$ são graus de liberdade associados com a malha inicial grosseira e $\underline{u}$ gl G são graus de liberdade associados com enriquecimento Global-Local hierárquico.

O enriquecimento da matriz global, portanto, pode ser escrito como:

<span id="page-234-0"></span>
$$
\begin{bmatrix}\nK_G^0 & K_G^{0,gl} \\
K_G^{gl,0} & K_G^{gl}\n\end{bmatrix}\n\begin{bmatrix}\n\tilde{u}_G^0 \\
\underline{u}_G^{gl}\n\end{bmatrix} =\n\begin{bmatrix}\nF_G^0 \\
F_G^{gl}\n\end{bmatrix}
$$
\n(H.6)

onde  $K_G^{0,gl} = (K_G^{gl,0})^T$ 

Da equação [H.6,](#page-234-0) tem-se:

<span id="page-234-1"></span>
$$
\tilde{\underline{u}}_G^0 = (K_G^0)^{-1} [F_G^0 - K_G^{0,gl} \underline{u}_G^{gl}] \tag{H.7}
$$

Substituindo a equação [H.7](#page-234-1) na equação [H.6,](#page-234-0) tem-se:

$$
K_G^{gl,0}(K_G^0)^{-1}[F_G^0 - K_G^{0,gl} \underline{u}_G^{gl}] + K_G^{gl} \underline{u}_G^{gl} = F_G^{gl}
$$
  
\n
$$
[K_G^{gl} - K_G^{gl,0}(K_G^0)^{-1} K_G^{0,gl}] \underline{u}_G^{gl} = F_G^{gl} - K_G^{gl}(K_G^0)^{-1} F_G^0
$$
  
\n
$$
\hat{K}_G^{gl} \underline{u}_G^{gl} = \hat{F}_G^{gl}
$$
\n(H.8)

Em que:

$$
\hat{K}_G^{gl} = [K_G^{gl} - K_G^{gl,0}(K_G^0)^{-1} K_G^{0,gl}] \tag{H.9}
$$

e

$$
\hat{F}_G^{gl} = F_G^{gl} - K_G^{gl,0} (K_G^0)^{-1} F_G^0 \tag{H.10}
$$

A solução de  $\hat{K}_{G}^{gl}$  e $\hat{F}_{G}^{gl}$  envolve substituições usando a fatorização de  $K_{G}^{0},$  ou seja, a matriz de rigidez do problema global inicial.

Assim, pode ser observado que o sistema global de equações é muito pequeno, uma vez que envolve somente graus de liberdade globais enriquecidos. A resolução de  $\tilde{\bm{\mathsf{u}}}$ ـــو<br>أحداث  $\rm _G^0$ usando as equações [H.7](#page-234-1) também envolve a necessidade de retorno ao sistema grosseiro global usando a fatorização de $K_G^0.$  Consequentemente, a solução do problema global  $u$ </u>  $\frac{a}{\sqrt{a}}$  $^E_G$ pode ser feita eficientemente, já que a solução do sistema global inicial já foi obtida.

## Apêndice I Construção da Discretização Local

O procedimento aqui mostrado ´e proposto em [Duarte e Kim \(2008\)](#page-255-0) e diz que a discretização do problema local, definido na vizinhança da zona de singularidade (uma trinca, por exemplo, no caso de estudo da mecânica da fratura) pode ser feita conforme visualizado na figura [I.1.](#page-236-0) Pode-se assumir que, para cada trinca do problema, existe um domínio de análise local. Para o caso de múltiplos problemas locais o algoritmo pode ser facilmente estendido.

Considere  $\tau_{front}$  como os índices de todos os nós da malha global localizados ao longo da frente de trinca  $\Gamma_{front}$ . Conforme estratégia Global-Local já explicitada ao longo do texto, a discretização local é criada usando elementos extraídos da malha global ao longo da frente de trinca. Portanto, o domínio local correspondente é dado por:

$$
\Omega_{loc}^{nlay=1} := \cup_{\beta \epsilon \tau_{front}} = \omega_{\beta} \tag{I.1}
$$

Em que a nuvem  $\omega_{\beta}$  é a união dos vértices nodais  $x_{\beta}, \beta \epsilon \tau_{front}$ . O domínio  $\Omega_{loc}^{nlay=1}$ contém a frente de trinca inteira, sendo  $nlay$  o número de *layers*, conforme ilustrado na figura [I.1](#page-236-0). Para o caso de múltiplas trincas, o domínio local é definido de maneira análoga.

<span id="page-236-0"></span>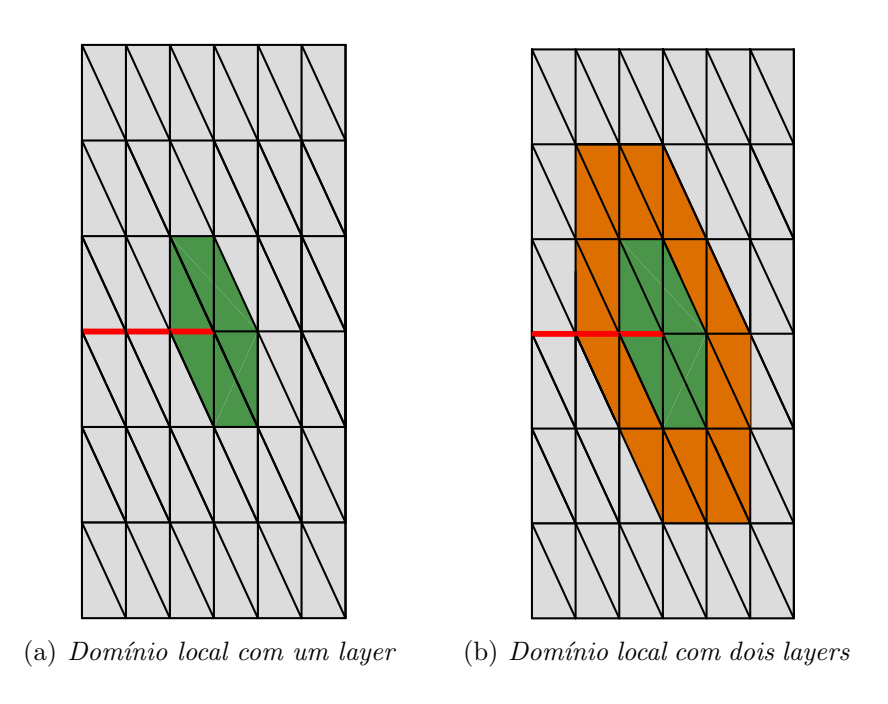

Figura I.1: Número de layers da discretização local

#### I.1 Refinamento Local

Uma discretização local com um nível de refinamento da malha $L^p_{nref=1,nlay}$ em torno da frente de trinca é analisado dividindo a malha original em elementos menores. Este procedimento é repetido  $n - 1$  vezes para um refinamento de nível  $\mathit{nref} = n.$  A malha original, portanto, é extraída da malha global corresponte com um nível de refinamento  $nref = 0$ .

O refinamento adotado, na maior parte das estratégias de solução, preserva o aninhamento de elementos. Ou seja, o algoritmo implementado, em geral, realiza o refinamento da malha local dentro da malha global. Isto, de acordo com [Kim](#page-257-2) [et al. \(2010\)](#page-257-2), facilita a implementação computacional e favorece oportunidades de otimização do código.

## Apêndice J Família de Elementos Finitos

Inicialmente, descrevem-se famílias de elementos finitos como conjuntos de elementos que guardam características comuns. Neste apêndice procura-se mostrar a definição paramétrica de geometria da família lagrangiana e da família serendípeta, assim como suas principais diferenças.

#### J.1 Família Lagrange

O elemento quadrangular de quatro pontos nodais tem as funções de interpolação que podem ser obtidas a partir de funções lineares unidimensionais. Para isso, considerem-se as funções do elemento unidimensional de dois pontos nodais de comprimento " $a$ " segundo direção  $x$ :

$$
\mathcal{N}_{x1} = 1 - \frac{x}{a}
$$
\n
$$
\mathcal{N}_{x2} = \frac{x}{a}
$$
\n(J.1)

que s˜ao representadas na figura [J.1.](#page-238-0) De modo semelhante, tem-se para o elemento de comprimento " $b$ " na direção  $y$ , as funções:

$$
\mathcal{N}_{y1} = 1 - \frac{y}{b}
$$
\n
$$
\mathcal{N}_{y2} = \frac{y}{b}
$$
\n(J.2)

<span id="page-238-0"></span>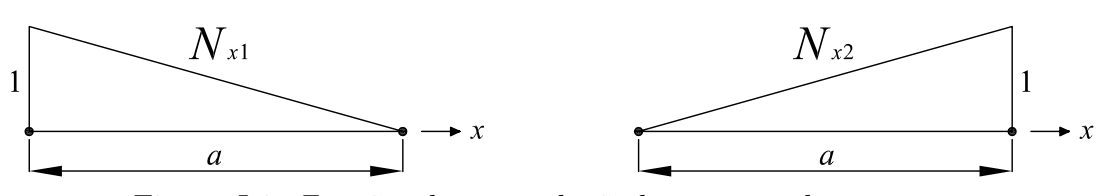

Figura J.1: Funções de interpolação lineares unidimensionais

Assim, tem-se:

$$
\mathcal{N}_1 = \mathcal{N}_{x2} \mathcal{N}_{y1}
$$
\n
$$
\mathcal{N}_2 = \mathcal{N}_{x2} \mathcal{N}_{y2}
$$
\n
$$
\mathcal{N}_3 = \mathcal{N}_{x1} \mathcal{N}_{y2}
$$
\n
$$
\mathcal{N}_4 = \mathcal{N}_{x1} \mathcal{N}_{y1}
$$
\n(J.3)

Na família Lagrange, utiliza-se o procedimento de multiplicar funções de interpolação de coordenadas distintas, conhecidas como polinômios de Lagrange. No sentido de facilitar o tratamento matemático e computacional, adotam-se comumente as coordenadas adimensionais, naturais ou normalizadas  $(\xi, \eta, \zeta)$  com origem no centróide do elemento. Essas coordenadas podem ser visualizadas através de representação da figura [J.2.](#page-238-1)

<span id="page-238-1"></span>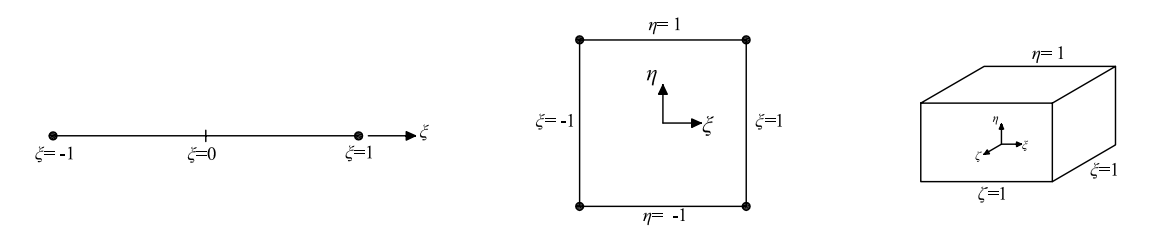

Figura J.2: Coordenadas adimensionais ou naturais

Considerando-se m pontos igualmente espaçados segundo a coordenada  $\xi$ , o polinômio de Lagrange de ordem  $(m-1)$ , de valor unitário no *i*-ésimo ponto e valores nulos nos demais pontos de designação  $j$  genérica, escreve-se:

<span id="page-238-2"></span>
$$
l_i^{(m-1)}(\xi) = \prod_{j=1}^m \frac{\xi - \xi_j}{\zeta_i - \xi_j}
$$
 (J.4)

<span id="page-239-0"></span>Para se ter uma idéia da utilização da equação [J.4,](#page-238-2) pode-se aplicá-la a um elemento com aproximação de segundo grau (sendo formado de 3 nós em cada lado), conforme mostrado na figura [J.3:](#page-239-0)

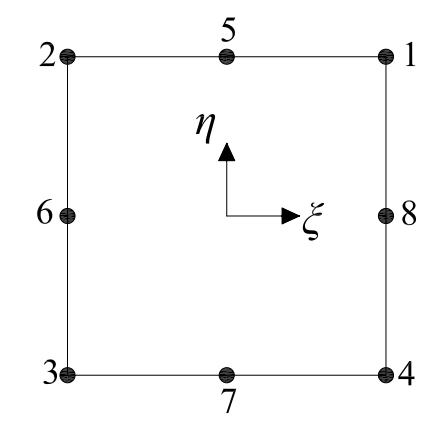

Figura J.3: Elemento retangular de oito pontos nodais

Para este problema,  $m=3$ . Assim,  $\xi_1 = -1$ ,  $\xi_2 = 0$  e  $\xi_3 = 1$ . A partir da equação [J.4,](#page-238-2) tem-se:

$$
l_1^{(2)}(\xi) = \frac{(\xi - 0)(\xi - 1)}{(-1 - 0)(-1 - 1)} = \frac{1}{2}\xi(\xi - 1)
$$
  
\n
$$
l_2^{(2)}(\xi) = \frac{(\xi + 1)(\xi - 1)}{(0 + 1)(0 - 1)} = 1 - \xi^2
$$
  
\n
$$
l_3^{(2)}(\xi) = \frac{(\xi + 1)(\xi - 0)}{(1 + 1)(1 - 0)} = \frac{1}{2}\xi(\xi + 1)
$$
\n(J.5)

Essas funções do segundo grau são representadas na figura [J.4:](#page-239-1)

<span id="page-239-1"></span>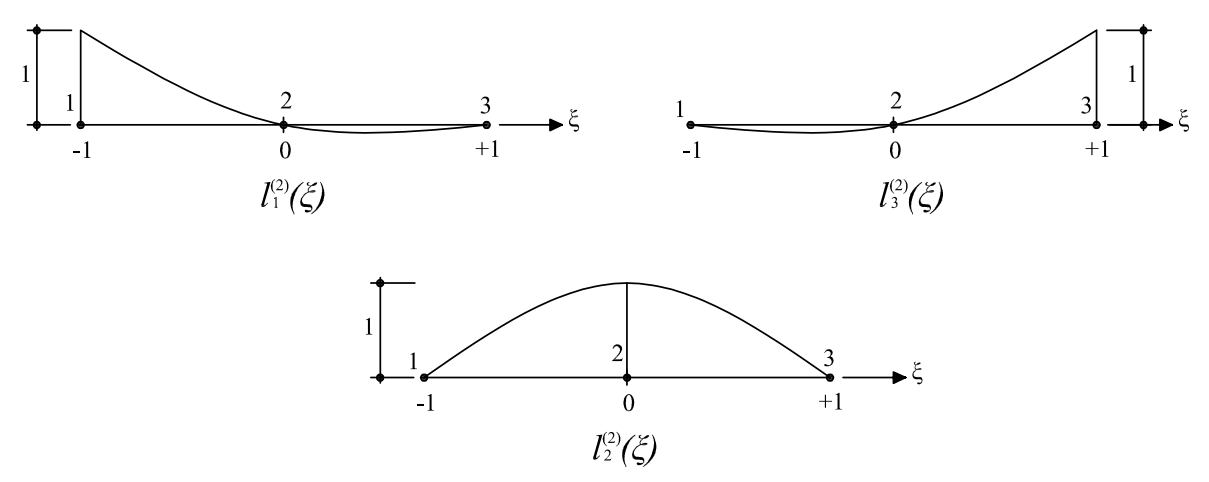

Figura J.4: Funções de Lagrange do segundo grau

No caso da representação bidimensional nas coordenadas  $\xi$  e  $\eta$ , as funções de interpolação de Lagrange são obtidas através da multiplicação de uma função em  $\xi$  por outra função em  $\eta$ . Assim, considerando-se o ponto nodal de numeração i do elemento, que para a direção  $\xi$  tem numeração j e que para a direção  $\zeta$  tem numeração  $k$ , escreve-se a função:

$$
\mathcal{N}_i = l_j(\xi)l_k(\eta) \tag{J.6}
$$

Na figura [J.5](#page-240-0) estão representados os quatro primeiros elementos bidimensionais da família Lagrange:

<span id="page-240-0"></span>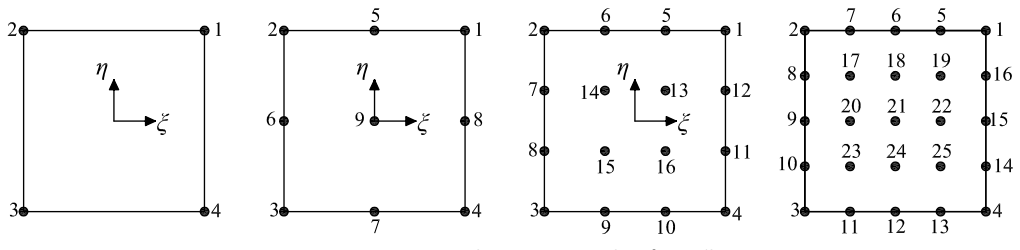

Figura J.5: Primeiros elementos da família Lagrange

Assim, como funções de interpolação do elemento linear tem-se:

$$
\mathcal{N}_1 = \frac{1}{2}(1+\xi)\frac{1}{2}(1+\eta) = \frac{1}{4}(1+\xi)(1+\eta)
$$
  
\n
$$
\mathcal{N}_2 = \frac{1}{2}(1-\xi)\frac{1}{2}(1+\eta) = \frac{1}{4}(1-\xi)(1+\eta)
$$
  
\n
$$
\mathcal{N}_3 = \frac{1}{2}(1-\xi)\frac{1}{2}(1-\eta) = \frac{1}{4}(1-\xi)(1-\eta)
$$
  
\n
$$
\mathcal{N}_4 = \frac{1}{2}(1+\xi)\frac{1}{2}(1-\eta) = \frac{1}{4}(1+\xi)(1-\eta)
$$
\n(J.7)

Como funções de interpolação do elemento quadrático tem-se:

$$
\mathcal{N}_1 = \frac{\xi}{2}(\xi + 1)\frac{\eta}{2}(\eta + 1) = \frac{1}{4}\xi\eta(\xi + 1)(\eta + 1)
$$
  
\n
$$
\mathcal{N}_2 = \frac{\xi}{2}(\xi - 1)\frac{\eta}{2}(\eta + 1) = \frac{1}{4}\xi\eta(\xi - 1)(\eta + 1)
$$
  
\n
$$
\mathcal{N}_3 = \frac{\xi}{2}(\xi - 1)\frac{\eta}{2}(\eta - 1) = \frac{1}{4}\xi\eta(\xi - 1)(\eta - 1)
$$
  
\n
$$
\mathcal{N}_4 = \frac{\xi}{2}(\xi + 1)\frac{\eta}{2}(\eta - 1) = \frac{1}{4}\xi\eta(\xi + 1)(\eta - 1)
$$
  
\n
$$
\mathcal{N}_5 = (1 - \xi^2)\frac{\eta}{2}(\eta + 1) = \frac{\eta}{2}(1 - \xi^2)(\eta + 1)
$$
  
\n
$$
\mathcal{N}_6 = \frac{\xi}{2}(\xi - 1)(1 - \eta^2)
$$
  
\n
$$
\mathcal{N}_7 = (1 - \xi^2)\frac{\eta}{2}(\eta - 1) = (1 - \xi^2)(\eta - 1)
$$
  
\n
$$
\mathcal{N}_8 = \frac{\xi}{2}(\xi + 1)(1 - \eta^2)
$$
  
\n
$$
\mathcal{N}_9 = (1 - \xi^2)(1 - \eta^2)
$$

De maneira semelhante, podem ser escritas as funções dos elementos de ordem superior ao quadrático. A figura [J.6](#page-241-0) representa a função quadrática  $N_1$ .

<span id="page-241-0"></span>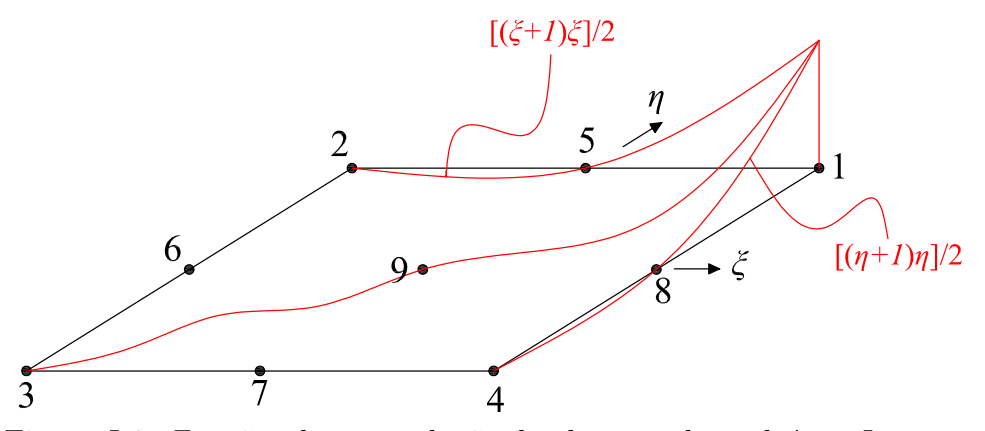

Figura J.6: Funções de interpolação do elemento biquadrático Lagrange

Embora seja fácil obter as funções de interpolação de elementos dessa família, o grande número de pontos nodais dos elementos a partir da ordem cúbica torna sua utilização pouco prática, [Soriano \(2003\)](#page-259-3).

#### J.2 Família Serendípeta

A fam´ılia Lagrange, tratada no item anterior, tem pontos internos aos elementos dispostos. Elementos de formas semelhantes, com menor número de pontos, constituem a chamada família Serendípeta. Esse nome em inglês se refere à habilidade de descobertas por acaso e se deve ao fato de as funções de interpolação dessa família terem sido originalmente determinadas por tentativa, [Soriano \(2003\)](#page-259-3). Na figura [J.7](#page-241-1) podem ser observados os quatro primeiros elementos bidimensionais da fam´ılia.

<span id="page-241-1"></span>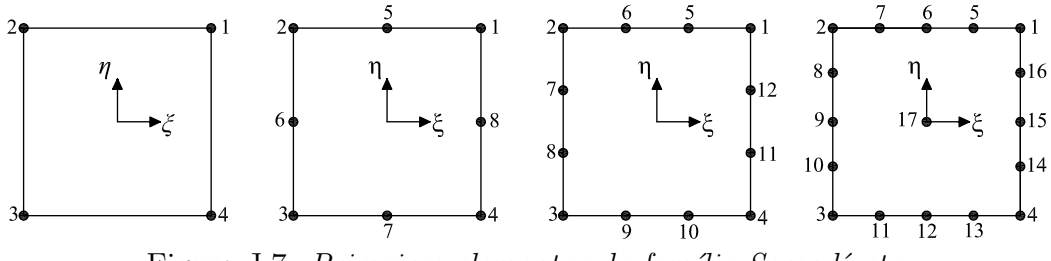

Figura J.7: Primeiros elementos da família Serendípeta

a) Para elemento linear, para  $i = 1, 2, 3$  e 4:

$$
\mathcal{N}_i = \frac{1}{4}(1 + \xi \xi_i)(1 + \eta \eta_i)
$$
\n(J.9)

b) Para elemento quadrático:

para  $i = 1, 2, 3$ e 4

$$
\mathcal{N}_i = \frac{1}{4}(1 + \xi \xi_i)(1 + \eta \eta_i)(\xi \xi_i + \eta \eta_i - 1)
$$
\n(J.10)

para  $i=5$ e 7

$$
\mathcal{N}_i = \frac{1}{2}(1 - \xi^2)(1 + \eta \eta_i)
$$
\n(J.11)

para  $i=6$ e 8

$$
\mathcal{N}_i = \frac{1}{2}(1 + \xi \xi_i)(1 - \eta^2)
$$
\n(J.12)

c) Para elemento cúbico

para  $i = 1, 2, 3$ e 4

$$
\mathcal{N}_i = \frac{1}{32} (1 + \xi \xi_i)(1 + \eta \eta_i) [9(\xi^2 + \eta^2) - 10]
$$
\n(J.13)

para  $i = 5, 6, 9$ e 10

$$
\mathcal{N}_i = \frac{9}{32} (1 - \xi^2)(1 + \eta \eta_i)(1 + 9\xi \xi_i)
$$
 (J.14)

para  $i = 7, 8, 11$ e 12

$$
\mathcal{N}_i = \frac{9}{32} (1 + \xi \xi_i)(1 - \eta^2)(1 + 9\eta \eta_i)
$$
\n(J.15)

### Apêndice K

### Aquivo de entrada de dados no INSANE

A persistência de dados no sistema INSANE é feita através de arquivos eXtensible Markup Language (XML). Diferentemente de outras linguagens de marcação, como a HTML, a XML é uma técnica que permite criar dados através de arquivo texto, com regras definidas pelo programador.

Neste apêndice são apresentados alguns modelos de arquivo XML de problemas analisados ao longo do texto. Aqui s˜ao apresentados 4 arquivos, sendo eles:

- $\, Seca\tilde{o} K.t.$  Arquivo de entrada da viga submetida a flexão simples apresentada na seção [4.4.3.](#page-92-0) Procura exemplificar como ocorre o enriquecimento polinomial.
- $–$  Seção [K.2](#page-247-0): Arquivo de entrada da chapa com trinca apresentada na seção [4.4.4.](#page-95-0) Procura exemplificar como ocorre o enriquecimento da função de singularidade.
- $-$  Seção [K.3](#page-250-0): Arquivo de entrada do problema global da cunha apresentada na seção [5.3.1.](#page-130-0) Procura exemplificar como é definido o modelo global.
- Seção [K.4](#page-252-0): Arquivo de entrada do problema local 1 da cunha apresenta na seção [5.3.1,](#page-130-0) referente a figura [5.24\(a\).](#page-137-0) Procura exemplificar como é definido o modelo local.

#### <span id="page-244-0"></span>K.1 Viga Submetida a Flexão Simples

```
<Insane>
 <Solution class="SteadyState">
   <SolverType>4</SolverType>
 </Solution>
  <Model class="GFemModel">
   <ProblemDriver>GFemParametric</ProblemDriver>
   <GlobalAnalysisModel>GFemPlaneStress</GlobalAnalysisModel>
   <MaterialList>
      <Material class="LinearElasticIsotropic" label="M1-LinearElasticIsotropic">
       <Elasticity>1.0E7</Elasticity>
       <Poisson>0.3</Poisson>
      </Material>
    </MaterialList>
   <DegenerationList>
     <Degeneration class="PrescribedDegeneration" label="SECAO1">
        <CSMaterial>M1-LinearElasticIsotropic</CSMaterial>
        <Thickness>1.000</Thickness>
      </Degeneration>
    </DegenerationList>
    \epsilonEnrichmentList>
       <Enrichment class="PolynomialEnrichment" label="poly">
               < X > 1 0 2 0 < / X ><Y>0 1 0 2</Y>
               <Z>0 0 0 0 </Z>
       </Enrichment>
    </EnrichmentList>
    <NodeList>
      <Node label="1">
        <Coord>0.000 0.000 0.000</Coord>
       <NodeValues>
         <DOFLabels>Dx Dy e1 e2 e3 e4 e5 e6 e7 e8</DOFLabels>
         <Restraints>true true false false false false false false false false</Restraints>
       <EnrichmentType>poly</EnrichmentType>
        <ScalingFactor>0.1004987562112089E3</ScalingFactor>
        </NodeValues>
      </Node>
      <Node label="2">
       <Coord>0 10 0.000</Coord>
       <NodeValues>
         <DOFLabels>Dx Dy e1 e2 e3 e4 e5 e6 e7 e8</DOFLabels>
      <Restraints>true false false false false false false false false false</Restraints>
          <EnrichmentType>poly</EnrichmentType>
       <ScalingFactor>0.1004987562112089E3</ScalingFactor>
       </NodeValues>
      </Node>
      <Node label="3">
        <Coord>100.000 0 0.000</Coord>
        <NodeValues>
      <DOFLabels>Dx Dy e1 e2 e3 e4 e5 e6 e7 e8</DOFLabels>
          <Restraints>false false false false false false false false false false</Restraints>
          <EnrichmentType>poly</EnrichmentType>
```

```
<ScalingFactor>0.1004987562112089E3</ScalingFactor>
     </NodeValues>
   </Node>
   <Node label="4">
     <Coord>100 10.000 0.000</Coord>
     <NodeValues>
       <DOFLabels>Dx Dy e1 e2 e3 e4 e5 e6 e7 e8</DOFLabels>
       <Restraints>false false false false false false false false false false</Restraints>
       <EnrichmentType>poly</EnrichmentType>
     <ScalingFactor>0.1004987562112089E3</ScalingFactor>
     </NodeValues>
   </Node>
  </NodeList>
 <ElementList>
   <Element class="ParametricElement.Quadrilateral.Q4" label="E1">
     <Incidence>1 3 4 2</Incidence>
     <AnalysisModel>GFemPlaneStress</AnalysisModel>
     <IntegrationOrder>4 4 0</IntegrationOrder>
     <ConstitutiveModel>LinearElasticConstModel</ConstitutiveModel>
     <ElmDegenerations>SECAO1</ElmDegenerations>
   </Element>
  </ElementList>
</Model>
<LoadingList>
 <Loading label="C1">
   <LineLoad elm="E1">
     <PointLoad>
       <Point>100 0 0</Point>
       <Load>0 0</Load>
     </PointLoad>
     <PointLoad>
       <Point>100 5 0</Point>
       <Load>0 3</Load>
     </PointLoad>
     <PointLoad>
       <Point>100 10 0</Point>
       <Load>0 0</Load>
      </PointLoad>
   </LineLoad>
   <LineLoad elm="E1">
     <PointLoad>
       <Point>0 0 0</Point>
       <Load>0 0</Load>
     </PointLoad>
     <PointLoad>
       <Point>0 5 0</Point>
       <Load>0 -3</Load>
     </PointLoad>
     <PointLoad>
       <Point>0 10 0</Point>
       <Load>0 0</Load>
     </PointLoad>
   </LineLoad>
   <LineLoad elm="E1">
     <PointLoad>
```

```
<Point>0 0 0</Point>
       <Load>-120 0</Load>
     </PointLoad>
     <PointLoad>
       <Point>0 10 0</Point>
       <Load>120 0</Load>
     </PointLoad>
   </LineLoad>
 </Loading>
</LoadingList>
<LoadCombinations>
 <LoadCombination label="1_PP">
   <LoadCase loading="C1" inc="false" scalarFunction="Constant" />
 </LoadCombination>
</LoadCombinations>
```
</Insane>

#### <span id="page-247-0"></span>K.2 Chapa com Trinca em Modo I de Abertura

#### <Insane>

<Solution class=**"SteadyState"**/>

```
<Model class="GFemModel">
   <ProblemDriver>GFemParametric</ProblemDriver>
   <GlobalAnalysisModel>GFemPlaneStress</GlobalAnalysisModel>
   <MaterialList>
     <Material class="LinearElasticIsotropic" label="M1-LinearElasticIsotropic">
       <Elasticity>1.0</Elasticity>
       <Poisson>0.3</Poisson>
     </Material>
   </MaterialList>
   <DegenerationList>
     <Degeneration class="PrescribedDegeneration" label="Section1 - esp= 0.10">
       <Height>1.000</Height>
       <CSMaterial>M1-LinearElasticIsotropic</CSMaterial>
       <Thickness>0.100</Thickness>
     </Degeneration>
   </DegenerationList>
     <EnrichmentList>
       <Enrichment class="CrackEnrichment" label="crack">
               <InitialPoint>8.0 0.0 0</InitialPoint>
               <Lambda>0.5</Lambda>
               <Q>0.333333333</Q>
               <Theta>3.14159265358</Theta>
       </Enrichment>
   </EnrichmentList>
   <NodeList>
     <Node label="1">
       <Coord>0.000 10.000 0.000</Coord>
       <NodeValues>
         <Restraints>false false</Restraints>
         <DOFLabels>Dx Dy</DOFLabels>
         <ScalingFactor>1</ScalingFactor>
         <EnrichmentType></EnrichmentType>
       </NodeValues>
     </Node>
     <Node label="2">
       <Coord>0.000 -10.000 0.000</Coord>
       <NodeValues>
         <Restraints>false false</Restraints>
         <DOFLabels>Dx Dy</DOFLabels>
         <ScalingFactor>1</ScalingFactor>
         <EnrichmentType></EnrichmentType>
       </NodeValues>
     </Node>
 .
     .
     .
     <Node label="47">
       <Coord>8.000 0.000 0.000</Coord>
       <NodeValues>
```

```
<Restraints>false true false false</Restraints>
         <EnrichmentType>crack</EnrichmentType>
         <DOFLabels>Dx Dy e1 e2</DOFLabels>
         <ScalingFactor>1</ScalingFactor>
       </NodeValues>
     </Node>
      .
     .
     .
   </NodeList>
   <ElementList>
     <Element class="ParametricElement.Quadrilateral.Q4" label="E1">
       <Incidence>31 22 4 23</Incidence>
       <AnalysisModel>GFemPlaneStress</AnalysisModel>
       <ConstitutiveModel>LinearElasticConstModel</ConstitutiveModel>
       <ElmDegenerations>Section1 - esp= 0.10</ElmDegenerations>
       <IntegrationOrder>12 12 0</IntegrationOrder>
     </Element>
     <Element class="ParametricElement.Quadrilateral.Q4" label="E2">
       <Incidence>32 31 23 24</Incidence>
       <AnalysisModel>GFemPlaneStress</AnalysisModel>
       <ConstitutiveModel>LinearElasticConstModel</ConstitutiveModel>
       <ElmDegenerations>Section1 - esp= 0.10</ElmDegenerations>
       <IntegrationOrder>12 12 0</IntegrationOrder>
     </Element>
 .
     .
     .
   </ElementList>
 </Model>
 <LoadingList>
   <Loading label="Self weight">
     <LineLoad elm="E1">
       <PointLoad>
         <Point>10.000 10.000 0.000</Point>
         <Load>0.000E00 1.000E-01</Load>
       </PointLoad>
       <PointLoad>
         <Point>8.000 10.000 0.000</Point>
         <Load>0.000E00 1.000E-01</Load>
       </PointLoad>
     </LineLoad>
     <LineLoad elm="E2">
       <PointLoad>
         <Point>8.000 10.000 0.000</Point>
         <Load>0.000E00 1.000E-01</Load>
       </PointLoad>
       <PointLoad>
         <Point>6.000 10.000 0.000</Point>
         <Load>0.000E00 1.000E-01</Load>
       </PointLoad>
     </LineLoad>
 .
      .
      .
```

```
</Loading>
</LoadingList>
<LoadCombinations>
 <LoadCombination label="1_PP">
   <LoadCase loading="Self weight" inc="false" scalarFunction="Constant" />
 </LoadCombination>
</LoadCombinations>
```
</Insane>

#### <span id="page-250-0"></span>K.3 Cunha - Modelo Global

```
<Insane>
  <Solution class="GlobalLocal">
   <GlobalEnrichedNodes>6 5 11</GlobalEnrichedNodes>
    <LocalEnricherList>-1 -2 -3</LocalEnricherList>
   <LocalPath>-1 -2 -3</LocalPath>
  </Solution>
  <Model class="GFemModel">
    <ProblemDriver>GFemParametric</ProblemDriver>
    <GlobalAnalysisModel>GFemPlaneStrain</GlobalAnalysisModel>
    <MaterialList>
     <Material class="LinearElasticIsotropic" label="M1-LinearElasticIsotropic">
        <Elasticity>1.0</Elasticity>
        <Poisson>0.3</Poisson>
      </Material>
    </MaterialList>
    <DegenerationList>
      <Degeneration class="PrescribedDegeneration" label="SECAO1">
        <CSMaterial>M1-LinearElasticIsotropic</CSMaterial>
        <Thickness>1.000</Thickness>
      </Degeneration>
    </DegenerationList>
    <EnrichmentList>
       <Enrichment class="PolynomialEnrichment" label="poly">
               \sqrt{x} 1 0\sqrt{x}<Y>0 1</Y>
                <Z>0 0</Z>
        </Enrichment>
    </EnrichmentList>
    <NodeList>
    <Node label="1">
       <Coord>0.0 0.0 0.0</Coord>
        <NodeValues>
        <DOFLabels>Dx Dy</DOFLabels>
        <Restraints>true true</Restraints>
        <EnrichmentType></EnrichmentType>
        <ScalingFactor>1</ScalingFactor>
        </NodeValues>
    </Node>
    .
    .
    .
    </NodeList>
    <ElementList>
      <Element class="ParametricElement.Triangular.T3" label="E1">
       <Incidence>2 1 7</Incidence>
        <AnalysisModel>GFemPlaneStrain</AnalysisModel>
        <IntegrationOrder>13 0 0</IntegrationOrder>
        <ConstitutiveModel>LinearElasticConstModel</ConstitutiveModel>
        <ElmDegenerations>SECAO1</ElmDegenerations>
      </Element>
```

```
.
  .
  .
  </ElementList>
</Model>
<LoadingList>
 <Loading label="C1">
   <NodeLoad node="6">0.000 -10.000</NodeLoad>
 </Loading>
</LoadingList>
<LoadCombinations>
 <LoadCombination label="1_PP">
   <LoadCase loading="C1" inc="false" scalarFunction="Constant" />
 </LoadCombination>
</LoadCombinations>
```
</Insane>
## K.4 Cunha - Modelo Local

```
<Insane>
  <Solution class="SteadyState">
    <SolverType>4</SolverType>
  </Solution>
  <Model class="GFemModel">
    <ProblemDriver>GFemParametric</ProblemDriver>
    <GlobalAnalysisModel>GFemPlaneStrain</GlobalAnalysisModel>
    <PenaltyParameter>1E15</PenaltyParameter>
    <MaterialList>
      <Material class="LinearElasticIsotropic" label="M1-LinearElasticIsotropic">
        <Elasticity>1.0</Elasticity>
        <Poisson>0.3</Poisson>
      </Material>
    </MaterialList>
    <DegenerationList>
      <Degeneration class="PrescribedDegeneration" label="SECAO1">
        <CSMaterial>M1-LinearElasticIsotropic</CSMaterial>
        <Thickness>1.000</Thickness>
      </Degeneration>
    </DegenerationList>
    <EnrichmentList>
       <Enrichment class="PolynomialEnrichment" label="poly">
                <X>1 0</X>
                2 \times 0.12 / 8<Z>0 0</Z>
        </Enrichment>
    </EnrichmentList>
    <NodeList>
    <Node label="17">
        <Coord>0.0 2.4000000000000004 0.0</Coord>
        <NodeValues>
        <Restraints>true false</Restraints>
        <DOFLabels>Dx Dy</DOFLabels>
        <EnrichmentType></EnrichmentType>
        <ScalingFactor>1</ScalingFactor>
       </NodeValues>
    </Node>
    .
    .
    .
    </NodeList>
    <ElementList>
      <Element class="ParametricElement.Triangular.T3" label="E17">
        <Incidence>18 17 38</Incidence>
        <AnalysisModel>GFemPlaneStrain</AnalysisModel>
        <IntegrationOrder>7 0 0</IntegrationOrder>
        <ConstitutiveModel>LinearElasticConstModel</ConstitutiveModel>
        <ElmDegenerations>SECAO1</ElmDegenerations>
        <GlobalElement>E5</GlobalElement>
        <BoundaryInformation>0 3 0</BoundaryInformation>
```

```
</Element>
 .
 .
 .
 </ElementList>
</Model>
<LoadingList>
 <Loading label="C1">
   <NodeLoad node="21">0.000 -10.000</NodeLoad>
 </Loading>
</LoadingList>
<LoadCombinations>
 <LoadCombination label="1_PP">
   <LoadCase loading="C1" inc="false" scalarFunction="Constant" />
 </LoadCombination>
</LoadCombinations>
```
</Insane>

## Referências Bibliográficas

- Abromowitz, M. e Stegun, L. A., 1964. Handbook of Mathematical Functions. Vol. 55,  $3^{rd}$  edn, National Bureau of Standards - Gathersburg.
- Almeida, M. L., 2005. Elementos finitos paramétricos implementados em java. Master's thesis, Departamento de Engenharia de Estruturas da Universidade Federal de Minas Gerais.
- Alves, P. D., (2009), O efeito da distorção da malha para o método dos elementos finitos generalizados, Relatório técnico, Universidade Federal de Minas Gerais, Escola de Engenharia, Departamento de Engenharia Estruturas. Trabalho de conclus˜ao de curso.
- Anacleto, F. E. S., Ribeiro, T. S. A., Ribeiro, G. O., Pitangueira, R. L. S., Barroso, L. F. e Resende, C. B., 2011. 'An object-oriented boundary element method software'. *CILAMCE* 2011, .
- Arafa, M. e Mehlhorn, G., 1998. 'A modified discrete model in the nonlinear finite element analysis of prestressed and reinforced concrete structures'. International PhD Symposium in Civil Engineering 1998 Budapest, (1), pp. 1.
- Arnold, D. N. e Mukherjee, A., 1995. 'Tetrahedral bisection and adaptive finite elements'. , .
- Babuska, I.; Caloz, G. O. J. E., 1994. 'Special finite element method for a classe of second order elliptic problems whith rough coefficients'. SIAM Journal on Numerical Analysis, vol. 36, pp. 3553–3576.
- Babuska, I., Strouboulis, T. e Copps, K., 1997. 'hp optimization of finite element approximations: Analysis of the optimal mesh sequence in one dimension'. Computer Methods in Applied Mechanics and Engineering, vol. 150(1), pp. 19.
- Barros, F. B., 2002. Métodos Sem Malha e Métodos dos Elementos Finitos Generalizados em An´alise N˜ao-Linear de Estruturas. Tese de doutorado, EESC - USP, S˜ao Carlos, SP, Brasil.
- Barros, F. B. e Proença, S. P. B., (2000), Aplicação de métodos sem malha na integração das equações da associação contínua entre paredes e pórtico, Relatório técnico, Universidade de São Paulo, Escola de Engenharia de São Carlos, Departamento de Estruturas. Relatório.
- Belytschko, T., Lu, Y. e Gu, L., 1994. 'Element-free Galerkin methods'. International Journal for Numerical Methods in Engineering, vol. 37, pp. 229–256.
- Bryan, K. e Shibberu, Y., (n.d.), Penalty functions and constrained optimization, Internal publications, Rose-Hulman Institute of Technology.
- Dompierre, J., Labb´e, P., Vallet, M. G. e Camarero, R., (1999), How to subdivide pyramids, prisms and hexahedra into tetrahedra, Relatório técnico, Centre de recherche en calcul appliqué - CERCA. Rapport CERCA.
- Dong, S., (2006), Methods for constrained optimization, Internal Publications 18.086, MIT.
- Duarte, C. A., (1995), A review of some meshless methods to solve partial differencial equations, Technical report, TICAM, The University of Texas at Austin. Technical Report 06.
- Duarte, C. A. e Babuska, I. M., (2005), A global-local approach for the construction of enrichment functions for the generalized fem and its application to propagating three-dimensional cracks, Technical report, ECCOMAS Thematic Conference on Meshless Methods. Technical Report 06.
- Duarte, C. A., Babuska, I. e Oden, J., 2000. 'Generalized finite element methods for three-dimensional structural mechanics problems'. Computers  $\mathcal{B}$  Structures, vol. 77(2), pp. 215–232.
- Duarte, C. A. e Kim, D. J., 2008. 'Analysis and applications of a generalized finite element method with global-local enrichment functions'. Comput. Methods Appl. Mech. Eng., vol. 197, pp. 487–504.
- Duarte, C. A. e Oden, J. T., (1995), Hp clouds a meshless method to solve boundary-value problem, Relatório técnico, TICAM, The University of Texas at Austin. Technical Report.
- Duarte, C. A. e Oden, J. T., 1996a. 'An h-p adaptive method using cloud'. Computer Methods in Applied Mechanics and Engineering, vol. 139, pp. 237–262.
- Duarte, C. A. e Oden, J. T., (1996b), H-p Clouds-an h-p Meshless Method, in 'Numerical Methods for Partial Differential Equations', John Wiley & Sons, Inc., pp. 1–34.
- Dunavant, D. A., 1985. 'High degree efficient symmetrical gaussian quadrature rules for the triangle'. International Journal of Numerical Methods in Engineering, vol. 21, pp. 1129–1148.
- Elwi, A. E. e Hrudey, T. M., 1988. 'Finite element model for curved embedded reinforcement'. Journal of Engineering Mechanics, vol. 115(4), pp. 740–754.
- Felippa, C., 1999. Superelements and Global-Local Analysis. Vol. 1, 1 edn, Colorado Press.
- Flaherty, J. E., 2000. Lecture Notes Finite Element Analysis.  $3^{rd}$  edn, Rensselaer Polytechnic Institute - New York.
- Fonseca, F., 2008. Sistema computacional para análise dinâmica geometricamente n˜ao-linear atrav´es do m´etodo dos elementos finitos. Master's thesis, Universidade Federal de Minas Gerais.
- Fuina, J. S., 2010. Formulações de modelos constitutivos de microplanos para contínuos generalizados. Tese de doutorado, Universidade Federal de Minas Gerais.
- Horstmann, C. S. e Cornell, G., 2008. Core Java Volume I Fundamentals. Vol. 1, 8 edn, Sun Microsystems Press.
- Jinyun, Y., 1984a. 'Symmetric gaussian quadrature formulae for tetrahedronal regions'. Computer Methods in Applied Mechanics and Engineering, (43), pp. 349–353.
- Jinyun, Y., 1984b. 'Symmetric gaussian quadrature formulae for tetrahedronal regions'. Computer Methods in Applied Mechanics and Engineering, (43), pp. 349–353.
- Keast, P., 1986. 'Moderate-degree tetrahedral quadrature formulas'. Computer Methods in Applied Mechanics and Engineering, vol. 55, pp. 339–348.
- Kim, D. J., Duarte, C. A. e Pereira, J. P., 2008. 'Analysis of interacting cracks using the generalized finite element method with global-local enrichment functions'. ASME Journal of Applied Mechanics, vol. 75, pp. 763–813.
- Kim, D. J., Duarte, C. A. e Sobh, N. A., 2011. 'Parallel simulations of threedimensional cracks using the generalized finite element method'. Computational Mechanics, .
- Kim, D. J., Pereira, J. P. e Duarte, C. A., 2010. 'Analysis of three-dimensional fracture mechanics problems: A two-scale approach using coarse-generalized fem meshes'. International Journal for Numerical Methods in Engineering, vol. 81, pp. 335–365.
- Lee, N. S. e Bathe, K. J., 1993. 'Effects of element distortions on the performance of isoparametric elements'. International Journal for Numerical Methods in Engineering, vol. 36, pp. 3553–3576.
- Leitão, V. M. A., Alves, C. J. S. e Duarte, C. A., (2007), Advances in meshfree techniques, Relatório técnico, Springer. Relatório.
- Melenk, J. M., 1995. On Generalized Finite Element Methods. Tese de doutorado, University of Maryland, College Park.
- Melenk, J. M. e Babuska, I., 1996. 'The partition of unity finite element method'. Computer Methods in Applied Mechanics and Engineering, vol. 39(2), pp. 289– 314.
- Mukherjee, A., 1996. An adaptative finite element code for elliptic boundary value problems in three dimensions with applications in numerical relativity. Phd thesis, The Pemsylvania State University.
- Nguyen, V. P., 2008. 'Meshless method: A review and computer implementation aspects'. Mathematics and Computers in Simulation, vol. 79, pp. 763–813.
- Noor, A. K., 1986. 'Global-local methodologies and their application to nonlinear analysis'. Finite Elements in Analysis and Design, vol. 2, pp. 333–346.
- Oden, J. T. e Reddy, J. N., 1976. An Introduction to the Mathematical Theory of Finite Elements. Pure and Applied Mathematics, John Wiley & Sons, Inc.
- Penna, S. S., 2011. Formulação Multipotencial para Modelos de Degradação Elástica: Unificação Teórica, Proposta de Novo Modelo, Implementação Computacional e Aplicações à Estruturas de Concreto. Tese de doutorado, Universidade Federal de Minas Gerais.
- Pereira, J. P. A., Kim, D. J. e Duarte, C. A., 2011. 'A two-scale approach for the analysis of propagating three-dimensional fractures'. Computational Mechanics, .
- Pereira, J. P., Duarte, C. A., Guoy, D. e Jiao, X., 2009. 'Hp-generalized fem and crack surface representation for non-planar 3-d cracks'. International Journal for Numerical Methods in Engineering, vol. 77, pp. 601–633.
- Pitangueira, R. L. S., Fonseca, F. T., Fuina, J. S., Camara, L., Ferreira, R. L., Moreira, R. N., Penna, S. S., Saliba, S. S. e Fonseca, M. T., 2008. 'Insane - versao 2.0'. XXVII Latin American Congress on Computational Methods, .
- Reddy, J. N., 1986. Applied Functional Analysis and Variational Methods in Engineering. McGraw-Hill.
- Savage, J. S. e Peterson, A. F., 1996. 'Quadrature rules for numerical integration over triangles and tetrahedra'. IEEE Antennas and Propagation Magazine, vol. 38(3), pp. 100–102.
- Silva, F., Santos, A., Barros, F. e Pitangueira, R., 2009. 'Detalhes da implementa  $c\tilde{a}$ o do método dos elementos finitos generalizados em ambiente de programação orientada a objetos - matriz de rigidez semi-definida positiva'. CILAMCE 2009, .
- Silva, R. P., Pitangueira, R. L. S. e Barros, F. B., 2012. 'M´etodos sem malha para modelagem de meios parcialmente frágeis'. SIMMEC - Simpósio de Mecânica Computacional, (1), pp. 13.
- Simão, W. I. S., 2003. Modelos de armadura e aderência para análise não-linear de estruturas de concreto armado. Master's thesis, Departamento de Engenharia de Estruturas da Universidade Federal de Minas Gerais.
- Soriano, H. L., 2003. Método de Elementos Finitos em Análise de Estruturas. EdUSP.
- Strouboulis, T., Babuska, I. e Copps, K., 2000. 'The design and analysis of the generalized finite element method'. Computer Methods in Applied Mechanics and Engineering, vol. 181(1-3), pp. 43–69.
- Szabó, B. e Babuska, I., 1991. Finite Element Analysis. John Wiley & Sons, Inc.
- Timoshenko, S. P. e Goodier, J. N., 1951. Theory of Elasticity. McGraw-Hill Book Co., Inc.
- Weaver Jr., W. e Johnston, P. R., 1984. Finite Elements for Structural Analysis. Prentice-Hall, Nova Jersey, EUA.
- Weaver Jr., W. e Johnston, P. R., 1987. *Structural Dynamics by Finite Elements*. Prentice-Hall, Nova Jersey, EUA.
- Yeniay, O., 2005. 'Penalty function methods for constrained optimization with genetic algorithms'. Mathematical and Computational Applications, vol. 10(1), pp. 44–56.
- Zienkiewicz, O. C. e Morgan, K., 1983. Finite Elements and Approximation. John Willey & Sons, Inc.